**UNIVERSITÉ DE SHERBROOKE** 

Faculté des Sciences Appliquées Département de Génie Mécanique

# ÉTUDE D'UNE MAISON À FAIBLE CONSOMMATION D'ÉNERGIE : HABITASOL 2000

Mémoire de maîtrise es Sciences Appliquées<br>Spécialité : Génie Mécanique

 $45 - 325$ 

**Eric DUMONT** 

Sherbrooke(Québec), CANADA

Décembre 1996

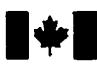

# **A**<br>**I Mational Library** of Canada

**Acquisitions and Acquisitions et** 

**OttawaON K1A ON4 Ottawa ON KI A ON4 Canada Canada Canada** *Canada <b>Propinsiya Canada <i>Your tie Voire reference* 

**Bibliothèque nationale du Canada** 

services bibliographiques

**395 Wellington Street 395. rue Wellington** 

**Our file Notre rélérence** 

exclusive licence allowing the exclusive **permettant** à la reproduce, **loan, distribute** or sell reproduire, prêter, distribuer ou paper or electronic formats. la forme de microfiche/film, de

The author **retains** ownership of the L'auteur conserve la propriété du may be printed or otherwise de celle-ci ne doivent être imprimés reproduced without the author's ou autrement reproduits sans son permission. autorisation.

The author has granted a non- **L'auteur** a accordé une licence **non**  National Library of Canada to Bibliothèque nationale **du** Canada de copies of this thesis in microform, vendre des copies de cette thèse sous reproduction sur papier ou sur format électronique.

copyright **in this** thesis. Neither the droit d'auteur qui protège cette thèse. thesis nor substantial extracts from it  $\blacksquare$  Ni la thèse ni des extraits substantiels

0-612-26567-6

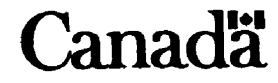

## **RÉSUMÉ**

Ce document présente l'étude d'une maison à faible consommation d'énergie. Cette maison unifamiliale. construite en 1992. est située à St-Luc. près de St-Jean-sur-Richelieu au Québec. Celle-ci possède les caractéristiques d'une maison solaire passive. c'est à dire qu'elle a une importante fenestration au sud et une irnposmre masse thermique constituée entre **autres** d'une petite piscine intérieure. De plus. pour augmenter son efficacité énergétique, elle possède une isolation et une étanchéité supérieures aux normes ainsi que des ventilateurs récupérateur de chaieur.

On retrouve dans ce mémoire de recherche les résultats d'une **campagne** de mesure qui s'est tenue dans cette maison du 1<sup>er</sup> novembre 93 au 31 octobre 94. Celle-ci a permis de mesurer la consommation d'électricité selon différentes utilisations, le temps de fonctionnement des ventilateurs récupérateur de chaleur et du chauffe-piscine ainsi que différentes températures. La valeur de tous les points de mesure a été enregistrée toutes les quinze minutes. Durant la période étudiée, la maison a consommé 5040 kWh pour le chauffage, soit environ le tiers de la moyenne des habitations unifamiliales québécoises. La consommation totale mesurée s'est chiffrée quant à rlie à 26 584 kWh, mais il a été déterminé par cette étude que s'il n'y avait pas eu de piscine, la consommation se serait plutôt chiffrée à 20 676 kWh. soit environ 27 % de moins que la moyenne québécoise et ce, malgré que le garage soit partiellement chauffé et que cette maison abrite une famille de six personnes.

Ce rapport présente aussi les résultats d'une modélisation numérique de la maison. Ces résultats permettent d'identifier dans quelles proportions les différentes sources d'énergie contribuent au bilan énergétique de la maison. **Ils** permettent aussi d'évaluer quelle aurait été la consommation **de** la maison pour des conditions météorolo\_oiques **typiques.** 

ü

### **REMERCIEMENTS**

La tenue d'une telle étude nécessite l'aide et la collaboration de plusieurs personnes. C'est

pourquoi je tiens **i** remercier tous ceux et celles qui m'ont aide. de près ou de loin. dans la

réalisation de ce travail. Je désire remercier plus particulièrement les personnes suivantes :

-M. Robert Châteauneuf, l'instigateur de ce projet et une merveilleuse source d'inspiration:

-M. Nicolas Galanis, mon directeur de recherche, un exemple de rigueur et d'intégrité:

-Mme Madeleine Banville et M. Guy Châteauneuf. les propriétaires d'Habitasol qui m'ont apporté leur précieuse collaboration tout au long de cette longue campagne de mesure:

-M. Paul Champagne, technicien en électronique du département de génie mécanique, pour toures ces heures travaillées. parfois jusqu'à très tard le soir;

-M. Luc Muyldermans, concepteur d'Habitasol;

-Les professeurs du groupe de recherche THERMAUS,

-Les étudiants et stagiaires de La Bastille. en particulier Francois Robichaud. Mohamed Ouzzane. Gaël Viossat et Maxime Nicole, qui ont tous quatre travaillés au projet Habitasol:

-Le ministère des ressources naturelles du Québec et l'Université de Sherbrooke pour leur important support financier au projet **cr** finalement ;

-Mes proches, en particulier ma compagne Marie-losée, qui m'ont supporté dans ma décision de faire un retour aux études et m'ont encouragé et soutenu tout au long de celles-ci.

À vous tous et à tous ceux **que** j'oubiie, merci.

Éric

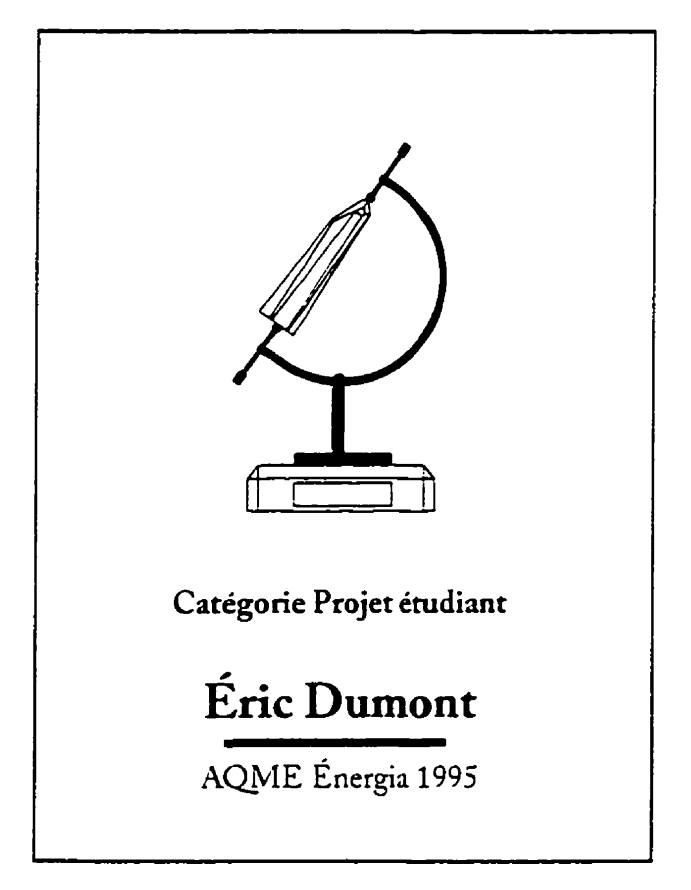

**Une** partie des **travaux** réalisés **dans le** cadre de ce projet a permis à l'auteur de ce mémoire, ainsi **qu'à** M. François Robichaud, d'être pommés le 26 octobre 95 par l'Association Québécoise pour la maitrise de l'Énergie, lauréats du Gala Energia, Catégorie projet étudiant.

## **TABLE DES MATIÈRES**

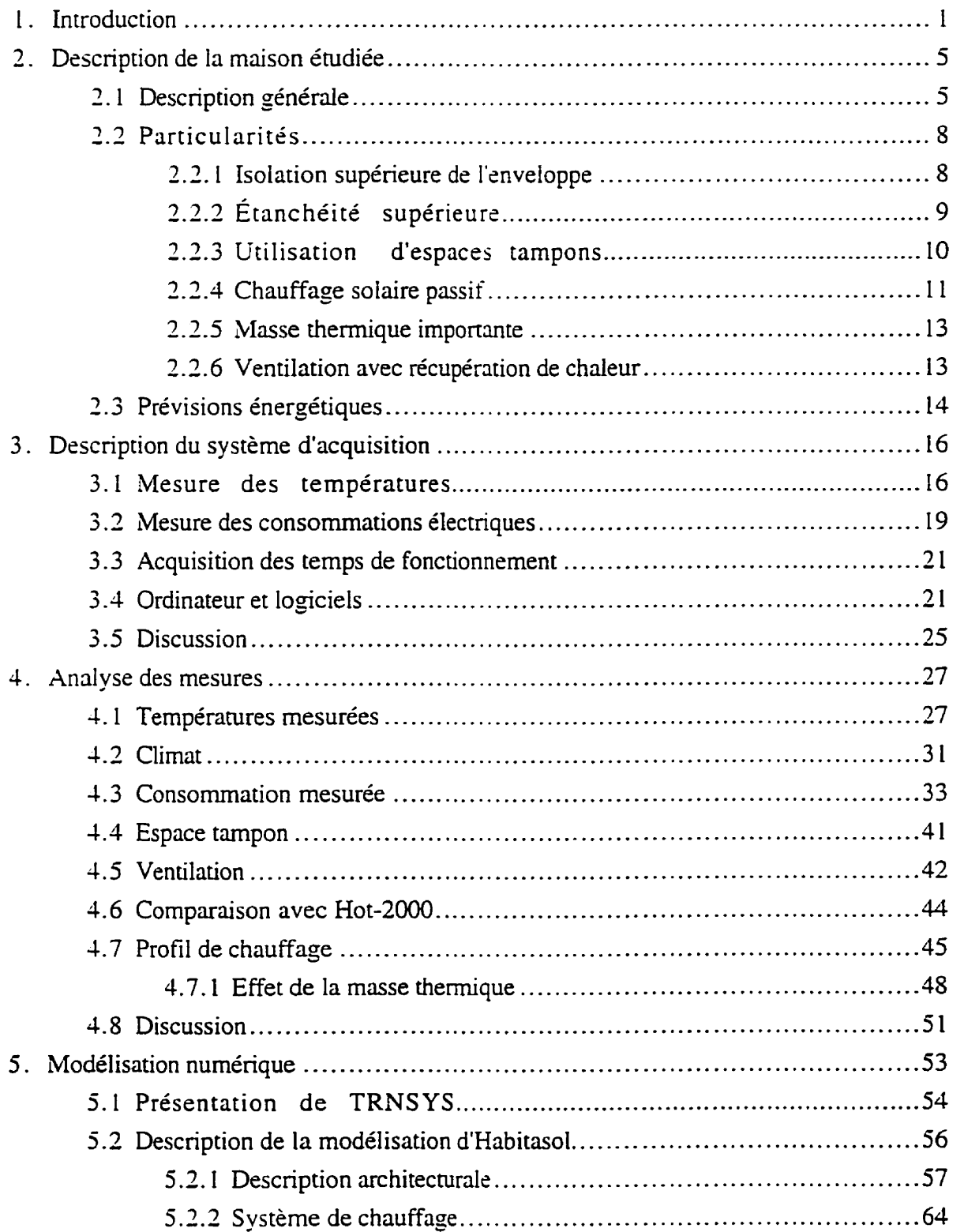

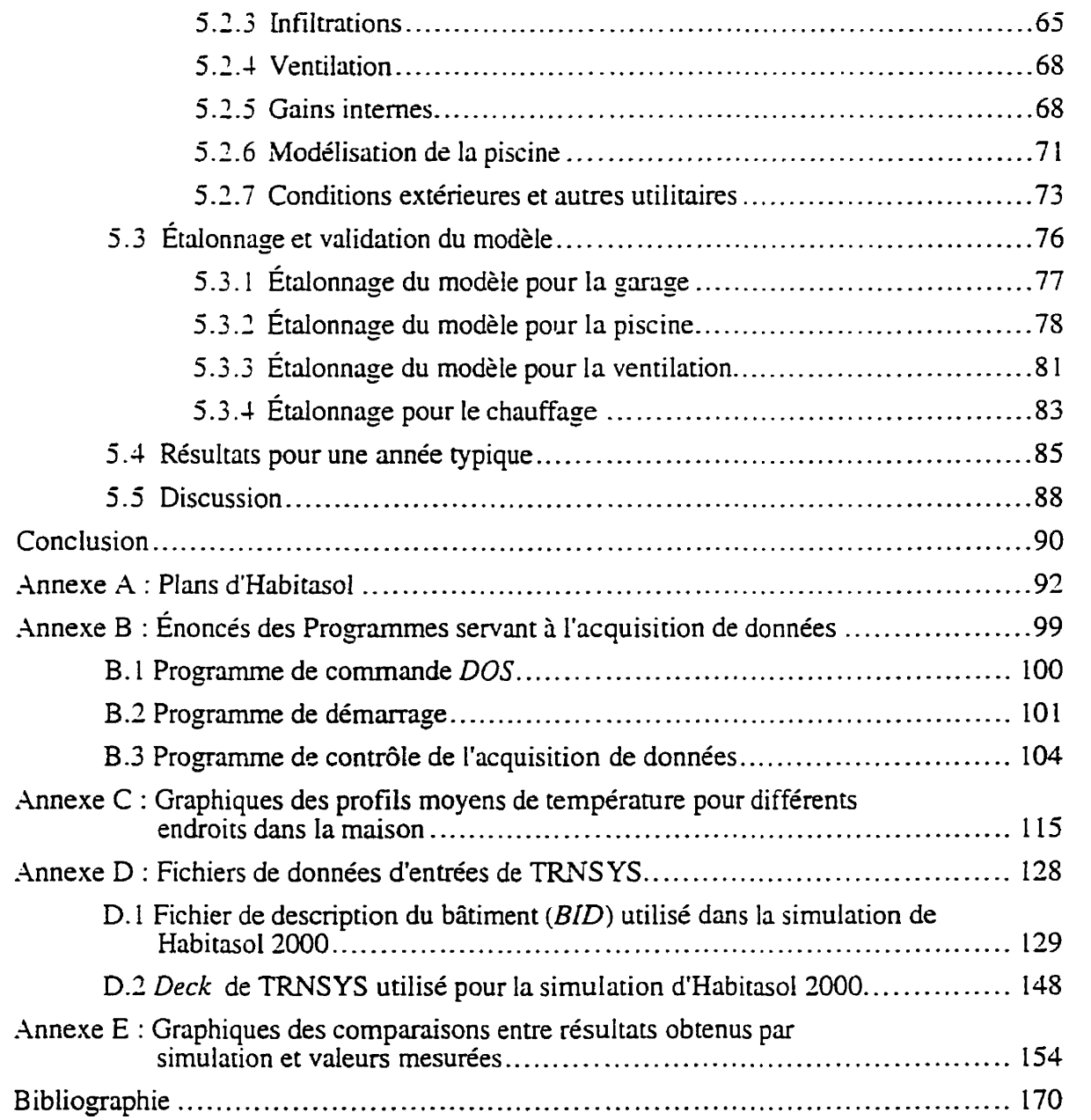

## **LISTE DES FIGURES**

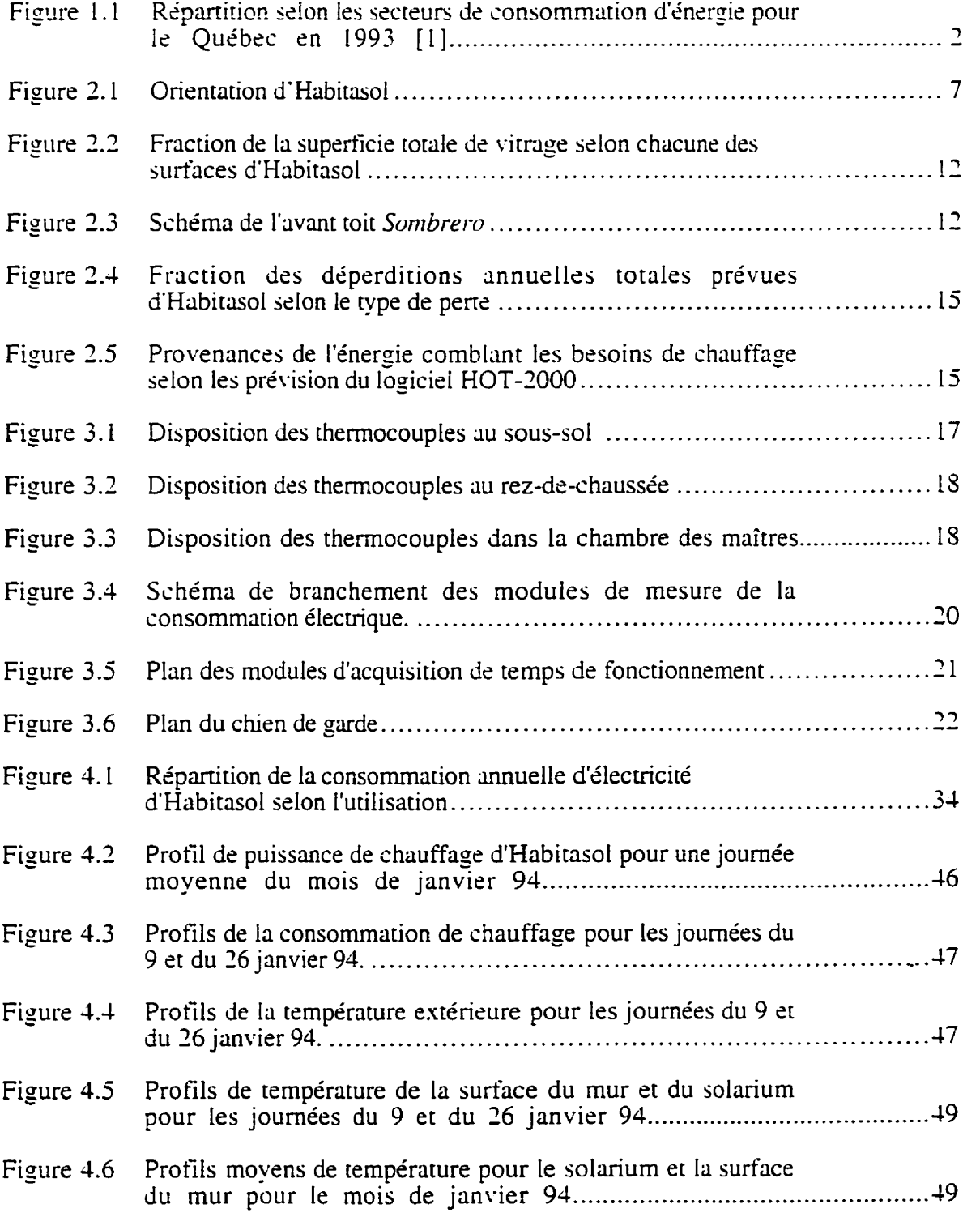

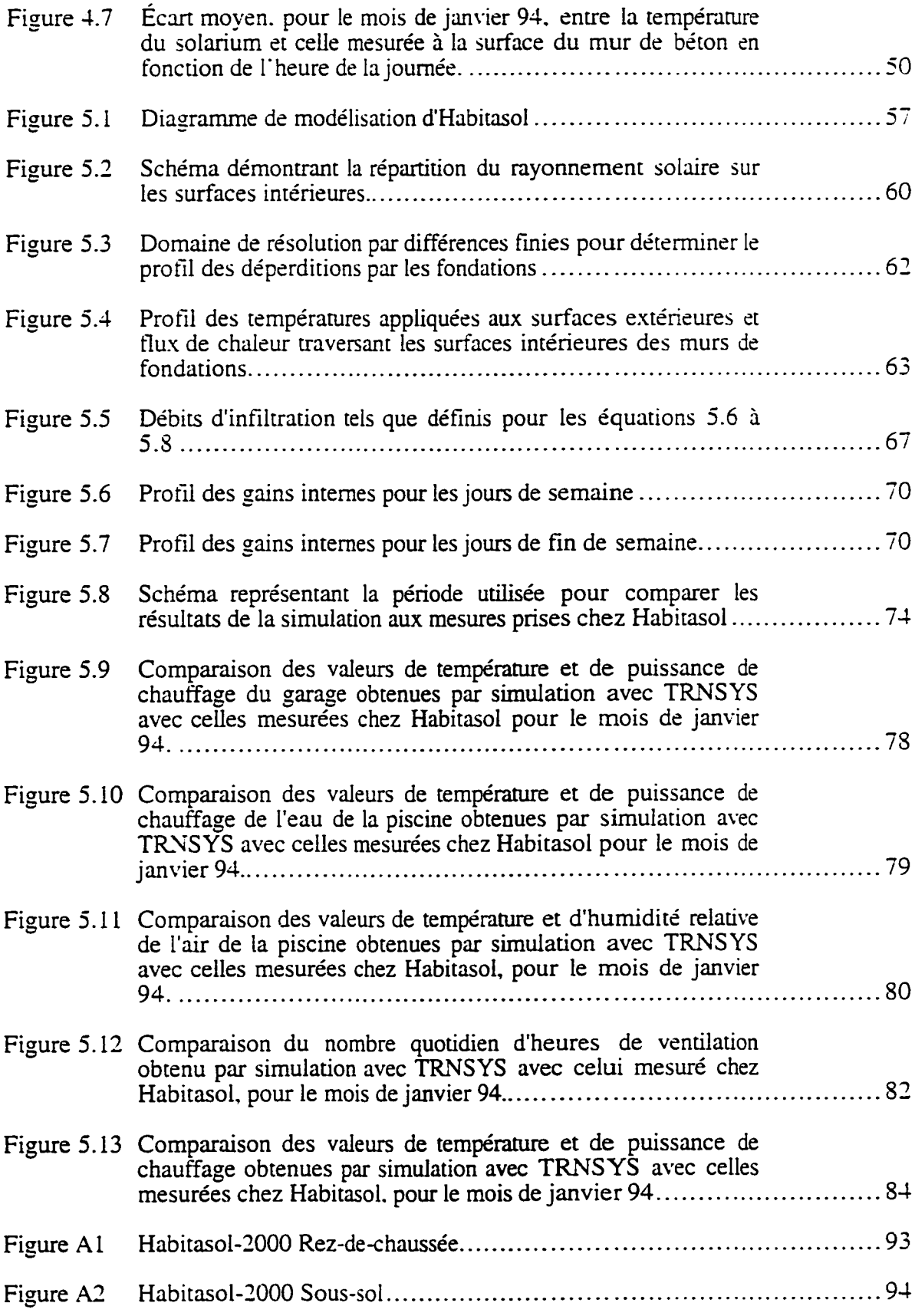

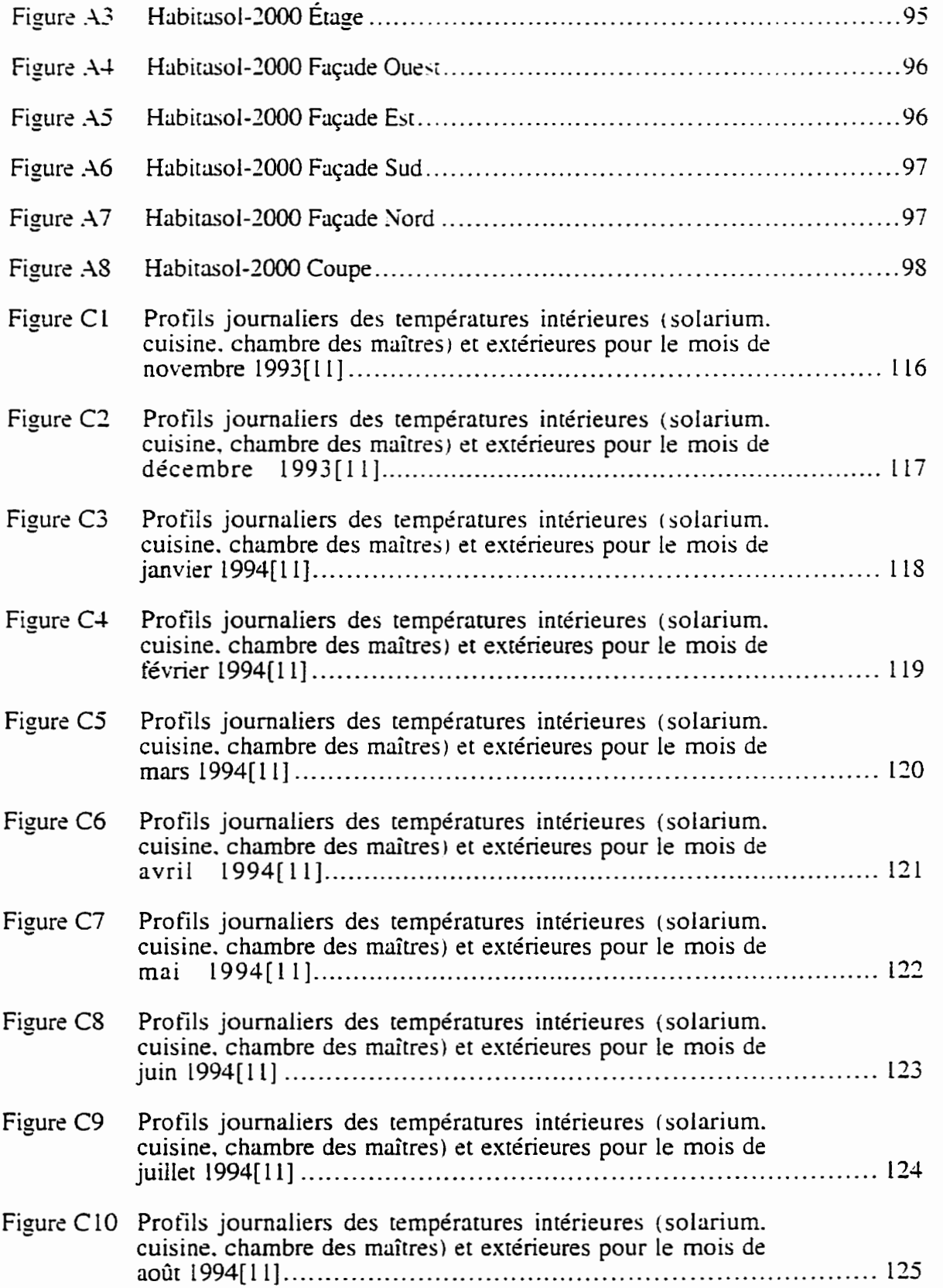

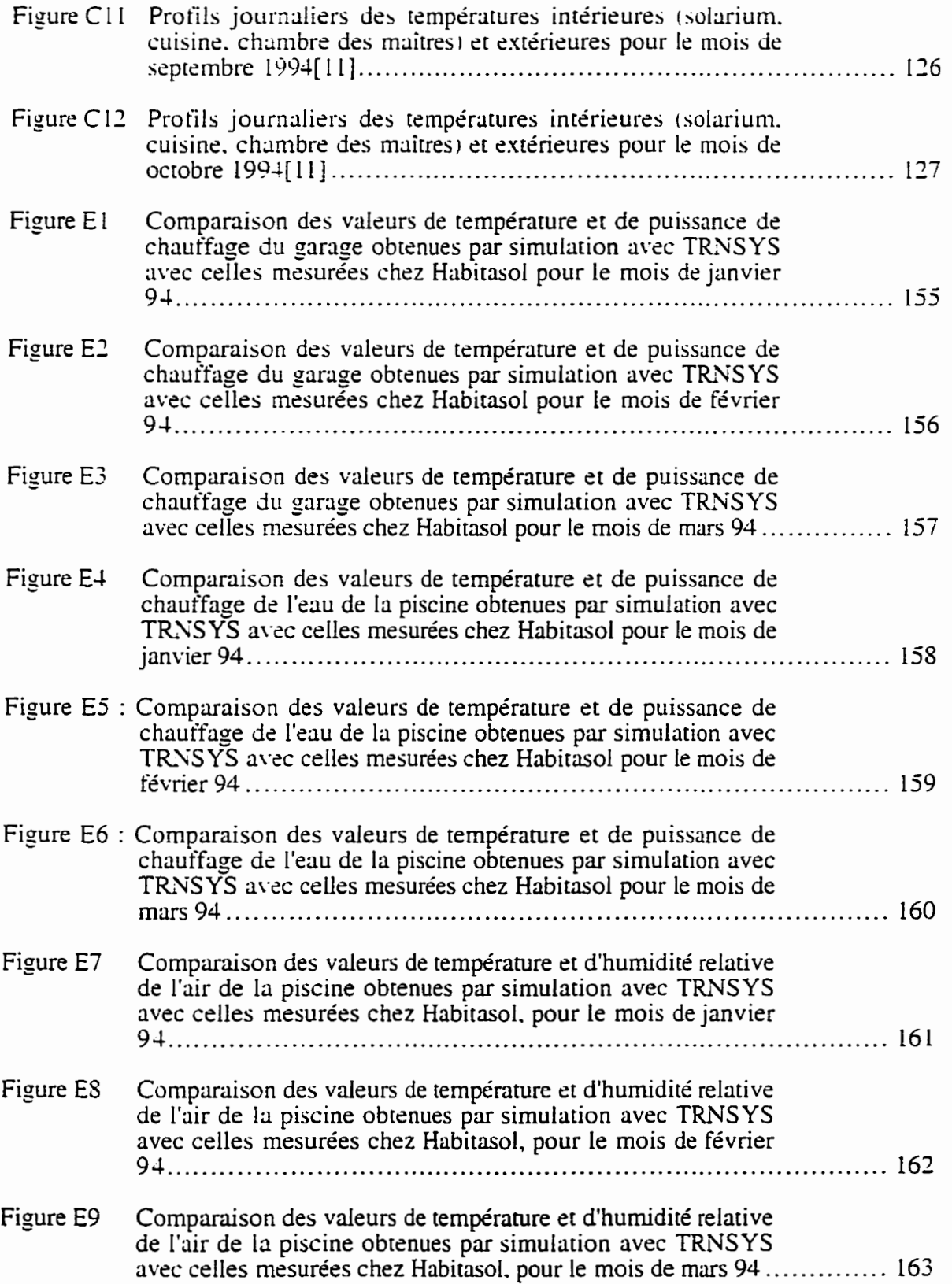

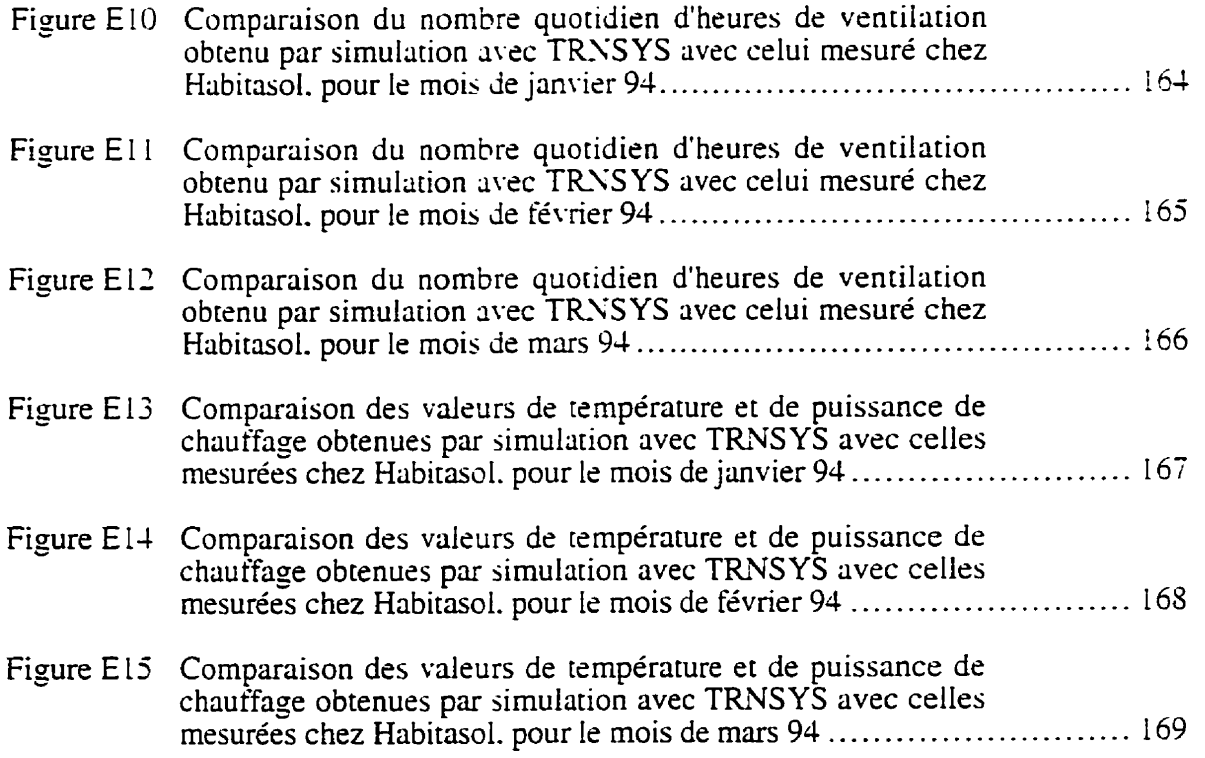

## **LISTE DES TABLEAUX**

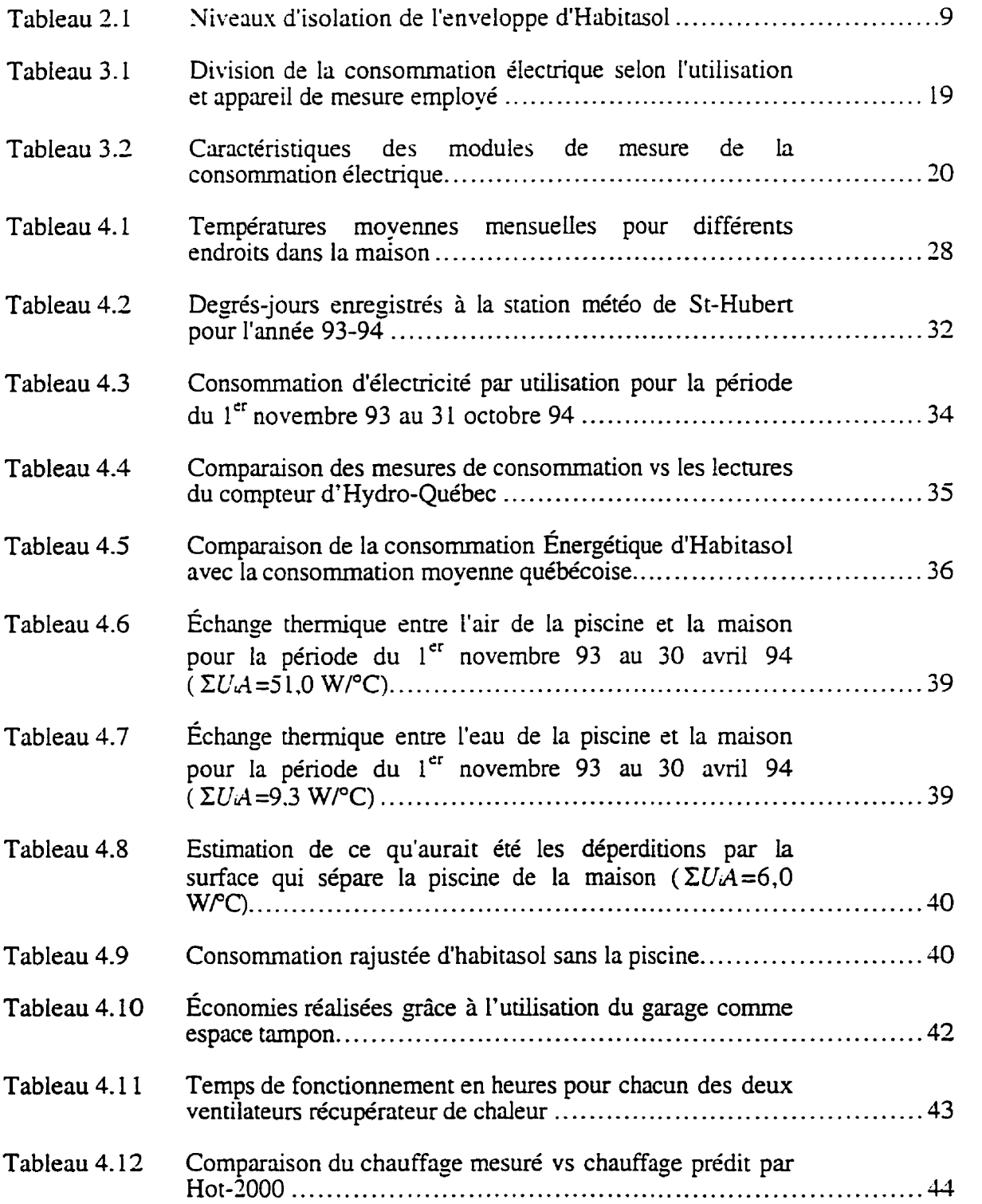

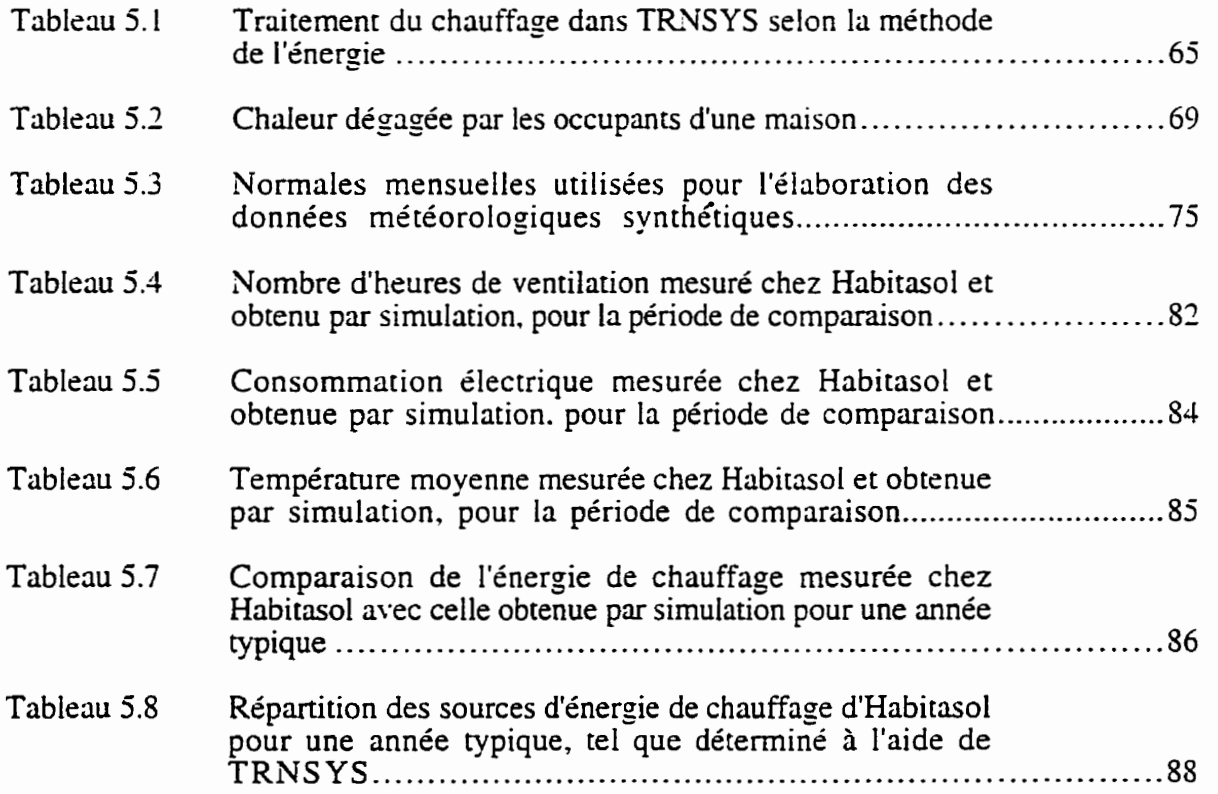

## 1. INTRODUCTION

L'énergie est essentielle à toutes les sociétés évoluées. Le développement de celles-ci à d'ailleurs toujours été associé à une auamentarion de l'utilisation de l'énergie. **Au** début. c'est la maîtrise des différentes sources d'énergie qui gouvernait ce développement. Puis. l'identification de now-elles sources d'énergie et l'élaboration de nouvelles méthodes pour l'exploiter ont permis d'atteindre le niveau de développement que l'on connaît aujourd'hui.

La première crise pétrolière, dans le milieu des années soixante-dix. est cependant venu rappeler qu'il existe une limite quant au potentiel énergétique de la planète. Bien que la découvene plus récente de nouvelles réserves assure aujourd'hui un approvisionnement pour plusieurs années à venir, un autre problème demeure : celui de l'effet de la consommation d'énergie sur l'environnement. La pollution urbaine, I'effet de serre et I'accumulation de déchets nucléaires sont des exemples de problèmes qui peuvent être reliés à la consommation d'énergie nécessaire à **la** vie moderne. Étant donné qu'il n'existe pas de solution miracle permettant d'enrayer l'effet de cette consommation sur l'environnement. **il** s'est initié dans le monde occidental un mouvement visant à utiliser de faqon plus efficace et plus rationnelle l'énergie, de façon à minimiser ainsi sa consommation. La société québécoise ne fait **pas** exception et doit maintenant elle aussi viser à utiliser de façon optimale l'énergie nécessaire à **son** fonctionnement et à son développement.

En 1993 au Québec, il s'est consommé au total **32** 703 641 tepl[l]. La figure 1.1 présente la répartition de l'énergie selon les secteurs de consommation pour cette année. On peut y constater **que** le secteur résidentiel représente 21 **5%** de toute la consommation. **Certaines**  données **[2]** permettent de croire qu'environ 50 % de l'énergie utilisée dans le secteur résidentiel

 $'$ -Un tep = Une Tonne équivalent pétrole = 116 630 kWh

l'est à des fins de chauffage. C'est donc dire qu'environ un dixième de toute l'énergie consommée au Québec est utilisé pour maintenir des conditions de confort à l'intérieur des habitations résidentielles.

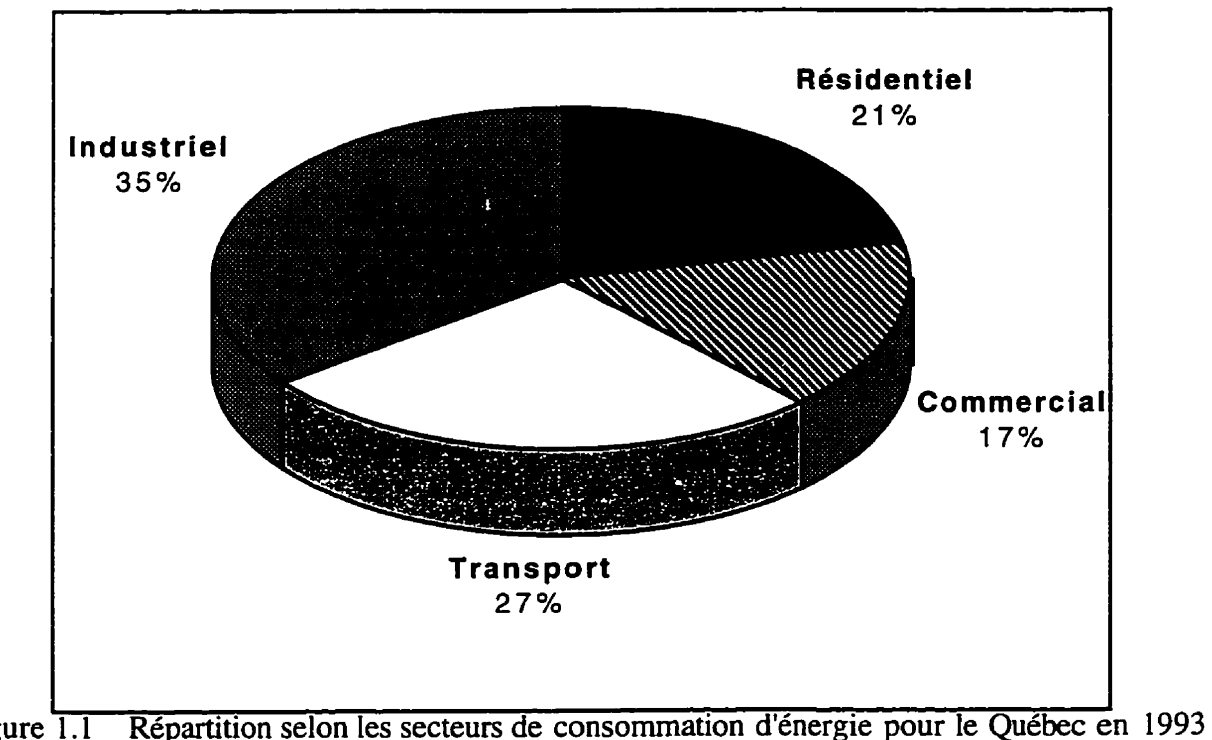

Figure 1.1  $[1]$ 

Ces statistiques révèlent l'importance de ce secteur de **la** consommation au Québec et, par conséquent, de I'intérêt qui doit être porté à l'efficacité énergétique des résidences québécoises, particulièrement au niveau thermique. **Dans** ces conditions, la minimisation des déperditions vers I'extérieur et l'utilisation maximale des gains internes et solaires dans les maisons québécoises semblent être des voies particulièrement intéressantes dans l'amélioration du bilan énergétique de la province.

En 1992 était construit à St-Luc, près de St-Jean-sur-Richelieu, une habitation devant être très économe tout en assurant le même niveau de confort à ses occupants qu'une maison conventionnelle. Cette maison, qualifiée de solaire passive, doit tirer profit au maximum de l'énergie des rayons du soleil et minimiser les déperditions thermiques **vers** l'extérieur grâce à l'optimisation de certains paramètres de construction. Elle se distingue par une importante fenestration au sud. une imposante masse thermique comprenant un mur de béton et une piscine. une isolation et une étanchéité supérieure ainsi que des récupérateurs de chaleur pour minimiser les pertes dues à la ventilation.

Ce projet a pour but d'étudier le comportement thermique de cette maison. Pour ce faire, une analyse détaillée de sa consommation énergétique sera réalisée afin de déterminer si cette maison est réellement plus efficace qu'une maison normale. Il sera aussi tenter d'évaluer la pertinence de certaines particularités de cette maison,. Des données de consommation électrique amassées sur toute une année seront utilisées à cette **fin.** De plus, une modélisation numérique de la maison sera effectuée à l'aide du logiciel TRUSYS dans le but de vérifier son applicabilité pour une maison québécoise d'une part, et afin de réaliser une généralisation des résultats obtenus pour une année spécifique d'autre part. Finalement, cette étude permettra de déterminer si les objectifs d'économie fixés avant la construction ont effectivement été atteints.

Le présent document expose la démarche empruntée pour atteindre ces objectifs. Ainsi, la maison est dans un premier temps décrite en détails, en mettant l'accent sur les caractéristiques qui font de celle-ci une maison particulière et en exposant les raisons pour lesquelles ces caractéristiques doivent rendre cette maison plus économe. Le chapitre suivant présente l'instrumentation utilisée pour effectuer l'acquisition des données de consommation électrique, de température et de temps de fonctionnement de certains appareils. **L'analyse** de ces données est par la suite présentée au chapitre 4. Celle-ci permet non seulement de déterminer le niveau de consommation de la maison, mais aussi d'établir si elle offre un niveau de confort comparable à une maison normale. Le chapitre 5 est pour sa part consacré à la modélisation de la maison. On y retrouve une brève description du logiciel TRNSYS, la démarche utilisée, les difficultés rencontrées et les moyens utilises pour les surmonter. **Une** comparaison des résultats obtenus numériquement avec les mesures effectuées est présentée. de même qu'une généralisation des

 $\mathbf{3}$ 

résultats pour une année **typique.** Un retour est par la suite effectué pour mettre en valeur les résultats obtenus par cette étude.

## **2. DESCRIPTION DELA MAISON ÉTUDIÉE**

Le centre de cette recherche est une maison solaire passive. Comme toute autre maison, celle-ci a pour rôle d'abriter ses occupants tout en leur fournissant un milieu de vie agréable et confortable. Elle a toutefois la particularité d'avoir été dès le début pensée et conçue de façon à minimiser sa consommation d'énergie. Cette maison fut nommée Habitasol-2000 par le promoteur du projet. M. Robert Châteauneuf. Le nom Habitasol provient de la concaténation de "habitat" et de "soleil" alors que la présence du nombre 2000 s'explique par le fait qu'elle constitue. selon M. Châteauneuf, la maison des années 3000.

La présent chapitre a pour but de présenter Habitasol-2000. La description généraie de la maison en constitue la première partie. Ensuite. les points spécifiques qui font de cette résidence **une** maison plus efficace sont expliqués en détail afin de bien faire ressortir les raisons pour lesquelles cette maison est plus économe. Finalement, les prévisions de la performance énergétique de la maison. telles qu'anticipées par son constructeur avant la construction, sont exposées pour conclure ce chapitre.

#### **2.1 Description générale**

Habitasol-2000 a été construite en 1991 à St-Luc. près de St-lem-sur-Richelieu. La maison a été conçue à l'origine par Monsieur Robert Chàteauneuf et fait suite à la réalisation de deux autres maisons solaires passives similaires intégrant une piscine intérieure. La conception &Habitasol-2000 a ensuite été **revue** et remodelée par M. **Luc** Muyldermans, ing.. qui en a par ailleurs **assuré la** construction **via son** entreprise de construction Thermtech inc. Habitasol-2000 est la propriété de M. **Guy** Châteauneuf et de **Mme** Madeleine Banville qui y résident **avec**  leurs quatre enfants.

Les plans d'Habitasol apparaissent à l'annexe A. Celle-ci possède une surface habitable d'environ 200 m<sup>2</sup> répartie sur un étage et demi en plus du sous-sol qui est complètement aménagé. Un garage de 61 m<sup>2</sup> constitue le prolongement ouest de la maison et représente un espace tampon entre les espaces habités et l'extérieur. La maison se situe à un angle de 10 degrés selon l'axe nord-sud (voir figure 2.1). Une piscine de 3.6 m par 4.6 m est intégrée à même les fondations dans le but d'augmenter **11** masse thermique de la maison tout en constituant un lieu de détente pour les occupants. Cette piscine se trouve dans une pièce fermée et ventilée afin d'éviter que la vapeur d'eau ne se prcpage dans toute la maison.

Au sous-sol de la maison se retrouvent les trois chambres d'enfants, une salle de bain, deux petites pièces techniques et une salle de séjour (figure A1 en annexe). Cette salle de séjour se trouve au sud et profite d'un éclairement naturel grâce à de grandes fenêtres faisant face au sud et laissant pénétrer un maximum de lumière. C'est pourquoi cette pièce est qualifiée de solarium. Les pièces techniques. quant **i c!les.** contiennent les chauffe-eau **i** au nombre de deux. de 135 litres chacun et d'une puissance maximale de 3000 Watts chacun), les ventilateurs récupérateurs de chaleur, le panneau électrique central, l'aspirateur central et l'équipement nécessaire à la circulation et la filtration de l'eau de la piscine. À mi-hauteur entre le sous-sol et le rez-de-chaussée se trouve un palier qui donne accès à la piscine de même qu'à la terrasse arrière. Un escalier mène au rez-de-chaussée où se trouve la cuisine, la salle à manger. une seconde salle de bain. le salon et le vestibule d'cnrrée (figure **A?).** Finalement. à l'étage se trouve la chambre principale **(figure A3).** 

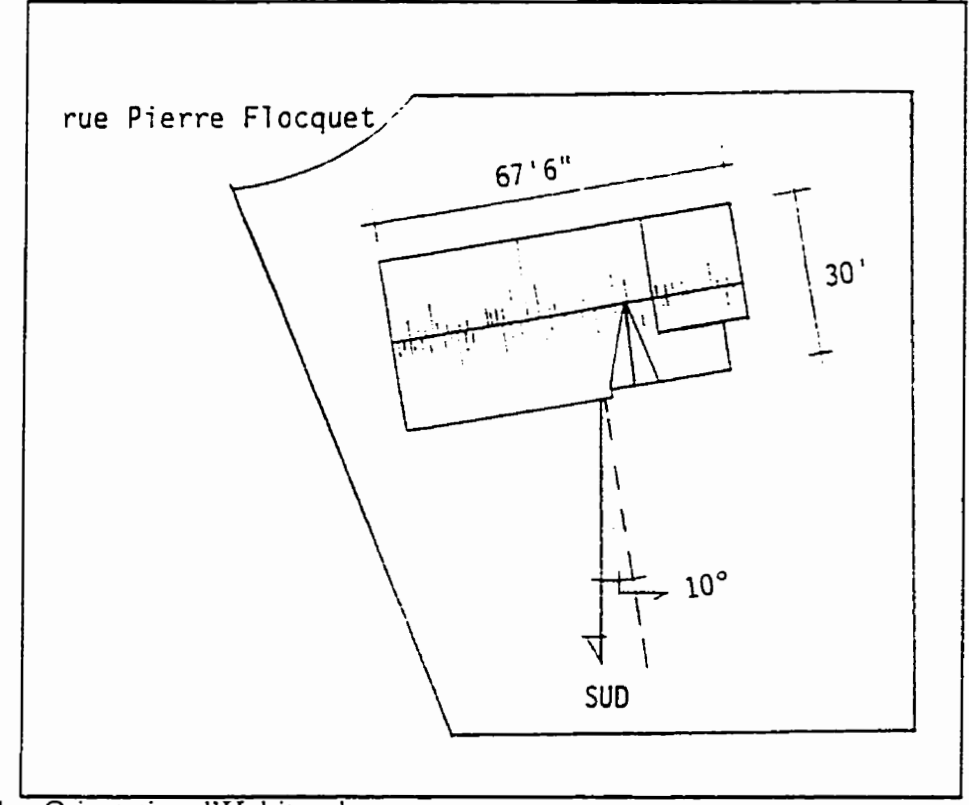

Figure **2.1**  Orientation d' Habitasol

Des convecteurs électriques de marque *convect-air* se retrouvent dans chacune des pieces de la maison et assurent le chauffage de la maison. La puissance totale de chauffage installée est de 12 750 watts. Ces convecteurs sont munis de thermostats électroniques intégrés de grande précision qui permettent de maintenir la température de consigne. Celle-ci est de 19.5 °C dans l'ensemble des pièces sauf pour la chambre du bébé qui est maintenue à 21 °C. L'apport d'air frais dans la maison est assuré par **deux** ventilateurs récupérateurs de chaleur (un pour la maison et un pour la piscine) de marque Venmar dont l'opération est fonction du taux d'humidité relative à l'intérieur de la maison. Généralement. la consigne se situe entre 40<sup>c</sup> et 60% d'humidité relative.

#### **2.2 Particularités**

Cette maison se distingue par l'optimisation de certains paramètres de construction dans le but d'en améliorer l'efficacité énergétique. Les principes suivants ont été appliqués à la maison afin que celle-ci soit le plus économe possible en énergie :

-Minimiser les pertes de chaleur vers l'extérieur.

-Maximiser l'exploitation des apports gratuits d'énergie.

-Utiliser le chauffage auxiliaire **qu'au** moment où les autres sources de chaleur ne suffisent plus.

Pour ce faire, certains éléments de construction ont du être modifiés par rapport à une maison normale. Habitasol se distingue donc des autres maison par :

-Son isolation supérieure.

-Son étanchéité supérieure.

-L'utilisation d'espaces tampons.

-L'optimisation de l'utilisation de l'énergie solaire d'une façon passive.

-La présence d'une importante masse thermique.

-L'utilisation d'une venulation avec récupération de chaleur.

#### *1.2.1* Isolation sunérieure de l'enveloppe

Pour minimiser les déperditions thermiques vers l'extérieur. il est important de réduire au minimum la conductance thennique des **murs.** C'est là le rôle de l'isolation. L'isolation thermique d'Habitasol dépasse de beaucoup celle d'une habitation québécoise standard. Les caractéristiques de la couche isolante pour différentes parties de la maison sont présentées au tableau 2.1. On peut y constater que le coefficient de résistance thermique y atteint même 60 (hr-pi<sup>2</sup>-F)/BTU à certains endroits. Même les parois du garage sont isolées. De plus, une attention spéciale fut portée afin de ne laisser aucun pont thermique entre l'extérieur et

l'intérieur, c'est à dire que l'isolation est présente sous une forme continue tout autour de l'enveloppe.

| Burface Res               | <b>RESERVE RSHE</b><br>Christel British (m2=CAV) |      | Description (Cles<br>couchersolante                     |
|---------------------------|--------------------------------------------------|------|---------------------------------------------------------|
|                           |                                                  | 1.8  |                                                         |
| <b>Planchers Sous-sol</b> | 10                                               |      | Polystyrène 2"                                          |
| <b>Murs Externes</b>      | 29                                               | 5.1  | Polystyrène 1"<br>Laine minérale R-20<br>Polystyrène 1" |
| <b>Murs Sous-sol</b>      | 24                                               | 4.2  | Polystyrène l"<br>Laine minérale R-20                   |
| Plafonds Horizontaux      | 60                                               | 10.6 | Polystyrène 1"<br>Laine soufflée R-55                   |
| Plafonds inclinée         | 45                                               | 7.9  | Polystyrène l"<br>Laine R-40                            |

**TABLEAU 2.1 NIVEAUX D'ISOLATION DE L'ENVELOPPE** D'H

#### 2.2.2 Étanchéité supérieure

L'isolation à pour but de diminuer le flux de chaleur qui traverse l'enveloppe par conduction. Elle n'empêche cependant pas l'air d'y circuler. Un échange d'air se produit donc entre l'intérieur et l'extérieur, obligeant le système de chauffage à fournir l'énergie nécessaire au conditionnement de l'air frais selon la relation suivante:

$$
Q= m C_p(T_i - T_e) \tag{2.1}
$$

où Q est l'énergie à fournir en kilojoules **m** est la masse d'air échangée en kilogrammes **Cp** est la chaleur spécifique de l'air en **kl/(kg-OC)**  T<sub>i</sub> est la température intérieure en <sup>o</sup>C T<sub>e</sub> est la température extérieure en <sup>o</sup>C

Bien qu'une ventilation soit souhaitable, les infiltrations qui se produisent au travers des surfaces ou par les fentes autour des orifices (autour des fenêtres par exemple) sont à éviter

parce qu'elles ne peuvent être contrôlées d'aucune manière. De plus. le déplacement de l'air chaud et humide de l'intérieur vers l'extérieur a pour effet de créer de la condensation et de réduire la qualité de l'isolant en plus de créer un milieu propice au développement des bactéries C'est pourquoi la plupart des maisons québécoises sont dories de pare-vapeur. Habitasol **ne**  fait pas exception à cette règle mais se distingue par l'attention qui fut apportée à l'installation de ce parc-vapeur (un polyéthylhe **de** 6 millièmes de pouce). En effet. tous les joints ont été calfeutrés à l'aide d'un scellant afin de s'assurer qu'il n'y ait pas d'infiltrations. De même, tous les orifices qui permettent le passage de canalisations de toutes sortes ont eux aussi été calfeutrés minutieusement. Ces précautions permettent ainsi de réduire au minimum les pertes **par**  infiltration.

#### 2.2.3 L'tilisation d'espaces tampons

La transmission de la chaleur étant proportionnelle à l'écart de température entre deux milieux, il en découle un avantage certain à diminuer la différence de température entre les pièces à chauffer et l'environnement autour de celles-ci. Le garage joue ce rôle d'espace tampon et permet de diminuer les déperditions thermiques du mur ouest de trois façons :

> -La température à l'intérieur du garage est généralement plus élevée qu'à l'extérieur et ce principaiement à cause du gain solaire qui s'y produit (grâce aux fenêtres disposées en grande quantité au sud) et des déperditions inévitables de la maison vers le garage. Cette température plus élevée permet donc de diminuer la conduction à travers la paroi ouest de la maison.

> -Le coefficient de convection à la surface extérieure du mur ouest est diminué étant donné que celui-ci n'est pas directement exposé au vent ex térieur.

-Les infiltrations par le mur ouest de la maison sont pratiquement éliminées vu l'absence de vent sur cette surface.

De plus, pour assurer un plus grand confort des occupants à l'intérieur de la maison, une attention particulière a été portée à la répartition des pièces. Ainsi, on retrouve un petit vestibule à l'entrée pour minimiser les courants d'air lorsque la porte est ouverte. Au sous-sol. les chambres, endroit où les activités sont généralement réduites, se trouvent au nord alors que la salle de séjour se trouve au sud, profitant pleinement de l'éclairement naturel. Voilà l'exemple de petits détails qui font d'Habitasol une maison à la fois plus performante et plus agréable.

#### 2.2.4 Chauffage solaire passif

Habitasol a été conçue dans le but de maximiser l'apport des gains solaires au bilan énergétique de la maison. C'est pour cette raison que l'on retrouve sur la surface sud de la maison plus de **23 m2** de vitrage. La figure *2.1* présente **la** superficie de vitrage pour chaque face de la maison. On peut y remarquer qu'à l'exception de la surface sud. toutes les autres surfaces présentent de faibles superficies de vitrage. Ces faibles superficies ont d'abord pour but de diminuer les déperditions thermiques car. bien **que** les fenêtres sur les facades nord et esr soient très performantes. il n'en demeure pas moins que leur résistance thermique est beaucoup plus faible que celle des murs ( .70 (m<sup>2</sup>-°C)/W vs 5.1 (m<sup>2</sup>-°C)/W). De plus, des fenêtres à l'est et à l'ouest permettent la pénétration des rayons du soleil lors du lever et du coucher du soleil en été. favorisant ainsi les surchauffes désagréables et inconfortables. **Au** sud. le soleil est bas en hiver, période de l'année où l'on souhaite maximiser les gains solaires alors que l'été, celui-ci est plus haut dans le ciel. La fraction du rayonnement traversant une paroi verticale est donc moindre en été. À cet égard, Habitasol est **muni** d'un avant toit spécialement conçu pour maximiser la pénétration des rayons du soleil en hiver. Celui-ci possède une surface blanche réfléchissant le ravonnement solaire vers l'intérieur en hiver, alors qu'en été il protège la fenêtre **du soleil** *grâce* à **l'ombre qu'il projette. Un schéma de cet avant-toit, surnommé** *Sombrero,* **est présenté** à **la figure 2.3** 

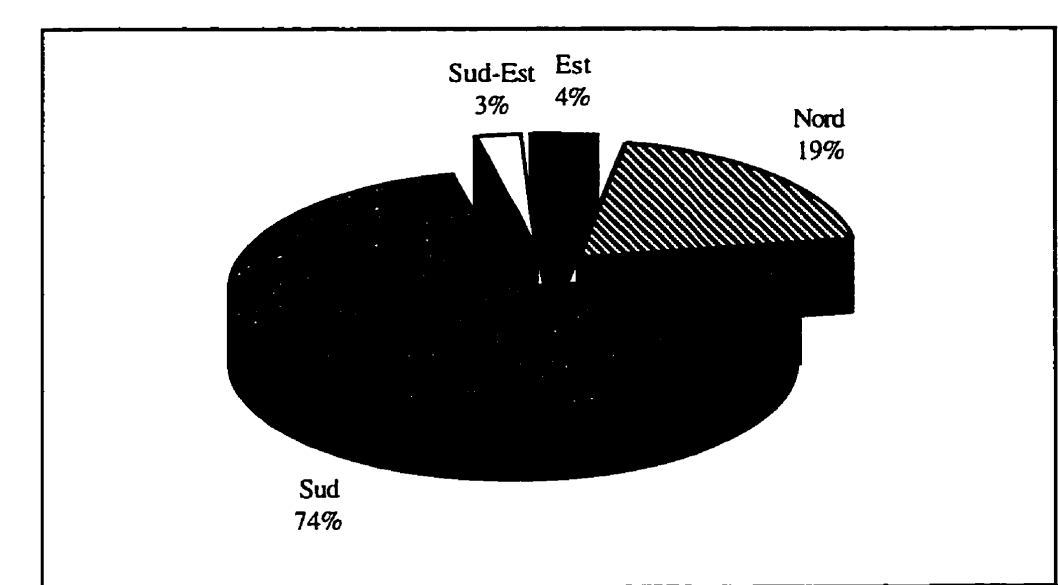

Figure 2.2 Fraction de la superficie totale de vitrage selon chacune des surfaces d'Habitasol

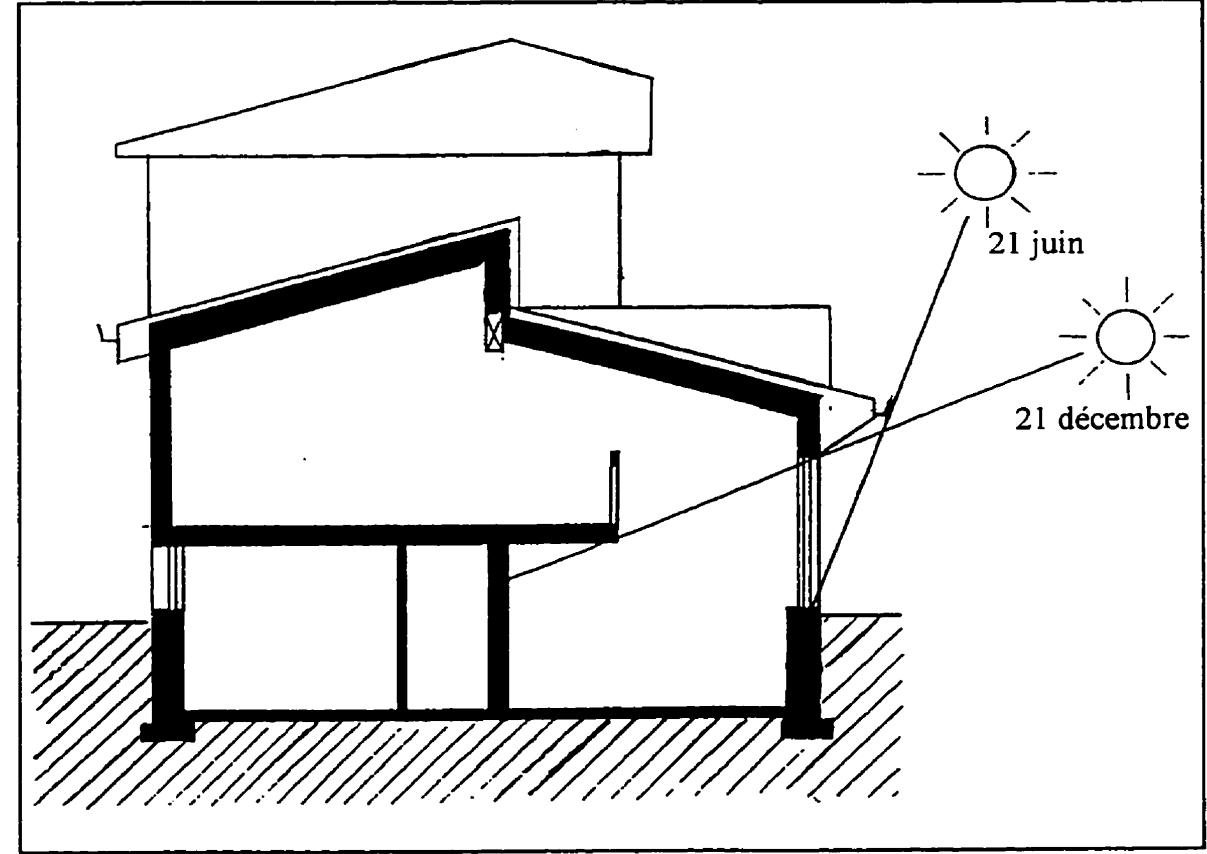

**ure 2.3 Schéma de l'avant toit** *Sombrero* 

#### 2.2.5 Masse thermique importante

L'utilisation d'une masse thermique importante a pour but de répartir dans le temps l'apport des différents gains énergétiques afin de diminuer les surchauffes. Cette masse thermique permet aussi de redistribuer l'énergie qu'elle contient lorsque les autres formes de gains sont moins importants. Chez Habitasol. la principale composante de cette masse thermique est consrituée d'un **mur** de béton se trouvant au sous-sol et délimitant le soIarium d'une des chambres adjacentes (Voir figure Al). Ce mur de béton. qualifié de mur thermique. est directement exposé aux rayons solaires durant une bonne partie des journées d'hiver. Possédant une surface foncée. il accumule la chaleur du soleil pour la redistribuer le soir après le coucher du soleil. Le revêtement de céramique du plancher du solarium joue le même rôle puisqu'il est lui aussi exposé au rayonnement du solefi pour **une** bonne partie de sa superficie. **La** piscine. possc!dant un volume d'eau de 15 **m3,** contribue aussi de façon importante à la masse thermique de la maison. Son action est cependant moins immédiate puisque celle-ci est isolée. Elle contribue néanmoins à uniformiser dans le temps la température de la maison.

#### 2.2.6 Ventilation avec récupération de chaleur

Comme il a été dit précédemment, cette maison possède une étanchéité supérieure à la moyenne. Cette étanchéité a cependant pour effet négatif de diminuer l'apport naturel d'air frais aux occupants et d'augmenter ainsi la quantité des polluants à l'intérieur de la maison. Pour palier à cet inconvénient, Habitasol est munie d'une ventilation mécanique assurée par deux ventilateurs récupérateur de chaleur. La ventilation constitue une charge de chauffage puisqu'il faut absolument chauffer l'air frais que l'on fait entrer dans la maison tout comme s'il s'agissait d'infiltration (voir équation 2.1). Cependant, les ventilateurs dont est **munie** Habitasol ont l'avantage de récupérer jusqu'à 70 % de la chaieur présente dans l'air vicié expulsé vers l'extérieur. Il s'agit là d'une quantité non négligeable d'tnergie et une économie appréciable de chauffage. Le fonctionnement de ces ventilateurs est intermittent. le taux d'humidité de la

maison servant à moduler leur fonctionnement. En utilisant la ventilation uniquement lorsque nécessaire. on pemirt ainsi de minimiser la charge de chauffage due **i lii** ventilation et on réalise ainsi une autre économie d'énergie.

#### **2.3 Prévisions énergétiques**

Des prévisions ont été faites par le constructeur afin d'estimer les besoins énergétiques d'Habitasol. Un aperçu de ces prévisions est présenté ici pour donner l'ordre de grandeur de la consommation projetée pour Habitasol. Ces prévisions ont Çti obtenues **i** l'aide du logiciel Hot-2000, version 6.02, de Ressources Naturelles Canada. Ce logiciel estime les besoins énergétiques d'une maison en fonction de diffirents **panmètres** de construction tels la superficie des murs. leur isolation. leur orientation. la superficie des fenêtres. le type de ventilation. etc. Le climat est fonction de moyennes mensuelles de température. d'ensoleillement. d'humidité. etc. Les figures **2.4** et *2.5* présentent les résultats de cette modélisation réalisée à l'aide d'un fichier météo de Montréal **(447** 1 degrés-jours. base 18 **OC).** On peut y constater que l'ensemble des besoins de chauffage de 20 610 kWh est comblé par les gains solaires. les gains internes et le chauffage auxiliaire dans une proportion d'environ un tiers chacun. Le chauffage auxiliaire se situe à 6000 kWh par année soit environ 350 \$ d'électricité (à 0.05 \$/kWh + taxe). À titre de comparaison, une modélisation a été réalisée avec une maison de même surface mais rectangulaire. avec un niveau d'isolation et de ventilation répondant aux normes en vigueur et avec des fenêtres réparties tout autour de la maison. Cette modélisation a permis de situer la consommation du chauffage auxiliaire de cette maison plus standard à 20 500 kWh par année. soit environ 1200 **S** d'électricité.

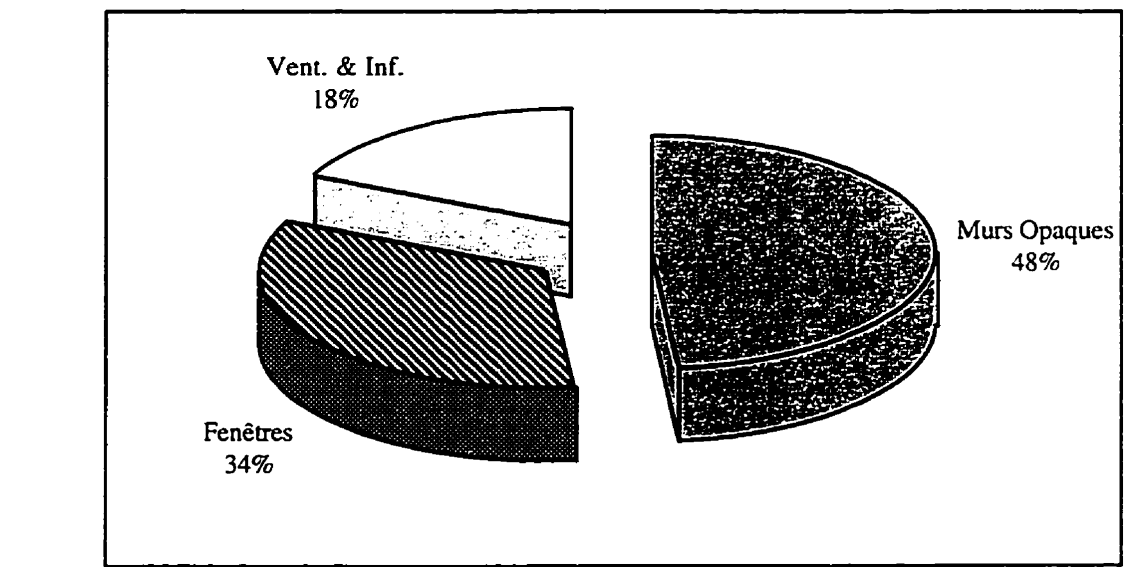

Figure  $2.\overline{4}$ Fraction des déperditions annuelles totales prévues d'Habitasol selon le type de perte

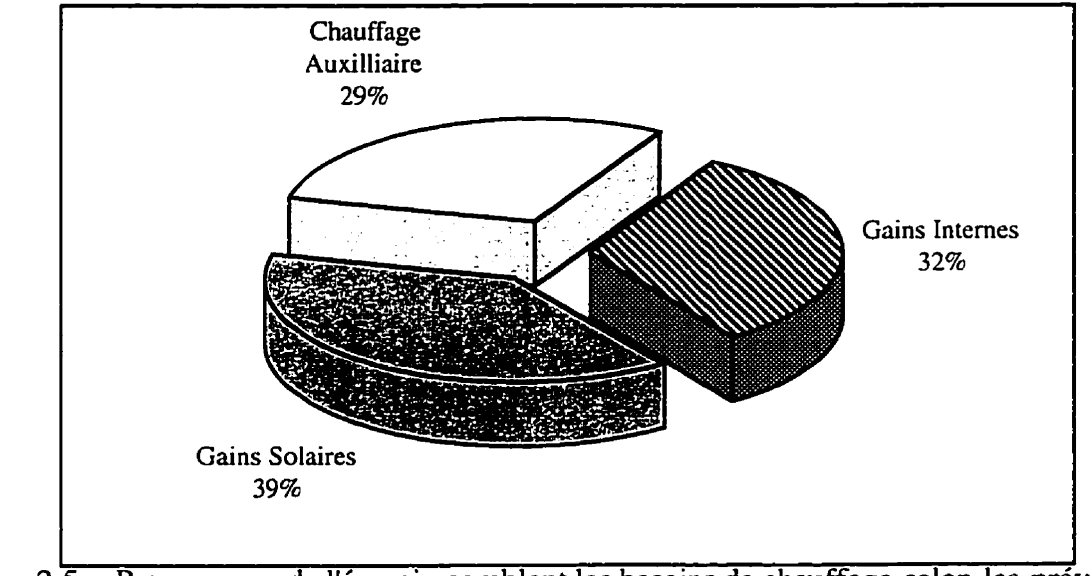

Figure  $2.\overline{5}$ Figure 2.5 Provenances de l'énergie comblant les besoins de chauffage selon les prévision du logiciel HOT-2000

La présente étude sera utile pour vérifier l'exactitude de ces prévisions. En effet. une campagne de mesure complète de la consommation énergétique de la maison a été réalisée sur une **année**  entière. Les résultats provenant de cette campagne de mesure sont exposés au chapitre 4. **Le**  prochain chapitre présente quant à lui la description du système d'acquisition utilisé pour réaliser celle-ci.

## 3. DESCRIPTION DU SYSTÈME D'ACQUISITION

L'un des objectifs de ce projet étant la démonstration de l'apport de certains paramètres de construction au bilan énergétique de la résidence. l'utilisation d'un système d'acquisition est essentielle. Celui-ci a pour rôle d'enregistrer des températures intérieures et extérieures, de recueillir des mesures de consommation élecuique tout en permettant de déterminer le profil de puissance de la maison et, finalement, de stocker le temps de fonctionnement de certains appareils. Ce système d'acquisition doit **Eue** à la fois fiable pour assurer une collecte de données continuelle, précis pour assurer la qualité de ces données, flexible pour permettre la modification des variables mesurées advenanr des changements au cours du projet, simple pour en faciliter la compréhension et abordable pour respecter les budgets destinés au projet. Le but de ce chapitre est de présenter le système ayanr servi à la collecte des données du projet.

#### **3.1 Mesure des Températures**

Les dispositifs les plus utilisés pour mesurer la température en vue d'en faire l'acquisition sont généralement : le thermocouple, le détecteur de résistance-température (RTD). le thermistor et la sonde à circuits intégrés [3]. Le thermocouple a été choisi pour les raisons suivantes : sa simplicité, son faible coût et le fait **qu'il** ne soit **pas** nécessaire de l'alimenter (contrairement **aux**  trois autres). Ces caractéristiques font en sorte qu'il est le plus approprié pour cette utilisation. Étant donné la plage de température mesurée (-40 °C à 40 °C), le thermocouple de type T (Constantan - cuivre) fut retenu. Le modèle utilisé possède une tige de 1/16" de **diamètre** et de **six** pouces de long en acier inoxydable **3** 16. **Il** est complètement isolé électriquement de sa tige de protection. Sa précision est de ±0.5 °C ou 0.8 % pour les températures de -200 à 0 °C et de ±0.5 <sup>°</sup>C ou 0.4 % pour les températures de 0 à 350 <sup>°</sup>C. Les thermocouples ont été étalonnés préalablement dans un bain thermostaté afin de s'assurer de leur précision.

Treize thermocouples sont installés à l'intérieur d'Habitasol. Les figures 3.1. 3.2 et 3.3 spécifient la localisation de chacun. Huit thermocouples ont été dispersés dans différentes pièces afin de mesurer **1a** température de chacune des zones de la maison. **Un** thennocouple fut installé à l'extérieur pour connaître la température ambiante. Quatre thermocouples furent installés aux sorties des échangeurs d'air afin de connaître la température à la sortie des récupérateurs de chaleur et ce, autant du côté chaud que du côté froid de l'échangeur. Cette dernière information, couplée aux températures de la chambre des maîtres, de la piscine et de l'extérieur, ainsi qu'aux débits et aux temps de fonctionnement des ventilateurs, permet d'estimer la quantité d'energie récupérée par **les** appareils ainsi que la **part** de la ventilation dans la charge de chauffage de la maison.

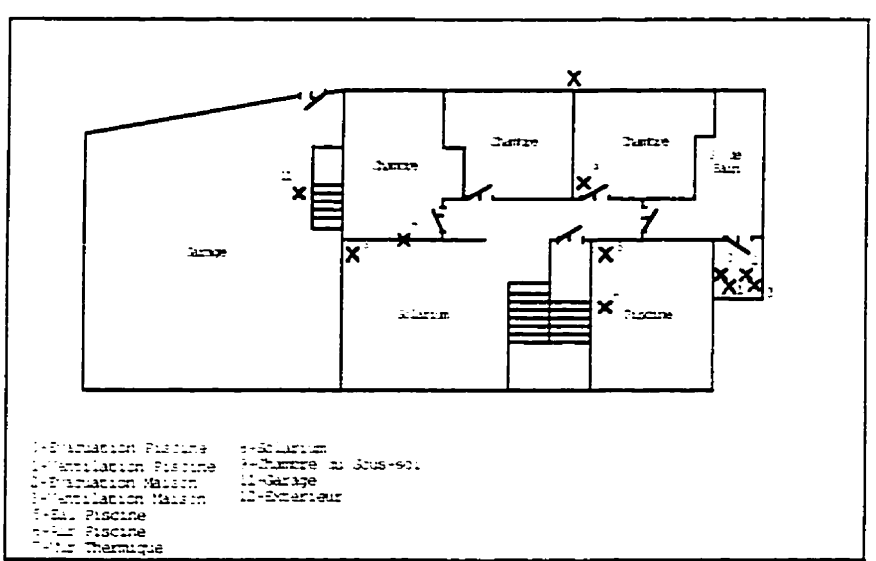

Figure 3.1 Disposition des thermocouples au sous-sol

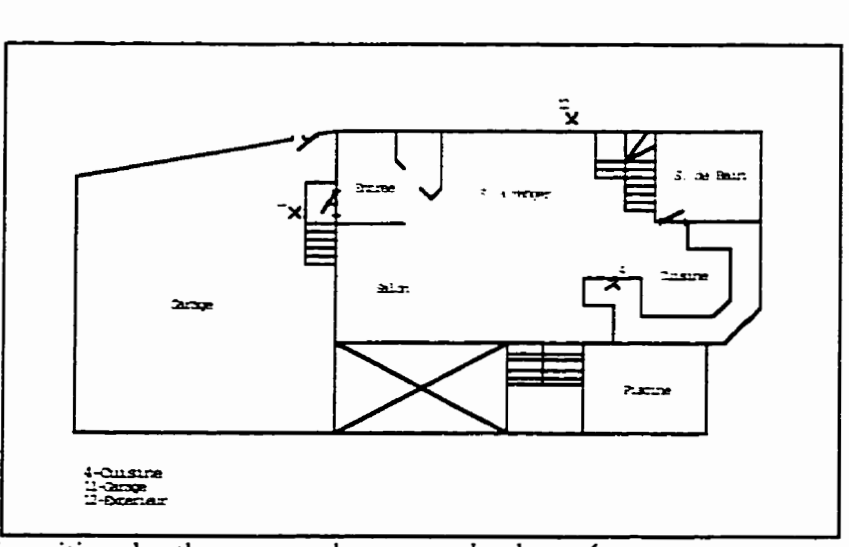

Figure 3.2 Disposition des thermocouples au rez-de-chaussée

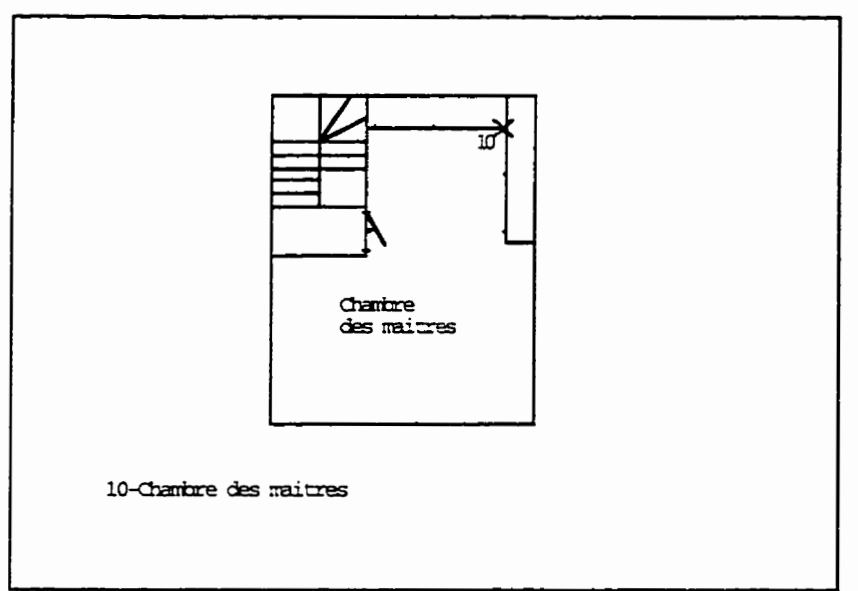

Figure 3.3 Disposition des thermocouples dans la chambre des maîtres

Ces treize thermocouples sont branchés à l'ordinateur acquisiteur de données par l'intermédiaire d'un multiplexeur CIO-EXPI6 de la compagnie Cornputer board, inc. muni d'une jonction froide de compensation pour les thermocouples. Ce multiplexeur est relié à son tour à l'ordinateur via une carte d'acquisition **CIO-DASOB.** Un **gain** de 800 est appliqué au signal entre le muitiplexeur et la carte analogue/digital. C'est une routine en langage C qui permet la lecture. la conversion du voltage en degrés Celcius et l'enregistrement des données. Cette routine, qui apparaît à l'annexe B, effectue la conversion du voltage en degrés Celcius grâce à

un polynôme de linéarisation. L'enregistrement se fait toutes les quinze minutes et est contrôlé par un logiciel qui sera décrit dans une section subséquente.

#### **3.2 Mesure des consommations électriques**

Pour établir le bilan énergétique de la maison, il est nécessaire de mesurer sa consommation énergétique. Dans le cas dlHabitasol, la seule source d'énergie auxiliaire est l'électricité, limitant ainsi l'instrumentation à des appareils de mesure de la consommation électrique. Cette consommation est divisée selon les différentes utilisations indiquées au Tableau 3.1.

**TABLEAU 3.1 DMSION DE LA CONSOMMATION** ÉLECTRIQUE **SELON L'UTILISATION** ET

| <b>SAUTHRATOLIC</b>                      | <b>odele des transducten</b><br><b>CITCKSTONS</b> |
|------------------------------------------|---------------------------------------------------|
| Chauffage des locaux                     | W-059CX5-T                                        |
| <b>I</b> Chauffe-eau Sanitaire           | W-059CX5-T                                        |
| Garage et extérieur                      | W-061CX5-T                                        |
| Poêle et sécheuse                        | W-059CX5-T                                        |
| Reste (Prises de courant, lumière, etc.) | W-061CX5-T                                        |

Pour l'acquisition, des transducteurs modèles W-059CX5-T et W-061CX5-T de Ohio Semitronics, inc. sont utilisés. Le premier est destiné à l'acquisition des circuits de 240 Volts alors que le second est conçu pour les circuits de type Edison (type de circuit généralement utilisé dans les maison nord-américaine. Voir figure 3.4). La raison de l'utilisation de deux modèles différents en est une d'économie. En effet, le premier modèle convient tout à fait aux circuits sur lesquels ne sont branchés que des appareils fonctionnant sous une tension de 240 Volts (poêle, sécheuse, plinthe électrique) et est moins dispendieux, justifiant ainsi son utilisation pour ces circuits. Quant au second modèle, il peut **être** employé sur les circuits où se retrouvent des appareils fonctionnant sous une tension de 240 Volts ou de 120 Volts puisqu'il

additionne la consommation de chacune des phases. Les principales caractéristiques de ces appareils apparaissent au tableau 3.2 et leur schéma de branchement à la figure 3.4.

**TABLEAU 3.2 CARACTÉRISTIQUES DES MODULES DE MESURE DE LA CONSOMMATION ÉLECTRIQUE** 

| W-059CX5-T | $0 - 300$ | $0 - 100$ | 20 000 | 20 000 |
|------------|-----------|-----------|--------|--------|
| W-061CX5-T | $0 - 150$ | $0 - 100$ | 20 000 | 20 000 |

Ces appareils permettent de connaître la puissance instantanée grâce à une sortie 0-5 Vdc ou encore l'énergie consommée grâce à l'envoi d'une pulsation pour chaque Wattheure mesuré. Ils s'alimentent à même le circuit et possèdent une précision de +/- 0.5 % de leur échelle maximum. Dans le cas présent, les transducteurs sont reliés à une carte d'acquisition **CIO-CTRIO** de Computer Board, inc. qui compte le nombre de pulsations. Les compteurs de la carte sont lus et réinitialisés toutes les quinze minutes grâce à une routine QBasic fournie avec la carte d'acquisition. Ces lectures sont alors enregistrées sur le disque rigide de l'ordinateur. Cette procédure est contrôlée par le programme d'acquisition qui sera décrit en détail plus loin.

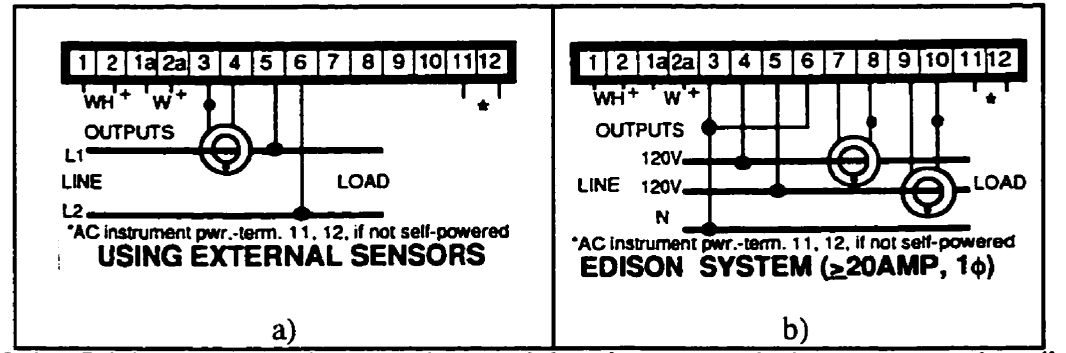

Figure  $3\overline{.4}$ 4 Schéma de branchement des modules de mesure de la consommation **1** a) W-059CX5-T, b) W-061CX5-T

#### **3.3 Acquisition des temps de fonctionnement**

Parmi les caractéristiques propres à cette maison, il v a la présence de deux ventilateurs récupérateur de chaleur (VRC) et d'une piscine chauffée. La connaissance du temps de fonctionnement des ventilateurs permet d'évaluer la charge de chauffage due *à* la ventilation. La connaissance du temps de fonctionnement du chauffe-piscine multiplié par sa puissance etectrique donne l'énergie dissipée dans celle-ci. Des modules développés par le technicien en électronique du département de génie mécanique. Paul Champagne, ont été installés pour mesurer ces temps de fonctionnement (voir figure 3.5). Ils utilisent la fréquence du courant (60 hertz) pour déterminer le temps que chacun de ces appareils fonctionne. À chaque 60 oscillations. une pulsation, correspondam i une seconde de fonctionnement. est comptabilisée par la carte CIO-CTRIO. Les compteurs de la carte sont lus et réinitidisés selon le **même**  processus que les consommations électriques. Le temps de fonctionnement en seconde de chacun des appareils déjh mentionnés est ainsi connu pour chaque période de quinze minutes.

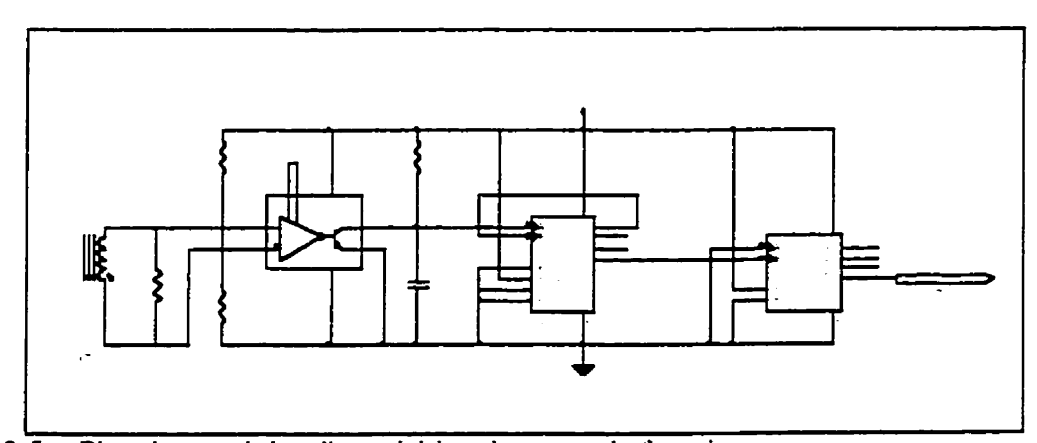

Figure  $3.5$ Plan des modules d'acquisition de temps de fonctionnement

#### **3.4 Ordinateur et logiciels**

Au centre de tous ces dispositifs se trouve un ordinateur personnel de type compatible IBM **muni** d'un processeur 50286. d'un CO-processeur 50257. de *5* 12 ko de mémoire vive et possédant un disque rigide de 10 Mo. Cet ordinateur **a** pour rôle de récolter les données toutes

les quinze minutes et de les enregistrer sur le disque. **Il** doit aussi permettre d'avoir accès aux données afin de pouvoir les traiter et les analyser. Finalement, celui-ci se doit d'être fiable pour assurer la collecte des données sans interruption. C'est pourquoi un petit périphérique nommé "chien de garde" a été conçu par le technicien du département pour s'assurer que la collecte des données se fait d'une façon continuelle. Celui-ci est en fait une alarme qui, si elle n'est pas réinitialisée toutes les quinze minutes, retentit pour avertir les occupants de la maison qu'il y a un problème avec l'acquisiteur. Ce "chien de garde", dont le plan apparaît à la figure 3.6. **permet** d'être avertit rapidement de la présence d'un problème technique. Il permet ainsi d'y remédier dans les plus brefs délais. **Dans** la majorité des cas. une simple réinitialisation de l'ordinateur permet de relancer I'acquisition. **La** perte de données se limite alors à quinze ou vingt minutes. En cas de problème plus grave ou récurrent, l'équipe de recherche de l'Université de Sherbrooke peut alors être rapidement mise au courant et ainsi chercher les causes du problème. Ce petit périphérique joue ainsi un rôle important en permettant de laisser l'ordinateur sans surveillance pendant plusieurs jours tout en sachant **que** si une panne survenait, le problème serait rapidement détecté.

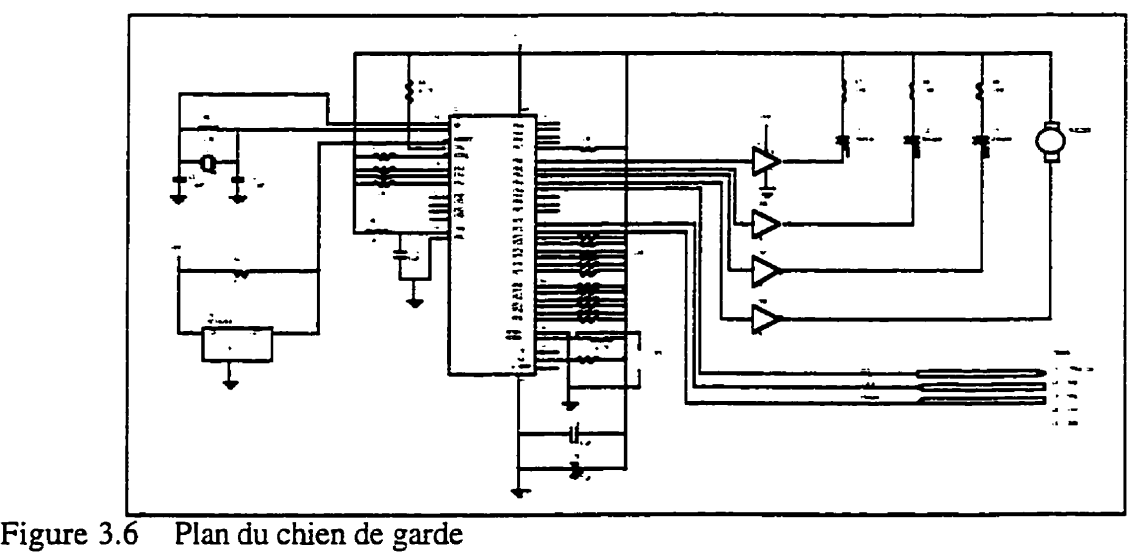

En ce qui concerne le logiciel d'acquisition. celui-ci fut développé par l'auteur de *ce* mémoire. ll s'agit d'un programme Qbasic présenté à l'annexe B. Le choix du langage s'est fait en fonction
de sa simpiicité, de son efficacité pour afficher les résultats dans une présentation convenable. des fonctions intrinsèques disponibics pour obtenir l'heure et la date **er** pour la possibilité de lancer facilement des programmes développés dans un autre langage. Le travail du logiciel peut se diviser en deux parties : d'abord lors du démarrage de celui-ci. il doit initialiser les variables et les paramètres qui le contrôlent: ensuite. il entame une boucle dans laquelle il s'assure de réaliser les acquisitions toutes les quinze minutes. Les prochains paragraphes décrivent étape par étape l'exécution du programme.

Le programme d'acquisition est lancé à partir d'un programme de commande DOS *(Batch file)*. Celui-ci appelle en premier lieu un programme exécutable développé en QBasic et qui a pour rôle d'inscrire dans un fichier l'heure et **la** date du démarrage. Cette information peut être utile pour expliquer l'absence de certaines données causée **par** une panne d'électricité ou du système d'acquisition par exemple. Ensuite. le programme initialise **la** cane CIO-CTRLO et le chien de garde dans le but de mettre fin à une alarme s'il y en a une. Le programme de commande reprend alors la relève et lance le module principal du programme d'acquisition .

La première opération accomplie **par** le module principal est la lecture dans un fichier de l'heure et la date de la dernière acquisition. **Il** compare ensuite cette lecture à l'heure et à la date présentes pour déteminer si ces informations sont conciliables. Sinon, un message est transmis à I'usager pour l'informer du problème et un signal sonore se fait entendre pour attirer son attention. *Se* signai persiste tant qu'il n'y a pas d'action entreprise **par** l'usager.

Le programme fait ensuite la lecture de certains fichiers pour connaître la date des samedis à venir ainsi que celle de la dernière copie de fin de semaine (cette procédure **sen** décrite plus loin) **puis** les dernières données acquises sont exuaites des fichiers de données pour **être** assignées à des variables. La carte **CIO-CTRIO** est ensuite initialisée. L'ordinateur est dors prêt pour entamer la boucle d'acquisition.

Les instructions de la boucle sont constamment effectuées par l'ordinateur. En fait, celui-ci passe la majeure partie du temps à effectuer une série de comparaisons. Lorsqu'une condition ou une sCrie de conditions sont remplies. il effectue alors l'opération correspondante. **Les** deux seules exceptions à ce principe sont l'affichage des valeurs mesurées et de l'heure. L'heure, la date. l'heure de la dernière acquisition et les dernières valeurs de température, de consommation et de temps de fonctionnement sont ainsi continucllement affichées à l'écran. Ces informations permettent à l'utilisateur de juger de la pertinence des dernières valeurs mesurées. De plus. la mise à jour continuelle de l'heure permet de vérifier si le logiciel est bien en marche.

Ensuite. I'heure est comparée à différentes valeurs. S'il est XX:00, XX:15, XX:30 ou XX:45 ou encore s'il s'est écoulé plus de seize minutes depuis la dernière acquisition. il y a un appel à la routine d'acquisition. Cette routine réinitialise le chien de garde. met à jour les paramètres qui indiquent le moment de la dernière acquisition. lit les compteurs de la CIO-CTR10 (qui contiennent les données de consommation et de temps de fonctionnement), les remet à zéro et inscrit finalement ces lectures dans un fichier de données. La routine d'acquisition des températures est ensuite lancée et les valeurs de température sont récupérées d'un fichier de données. Chaque samedi, entre 23:45 et 23:59. les données des fichiers courants sont copiées à des fichiers identifiés à la date du jour (le samedi qui termine la semaine). Cette opération est effectuée afin d'avoir des fichiers ne contenant qu'une semaine d'acquisition. La manipulation de ces fichiers en est ainsi simplifiée. De même, les données sont copiées dans des fichiers où l'on accumule les données de semaine en semaine et qui servent de sauvegarde en cas de problèmes avec les fichiers de semaine.

Le programme a été conçu avec l'intention de minimiser l'intervention des résidents de la maison. Cependant. quelques fonctions relativement simples ont été programmées dans le but de simplifier la tâche de l'usager à réaliser certains ajustements sans arrêter l'exécution du programme. En voici la liste:

- FI Dépannage
- F<sub>2</sub> Communication
- **F3** Changement de l'heure ou de la date
- F4 Mettre fin à l'exécution du programme
- **F5** Faire une copie de sûreté

De ces fonction, celle concernant la communication offre des possibilités qu'il est intéressant d'exposer. Lorsqu'activé, le logiciel commercial "PC Anywhere" est lancé. Celui-ci permet à un usager éloigné. relié par Ligne téliphonique. de prendre le contrôle de l'ordinateur d'acquisition afin de modifier les fichiers ou les programmes ou encore de transférer les fichiers de données de l'ordinateur d'acquisition vers son propre ordinateur. Pour lancer le programme, l'usager présent à la **maison** de St-Luc n'a qu'à appuyer sur F?. L'ordinateur est alors mis en attente et répond dès qu'il y a appel téléphonique. C'est dès lors l'usager à distance qui prend le contrôle de l'ordinateur d'acquisition. Lorsque la communication est terminée, l'ordinateur d'acquisition est réinitialisé. Toute la procédure de démarrage est alors exécutée de nouveau.

### **3.5 Discussion**

Le système d'acquisition **kt** développé au début du projet par le candidat avec l'aide technique d'autres intervenants. Des modifications apportées à la tactique d'acquisition en cours de développement ont fait en sorte que certains aspects développés au début se sont révélés moins utiles qu'initialement prévu. Bien que le système réponde aux besoins de l'expérimentation. l'expérience et l'utilisation ont démontrées que certaines opérations auraient pu être traitées différemment et plus avantageusement. Par exemple, l'utilisation d'une routine de lecture et de linéarisation des thermocouples en Qbasic aurait évité l'utilisation d'une routine extérieure au programme d'acquisition **et n'aurait** nécessité **que** peu **d'heures de** programmation **de** plus. **Il** en **aurait résulté une plus grande flexibilité du programme d'acquisition. Cette amélioration aurait permis** d'augmenter la fréquence des lectures de température. La valeur de température inscrite

au fichier aurait pu Sue dors **une** moyenne **de** quinze tenipératures prisent chacune *h* **une** minute d'intervalle par exemple.

Quoiqu'il en soit. le système d'acquisition a bien fonctionné pendant toute l'année et a permis de récolter les données désirées pour **fin** d'analyse. Ces données sont exposées et analysies **au**  prochain chapitre.

# **4. ANALYSE DES MESURES**

L'objectif de ce chapitre est de présenter er d'analyser les données obtenues lors d'une campagne de mesure tenue du le' novembre 93 au 31 octobre 94. Des données de consommation, de temps de fonctionnement et de température ont alors été enregistrées toutes les quinze minutes pendant toute cette année afin de réaliser une étude sur la consommation de la maison. Cette étude a entre autres pour but de vérifier si cette maison est vraiment efficace **sr** si elle assure à ses occupants un confort équivalent à celui d'une maison standard.

# **4.1 Températures mesurées**

L'analyse des températures permet de vérifier l'aspect confort de la maison. **11** est dors possible de démontrer que l'économie **réalisée** ne *se* fait pas au détriment de la **qualité** de vie des occupants. Pour un **maximum** de confort, la température doit être suffisante sans être trop élevée et la plus constante possible. Le rableau 4.1 présente les moyennes mensueiles des températures mesurées à l'intérieur et à l'extérieur d'Habitasol. Seules les moyennes sont présentées dans ce tableau, mais ii est **démontré** dans la suite de l'analyse qu'étant donné que la **température** de consigne du chauffage est basse. l'observation des moyennes suffit pour conclure à la stabilité de la température.

|                | <b>Cinting</b> | <b>Piscine</b> | من المتوارد | un Français                   | : SOFFICE | <b>REAGAN CONTRACTOR</b>                                           | te minim | Marit G. W. Legerant                                 |                   |
|----------------|----------------|----------------|-------------|-------------------------------|-----------|--------------------------------------------------------------------|----------|------------------------------------------------------|-------------------|
|                |                | ा अ            |             | <b>REACHES CARGO DE MEZLO</b> |           | $\frac{1}{2}$ , $\frac{1}{2}$ , $\frac{1}{2}$ (e), $\frac{1}{2}$ , |          | $\mathcal{L}^{\mathcal{L}}(\mathcal{L}(\mathbb{C}))$ |                   |
| Nov 93         | 20.2           | 25.2           | 21.6        | 20.1                          | 19.7      | 20.9                                                               | 19.5     | 13.0                                                 | $\boldsymbol{.8}$ |
| Déc 93         | 19.7           | 22.5           | 19.2        | 20.1                          | 19.3      | 21.2                                                               | 19.3     | 10.4                                                 | $-6.0$            |
| Jan 94         | 19.8           | 24.1           | 19.6        | 20.0                          | 19.2      | 21.5                                                               | 19.5     | 5.3                                                  | $-17.2$           |
| <b>Fév 94</b>  | 20.1           | 24.5           | 20.5        | 20.4                          | 19.7      | 21.5                                                               | 20.0     | 7.6                                                  | $-12.2$           |
| Mars 94        | 20.3           | 21.7           | 19.3        | 20.0                          | 19.5      | 21.4                                                               | 19.8     | 10.1                                                 | $-3.5$            |
| Avril 94       | 20.6           | 23.0           | 20.8        | 20.0                          | 19.8      | 21.4                                                               | 20.2     | 12.8                                                 | 5.1               |
| Mai 94         | 22.2           | 25.0           | 23.2        | 21.0                          | 21.0      | 21.5                                                               | 22.3     | 16.3                                                 | 12.1              |
| Juin 94        | 24.4           | 25.2           | 25.0        | 23.6                          | 23.6      | 23.6                                                               | 24.8     | 20.7                                                 | 20.2              |
| <b>Juil 94</b> | 25.2           | 24.9           | 25.7        | 24.6                          | 24.5      | 24.5                                                               | 25.6     | 22.5                                                 | 22.5              |
| Août 94        | 24.6           | 25.0           | 25.3        | 24.0                          | 23.9      | 24.0                                                               | 25.0     | 22.2                                                 | 18.2              |
| Sept 94        | 23.0           | 24.2           | 24.0        | 22.7                          | 22.5      | 22.6                                                               | 23.5     | 20.7                                                 | 13.8              |
| Oct 94         | 21.8           | 20.3           | 20.7        | 21.5                          | 21.2      | 21.1                                                               | 22.2     | 18.1                                                 | 8.2               |

**TABLEAU 4.1 TEMPERATURES MOYENNES MENSUELLES POUR DEFÉRENTS DANS LA MAISON** 

Le tableau 4.1 ne donne qu'un bref aperçu des températures mesurées. L'annexe C regroupe des graphiques de profils moyens de température pour chaque mois et ce, pour différents endroits dans la maison. De plus, les figures **4.4,** 4.5 et 4.6 donnent des profils de certaines journées en particulier.

La température de consigne est généralement de 19.5 °C. Seul le sous-sol fait exception à cette règle puisque la consigne dans la chambre du bébé (où se situe le thermocouple) se situe plutôt autour de 21 <sup>o</sup>C. Cette différence de consigne explique les valeurs de température plus grandes du sous-sol en hiver. **Cette** température de confort est maintenue partout dans la maison grâce à des convecteurs électriques munis de thermostats électroniques très précis ( à 0.1 *OC* selon le manufacturier ). **Il** est possible de constater sur la tableau précédent que la température moyenne du solarium et de la chambre des maîtres en hiver est toujours près de cette consigne de 19.5 OC. **Il** faut noter que les habitants de **la** maison ne pratiquent pas la stratégie qui consiste à abaisser le point de consigne du chauffage la nuit ou lorsqu'ils sont absents et que de plus, la

maison est généralement occupée toute la journée. Il est donc raisonnable de supposer que la température ait peu variée autour de cette consigne. En effet, une température ambiante plus basse que 19 <sup>o</sup>C aurait été inconfortable. Avec un thermostats bimétallique conventionnel, la température oscille généralement de **deux** ou trois **deagés** autour de la consigne. causant ainsi un certain inconfort lorsqu'clle descend trop bas. Ce phénomène oblige généralement les occupants à déterminer la température de consigne en fonction de la plus basse température atteinte dans un cycle, haussant ainsi la température moyenne de la maison. Cette température moyenne plus élevée a pour conséquence d'augmenter les déperditions vers l'extérieur et ainsi les coûts de chauffage. L'utilisation de thermostats plus précis semble donc une mesure qui contribue à l'économie de chauffage d'Habitasol. L'évaluation de cette économie à cette étape de l'étude n'est cependant pas possible.

La poursuite de I'analyse permet de constater une température moyenne légèrement supérieure dans la cuisine. Lorsque l'on regarde les profils moyens présentés à l'annexe C. il est possible de constater que durant les mois d'hiver. il y a divation de **la** température du solarium en début de journée. Cette chaleur se propage ensuite **i** 13 cuisine et à la chambre des maîtres. grâce à un effet de cheminée (élévation de l'air chaud qui est plus Eger que I'air froid). Ensuite. la température de ces pièces rediminue lentement. Cependant, vers 17h00. on remarque une nouvelle augmentation dans la cuisine. Cette augmentation est probablement due aux gains internes plus importants à cette heure. gains provenant des activités reliées à la préparation du souper ( utilisation du four micro-ondes, du poêle, du lave-vaisselle, etc. ). **Il** est donc logique de supposer que les gains solaires et internes sont responsables de la moyenne de température plus élevée dans la cuisine.

Pour ce qui est de la piscine, la température de l'air est généralement plus basse que ceile de l'eau sauf pour juillet et août. L'air ambiant de la piscine n'étant pas chauffé de façon directe, ( seul I'eau l'est ) le maintien de la température de I'air se fait par convection naturelle entre l'eau et l'air d'une part et par les gains solaires d'autre part. Par contre, la majorité des

déperditions se fait par conduction à travers les murs et les fenêtres ainsi que par l'apport d'air de ventilation. Ces déperditions sont plus importantes que les gains solaires, ce qui explique la température plus basse de l'air en hiver. En été. les diperditions **i** travers **ics** murs sont beaucoup plus faibles et les gains solaires plus importants, contribuant ainsi à réchauffer l'air de la piscine. Celle-ci devient alors plus chaude que l'eau. Ces variations de température étaient prévisibles et les mesures observées ne viennent que confirmer ce qui était intuitivement attendu.

Le mur thermique quant à lui présente, pour la période hivernale, une température moyenne légèrement supérieure à ceHe de la pièce où il se trouve ( solarium ). Il **serait** donc tentant de conclure qu'il remplit bien son rôle d'accumulateur thermique et qu'il accumule de la chaleur durant le jour pour la redistribuer ensuite le soir et la nuit. Par contre, l'étude des profils de température a permis d'identifier des valeurs particulièrement élevées. Il est donc possible que malgré les efforts pour éliminer le rayonnement solaire à la surface du thennocouple. celui-ci soit tout de même influencé par ce rayonnement. Une étude plus approfondie est donc nécessaire avant de conclure sur *ce* point. Celle-ci est présentée plus loin à l'intérieur de ce chapitre. En étC, la température du **mur** est équivalente à ceile du solarium. Ce fait semble démontrer que ce mur n'est donc pas **exposé** au soleil. **De** plus, on constate que le solarium. bien qu'abondamment vitré. n'est **pas** plus chaud en moyenne que la cuisine. le sous-sol ou la chambre des maîtres. Cette constatation permet de conclure à l'efficacité du sombrero pour éviter les surchauffes durant l'été. En fait, c'est la chambre des maîtres qui constitue le point le plus chaud de la maison en été. L'effet de cheminée est l'explication la plus naturelle et la plus probable de ce phénomène.

Les températures à l'intérieur du garage et à l'extérieur ont été mesurées pour évaluer à quelles conditions extérieures la maison **était** soumise. Les températures relativement douces à l'intérieur du garage s'expliquent par le convecteur électrique qui y est présent **et** qui sert à y maintenir une température minimale. **Il** s'agit **d'un** convecteur portatif muni d'un thermostat intégré. probablement de type bimétallique. et qui ne maintient qu'approximativement la

tempérxure de consigne. **De** plus l'ouverture des portes du garage provoque un changement d'air important qui peut modifier rapidement la température à l'intérieur du garage. *Ces* deux raisons expliquent probablement la variation des températures moyennes mensuelles durant l'hiver. La connaissance du comportement de la température du garage sans l'apporr de chaufige auxiliaire aurait été une donnée patuculièrement pertinente. Comme mentionné précédemment. celui-ci a été conçu dans le but de minimiser les déperditions thermiques de la maison. en consrimant un espace tampon. et il aurait été intéressant de connaître dans quelle mesure il parvient à jouer se rôle. Cependant, des contraintes dues à l'occupation de la maison ont empêché de déterminer expérimentalement cet apport. Dans la section 4.4, l'économie découlant de l'utilisation du garage comme espace tampon est quantifiée de façon théorique.

#### **4.2 Climat**

Comme mentionné précédemment, l'année d'étude s'est déroulée du l<sup>er</sup> novembre 93 au 31 octobre 94. Pour les **fins** de cette étude. les données météorologiques du service de l'environnement atmosphérique d'Environnement **Canada** ont été utilisées. Les données de température, d'humidité, de vent et d'insolation proviennent de la station de St-Hubert, située non loin de St-Jem-sur-Richelieu, alors **que** les données de rayonnement solaire proviennent de la station de Dorval. Le tableau suivant présente les degrés-jours de chauffe ( base 18 °C ) enregistrés à St-Hubert, tel que communiqué par Environnement Canada. **Il** est cependant important de noter qu'Habitasol étant une maison performante, sa température de référence est sûrement plus basse que 18<sup>°</sup>C, température de référence standard d'Environnement-Canada. Ces données sont tout de **même** présentées **Sm** que le lecteur puisse apprécier les conditions climatiques observées durant **la** période d'étude et les comparer **aux** conditions normales.

 $31$ 

| <b>EMOS</b>   |        | <b>Allowed Degradours Press, 1987</b> |         |           |
|---------------|--------|---------------------------------------|---------|-----------|
|               |        | CHREDSHES                             |         |           |
|               |        |                                       |         |           |
| <b>Nov 93</b> | 498.2  | 510.9                                 | 12.7    | 2.55%     |
| Déc 93        | 776.9  | 732.7                                 | $-44.2$ | $-5.69\%$ |
| Jan 94        | 878.5  | 1074                                  | 195.5   | 22.25%    |
| <b>Fév 94</b> | 760.6  | 831.2                                 | 70.6    | 9.28%     |
| Mars 94       | 632.2  | 653.5                                 | 21.3    | 3.37%     |
| Avril 94      | 371.4  | 371                                   | $-0.4$  | $-0.11%$  |
| Mai 94        | 173.6  | 193.3                                 | 19.7    | 11.35%    |
| Juin 94       | 42.9   | 35.5                                  | $-7.4$  | $-17.25%$ |
| Juil 94       | 10.3   | 1.5                                   | $-8.8$  | $-85.44%$ |
| Août 94       | 29.8   | 37.7                                  | 7.9     | 26.51%    |
| Sept 94       | 130.3  | 108.6                                 | $-21.7$ | $-16.65%$ |
| Oct 94        | 311.2  | 267.1                                 | $-44.1$ | $-14.17%$ |
| <b>Total</b>  | 4615.9 | 4817.0                                | 201,1   | 4.36%     |

TABLEAU 4.2 **DEGRÉS-JOURS ENREGISTRÉS À LA STATION MÉTÉO DE ST-HUBERT POUR<br>L'ANNÉE 93-94** 

L'hiver s'est révélé particulièrement rigoureux avec une température moyenne mensuelle record de -16.7 **OC** en janvier. **II** s'agit de la moyenne de température de janvier la plus faible enregistrée à Si-Hubert depuis les *56* dernières années. *On* peut constater à l'aide du tableau précédent que le mois de janvier a présenté **22.25** % plus de degrés-jours **qu'un** hiver **nomal.**  Bien que pour l'année entière la différence ne représente que 4.36 %, on peut constater que cette différence est principalement due aux mois de janvier, février et **mars,** des mois où le chauffage est très important. Parmi les mois d'hiver, seul décembre présente un bilan favorable. Les variations durant l'été, bien que proposant des valeurs importantes lorsque exprimées d'une façon relative, ne sont pas significatives puisqu'à ce moment le chauffage est à toute fin pratique nul. Lorsque les courbes et les valeurs de consommation d'électricité pour le chauffage seront abordées, il sera important de se rappeler que l'hiver 93-94 a été particulièrement rigoureux et que ces basses températures ont pu gonfler, ou du moins modifier à la hausse, les consommations mesurées. Celles-ci risquent donc d'être plus élevées comparativement à ce qui poumit être considéré comme une année normale ou moyenne.

# **4.3 Consommation mesurée**

Le tableau 4.3 présente la consommation totale en kilowattheure pour chaque mois d'acquisition et pour chaque utilisation étudiée. La fipure 4.1 présente quant à elle 13 répartition. en pourcentage, de la consommation annuelle totale entre les différentes utilisations. Voici une description de chacune de ces utilisations telles que définies à l'intérieur de cette étude :

- Chauffage: Comprend toute la consommation des convecteurs électriques situés à l'intérieur de la maison ( celui du **garage** est donc exclu ).
- Chauffe-eau: Comprend la consommation électrique des deux chauffe-eau destinés à la consommation domestique ( cuisine. lavage. douche. etc. ). Ce terme n'incluc donc **pas** l'énergie desrinée au chauffage de l'eau de la piscine.
- Extérieur & **Garage:** Ce terme inclut l'énergie consommée à l'extérieur de la maison ( exemple: les prises de courant extérieures ) ainsi que l'énergie utilisée dans le garage ( Chauffage, etc. ).
- Poêle & sécheuse : Ce terme est constitué de la consommation du poêle et de la sécheuse.
- Chauffe-Piscine : Ce terme est le produit du temps de fonctionnement de l'élément du chauffe-piscine par sa puissance nominale. électrique dissipée dans I'çau de la piscine.
- Reste: Comprend toutes les autres utilisations qui ne sont pas incluses dans les utilisations précédentes soienr : les prises de courants, les lumières, etc.
- Total: La somme de toutes ces utilisations.

| ABLEAU 4.3   |         | CONSOMMATION D'ÉLECTRICITÉ PAR UTILISATION POUR LA PÉRIODE<br>1 <sup>ER</sup> NOVEMBRE 93 AU 31 OCTOBRE 94 |                       |                  |                 |        |                  |
|--------------|---------|----------------------------------------------------------------------------------------------------|-----------------------|------------------|-----------------|--------|------------------|
|              |         | Critifica (Cinuic cin                                                                                      | <b>Bigiants</b> Relig |                  | Komme           | Kese   |                  |
|              |         | EZ (EWHYS EX (EWHYSE) EX (EWHYSE EX (EWHYSE) CONTROL EX (EWHYSE EX CONTROL                                 | i Gayler              | <b>Sechenset</b> | <b>TRiscine</b> |        | <b>WEWEE</b>     |
|              |         |                                                                                                    |                       |                  |                 |        |                  |
| Nov 93       | 401.24  | 314.70                                                                                                    | 261.13                | 121.07           | 678.85          | 552.35 | 2329.34          |
| Déc 93       | 908.85  | 393.93                                                                                                    | 409.64                | 149.93           | 883.71          | 643.89 | 3389.95          |
| Jan 94       | 1430.51 | 386.26                                                                                                    | 597.13                | 133.94           | 935.18          | 581.17 | 4064.19          |
| Fév 94       | 913.28  | 373.85                                                                                                    | 440.77                | 142.97           | 755.37          | 503.78 | 3130.02          |
| Mars 94      | 746.24  | 437.42                                                                                                    | 366.48                | 172.13           | 737.85          | 532.33 | 2992.45          |
| Avril 94     | 458.93  | 407.48                                                                                                    | 237.05                | 160.82           | 710.84          | 482.04 | 2457.16          |
| Mai 94       | 127.24  | 455.73                                                                                                    | 168.12                | 182.77           | 658.77          | 523.51 | 2116.14          |
| Juin 94      | 2.50    | 215.98                                                                                                    | 113.94                | 44.14            | 456.23          | 396.16 | 1228.95          |
| Juil 94      | 0.00    | 164.98                                                                                                    | 1.65                  | 19.67            | 101.37          | 346.00 | 633.67           |
| Août 94      | 9.10    | 241.00                                                                                                    | 103.72                | 57.26            | 314.74          | 426.00 | 1151.82          |
| Sept 94      | 4.82    | 280.98                                                                                                    | 176.85                | 154.30           | 301.24          | 568.61 | 1486.80          |
| Oct 94       | 37.10   | 336.10                                                                                                    | 191.25                | 177.80           | 210.02          | 651.41 | 1603.66          |
|              |         |                                                                                                    |                       |                  |                 |        |                  |
| <b>Total</b> | 5039.81 | 4008.41                                                                                                    | 3067.73               | 1516.8           | 6744.17         |        | 6207.25 26584.15 |
|              |         |                                                                                                    |                       |                  |                 |        |                  |
|              |         |                                                                                                    |                       |                  |                 |        |                  |

**CONSOMMATION D'ÉLECTRICITÉ** PAR **UTlLISATION** POUR **LA PÉRIODE DU**  TABLEAU 4.3 **IRE 94** 

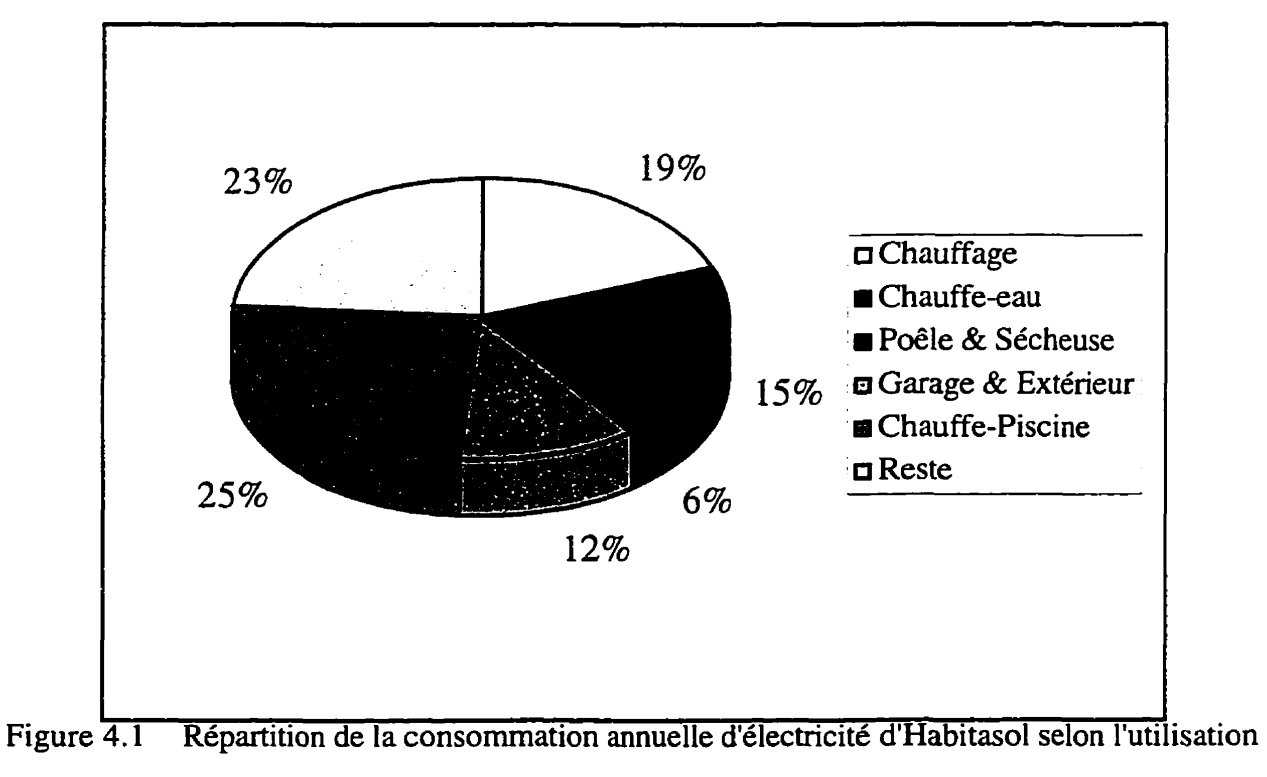

La consommation d'électricité totale d'Habitasol est de 26 584 kWh. Étant donné que l'électricité constitue la seule source d'énergie de la maison, **ce** chifie représente la consommation d'énergie totale. Le chauffage constitue 19 % de toute l'énergie consommée par Habitasol et représente la troisième utilisation en importance, la première étant le chauffage de la piscine avec 26 %. L'éclairage et l'électricité consommés par l'entremise des prises de courant constituent 23 % de la consommation, le restant étant partagé principalement par les chauffe-eau avec 15 % et les gros électroménagers (poêle et sécheuse) avec 6 %. Les prises extérieures et **le**  garage représentent 12 % de toute la consommation. % de la consomm<br>es gros électromé<br>entent 12 % de tou<br>COMPARAISO<br>COMPTEUR D'<br>recture (Consomme)

**TABLEAU 4.4 COMPARAISON DES MESURES DE CONSOMMATION VS LES LECTURES DU** 

| Dais          | compteur   | a Eecture al Consommation Consommation & Ecarte Ecartrelain<br><b>Exscion1:0 4 Escion10 de S4</b> |         |          |           | ्य एसा ए<br>ស្តីកការគឺក <i>្</i> ន | Ecart<br>ediminante: |
|---------------|------------|---------------------------------------------------------------------------------------------------|---------|----------|-----------|------------------------------------|----------------------|
|               | 2012/11/19 | <b>Exactlement of the CEAN DECEMBER (EWB)</b>                                                     |         |          |           | <b>EX(EWh)ES</b> Strelatif         |                      |
| 8 nov 93      | 2783       |                                                                                                   |         |          |           |                                    |                      |
| 5 déc 93      | 3010       | 2270                                                                                              | 2297    | 27       | 1.19%     | 27                                 | 1.19%                |
| $1$ jan 94    | 3303       | 2930                                                                                              | 2970    | 40       | 1.37%     | 67                                 | 1.29%                |
| 4 fév 94      | 3739       | 4360                                                                                              | 4414    | 54       | 1.24%     | 121                                | 1.27%                |
| $6$ mars $94$ | 4066       | 3270                                                                                              | 3335    | 65       | 1.99%     | 186                                | 1.45%                |
| 4 avril 94    | 4322       | 2560                                                                                              | 2582    | 22.33    | 0.87%     | 208.33                             | 1.35%                |
| 1 mai 94      | 4551       | 2290                                                                                              | 2248    | $-41.77$ | $-1.82\%$ | 166.56                             | 0.94%                |
| 5 juin 94     | 4779       | 2280                                                                                              | 2305    | 25.06    | 1.10%     | 191.62                             | 0.96%                |
| 4 juil 94     | 4884       | 1050                                                                                              | 1054    | 3.73     | 0.36%     | 195.35                             | 0.93%                |
| 13 août 94    | 4958       | 740                                                                                               | 743     | 2.93     | 0.40%     | 198.28                             | 0.91%                |
| 5 sept 94     | 5070       | 1120                                                                                              | 1135    | 14.51    | 1.30%     | 212.79                             | 0.93%                |
| 2 oct 94      | 5208       | 1380                                                                                              | 1406    | 26.18    | 1.90%     | 238.97                             | 0.99%                |
| 23 oct 94     | 5310       | 1020                                                                                              | 1044.73 | 24.73    | 2.42%     | 263.7                              | 1.04%                |
|               |            | e tableau 4.4 présente une comparaison de la compilation des résultats mesurés avec le            |         |          |           |                                    |                      |

Le tableau 4.4 présente une comparaison de la compilation des résultats mesurés **avec** les lectures du compteur d'Hydro-Québec. Ce tableau pennet de valider les mesures effectuées pour cette étude. Le faible écart qui existe entre les mesures et les lectures du compteur peuvent s'expliquer par différents facteurs. D'abord la résolution (10 kWh) du compteur électrique peut causer des erreurs allant jusqu'à près de 20 kWh. Pour de courtes périodes, ces erreurs peuvent

**être** importantes comparativement à la consommation mesurée. Ensuite, la consommation du chauffe-piscine est calculée en multipliant le temps de fonctionnement de l'élément par **sa**  puissance nominale. Dans les faits, la puissance consommée par I'élément peut varier avec le temps (en fonction de la tension entre autres ) et **être** légèrement différente de ce qui est indiqué. Finalement, l'écart d'environ 1 % remarqué se situe en deçà de la précision affichée des instruments utilisés. Ces écarts ne mettent toutefois pas en doute les résultats de cette étude puisqu'ils sont négligeables comparativement **aux** valeurs mesurées. **Il** est donc possible de comparer Les mesures prises sur Habitasol **avec** différentes moyennes québécoises. Ces comparaisons sont présentées au tableau 4.5.

**TABLEAU 4.5** COMPARAISON DE LA CONSOMMATION **ÉNERGÉTIOUE D~HABITASOL** AVEC LA CONSOMMATION MOYENNE OUÉBÉCOISE

|                 |         | <b>Execution Source</b><br>ACIGA CROUG 110 YCHIC.<br><b>MITHEIRES</b> | <b>Consommanonielegia</b><br><b>Research Concerned</b> |
|-----------------|---------|-----------------------------------------------------------------------|--------------------------------------------------------|
| Total           | 26 5 84 | 27 6793                                                               | 28 3 38                                                |
| Chauffage       | 5040    |                                                                       | 14 34 1                                                |
| Poêle, sécheuse | 1517    |                                                                       | 2738                                                   |
| Eau chaude      | 4008    |                                                                       | 4812                                                   |

Les résultats démontrent une consommation d'environ 3.9 % moindre que l'ensemble des ménages québécois, bien que la plupart d'entre **eux** ne vivent pas dans une maison unifamiliale avec quatre enfants. Ce résultat est tout de même décevant si l'on considère qu'Habitasol devrait être une maison particulièrement économe. Lorsqu'on compare Habitasol avec la

<sup>&</sup>lt;sup>2</sup> T.A.É signifie "Tout À l'Électricité".

<sup>3-</sup> Ce chiffre, exprimé en kWh, provient de la conversion de la valeur de 2.38 tep (tonne équivalent pétrole).

moyenne des résidences unifamiliales "tout à l'électricité". Habitasol ne révèle qu'une économie de 6.2 %. Par contre, au niveau du chauffage. Habitasol présente une économie de 64.9 % comparé à la moyenne des maisons "tout à l'électricité" et ce, malgré les rigueurs de l'hiver 93-94. Les autres utilisations relèvent plus des habitudes de vie des occupants que des paramètres de construction et par conséquent ne feront pas l'objet d'analyses plus poussées. En regardant de plus pr2s les résultars de consommation d'Habitaso1. on remarque que l'utilisation la plus importante d'énergie est le chauffage de I'eau de la piscine avec 6744.2 kWh. Ce qui devait être un paramètre de construction permettant de diminuer la consommation d'énergie en distribuant la chaleur de façon plus uniforme dans le temps, se révèle donc fort coûteux du point de vue énergétique. L'utilisation de la piscine comme lieu de détente oblige le maintien de la température de l'eau à un niveau acceptable pour la baignade. D'un autre côté, pour éviter des dégâts causés par l'humidité, une ventilation est assurée pour maintenir le niveau d'humidité relative à environ 50 *8. Ce* taux d'humidité. combiné à une température de l'eau relativement chaude (généralement supérieure à 22 °C) a pour conséquence de produire un taux d'évaporation élevé, absorbant ainsi une partie de l'énergie contenue dans l'eau de la piscine. Cette nouvelle quantité d'eau dans l'air est alors évacuée par **ia** ventilation pour être remplacée par de l'air extérieur plus sec et plus froid. abaissant ainsi la température de la pièce. L'eau réchauffe ensuite l'air en y transférant de la chaleur par convection naturelle. L'eau étant maintenue à une température fixe, le chauffe-piscine compense pour l'énergie perdue par évaporation et par convection. Ce cycle a pour effet qu'une importante partie de l'énergie fournie à la piscine est rejetée à i'exténeur sous forme latente et sensible et ce, malgré la présence d'un récupérateur de chaleur. La présence de la piscine ne **permet** pas une économie d'énergie mais consritue plutôt une dépense d'énergie supplémentaire. La question se pose alors à savoir quelle aurait été la consommation de la maison sans la piscine. En effet. bien qu'il soit supposé que la partie la plus importante de l'inergie dissipée dans la piscine se soit retrouvée à l'extérieur. une autre partie de cette énergie a traversé les cloisons par conduction et a ainsi contribué au bilan thermique du reste de la maison. On ne peut donc éliminer la consommation de la piscine sans

ajouter une certaine quantité d'énergie au chauffase de la maison. **Pour** determiner cette quantité d'énergie. des moyennes mensuelles de rcmpérature ont **eté** utilisées à l'intérieur de I'équarion suivante :

$$
\dot{Q} = (\Sigma U A_i) \Delta T \tag{4.1}
$$

où  $Q=$ Flux de chdeur moyen mensuel en **Watts**   $II =$ Conductance thermique de chacun des murs i Aire de chacun des murs i  $A =$ 

 $\Delta T =$ Différence entre la iempérature moyenne mensuelle de I'air ou de l'eau et celle de la maison.

Ce flux de chaleur moven connu, il peut être intégré sur chaque mois pour obtenir une quantité d'énergie. Celle-ci est approximativement la quantité de chaleur transférée de la piscine à la maison. Par ailleurs, si la piscine n'avait pas été là. la surface qui sépare la maison et la piscine aurait été exposée directement au conditions extérieures. **Une** approximation de ce qu'auraient été les déperditions vers l'extérieur peut **Ztre** obtenue de façon similaire. Les tableaux 4.6 et 4.7 présentent les résultats du calcul de l'échange thermique entre l'air de la piscine et la maison et entre l'eau de la piscine et **la** maison, et Ic tableau 4.8 présente les résultats de l'estimation de ce qu'auraient été les déperditions de la surface qui sépare **la** piscine de la maison. Dans ce dernier cas, la composition de la surface est supposée identique à celle **des** murs extérieurs pour la parue supérieure et identique aux fondations pour la partie inférieure.

| <b>Mois</b>   | Temp<br>Air piscine<br>$^{\circ}$ C) $^{\circ}$ | Temp.<br>Cuisine<br>ိင) | Temp.<br>Solarium<br>$\rm \mathring{C}$ | <b>Écart</b><br>$\rm ^{o} \rm C$ | <b>Énergie</b><br>transférée<br>(kWh) |
|---------------|-------------------------------------------------|-------------------------|-----------------------------------------|----------------------------------|---------------------------------------|
| <b>Nov 93</b> | 21.6                                            | 20,2                    | 19.7                                    | 1,65                             | 60,62                                 |
| Déc 93        | 19,2                                            | 19,7                    | 19,3                                    | $-0,3$                           |                                       |
| Jan 94        | 19,6                                            | 19,8                    | 19,2                                    | 0,1                              | 3,8                                   |
| <b>Fév 94</b> | 20,5                                            | 20,1                    | 19,7                                    | 0,6                              | 20,58                                 |
| Mars 94       | 19,3                                            | 20,3                    | 19,5                                    | $-0,6$                           |                                       |
| Avril 94      | 20,8                                            | 20,6                    | 19,8                                    | 0,6                              | 22,04                                 |
| Oct 94        | 20,7                                            | 21,8                    | 20,7                                    | $-0,7$                           |                                       |

**TABLEAU 4.6 ECHANGE** THERMIQUE ENTRE **L'AIR DE LA PISCINE ET LA MNSON** POüR LA **AU 30 AVRIL** 

TABLEAU 4.7 ÉCHANGE THERMIQUE ENTRE L'EAU DE LA PISCINE ET LA MAISON POUR LA<br>PÉRIODE DU 1<sup>ER</sup> NOVEMBRE 93 AU 30 AVRIL 94 ( $\Sigma U A = 9,3$  W/°C)

| <b>Mois</b>   | Temp.<br>Eau piscine<br>(°C) | Temp.<br>Solarium<br>$\mathcal{C}^{\circ}$ | Écart<br>$\mathcal{C}$ | Energie<br>transférée<br>(kWh) |
|---------------|------------------------------|--------------------------------------------|------------------------|--------------------------------|
| <b>Nov 93</b> | 25,2                         | 19,7                                       | 5,5                    | 36,67                          |
| Déc 93        | 22,5                         | 19,3                                       | 3,2                    | 22,05                          |
| Jan 94        | 24,1                         | 19,2                                       | 4,9                    | 33,76                          |
| Fév 94        | 24,5                         | 19,7                                       | 4,8                    | 29,87                          |
| Mars 94       | 21,7                         | 19,5                                       | 2,2                    | 15,16                          |
| Avril 94      | 23,0                         | 19,8                                       | 3,2                    | 21,34                          |
| Oct 94        | 20,3                         | 21,2                                       | $-0,9$                 | $-6,20$                        |

| <b>Mois</b>   | Temp.<br>Cuisine<br>(°C) | Temp.<br>Extérieure<br>$(^{OC})$ | Écart<br>( <sup>O</sup> C) | Déperditions<br>Estimées<br>(kWh) |
|---------------|--------------------------|----------------------------------|----------------------------|-----------------------------------|
| <b>Nov 93</b> | 20,2                     | 0,8                              | 19.4                       | 83,9                              |
| Déc 93        | 19,7                     | -6                               | 25,7                       | 114,9                             |
| Jan 94        | 19,8                     | $-17,2$                          | 37                         | 165,4                             |
| <b>Fév 94</b> | 20,1                     | $-12,2$                          | 32,3                       | 130,4                             |
| Mars 94       | 20,3                     | $-3,5$                           | 23,8                       | 106,4                             |
| Avril 94      | 20,6                     | 5,1                              | 15,5                       | 67,1                              |
| Oct 94        | 8,2                      | 21,8                             | 13,6                       | 60,8                              |

TABLEAU 4.8 ESTIMATION DE CE QU'AURAIT ÉTÉ LES DÉPERDITIONS PAR LA SURFACE QUI SÉPARE LA PISCINE DE LA MAISON <mark>( ΣU<sub>i</sub>A=6,0 W</mark>

Le tableau suivant présente l'estimation de la consommation d'Habitasol pour l'année 93-94 si la piscine n'avait pas été chauffée. La consommation rajustée (dernière colonne) est obtenue en retranchant de la consommation totale mesurée celle du chauffe-piscine et en lui ajoutant le

|               | chauffage supplémentaire estimé aux tableaux 4.6 et 4.7 et 4.8.  |                          |                                |                                |                                 |                          |  |  |
|---------------|------------------------------------------------------------------|--------------------------|--------------------------------|--------------------------------|---------------------------------|--------------------------|--|--|
|               | CONSOMMATION RAJUSTÉE D'HABITASOL SANS LA PISCINE<br>TABLEAU 4.9 |                          |                                |                                |                                 |                          |  |  |
| Mois          | Consommation<br>mesurée                                          | Consommation<br>du       | Contribution<br>de l'air de la | Contribution<br>de l'eau de la | Déperditions<br>supplémentaires | Consommation<br>rajustée |  |  |
|               | (kWh)                                                            | chauffe-piscine<br>(kWh) | piscine<br>(kWh)               | piscine<br>(kWh)               | par les murs<br>(kWh)           | (kWh)                    |  |  |
| <b>Nov 93</b> | 2329,3                                                           | 678,9                    | 60,6                           | 36,7                           | 83,9                            | 1831,6                   |  |  |
| Déc 93        | 3390,0                                                           | 883,7                    | 0,0                            | 22,1                           | 114,9                           | 2643,3                   |  |  |
| Jan 94        | 4064,2                                                           | 935,2                    | 3,8                            | 33,8                           | 165,4                           | 3332,0                   |  |  |
| <b>Fév 94</b> | 3130,0                                                           | 755,4                    | 20,6                           | 29,9                           | 130,4                           | 2555,5                   |  |  |
| Mars 94       | 2992,5                                                           | 737,9                    | 0,0                            | 15,2                           | 106,4                           | 2376.2                   |  |  |
| Avril 94      | 2457,2                                                           | 710,8                    | 22,0                           | 21,3                           | 67,1                            | 1856,8                   |  |  |
| Mai 94        | 2116,1                                                           | 658,8                    | 0,0                            | 0,0                            | 0,0                             | 1457,3                   |  |  |
| Juin 94       | 1229,0                                                           | 456,2                    | 0,0                            | 0,0                            | 0,0                             | 772,8                    |  |  |
| Juil 94       | 618,4                                                            | 101,4                    | 0,0                            | 0,0                            | 0,0                             | 517,0                    |  |  |
| Août 94       | 1069,5                                                           | 314,7                    | 0,0                            | 0,0                            | 0,0                             | 754,8                    |  |  |
| Sept 94       | 1486,8                                                           | 301,2                    | 0,0                            | 0,0                            | 0,0                             | 1185,6                   |  |  |
| Oct 94        | 1603,7                                                           | 210,0                    | 0,0                            | 0,0                            | 60,8                            | 1454,5                   |  |  |
| Total         | 26486,7                                                          | 6744,2                   | 107,0                          | 159,0                          | 728,9                           | 20737,4                  |  |  |

TABLEAU 4.9 CONSOMMATION RAJUSTÉE D'HABITASOL SANS LA PISCINE  $T$ ari Fai $149$ 

Ce dernier résultat permet de constater que si h piscine n'avait **pÿs** été chauffée. Habitasol nurait consommée environ 27 % moins d'énergie que la movenne des maisons "tout à l'électricité" du Québec. **il** est donc maintenant possible d'affirmer que les normes de construction sévères appliquées à Habitasol ont effectivement permis de bâtir une maison plus performante. **Il** est aussi possible de conclure dès maintenant que la piscine ne constitue pas une mesure qui permet d'économiser de l'énergie, du moins lorsque celle-ci est chauffée.

## **4.4 Espace tampon**

Comme mentionné précédemment, le garage. situé à une extrémité, constitue un espace tampon entre la maison et l'extérieur. Celui-ci a pour but de diminuer les déperditions par le mur ouest. **Il** est possible de déterminer approximativement les économies réalisées grâce à cet espace tampon en appliquant une méthode semblable à celle appliquée **aux** parois de la piscine. Dans ce cas-ci l'équation à appliquer est de la forme :

Puissance moyenne économique = 
$$
UA(T_m - T_{ext}) - UA(T_m - T_g)
$$
 (4.2)

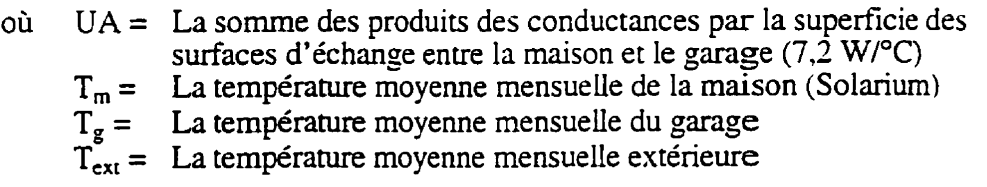

L'intégration de cette puissance moyenne sur chaque mois permet de déterminer l'économie réalisée **@ce** à l'utilisation de l'espace tampon. Le tableau 4.10 présente les résultats de **ce**  calcul.

| Mois          | Maison<br>(°C) | Température   Température   Température   Économies<br>Garage<br>(°C) | Extérieure<br>(°C) | (kWh)  |
|---------------|----------------|-----------------------------------------------------------------------|--------------------|--------|
| Nov 93        | 19,7           | 13                                                                    | 0.8                | 63,40  |
| Déc 93        | 19,3           | 10,4                                                                  | -6                 | 88,07  |
| Jan 94        | 19,2           | 5,3                                                                   | $-17,2$            | 120,83 |
| <b>Fév 94</b> | 19,7           | 7,6                                                                   | $-12,2$            | 96,04  |
| Mars 94       | 19,5           | 10,1                                                                  | $-3.5$             | 73,04  |
| Avril 94      | 19,8           | 12,8                                                                  | 5,1                | 40,02  |
| <b>Total</b>  |                |                                                                       |                    | 481,40 |

**T~l3LE~u4.10 ECONOMIES RÉALISÉES GRÂCE** À **L'UTILISATION DU GARAGE COMME ESPACE TAMPON** 

D'après le tableau 4.10, on constate **une** économie de chauffage approximative de près de 500 **kWh** grâce à l'utilisation du garage comme espace tampon. Si la maison possédait des parois moins bien isolées, l'économie serait encore plus importante. Il faut noter cependant que cette approximation ne tient pas compte des infiltrations évitées d'une part et de la consommation du garage d'autre part. En effet, l'énergie dissipée en chauffage dans le garage permet d'élever sa température et d'augmenter l'économie reliée à l'espace tampon. Si celui-ci n'était pas chauffé, le résultat présenté serait sûrement moins élevé. D'autre part, les infiltrations évitées à l'intérieur de la maison grâce à l'espace tampon sont sûrement très importantes et constituent certainement elles aussi une économie non négligeable, mais leur évaluation est cependant difficile. Cette tâche dépasse le cadre de cette étude et sera donc laissée à d'autres.

### **4.5 Ventilation**

Des données sur le fonctionnement des ventilateurs récupérateur de chaleur ont été enregistrées. Il s'agit du temps de fonctionnement de ceux-ci de **même** que la température à la sortie des échangeurs de chaleur. Ces données pourront éventuellement servir pour quantifier la charge de chauffage due à la ventilation ou encore pour estimer la performance des récupérateurs de chaleur. Dans la présente étude, les temps de fonctionnement des ventilateurs sont présentés pour démontrer que l'économie d'énergie à l'intérieur de cette maison ne s'est pas faite au détriment de la qualité de l'air. Ces données se retrouvent à l'intérieur du tableau 4.1 1.

| Mois     | Ventilateur<br>de la maison | Ventilateur<br>de la piscine |
|----------|-----------------------------|------------------------------|
|          |                             |                              |
| Nov 93   | 283,3                       | 603,0                        |
| Déc 93   | 282,8                       | 638,9                        |
| Jan 94   | 190.5                       | 463,0                        |
| Fév 94   | 112,4                       | 462,3                        |
| Mars 94  | 230,8                       | 678,4                        |
| Avril 94 | 234,2                       | 497,9                        |
| Mai 94   | 208,7                       | 553.9                        |
| Juin 94  | 353.9                       | 330,7                        |
| Juil 94  | 358,8                       | 235,4                        |
| Août 94  | 355,1                       | 331.0                        |
| Sept 94  | 720,04                      | 497,8                        |
| Oct 94   | 744.0                       | 652,9                        |

 TABLEAU^.^ **1 TEMPS DE** FONCTIONNEMENT **EN HEURES** POUR **CHACUN DES DEUX VENTILATEURS RÉCUPÉRATEUR DE CHALEUR** 

On peut remarquer sur le tableau précédent que le ventilateur de la piscine fonctionne beaucoup plus que celui de la maison. La principale raison expliquant ce temps de fonctionnement plus important est le haut taux d'évaporation de I'eau de la piscine. La pose d'une membrane étanche à la surface de I'eau permettrait d'éviter tout contact entre **l'air** et I'eau et de réduire ainsi l'évaporation. Le temps de fonctionnement du ventilateur (et la charge thermique y étant associée) devrait alors diminuer de façon importante. En plus de l'économie reliée à la charge de ventilation, le besoin de chauffage de I'eau de la piscine devrait diminuer grâce à la diminution

**j-** À partir de septembre, le fonctionnement du ventilateur a été modifié d'un mode intermittent à continu.

du phénomène d'évaporation (celui-ci demandant une importante quantité d'énergie). Cette stratégie permettrait une importante économie d'énergie.

## **4.6 Comparaison avec Hot-2000**

**Il** est intéressant à ce moment-ci de comparer les résultats de consommation mesurée **venus** les résultats de la modélisation effectuée par le constructeur à l'aide du logiciel Hot-2000. Le tableau suivant présente la quantité d'énergie utilisée par le chauffage pour chaque mois telle que mesurée d'une part et telle que prévue par Hot-2000 d'autre part.

| <b>Mois</b>   | Réel<br>(MJ) | Prévu<br>(MJ) | <b>Écart</b><br>(MJ) |
|---------------|--------------|---------------|----------------------|
| <b>Nov 93</b> | 1444,5       | 2484,9        | $-1040,4$            |
| Déc 93e       | 3271,9       | 5943.9        | $-2672.0$            |
| Jan 94        | 5149,8       | 6376,6        | $-1226,8$            |
| Fév 94        | 3287.8       | 4225,5        | $-937,7$             |
| Mars 94       | 2686,5       | 1974,8        | 711,7                |
| Avril 94      | 1652,2       | 542,8         | 1109,4               |
| Mai 94        | 458,1        | 0,0           | 458,1                |
| Juin 94       | 9,0          | 0,0           | 9,0                  |
| Juil 94       | 0,0          | 0,0           | 0,0                  |
| Août 94       | 32,8         | 0,0           | 32,8                 |
| Sept 94       | 17,4         | 0,0           | 17,4                 |
| Oct 94        | 133,6        | 39,9          | 93,7                 |
| Total         | 18143,6      | 21588,4       | $-3444,8$            |

**TABLEAU** 4. f S **COMPARAISON DU CHAUFFAGE MESURÉ VS CHAUFFAGE** PRÉD IT **PAR** HOT-2000 - --

De ce tableau, on peut remarquer qu'Habitasol est plus économique que prévu par Hot-2000 en ce qui concerne le chauffage. En effet, la consommation totale d'énergie pour le chauffage se chiffie à 18 143,6 MJ alors que Hot-2000 l'établissait à 21 588,4 **MJ** ; une différence de **3444,8** MJ ( 20,O %) et ce, malgré un hiver plus rigoureux que la nonnale. La présence **d'un**  espace tampon comme le garage peut expliquer que la consommation prévue soit plus forte

puisque Hot-1000 ne tient pas compte de la présence de tels espaces. Le logiciel a donc tendance à surestimer les déperditions par le mur ouest. Cette constatation permet d'expliquer. en partie du moins, l'écart qui existe entre les mesures et les prévisions. Cne autre information intéressante pouvant être dégagée de ce tableau est le fait que Hot-2000 semble surestimer la consommation de chauffage pour les mois d'tuver ( décembre à février ) **alors** qu'il sous-estime la consommarion l'automne et le printemps. Cette constatation porte à croire que Hot-2000 n'est peut-être pas adéquat pour **une** analyse de la consommation mois par mois. mais on ne peut conclure que sur la base de la présente étude. Une étude plus en profondeur du programme a été réalisée **au** département de génie mécanique de l'Université de Sherbrooke [4]. Celle-ci **a**  permis d'effectuer **une** analyse de l'influence de cenains paramètres d'entrée sur les prévisions. De plus, Habitasol étant une maison particulière (espace tampon. piscine. masse thermique), l'étude à permis de déterminer la configuration de modélisation qui permettait d'obtenir la meilleure concordance avec les résultats mesurés.

## **4.7 Profil de chauffage**

Consommer moins d'électricité constitue une économie pour le consommateur. **Par** contre, les compagnies d'électricité sont en plus intéressées à connaître à quel moment de la journée se réalise cette réduction de la consommation. En effet, les producteurs et les distributeurs d'électricité doivent non seulement livrer une quantité sufisante d'électricité répartie sur une certaine période, il doivent aussi répondre à **ia** demande de puissance à chaque instant. .Amsi, ils doivent posséder l'infraçtnicture nécessaire à la production et la distribution de la puissance mûximale appelée sur le **réseau** et ce, même si cette demande ne se produit qu'une seule fois **dans** l'année. **Au** Québec, ces pointes se produisent généralement les jours de semaine, le matin et en **début** de soirée. Une maison qui permettrait de diminuer la consommation d'électricité à ces heures serait donc non seulement avantageuse pour le consommateur. mais aussi pour le

producteur d'électricité. La figure suiunrt présrnre le profil moyen **de** la consommation de chauffage d'Habitasol pour le mois de janvier 94.

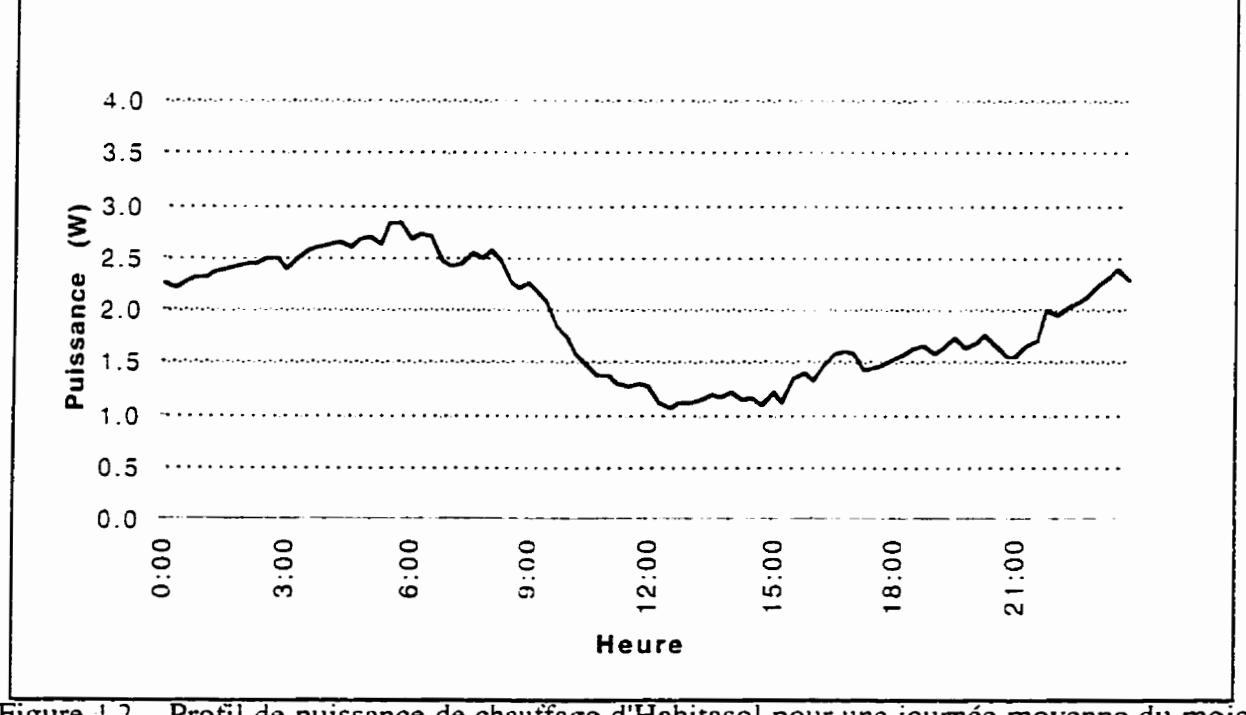

Figure 4.2 Profil de puissance de chauffage d'Habitasol pour une journée moyenne du mois de janvier 94.

On consrare d'abord sur ce graphique que la pointe de puissance de **la** journée moyenne pour le chauffage se situe très tôt le matin. soit vers 5h30. La puissance moyenne y est alors de 2839 Watts. La puissance appelée diminue alors *jusqu'à 12h30*, où elle atteint sa valeur minimale de 1069 Watts. La puissance demeure relativement faible jusqu'à 15h15, heure à laquelle elle commence à augmenter de nouveau mais plus lentement. À 21 h00, la puissance moyenne n'est encore que de 1556 Watts. On ne peut conclure que ce profil est typique d'une **maison** solaire passive. Pour ce faire. il faudrait **le** comparer avec le profil d'une maison non-solaire. Il *est*  cependant possible de visualiser l'apport de l'énergie solaire en comparant deux journées où la température est semblable mais où I'ensoleillement est différent. Le graphique de la figure 4.3 montre le profil de la consommation de chauffage pour les journées du 9 et du *26* janvier alors que **la** figure 4.4 presente les profils de la température extérieure pour ces mèmes journées.

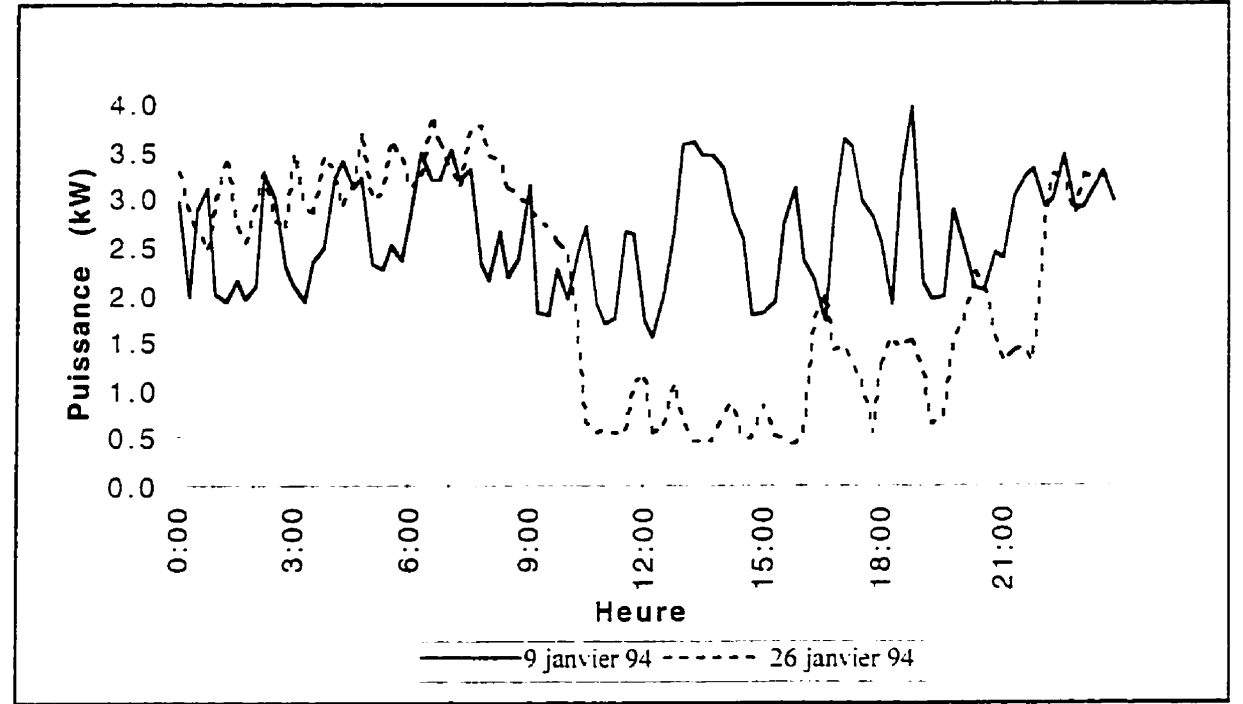

gure 4.3 Profils de la consommation de chauffage pour les joumées **du** 9 et du 26 janvier

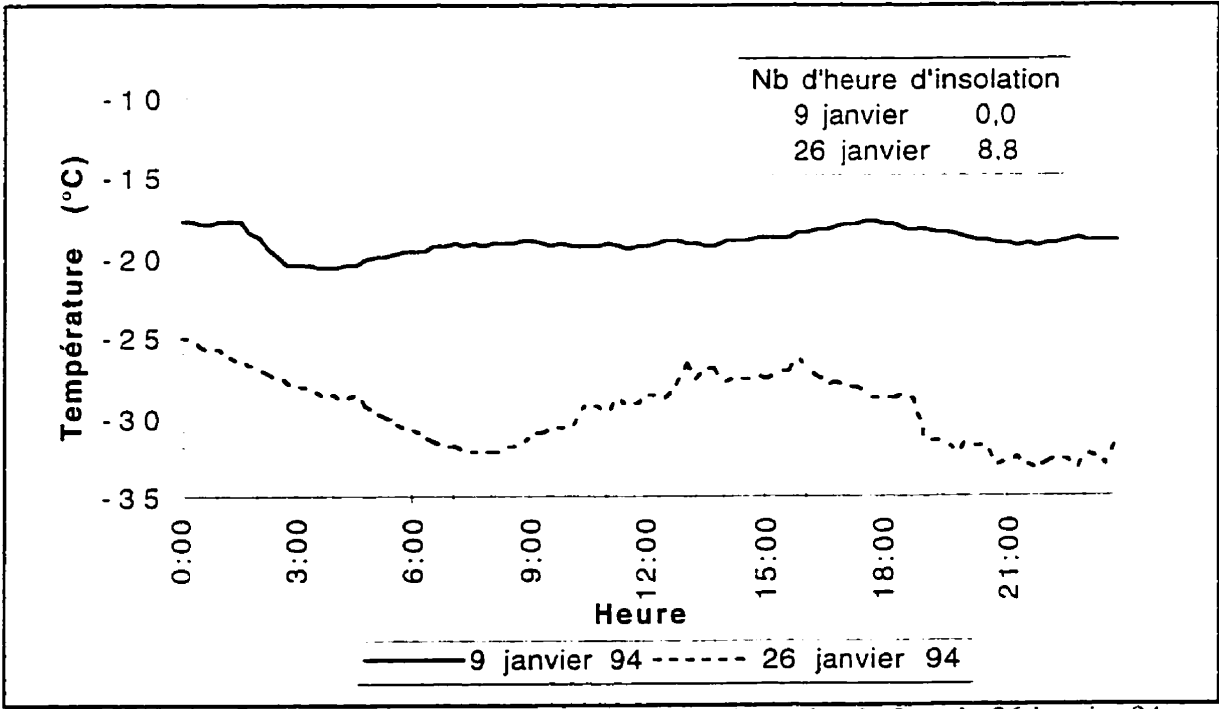

gure 4.4 Profils de la température **extérieure** pour les joumées du 9 et du 26 janvier 94.

Comme cela est **souvent** le cas en janvier. **la** journée plus ensoleillée. soit celle du 26 janvier avec 8.5 heures d'insolation. est plus froide que celle du 9 où il n'y **a** pas eu de soleil. Ainsi. à

**ShOO il fait -3** 1.5 **OC** le 26 alors que le 9 la température est de - 18.3 OC **i la** même heure. **h**  15h00. la température est de -25.1 <sup>°</sup>C le 26 alors qu'elle est de -18.1 <sup>°</sup>C le 9. Malgré cette différence de température. la puissance de chauffage est généralement plus basse durant la journée du 26 et cette différence se maintient même jusque **vers** 2 1 **h30 en** soirée. contribuant ainsi à diminuer la pointe de soir du réseau. Pour la journée **au** compler. la consommation de chauffage est de *63,2* kWh le 9 alors qu'eue n'est que de 50.6 kWh **Ic** 16 er ce. même si la température moyenne du 9 janvier est plus clémente par plus de  $10 \text{ °C}$  (-18,9  $\text{ °C}$ comparativement à -29,5 OC). **Ii** apparaît donc de façon évidente que le soleil a un effet sur la consommation de cette maison.

#### 1.7.1 Effet de la masse thermiaue

La raison pour laquelle la chaleur des rayons du soleil se fait toujours sentir sur le niveau de la puissance **de** chauffage à **2 1h30.** est la présence d'une importante masse thermique dans la maison. Cette masse thermique se présente sous différentes formes : un mur de béton incorporé à la structure de la maison, un revêtement de céramique sur le plancher du solarium et bien sûr la piscine. Comme il a déjà été mentionné que la piscine. étant donne son importante consommation d'énergie, ne peut être considérée comme une mesure d'efficacité énergétique, celle-ci ne sera pas abordée dans cette section. Pour ce qui est du mur et du plancher, ceux-ci sont directement exposés **aux** rayons **du** soleil. **Ils** absorbent donc de la chaleur durant le jour, lorsque les besoins en chauffage sont **moins** grands, et redistribuent celle-ci le soir et la nuit. Us contribuent donc à diminuer le risque de surchauffe le jour d'une part. et à diminuer la consommation **de** chauffage le soir **d'autre part.** Un thermocouple a **été** insral16 sur la surface du mur de béton et isolé de l'air de la pièce afin de déterminer la température de la surface. La figure 4.5 présente le profil de température **enregistré** avec ce thermocouple. ainsi qu'avec celui situé dans le solarium pour les deux journées de janvier dont il a déjà été question. Les profils moyens de ces deux températures pour le mois de janvier sont présentés à la figure 4.6.

48

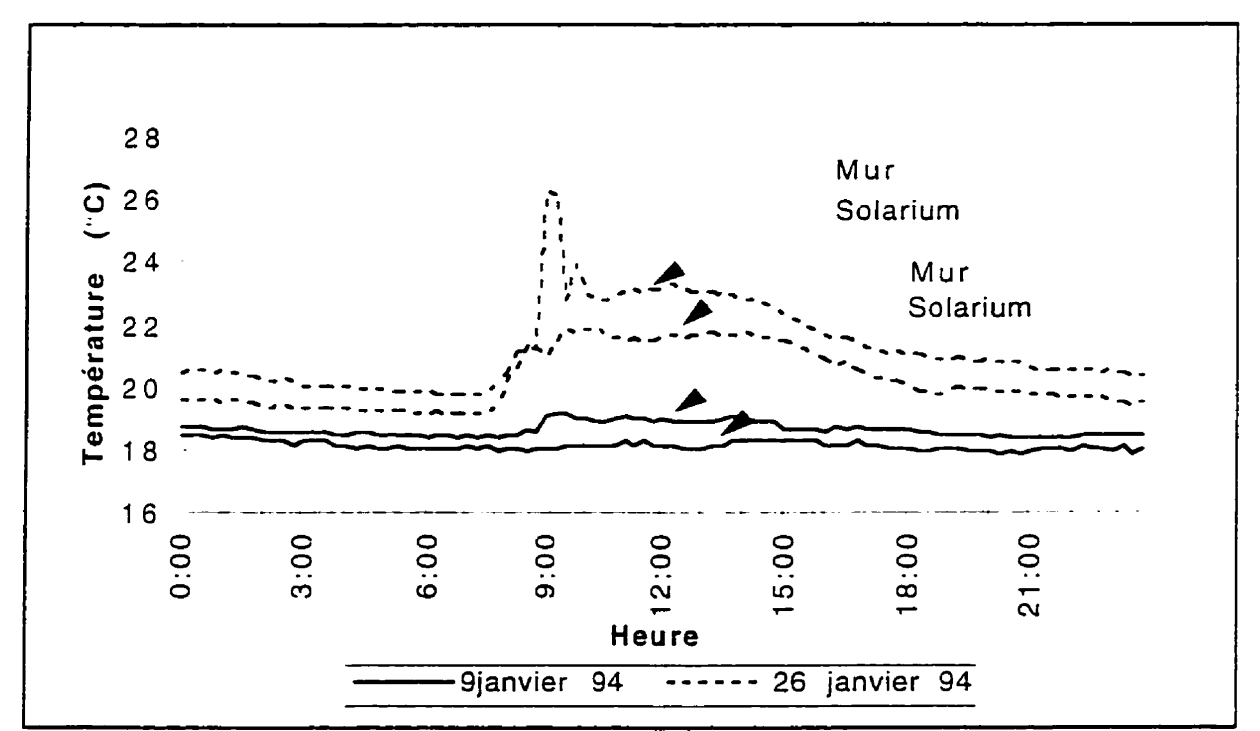

**L 1**  Figure 4.5 Profils de température de la surface du **mur** et du solarium pour Les journées du Y et **du** 16 janvier 94.

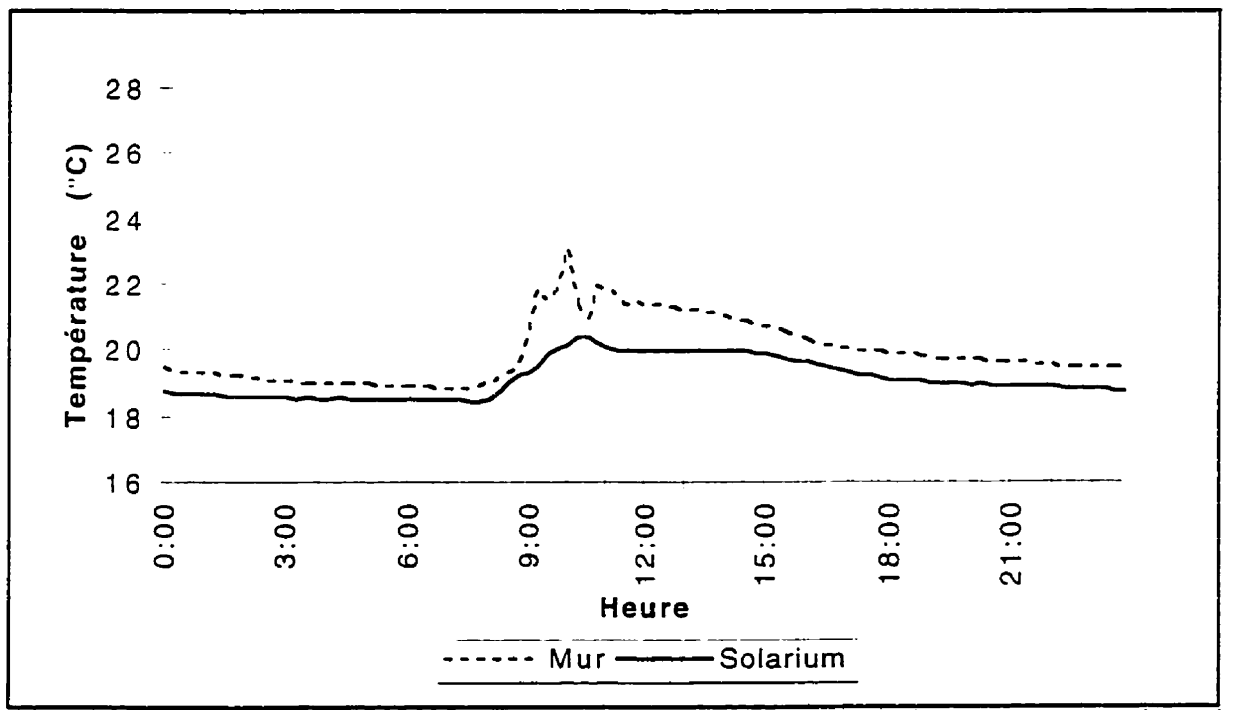

**1**  igure 4.6 Profils moyens de température pour le solarium et la surface du mur pour le mois de janvier 94.

Le graphique suivant présente l'écart moyen entre les deux températures déjà mentionnées en fonction de l'heure de la journée.

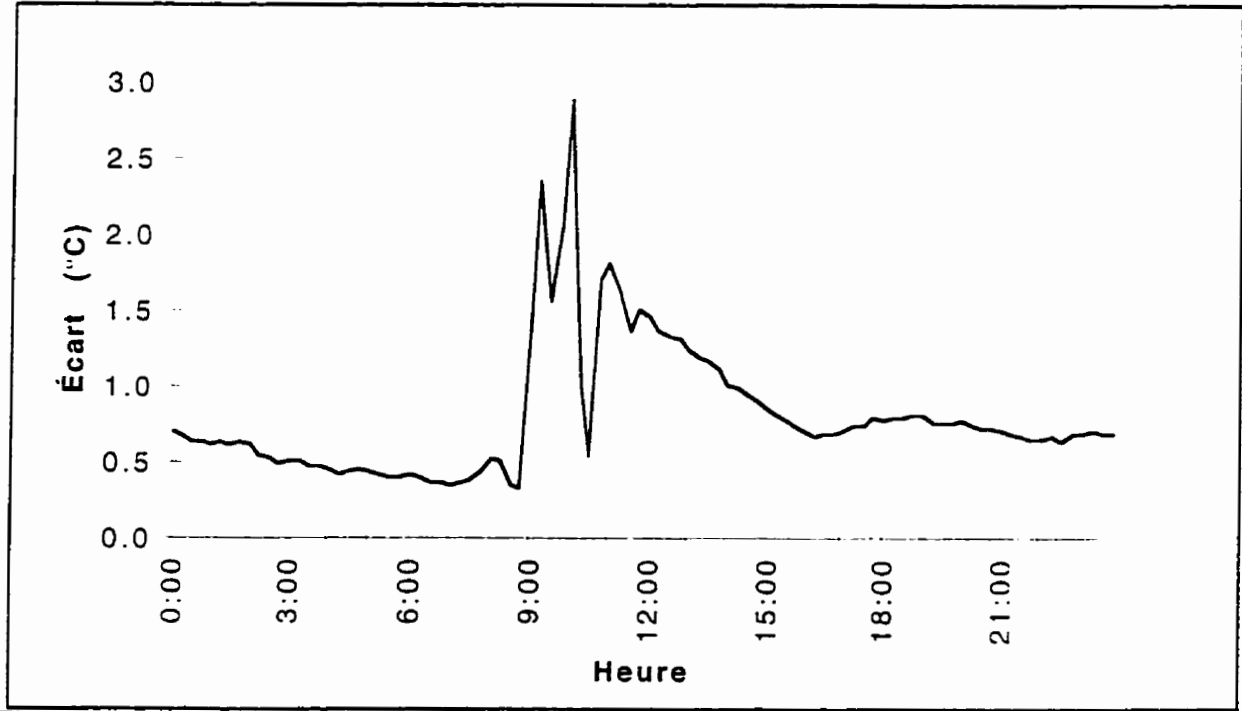

Figure 4.7 Ecart moyen, pour le mois de janvier 94, entre la température du solarium et celle mesurée à la surface du mur de béton en fonction de l'heure de la journée.

L'interprétation de ces graphiques doit être faite avec circonspection. D'abord. la présence **de** la pointe entre 9h00 et 10h00 s'explique probablement par le rayonnement direct exactement à l'endroit où se trouve le thermocouple du mur. Malgré l'isolation utilisée pour éviter que cela ne se produise. cette pointe permet de constater que le thermocouple réagit tout de même à la présence de rayonnement. Le creux qui suit cette pointe vers **10h30** peur pour sa part Ètre expliqué par une augmentation de la température du thermocouple du solarium soit à cause du rayonnement direct du soleil ou encore par du rayonnement émis par la surface momentanément très chaude du **mur.** Même si des précautions ont été **prises** pour éviter ce problème. la localisation du thermocouple était un compromis entre l'aspect esthétique. pour minimiser l'impact de notre présence **aux** occupants de la maison. et l'aspect scientifique. Le temps nécessaire *h* la chaleur pour *se* propager par conduction jusqu'au thermocouple. celui-ci se trouvant derrière un écran qui empêche le soleil de rayonner directement sur le mur à cet endroit.

peut aussi expliquer ce creux. Ces graphiques permettent tout de même de constater un écart appréciable entre la température du solarium et celle du mur. Cette dernière est plus élevée en moyenne pour le restant de la journée d'une valeur variant de 1,5 <sup>o</sup>C à un peu moins de 0.5 <sup>o</sup>C. À ce dernier niveau cependant. la précision des thermocouples est un facteur qui peut influencer les résultats de l'étude. C'est probablement ce qui explique la légère différence de température entre le mur et le solarium pour le 9 janvier et ce, même s'il n'y avait pas de soleil cette journée. Mais pour une journée ensoleillée, la différence est cependant suffisamment grande pour juger d'une façon qualitative que le mur est généralement plus chaud que la pièce et qu'il contribue ainsi à réchauffer celle-ci. Celui-ci permet alors de diminuer la quantité d'énergie à mettre en oeuvre pour maintenir les conditions de confort à l'intérieur de **la** pièce et ce. **meme** après le coucher du soleil. Cette énergie, le mur la puise dans ses réserves qu'il a accumulées durant le jour, grâce au rayonnement solaire.

#### **4.8 Discussion**

D'après ces consrxations, il est possible de conclure que cette maison est effectivement économe. Sa consommation de chauffage est de beaucoup inférieure à la moyenne des maisons du Québec ( de l'ordre du tiers ). De plus, celle-ci contribue à diminuer l'appel de puissance sur le réseau au moment de la pointe de soirée. **Il** est cependant aussi possible de constater qu'elle est inefficace pour diminuer la pointe se produisant le **matin.** Au niveau de **la** qualité de vie, il a été possible de constater que les économies réalisées par Habitasol ne se font pas au détriment du confort. En hiver la température est toujours adéquate et il n'y a pas de surchauffe en été. Pour ce qui est de la piscine, bien que celleci soit probablement économique comparativement à d'autres installations visant les mêmes buts de loisirs et de détente, elle ne **peut** être considérée comme une mesure visant à économiser de l'énergie étant donné son importante proportion dans la consommation totale de la maison. Des correctifs pournient y être apportés pour diminuer sa consommation. mais ceux-ci ne parviendraient probablement **pas**  à rendre celle-ci plus attrayante du côté purement énergétique. du moins sans sacrifier son utiiisarion pour une **partie** de l'année.

Comparer Habitasoi avec une maison ne possédant pas tous ces atouts est cependant difficile. Dans les faits, chaque fenêtre d'une maison est un capteur solaire et toutes les maisons, à différents degrés, tirent profit de l'énergie solaire. Habitasol a simplement été conçue de façon à optimiser l'ulllisation de ces apports solaires pour diminuer la consommation énergétique et pour y auamenter la qualité **de vie. Des** monitorings semblables devraient **être menés** sur de plus larges échantillons comprenant autant des maisons économes que des maisons standards. Ces énides permettraient dors de quantifier **de** façon plus précise les économies réalisées. **Il**  demeure toutefois **que** cette énide démontre le potentiel de telles maisons efficaces, justifiant ainsi d'y porter dans le futur un plus grand intérêt.

# 5. MODÉLISATION NUMÉRIQUE

L'utilisation d'un modèle numérique en calcul thermique de bàtiment offre la possibilité d'étudier l'influence de différents paramètres sur la performance thermique d'une habitation. Différents logiciels existent actuellement sur le marché pour effectuer de telles modélisations : Enerpass, DOE-2. TRNSYS et Hot-2000 en sont quelques uns. Dans le présent projet. les logiciels TRNSYS et Hot-2000 sont abordés.

La disponibilité d'Hot-2000 au Canada et sa simplicité d'utilisation sont les principales raisons de sa sélection. Celui-ci ne constitue cependant pas un outil de recherche mais plutôt un outil de conception destiné à une diffusion auprès des constructeurs et des entrepreneurs. 11 n'offre pas toutes les possibilités nécessaires à la modélisation rigoureuse d'une résidence. particulièrement si celle-ci présente des spécificités propres. Une modélisation d'Habitasol avec ce logiciel à tout de même été réalisée et est présentée. ainsi qu'une brève analyse du logiciel. dans la  $reférence [4].$ 

Pour ce projet. une modélisation plus précise et plus complète est souhaitée. Dans ce contexte, TRNSYS constitue une option plus intéressante. Différentes raisons supportent ce choix. La première est le fait que TRNSYS est conqu pour résoudre des problèmes en régime transitoire, permettant ainsi l'obtention de résultats sur une base horaire ou selon tout autre pas de temps. un compromis devant être fait entre la précision désirée et le temps de calcul. Une autre raison du choix de TRNSYS est qu'il est particulièrement bien adapté au traitement du rayonnement solaire. La maison modélisée étant jugée solaire passive, cette propriété de TRNSYS constitue un **net avantage** vis-à-vis d'autres logiciels. Ensuite. sa conception modulaire permet l'ajout de sous-programmes ou de modules extérieurs qui ne sont pas inclus avec le programme de base. Cette caractéristique est particulièrement intéressante dans le cadre d'un projet de recherche, surtout lorsque la résidence à modéliser présente des particularités hors normes. De plus, celleci apporte une flexibilité à TRNSYS que peu de logiciels possèdent. Finalement, l'expertise déjà acquise par l'équipe de l'Université de Sherbrooke sur TRNSYS est venue s'ajouter aux raisons de ce choix.

Ce chapitre est donc consacré **i** la modélisarion d'Hübitasol avec **TRYSYS.** Dans un premier temps, le logiciel est décrit brièvement. Dans cette section, la structure, le fonctionnement et les données nécessaires au fonctionnement de TRNSYS sont décrits. Ensuite. une liste des paramètres utilisés pour la modélisation est exposée. Cette partie permet du même coup de présenter les méthodes utilisées pour évaluer certains paramètres ou pour modéliser quelques éléments un peu particuliers d'Habitasol. Une présentation des résultats obtenus avec le modèle ainsi que l'analyse de ceux-ci viennent compléter ce chapitre.

# **5.1 Présentation de TRXSYS**

C'est la version 13.1 du logiciel TRNSYS qui a été utilisée pour modéliser le comportement thermique d'Habitasol-2000. Celui-ci a été développé au Solar Energy Laboratory de l'Université du Wisconsin à Madison. États-Unis. La version utilisée pour cette étude date de 1990 mais la première version est apparue dès le début des années 70. Le lecteur est prié de se référer aux documents cités à la bibliographie pour une description plus complète du logiciel *[5,* 61, mais un aperçu du fonctionnement de celui-ci est tout de même présenté ici afin d'assurer un minimum de compréhension au lecteur.

Ce logiciel est de type modulaire. c'est-à-dire que chaque composante du modèle mathématique est simulée par un sous-programme différent. **Les** résultats d'un module de calcul devenant les données d'entrées du module suivant. et ainsi de suite. Cette caractéristique offre la possibilité de développer de nouveaux modules et d'insérer ceux-ci à l'intérieur d'une simulation. Les entrées et sorties de chaque module sont régies par un standard commun. permettant ainsi une circulation adéquate de l'information entre **Iss** différents sous-programmes. Chaque module

 $54$ 

contient en général trois types de variables. Les paramètres, le premier type, sont des valeurs constantes tout au long de la simulation. Ils peuvent représenter, entre autres, la dimension géométrique d'un élément de la simulation (une surface de capteur par exemple) ou une propriété intrinsèque de celui-ci (un coefficient de perfomance par exemple). Ces valeurs représentent généralement une caractéristique constante et Fropre à l'élément modélisé. **II** y a ensuite les entrées **(inputs).** Ces valeurs sont parfois cons;antes (débit d'une pompe par exemple) mais le plus souvent varient avec le temps et le déroulement de la simulation. Ces valeurs peuvent provenir de l'usager par l'entremise d'un fichier de données (c'est habituellement le cas avec les données météorologiques), ou encore sont le résultat de calculs effectués par un autre module. Les résultats d'un module sont nommés sonics *(olupiirs)* et constituent le troisième **type** de variables. Encore ici, ces dernières valeurs peuvent être constantes (le débit d'une pompe qui fonctionne constamment dans les même conditions) mais sont le plus souvent variables (la **tempérahlre** d'un caloporteur **par** exemple).

Les renseignements nécessaires à l'élaboration d'une simulation sont inclus dans un fichier de données nommé *"Deck".* Ce *"Deck"* spécifie d'abord les renseignements destinés au contrôle de la simulation tels la durée de celle-ci, **le** pas de temps utilisé, les tolérances de convergence, etc. II contient aussi. et c'est là son principal rôle. la Liste des modules à utiliser avec les paramètres propres à chacun de ces modules ainsi que leurs interconnexions, c'est à dire à quelle sortie d'un module correspond l'entrée d'un autre. Ces indications se trouvent dans un fichier texte possédant un format prédéfini pour que TRNSYS puisse bien les interpréter. Le "*Deck*" de la simulation d'Habitasol est présenté à l'annexe D comme exemple.

**Pour** ce qui est du logiciel lui **même.** il se présente sous la forme d'une série de sousprogrammes en **FORTRAN.** La première tâche de l'usager est de compiler ces programmes. Une fois cette opération effectuée, il doit réunir dans un fichier exécutable les modules nécessaires pour l'exécution de sa simulation. Certe opération s'effectue avec l'aide d'un utilitaire fourni avec le compilateur. Une fois le fichier exécutable prêt. il suffit de le lancer pour

55.

démarrer le logiciel. Celui-ci demande alors à l'usager d'entrer le nom du fichier contenant les indications nécessaires au déroulement de Ia jirnulation. Celle-ci se déroule ensuite selon ces indications.

TRNSYS est un logiciel qui ne fait qu'exécuter des calculs avec les nombres qui lui sont soumis. Les unités lui sont inconnues et il n'est donc pas nécessaire de lui fournir ces nombres dans un système d'unité spécifiée. **11** appartient cependant à l'usager de s'assurer que les grandeurs introduites sont homogènes avec le système qu'il désire utiliser et que ces valeurs lui fourniront bien les résultats désirés. Par exemple, la base de temps étant généralement l'heure. l'unité de puissance correspondante n'est pas le Watt mais plutôt le kilojoule **par** heure. Des précautions doivent donc être prises tout au long du processus afîn de s'assurer que les résultats soient bien exprimés avec les unités voulues.

# **5.2 Description de la modélisation d'Habitasol.**

La présente section traite de la modélisation d'Habitasol. La figure 5.1 présente le diagramme du modèle. On peut y observer les modules utilisés de TRNSYS, leur rôle **dans** la simulation ainsi **que** la circulation de l'information. Le module le plus important de cette simulation est celui de la maison (type 56). C'est à l'intérieur de ce module que sont calculés les charges thermiques de la maison et les besoins en chauffage de celle-ci. Cette partie du modèle est abordée en premier lieu. D'autres modules. extérieurs au type 56 mais interagissant avec celuici, sont aussi abordés **dans cette** partie lorsque jugé pertinent. La description des modules définissant les conditions extérieures suit. de même qu'un bref aperçu des modules à caractère utilitaire.

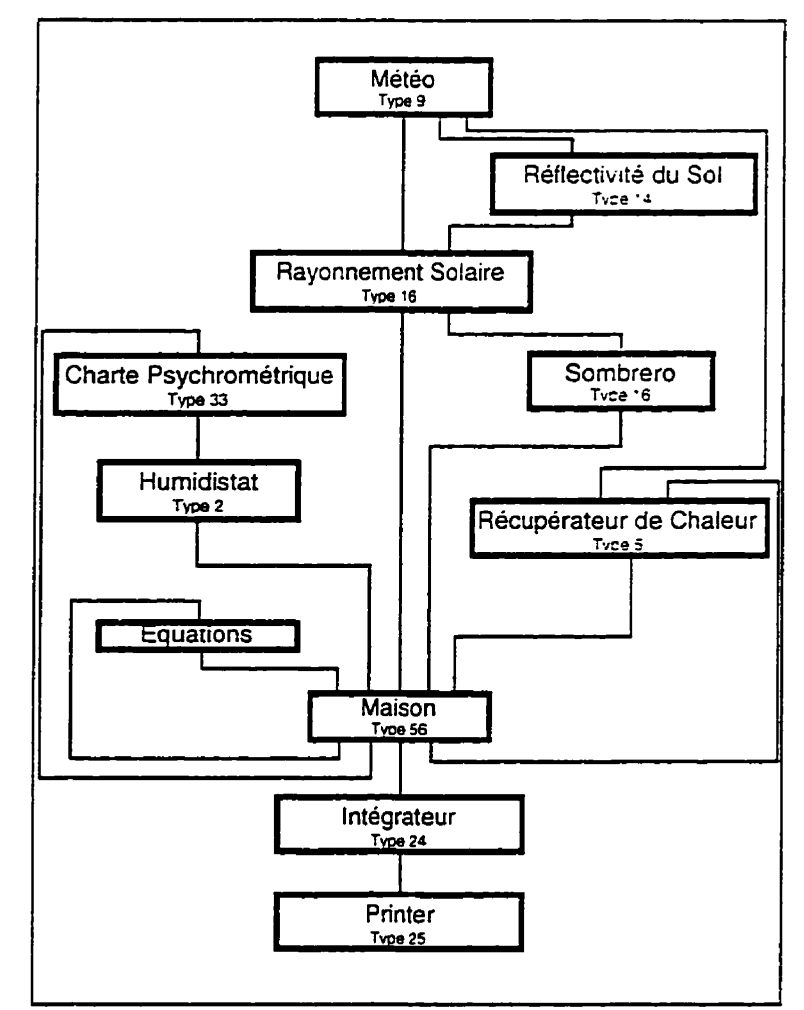

Figure 5.1 Diagramme de modélisation d'Habitasol

## 5.2.1 Description architecturale

Pour ce projet, le module utilisé pour la modélisation de la maison se nomme "Multi-Zone" building" (Type 56). Celui-ci présente la particularité de nécessiter l'exécution d'un préprocesseur : le *"Building Inpur* **Description** *prograrn"* (BID). Cr programme fait la lecture et l'interprétation d'un fichier de données qui contient la description de la maison à modéliser et crée trois fichiers de données : le premier contenant des informations dédiées à l'utilisateur et les deux autres, **ia** description de **la** maison sous forme codée. **Ces** deux derniers fichiers sont par la suite utilisés lors de l'exécution du programme principal. L'avantage de l'utilisation de ce module est la possibilité d'introduire d'une façon descriptive les paramètres architecturaux de la

maison. le préprocesseur convertissant ces données dans un format plus concis pour TRSSYS. De plus. l'exécution du programme en deux étapes (pré processeur BID et TRNSYS) permet de respecter les limites imposées par la mémoire de l'ordinateur.

Pour la simulation. la maison est divisée en zones. La principale hypothèse de travail est que chacune de ces zones possède une température uniforme, qui peut cependant être différente d'une zone à l'autre. Chaque zone peut posséder un système de chauffage, un système de ventilation, un taux d'infiltration et un profil de gains internes différents. La charge thermique d'une zone est dépendante des échanges thermiques se produisant entre cette zone et l'extérieur d'une part, et entre cette zone et les zones voisines d'autre part. Ces échanges peuvent être soit par conduction au travers des murs ou par ichange d'air. Pour cette étude. Habitasol est divisée en six zones soit : 1) la zone principale qui inclut le solarium. la salle **i** manger, le salon. la cuisine et la salle de bain du rez-de-chaussée; 2) le sous-sol qui inclut les chambres et la salle de bain du bas; **3)** la chambre des maîtres; 4) le garage et deux autres zones pour la piscine soit 5) une pour l'eau et *6)* l'autre pour l'air.

Chacune de ces zones est délimitée par des **murs** dont chaque surface possède une absorpuvité ainsi qu'un coefficient d'échange avec l'air. C'est la méthode des fonctions de transfert de l'ASHRAE [7] qui est utilisée par le logiciel pour déterminer les flux de chaleur traversant la surface de ces murs en fonction du temps. Ces murs sont décrits dans le fichier de données qui est traité par le préprocesseur. **Ils** sont composés par la juxtaposition de couches qui sont entièrement définies par une résistance thermique ou. lorsque leur masse thermique n'est pas négligeable. elles sont décrites **par** la conductivité, la densité et la capacité thermique du matériau duquel elles sont constituées ainsi que par leur épaisseur. Lorsque ces matériaux forment une couche uniforme dans le **mur** (le gypse par exemple). les propriétés de ceux-ci ont été introduites directement dans la description en spécifiant l'épaisseur. **Par** contre, ces couches sont parfois composées de matériaux posés en parallèle. La structure du mur. où les matelas de laine minérale sont séparés par des pièces de bois composant la structure. en est un exemple. Dans
ces cas, des moyennes pondérées en fonction de la proportion de la surface occupée ou de la masse des matiriaux. tout dépendant de **la** variable. ont **Çti** cdculies et ont scn-i 5 **Ia** drssnption des couches.

**Une** faiblesse du type 56. identifiée lors des simulations, est la distribution du rayonnement solaire aux différentes surfaces intérieures d'une zone. Cette distribution s'effectue en proportion de la surface de chacun des murs et de l'absorptivité de ceux-ci telle que démontrée par l'équation 5.1 **[8]** :

$$
f_{s,s} = \frac{\alpha_{s} A_{s}}{\sum_{s} (1 - \rho_{d,s}) A_{s}}
$$
(5.1)

- où  $f_{s,s}$  est la fraction de l'énergie solaire totale pénétrant dans la zone et absorbée par ce mur
	- **a;** est l'absorptivité de la surface
	- $A_{\mathcal{S}}$ est l'aire de la surface
	- **Pd-.** est la réflectivité de la surface au rayonnement solaire.

Ainsi. la surface intérieure du mur sud d'un bâtiment (donc un mur ayant sa surface intérieure face au nord) reçoit, selon la simulation, autant de rayonnement par mètre carré que la surface du **mur** lui faisant face (donc ayant une surface faisant face au sud) alors que dans la réalité. seul du rayonnement diffus parvient à cette première surface (voir figure 5.2). Dans une maison normale, où tous les murs sont sensiblement identiques, cette approximation peut être valable puisque l'élévation de la température de la surface du mur exposé, estimée plus faible que la réalité. est compensée par l'estimation plus élevée de ceiie du **mur** non-exposé. Dans le cas d'Habitas01 cependant, cette approximation n'est **pas** valable puisque le **mur** qui est **exposé** au rayonnement direct possède une masse thermique beaucoup plus importante que le mur **non**exposé. Lors du déroulement de la simulation. la **température** du mur non exposé s'élève donc beaucoup plus que dans la réalité, transférant ainsi plus d'énergie à l'air de la pièce. Le **mur**  massif pour sa **part** reçoit beaucoup moins d'énergie dans la simulation qu'en réalité. L'effet de la masse thermique **ne** peut ître ainsi bien représenté dans la simulation. Cette faiblesse a pour

conséquence d'engendrer des surchauffes plus nombreuses lors des jours ensoleillées et de diminuer la quantité d'énergie disponible pour la nuit. Pour compenser ce point faible de TRNSYS, l'absorptivité des murs n'a pas seulement été déterminée en fonction des caractéristiques de leur surface, mais aussi en fonction de leur localisation dans la maison. **Par**  conséquent, une surface, telle la surface A de la **figure** 5.2, s'est vu attribuer une absorptivité normale alors que celie d'une surface telle la surface B a été fixée tout près de zéro. En conséquence, la majeure partie du rayonnement est attribuée aux surfaces qui reçoivent le rayonnement direct. L'effet de la masse thermique est ainsi mieux simulé.

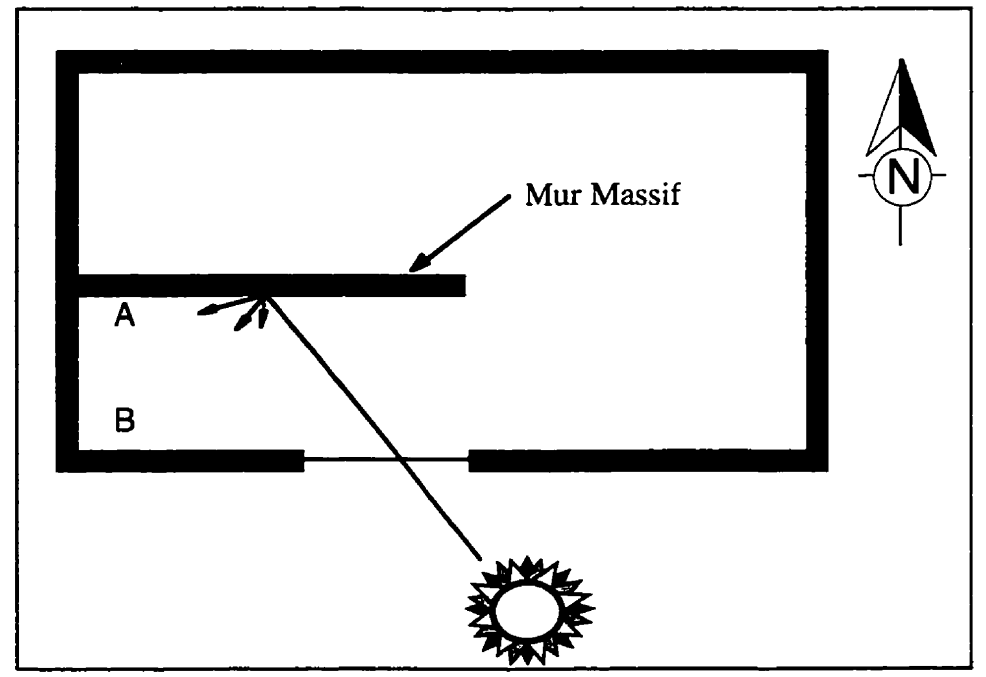

Figure 5.2 Schéma démontrant la répartition du rayonnement solaire sur les surfaces intérieures. Le traitement par le type 56 de TRNSYS fait en sorte que la concentration de rayonnement est la même sur les surfaces **A** et B alors qu'en réalité celle-ci est beaucoup plus importante sur la surface A étant donné que cette surface est exposée directement aux rayons du soleil **alon** que la surface **B** n'est exposée qu'au rayonnement diffus.

Une autre faiblesse de TRNSYS se situe au niveau du traitement des pertes par les fondations. En fait, aucune routine n'est prévue pour tenir compte de l'inertie thermique du sol autour des fondations et des conséquences que cela entraîne sur les déperditions thermiques. Étant donné l'utilisation importante du sous-sol dans Habitasol, cette faiblesse constitue un problème pour **la** 

présente modélisation. Celle-ci est suppléée dans la simulation par l'application d'une température connue à la frontière extérieure des murs de fondation. Cette facon de faire a pour effet de conserver dans la simulation l'effet de masse du mur de béton. Le problème est donc ramené à celui de trouver la bonne température à appliquer sur cette frontière extérieure. Une étude **numirique** par différences finies a été réalisée afin de déterminer le profil approximatif des déperditions par Ics fondations. Cette étude a été effccmée à I'aide du logiciel CONDCCT [9]. Les fondaüons furent modélisées comme un cylindre possédant la même **surface** verticde que la partie enfouie des murs de fondation de la maison, ramenant ainsi le problème **ii** un probi2me de conduction en deux dimensions puisque le domaine de calcul est alors axisymétrique. Ce domaine es: illustré **i** 13 **fiame** 5.3. Les deux frontières verticales sont supposées adiabatiques alors que la frontière inférieure est supposée isotherme à la température moyenne du site. Un échange convectif se produit à **la** frontière supérieure ainsi que sur les surfaces intérieures des fondations. Dans un cas la température de l'air varie en fonction du temps. selon des données météorologiques synthétisées à **partir** de moyenne, et **dans** l'autre cas **elle** est assumée consrante à environ 10°C. La simulation du componement thermique de ce doinaine fur réalisie sur plusieurs années successives **jusqu'à** *ce* **qu'un** cycle s'établisse sur la concenuation moyenne du **flux** de chaleur traversant chacune des parois des fondations. Différents essais ont aussi été réalisés en hisant varier les dimensions du domaine ainsi que le nombre de noeuds de calcul pour s'assurer de minimiser l'impact de ces paramètres sur les résultats **finaux.** 

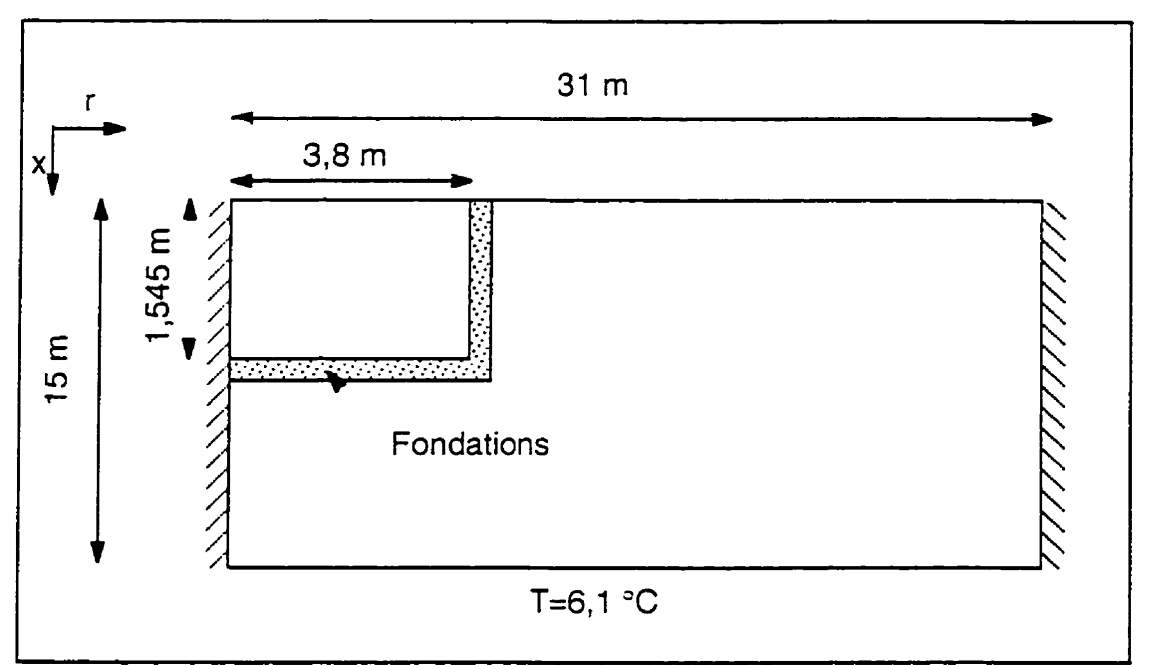

Figure 5.3 Domaine de résolution par différences finies pour determiner le profil des déperditions par les fondations

Une fois le flux de chaleur connu en fonction de la période de l'année, celui-ci doit être transformé en profil de température à la frontière extérieure des fondations. Cette opération est effectuée à l'aide de la modélisation, toujours par différences finies, de chacun des deux murs de fondations (verticale et horizontale). Pour ces modélisations, le transfert de chaleur a été supposé unidimensionnel. Les profils des flux de chaleur obtenus se rapprochant beaucoup de profils sinusoïdales. ce sont des fonctions de la forme de l'équation *5.2* qui **ont** été appliquées aux frontières extérieures des murs. Les nouveaux profils de flux de chaleur sont alors comparés à **ceux** désirés jusqu'à ce que. par essais et erreurs. des profils satisfaisants soienr obtenus.

$$
T = M + A\cos\left[\frac{360}{365}(j + \tau)\right]
$$
 (5.2)

Où T est la température appliquée à la surface extérieure (°C)<br>M est la moyenne de la température appliquée (°C)

- est la moyenne de la température appliquée (°C)
- A est l'amplitude de la fonction  $(^{\circ}C)$
- **<sup>j</sup>**représente **le** jour de l'année. **Il** s'agit de **la** variable indépendante de la fonction
- r est le décalage entre le début de l'année et le jour où se produit l'amplitude maximum de la fonction

Les équations 5.3 et 5.4 présentent les fonctions de température retenues et la figure 5.4 les profils des fonctions de température et des Rux de chaleur obtenus.

$$
T_h = 14.425 + 0.1635Cos\left[\frac{360}{365}(j+18)\right]
$$
 (5.3)

$$
T_v = 7.02 + 6.05 \cos \left[ \frac{360}{365} (j + 130) \right]
$$
 (5.4)

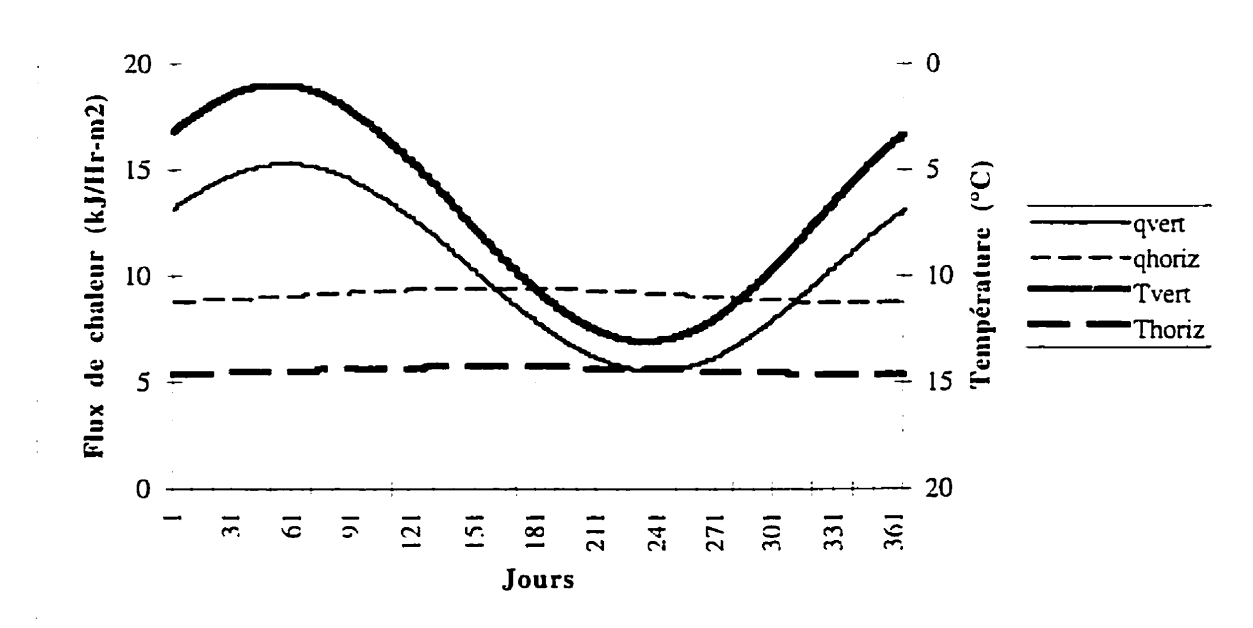

Figure 5.4 Profil des températures appliquées **aux** surfaces extérieures et flux de chaleur traversant les surfaces intérieures des **murs** de fondations.

On constate sur **la** figure précédente un Iéger décalage entre le moment ou la température atteint son extremum et le moment où le flux atteint à son tour son extremum. Ce décalage s'explique évidemment par l'inertie thermique du **mur** de fondation. On constate aussi la très faible **variation** du flux pour la paroi horizontale indiquant ainsi l'influence plus importante des conditions intérieures qu'extérieures. Une fois les profils de température connus, ceux-ci ont été intégrés à l'intérieur de la simulation avec **TRNSYS.** 

# *5.2.3* Svstème de chauffage

11 existe deux possibilités de traitement du chauffage *h* Itint6rieur du type *56.* **La** première. dite de l'énergie *(Energy merhod).* consiste à fixer la température de consigne et **La** puissance de chauffage disponible. La charge thermique de la zone est calculée pour un pas de temps en fonction de la température à la fin du pas de temps précédent. Lorsque cette charge est inférieure à la puissance disponible, la température est fixée à la température de consigne et la charge de chauffage est déterminée comme étant la charge thermique. Si la puissance disponible n'est pas suffisante, la puissance de chauffage est fixée à la puissance disponible et la différence se reflète par une baisse de la tempéranire de la zone. Si la charge est négative (plus d'apports **que** de pertes), la température s'élève alors au-dessus du point de consigne et le chauffage est nul. Ces trois possibilités sont illustrées au tableau 5.1.

La seconde méthode. dire du niveau de tempéranire. consiste à fixer la puissance de chauffage **er**  à laisser fluctuer la température. Un contrôle externe au type 56 joue le rôle **d'un** thermostat et met le chauffage en marche lorsque la température descend sous le point de consigne et l'arrête lorsque celle-ci atteint ou dépasse ce point. L'avantage de cette méthode est qu'elle reflète mieux la réalité du chauffage dans une maison. Elle peut cependant présenter une certaine instabilité et oblige l'utilisation d'un pas de temps plus petit, auamentant ainsi le temps de calcul. Pour la simulation d'une année, **il** a **été jugé** que la première méthode serait suffisante pour obtenir la précision recherchée. De plus, comme mentionné au chapitre précédent. l'utilisation de thermostats électroniques a pour conséquence de maintenir la tempéranire plus stable à l'intérieur de la maison. rapprochant ainsi **ia** méthode de l'inergie de la réalité à simuler.

| Plus d'apport que de<br>perte  | Puissance de chauffage<br>suffisante | Puissance de chauffage<br>insuffisante              |
|--------------------------------|--------------------------------------|-----------------------------------------------------|
| $rac{dT_i}{r} = \frac{Q_i}{r}$ | $\frac{dT_i}{dt} = 0$                | $\frac{dT_i}{dt} = \frac{P_{i,\text{max}}-Q_i}{dt}$ |
| $P_i = 0$                      | $P_i = Q_i$                          | $P_i = P_i$ max                                     |

**TABLEAU 5.1 TRAITEMENT DU CHAUFFAGE DANS TWSYS SELON LA** MÉTHODE **DE**  L'ÉNERGIE

#### 5.2.3 Infiltrations

Les infiltrations sont exprimées dans le **type** 56 de TRNSYS sous la forme d'un changement d'air à l'heure qui peut varier selon différents paramètres d'entrées (le vent par exemple) ou encore être fixe. Cette variable est une des plus difficiles à évaluer pour un bâtiment, et bien qu'il existe des méthodes pour quantifier le débit d'air traversant les différentes parois d'une maison (test d'infiltrométrie par exemple), ceux-ci ne permettent souvent que de connaître ces infdtrations que dans des conditions bien précises. Toutefois, le taux de renouvellement de l'air varie généralement avec le temps, principalement à cause du changement des conditions extérieures ou de l'opération de certains appareils (sécheuse, hotte de cuisine, etc.). Puisqu'il est presque impossible de déterminer exactement la valeur des infiltrations à un moment donné, il est de pratique courante de poser cette valeur constante et d'ajuster les résultats de la simulation aux mesures prises sur place en faisant varier cette valeur à l'intérieur de certaines limites jugées réalistes.

Pour le garage, les infiltrations ont été estimées à une valeur moyenne de deux changements d'air à l'heure. Celle-ci fut déterminée à la suite de différents essais numériques. Des résultats, qui seront présentés plus loin, permettent de croire que cette valeur est près de la réalité. Pour la zone représentant l'air de la piscine, cette valeur a été estimée à **0,35** changement d'air à l'heure alors que pour l'eau, une valeur nulle a été retenue. L'importante variation d'une zone à l'autre est justifiée par la différence qui existe entre ces zones. En effet, le garage est doté de plusieurs

portes par lesquelles circulent les personnes et les voitures. Cette circulation, les fentes présentes autour des ces ouvertures **de** mêm: qu'une attention souvent moindre au mornenr de la construction (étant donné qu'il s'agit d'un garage) ont pour conséquence d'augmenter la quantité d'air s'infiltrant dans cette zone. justifiant ainsi une valeur plus **élevée** d'infiltration **dans la**  simulation. Pour ce qui est de la zone représentant l'eau de la piscine, celle-ci est souterraine et ne constitue donc pas un endroit susceptible de laisser pénétrer l'air extérieur.

Le traitement des trois autres zones est un peu plus complexe. Étant donné que ces zones (le sous-sol. la zone principale et la chambre des maîtres) possèdent des ouvertures permettant des échanges d'air entre eues, **un** équilibre doit **se** créer entre la somme des infiltrations (I'air qui pénètre dans la maison) et des exfiltrations (l'air qui s'échappe de la maison) de ces trois zones. La première estimation du **taux** d'infiltration a été faite en se servant de la méthode LBL présentée dans la référence [7]. La façon de procéder pour déterminer ces débits a été la suivante :

**1)d** l'aide de tables, déterminer les **surfaces** d'infiltration équivalentes pour une différence de pression standard de 4 **kPa** et se, pour chaque **surface** de **la** zone **exposée** <sup>à</sup> l'extérieur.

3)Transformer ces surfaces équivalentes en coefficients d'ifiltration selon l'équation suivante :

$$
C = Col\left(\frac{2}{\rho}\right)^{0.5} \left(\Delta p_r\right)^{0.5-n} \tag{5.5}
$$

3) Former un système d'équation non-linéaire en combinant les équations des débits.

$$
Q_1 = Q_2 + Q_3 \tag{5.6}
$$

$$
Q_4 = Q_5 + Q_8 - Q_3 \tag{5.7}
$$

$$
Q_6 = Q_7 - Q_8 \tag{5.8}
$$

où  $Q_i = C(\Delta p)^n$  lorsque l'air s'infiltre par les fentes d'une paroi ou  $Q_i = C_0 A_i \sqrt{\frac{2\Delta p}{n}}$ lorsque l'air est échangé par une ouverture entre **deux** zones. Les trois inconnues sont en fait les pressions des trois zones. La figure 5.5 permet d'identifier **les**  différents débits.

**4)RCsoudre** ce système d'équation, en crilisant une merhode numérique (dans ce casci Newton-Raphson). et déterminer les pressions inconnues ainsi que les débits nets d'infiltration, d'exfiltration et d'échange entre les zones pour une vitesse de vent moyenne.

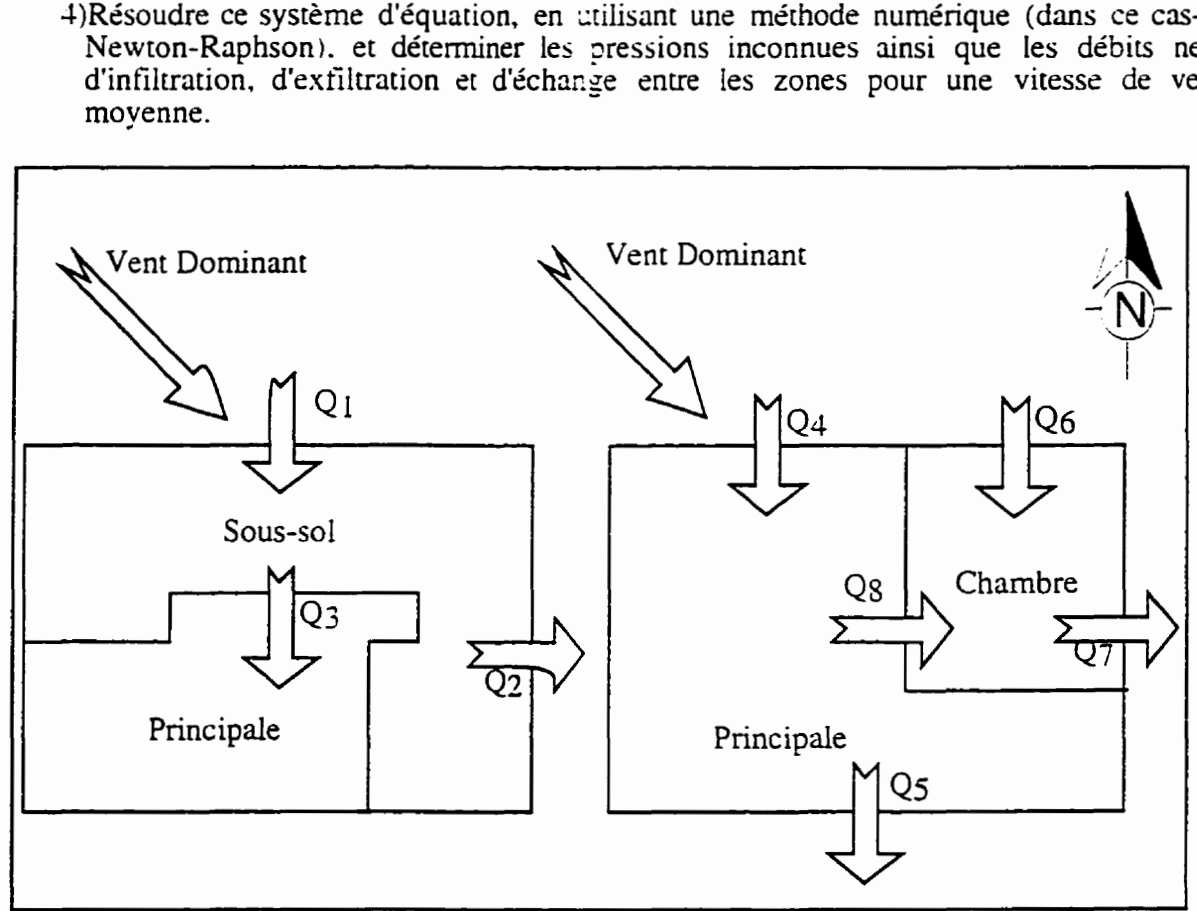

Figure 5.5 Débits d'infiltration tels que définis pour les équations 5.6 à 5.8

Certaines hypothèses ont été posées : 1) il n'y **3** pas d'infiltration par la paroi ouest de la maison à cause de la présence du garage; 2) La pression est la même sur les parois est et sud de la maison parce **que** les vents dominants arrivent avec un angle de **45"** sur la maison, **3)** il n'y a pas d'échange d'air entre la zone principale et la piscine et 4) l'effet de cheminée est négligeable dans la détermination des pressions intérieures. Cette méthode a donné des débits d'infiltration moyens ainsi que des débits d'échange moyens entre les zones. Ces débits ont par la suite été introduits dans TRNSYS. Ces **valeurs** moyennes sont posées constantes pour toute la simulation, mais sont ajustées dans des proportions identiques afin de calibrer **la** simulation. Les **valeurs finales** (après ajustement) des infiltrations provenant de l'extérieur sont 0,14 **changement** d'air à l'heure pour la zone principale (44). *0,25* pour le sous-sol (Ql) et 0.53 pour la chambre des maîtres  $(06)$ .

### 5.3.4 Ventilation

La ventilation dans Habitasol est assurée par deux ventilateurs récupérateur de chaleur. Le contrôle de **ces** venriiatzurs est assur2 **par** deus huridistats. Dans la simulation. il s'agir d'ur, module spécifique (type 2) qui indique à celui de la maison que le ventilateur doit être mis en marche lorsque le taux d'humidité relative dans la zone principale dépasse le point de consigne. Un autre module extérieur, celui-ci représentant le récupérateur de chaleur (type 5), permet de calculer la température de l'air de ventilation en fonction de la tempirarure extérieure et intérieure. Le débit de ventilation dans la maison ne représentant, en nombre de changement d'air à l'heure, qu'une fraction du voiume de cel!c-ci. sa modélisation n'a pas causée de difficulté. Pour ce qui est de la piscine cependant. le dibit de ventilation en changement d'air *h*  I'heure représente plus du triple du volume ventilé. Ce rapport élevé a pour conséquence de créer une l'instabilité numérique lors du déroulemcnr de la simulation. Pour remédier à ce problème. le débit de ventilation a été fixé pour toure la durée de la simulation à une valeur représentant 80 **C/c** du débit de ventilation. Cette valeur correspond environ **i** la portion de temps pendant laquelle le ventilateur a fonctionné dans Habitasol durant la période étudiée. Ainsi, la quantité d'air tchongée avec Ilextérieur pendant une cenaine période de temps lors de la simulation correspond environ avec la quantité d'air réellement échangée avec l'extérieur. Les bilans énergétiques demeurent ainsi valables.

## *5.2.5* Gains internes

Les gains internes à l'intérieur d'une maison ont généralement deux sources soit : **1**) la chaleur dégagée par les occupants et 2) l'utilisation de l'électricité pour l'éclairage et le fonctionnement de certains appareils. La chaleur dégagée par les occupants est variable. Elle dépend entre autres de l'âge de ceux-ci, de leur sexe et de leur niveau d'activité. Pour les fins de cette étude. des valeurs provenant de l'ASHRAE [7] ont été utilisées. Celles-ci apparaissent au tableau 5.2. Pour mieux refléter la réalité, des profils ont été élaborés afin de tenir compte des moments d'inoccupation et ce, pour les jours de semaine et de fin de semaine. Ces gains sont inclus dans les profils de gains internes présentés aux figures 5.5 et **5.6.** 

| Personne assise ou travaillant<br>très légèrement | 70 | 45 | De 27 à 60 % |
|---------------------------------------------------|----|----|--------------|

**TABLEAU** 5.2 **CHALEUR DÉGAGÉE PAR LES OCCUPANTS D'UNE MAISON** 

L'utilisation de l'électricité est pour sa part beaucoup plus difficile à prévoir. Elle dépend de plusieurs facteurs dont les habitudes propres à chaque famille. Pour cette raison, les mesures de consommation d'électricité recueillies ont **été** utilisées afin de déterminer un profil de gains internes s'approchant le plus possible de la réalité. Ici encore, le niveau des gains internes est fonction de Ifoccupation de la maison et du niveau d'activité à l'intérieur de celle-ci. Les gains ont donc été distribués selon un horaire jugé réaliste. La grandeur des gains internes a par la suite été ajustée pour calibrer la simulation avec les mesures. Les figures 5.5 et 5.6 présentent les profils de gains internes retenus.

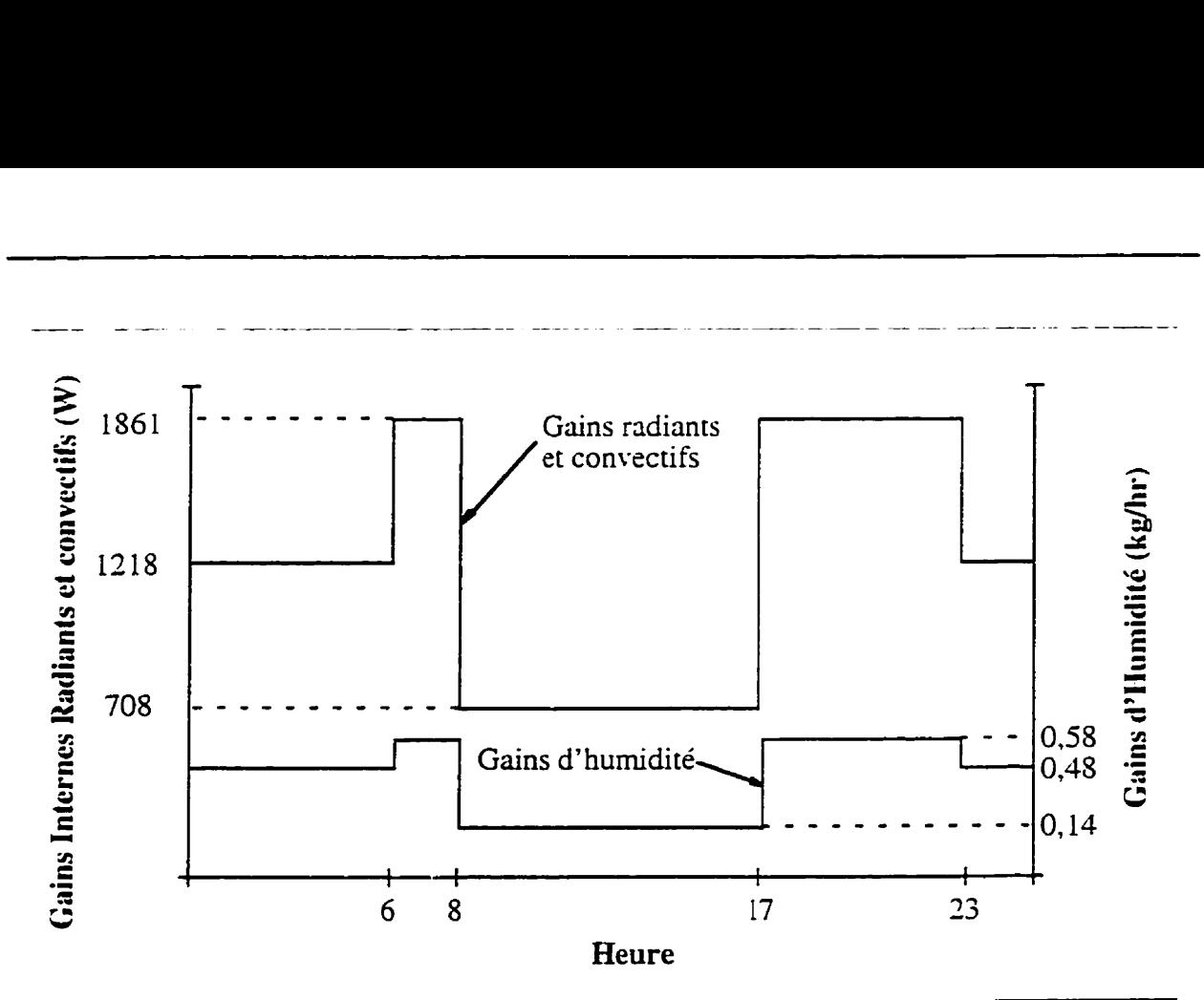

Figure 5.6 Profils des gains internes pour les jours de semaine

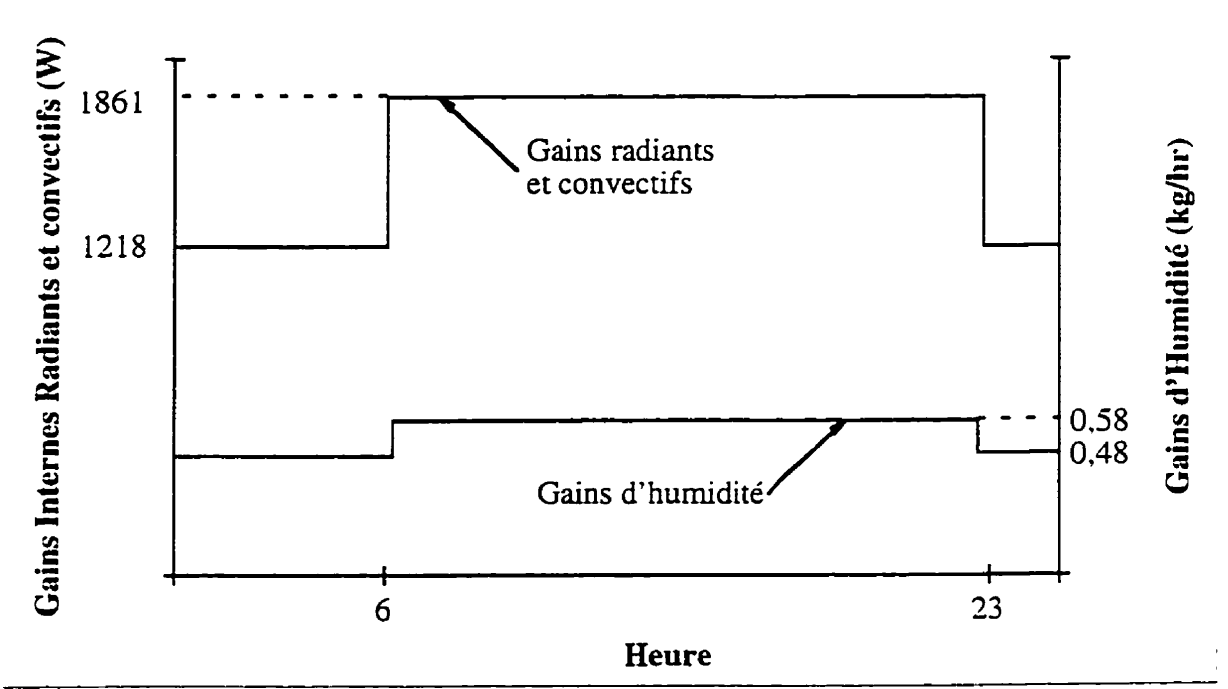

Figure 5.7 Profils des gains internes pour les jours de fin de semaine

Il faut noter que les gains internes **dus aux** occupants influent aussi sur le taux d'humidité puisqu'une partie de ceux-ci **sont** sous forme de vapeur d'eau. Différentes activités ont aussi pour effet d'apporter une certaine quantité de vapeur d'eau dans l'air de la maison (douche. utilisation du lave-vaisselle, etc.). Cette variable prend de l'importance lorsque l'on sait que le **taux d'humidité contrôle la ventilation dans Habitasol. Une attention spéciale a donc été portée aux** gains latents afin de s'assurer que le taus de ventilation soit bien rédiste. Un ajustement a été effectué afin de s'assurer que le nombre d'heures de ventilation corresponde bien à la réalité.

# 5.2.6 Modélisation de la piscine

La piscine constitue une particularité difficile à modéliser. En effet, celle-ci possède une masse thermique beaucoup plus importante que les autres pièces de la maison. Les phénomènes d'échange thermique qui s'y produisent sont différents étant donné la surface d'eau et de plus, l'évaporation qui s'y produit modifie le comportement thermique de la zone. Il aurait été possible de concevoir un nouveau module qui aurait déterminé la température de l'eau et de l'air de **la** piscine mais une solution plus simple hr retenue. L'espace de la piscine a été divisé en deux zones : d'abord, une zone possédant une masse thermique très importante : l'eau; et une zone plus standard : l'air. Cette dernière possède en général les mêmes caractéristiques que les autres zones sauf quelques exceptions. D'abord. celleci ne possède pas de chauffage. En effet, il n'y a pas de chauffage direct dans l'espace piscine d'Habitasol. L'apport de chaleur dans I'air est assuré **par** la convection au-dessus de l'eau d'une part. et par les gains solaires d'autre part. Il n'y a pas de pains internes non plus. Par contre. il y a un important apport d'humidité provenant de l'évaporation de l'eau de **la** piscine. Les relations physiques gouvernant les échanges thermiques et massiques se ressemblent et se retrouvent dans la littérature [10] :

$$
\mathbf{Q} = \overline{h} A_s (T_s - T_m) \tag{5.9}
$$

$$
n_{A} = \overline{h}_{m}A_{s}(\rho_{A,s} - \rho_{A,\infty})
$$
\n(5.10)

$$
\frac{\partial}{\partial x} = \rho C_0 L e^{1 - \alpha} \tag{5.11}
$$

$$
Le = \frac{\alpha}{D_{1g}}\tag{5.12}
$$

 $Q$  est le flux de chaleur  $(W)$ où

- est le coefficient de convection moven pour la surface (W/m<sup>2</sup>)  $\bar{h}$
- A<sub>S</sub> est l'aire de la surface  $(m<sup>2</sup>)$
- sont les températures **dc** i'air 4 la surface de l'eau **et** *h* l'infini ('C). La T. température de l'air à la surface de l'eau est supposée égale à la température de l'eau alors que la température à l'intini est supposée la même que celle mesurée dans I'air de La piscine.
- est le taux **de** transfert de masse (kg/s)
- $\bar{h}_m$  est le coefficient de transiert de masse convectif moven (m/s)
- sont les densités de vapeur d'eau **i** la surface et *h* l'infini (kgmj). L'air est D. supposé saturé à la surface de l'eau alors que pour l'infini. la densité est déterminée à l'aide du **tus** d'humidité calculé de l'air de la piscine.
- $C_n$  est la chaleur spécifique de la vapeur d'eau (kJ/Kg-°C)
- $\alpha$  est la diffusivité thermique de l'air (m<sup>2</sup>/s)
- $D_{AB}$  est le coefficient de diffusion binaire de masse

Connaissant la température de l'eau et de l'air de même que le taux d'humidité de l'air, il devient possible d'évaluer les différentes variables nécessaires au calcul des gains thermiques et humides de la zone constituée par l'air. Certains de ces calculs sont effectués par le module de la charte psychrométrique (type 33) alors que d'autres sont effectués à l'aide d'un énoncé d'équation. La quantité d'énergie nécessaire à l'évaporation de l'eau est aussi calculée afin de soustraire celle-ci de l'eau.

Pour ce qui est de la masse d'eau. elle est chauffée par une résistance électrique qui fonctionne selon un horaire prédéfini. La simulation du comportement thermique de l'eau de façon acceptable est cependant difficile en respectant cetre façon de faire. Le but de la modélisation **étant** principalement la simulation du comportement du chauffage de la maison. il est jugé plus important d'obtenir une température de l'eau le plus près possible de la température mesurée. Ainsi, une température de consigne, différente pour chaque mois et équivalente à la température mesurée, fut désignée et introduite dans la simulation. Un modèle de chauffage semblable à

celui des autres zones est alors utilisé. Cette façon de faire assure que la température de l'eau s'approche roujours de celle mesurée.

En second apport de chaleur à l'eau de la piscine provienr du rayonnement iohire. Dans **la**  modélisation avec **TRNSYS.** cet apport est assuré par la transmission des rayons du soleil à travers une fenêtre. Cette fenêtre ce trouve cependant déjà dans la zone air et le dédoublement de celle-ci apporterait deux fois plus d'énergie solaire dans la simulation que dans la réalité en plus de doubler les pertes par conduction associées à celle-ci. La façon de contourner ce problème est d'inclure dans le modèle une fenêtre dite virtuelle. Celle-ci se retrouve dans Ia zone eau. Elie possède des caractéristiques semblables à une fenêtre réeue mais sa conductiviré est très faible dans le but d'éviter les déperditions vers l'extérieur. La distribution du rayonnement solaire entre les deux zones se fait en multipliant la transmissivité de chacune des fenêtre par une fraction, en proportion du rayonnement absorbé par chacune de ces zones. Dans ce cas-ci, cette proportion est esrimée à 50% pour chacune des zones

#### 5.2.7 Conditions extérieures et autres utilitaires

La connaissance de certaines conditions extérieures est généralement nécessaire **au** déroulement de la simulation. Ces conditions sont généralement de nanire météorologique et varient avec le temps. Pour l'étalonnage du modèle, des données météorologiques (température sèche, humidité relative et rayonnement solaire) provenant de stations d'Environnement Canada sont utilisées. Ces données couvrent la période de janvier à mars 1994. Pour le reste de l'année, une deuxième série de données météorologiques est utilisée. Ces dernières données ont **été**  synthétisées par TRNSYS à partir de moyennes mensuelles de température, d'humidité et de rayonnement. Celles-ci permettent de faire tourner la simulation sur toute une année avant de prendre les résultats des trois mois suivants. Ce faisant, les valeurs initiales de la simuiation n'ont plus d'influence sur les résultats. Ce n'est cependant que les résultats de la période pour laquelle des données réelles sont disponibles qui sont comparés **aux** données de chauffage

mesurées (voir figure 5.8). La comparaison de ces valeurs est abordée à la section suivante. On doit noter que les données de température présentées au chapitre 4 proviennent de l'instrumentation en place chez Habitasol. À ce moment, aucune autre information sur l'environnement météorologique d'Habitasol n'était recueillie.

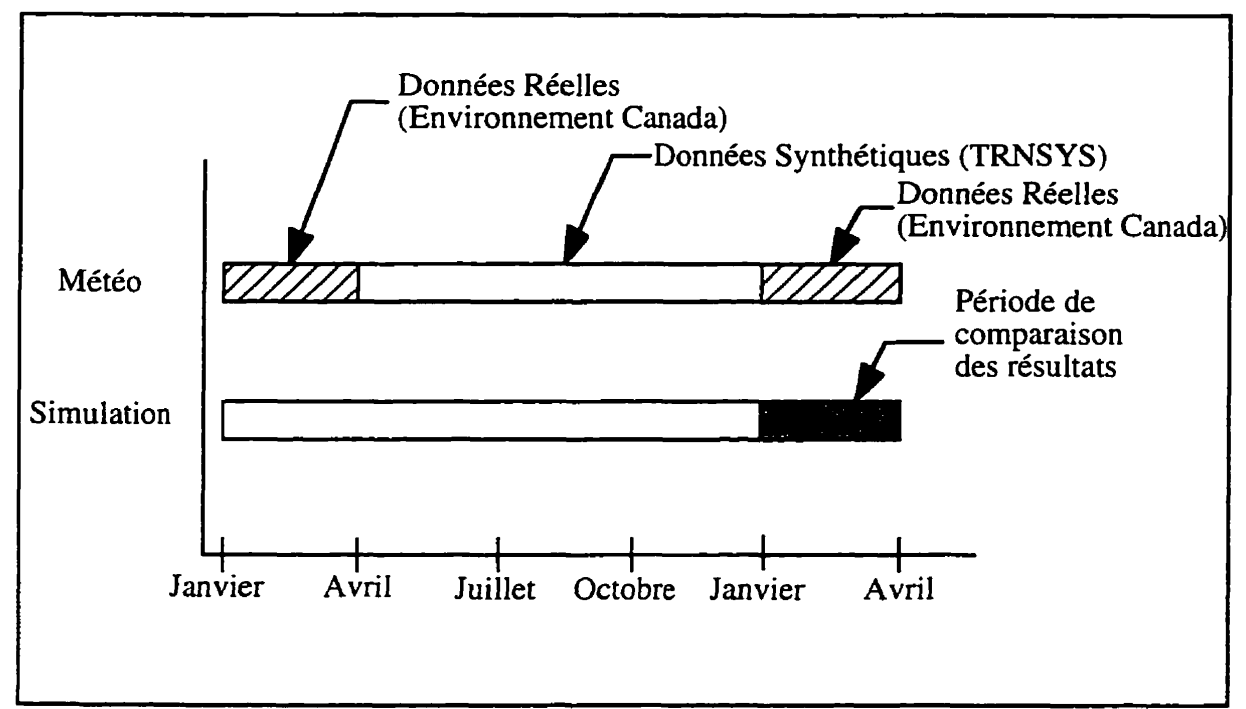

Figure 5.8 Schéma représentant la période utilisée pour comparer les résultats de la simulation aux mesures prises chez Habitasol

Les données synthétiques ont pour leur part été élaborées à partir des normales de la station météorologique d'Environnement Canada situé à St-Hubert. Ces normales apparaissent au tableau 5.3. Pour éviter toute modification des données météo d'une simulation à l'autre, les données synthétiques ont été créées lors d'une exécution préliminaire de TRNSYS et enregistrées dans des fichiers. Ce sont ces fichiers qui ont ensuite servi, par l'intermédiaire du Type 9 *(Card Data Reader)*, dans la simulation de TRNSYS. Cette façon de faire a aussi permis de compléter les données météo réelles, tel qu'il est décrit précédemment.

| JUOK.     | Revonientent<br>dane.<br>Oroningre<br>ta/me | empera<br>Sedice<br>631 | 發用<br>ងសាចក<br>(kgean/kg |
|-----------|---------------------------------------------|-------------------------|--------------------------|
| Janvier   | 6157                                        | $-10,1$                 | 0,0017                   |
| Février   | 9605                                        | $-9,0$                  | 0,0017                   |
| Mars      | 13 704                                      | $-2,4$                  | 0,0025                   |
| Avril     | 17442                                       | 5,7                     | 0,0038                   |
| Mai       | 20 078                                      | 12,8                    | 0,0060                   |
| Juin      | 21 603                                      | 18,2                    | 0,0091                   |
| Juillet   | 21 687                                      | 20,7                    | 0,0106                   |
| Août      | 18 619                                      | 19,2                    | 0,0102                   |
| Septembre | 13859                                       | 14,4                    | 0,0080                   |
| Octobre   | 9291                                        | 8,4                     | 0,0054                   |
| Novembre  | 5061                                        | 1,8                     | 0,0036                   |
| Décembre  | 4706                                        | $-7,0$                  | 0,0021                   |

**TMLEAU 5.3 NORMALES MENSUELLES UTILISÉES POUR L'ÉLABORATION DES** DoNNÉES

Pour ce qui est du traitement du rayonnement solaire, le type 16 *(Solar Radiation Processor) est*  utilisé de façon standard, tel que décrit dans le manuel de TRNSYS. **Il** peut être intéressant de noter cependant que le coefficient de réflexion du sol n'est pas constant. **il** varie grâce au type 14 *(Forcing* **Function)** : il est de 0,2 du 15 mars au 15 novembre et de 0,7 pour le reste du temps. Le type 34 **(Overhang** and *Wingwall Shading)* est quant à lui utilisé pour déterminer **la**  quantité de rayonnement pénétrant par les fenêtres situées sous le Sombrero. Finalement. des modules d'intégration et d'impression sont utilisés en conjonction avec des énoncés d'équation afin de connaître les résultats de la simulation. Ces résultats sont généralement enregistrés dans des fichiers afin d'être récupérés par la suite dans un chiffrier électronique pour consultation et analyse.

# **5.3 Étalonnage et vaiidation du modèle**

L'interprétation des résultats d'une simulation numerique doit toujours se faire avec une grande prudence. car ceux-ci peuvent dissimuler des erreurs. **Une** méconnaissance du fonctionnement du logiciel ou un manque de rigueur dans la vérification des résultats peut faire en sorte que des illogismes soient retenus comme résultats. Les sources d'erreur sont variées. Il y a d'abord le fait que les phénomènes physiques simulés sont représentés par des équations mathématiques. parfois empiriques, qui peuvent être plus ou moins précises ou reposées sur certaines hypothèses. notamment quant à leur domaine d'applicabilité. La précision des lois mathématiques utilisées pour exprimer la physique et la qualité des hypothèses posées constituenr donc une première source d'erreur. Ensuite. les systèmes d'équations mathématiques sont résolus à L'aide d'algorithmes numériques. La précision de ces algorithmes peut être variable d'un à l'autre et peut dépendre de certains paramètres comme le pas de temps utilisé pour la résolution du problème par exemple. Finalement, la qualité des données introduites par l'utilisateur (paramètre physique, constante, coefficient) peut être imparfaite. soit à cause d'un manque de connaissance du phénomène, d'une erreur de saisie ou simplement parce que la grandeur exacte de la quantité n'est pas connue et difficile à évaluer. On constate donc que la résolution d'un problème à l'aide de méthodes numériques constitue une chaîne dans laquelle des erreurs peuvent s'introduire à chaque maillon, et **que** les résultats obtenus doivent être vérifiés soigneusement afin d'éviter que des aberrations soient présentées comme des résultats valables.

**Dans** cette étude. des résultats obtenus avec le modèle numérique sont comparés aux valeurs mesurées chez Habitasol. Comme les données météo complètes (température, rayonnement solaire et humidité relative) ne sont disponibles que pour une partie de l'année, la comparaison des résultats obtenus par simulation avec les valeurs mesurées chez Habitasol n'est effectuée que pour une période de trois mois, soit de janvier 94 à mars 94. La figure 5.8. présentée à la section précédente. illustre cette période. Cette comparaison est faite pour différentes zones de

76

la maison et pour différentes variables. étape par étape. D'abord les zones périphériques. ensuite les paramètres ayant une influence directe sur une variable (humidité vs ventilation par exemple) et finalement les paramètres plus incertains (infiltrations et gains internes). Les graphiques sont présentés dans la sous-section suivante dans l'ordre dans lequel ils ont été obtenus. Une fois l'étalonnage effectué, celui-ci permet d'obtenir un certain niveau de confiance dans le modèle. Il devient alors possible de prédire quelle aurait été la consommation électrique sous d'autres conditions. Comme mentionné au chapitre 4, les résultats des mesures présentés ont été obtenus pour un hiver (93-94) où des records de froid ont été atteints. Cette année n'est donc pas représentative pour établir la consommation typique d'Habitasol. Le modèle peut par contre prévoir quelle aurait été la consommation d'Habitasol pour des conditions typiques. Les résultats de ces prévisions sont présentés dans une seconde sous-section. Finalement. une discussion termine cette analyse.

# 5.3.1 Étalonnage du modèle pour la garage

Deux variables peuvent être facilement comparées et sont bien représentatives du comportement thermique du garage. **Il** s'agit de la température et de la puissance de chauffage. De ces deux variables, seule la température a un effet sur l'espace intérieur de la maison, parce qu'elle a un impact sur les déperditions du mur ouest de la maison. Le système de chauffage du garage est cependant difficile à modéliser puisqu'il s'agir **d'un** convecteur muni d'un thermostats peu précis et ne maintenant pas vraiment une température de consigne, comme il est possible de le constater sur la figure 5.9. De plus, le **garage** est un endroit où le va-et-vient peut faire augmenter de façon abrupte mais temporaire la puissance de chauffage, comportement impossible à reproduire de **façon** exacte dans une simulation. Pour ces raisons. l'attention est principalement portée sur l'obtention d'une température reflétant bien la réalité, expliquant pourquoi les puissances Çlectriques different de façon importante telles qu'illustrées à la **fiawe**  5.9. La qualité des résultats en ce qui concerne le chauffage de l'intérieur de la maison n'est

cependant aucunement affectée par cette différence. L'étalonnage de la température s'est effectué en ajustant la puissance de chauffage disponible, la température de consigne du chauffage et le taux d'infiltration du garage. ce qui a permis d'obtenir les courbes présentées à la figure 5.9 ainsi qu'à l'annexe E.

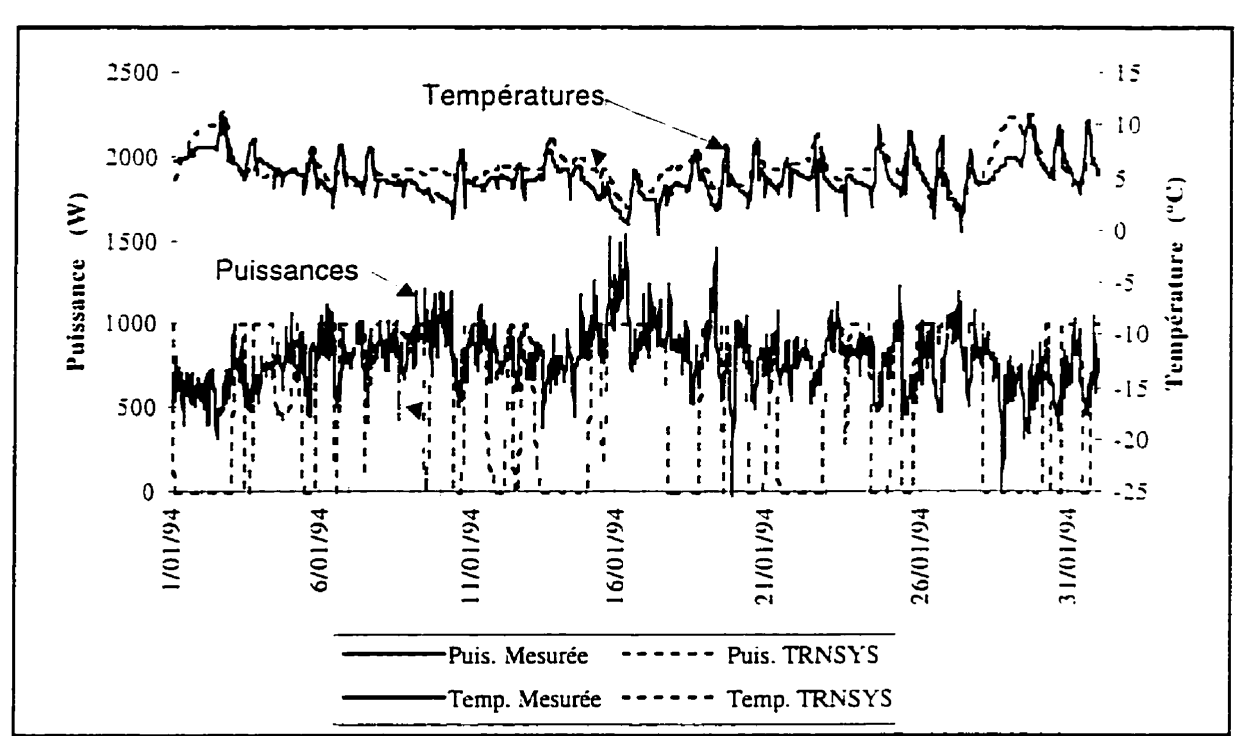

Figure 5.9 Comparaison des valeurs de température et de puissance de chauffage du garage obtenues par simulation avec **TRNSYS** avec **ceiles** mesurées chez Habitasol pour le mois de janvier 94.

# 5.3.2 Étalonnage du modèle pour la piscine

Pour la piscine, deux zones doivent être observées : l'eau et l'air. La figure 5.10 présente les courbes de puissance et de température de I'eau pour janvier 94. II est possible d'y constater **que** les courbes **de** puissance de chauffage diffèrent l'une de l'autre. **Il** est important de se rappeler que la méthode **utilisée** pour modéliser le chauffage de l'eau ne respecte **pas** le comportement réel du chauffage qui est contrôlé par une minuterie. Cependant, lorsque l'on compare l'énergie totale dissipée **dans** l'eau durant le mois. on constate que les valeurs calculées et mesurées possèdent le même ordre de grandeur soit respectiwment 899 kWh contre 635

kWh, une surestimation de 261 kWh. Bien que cette différence puisse sembler importante, il faut se rappeler que TRNSYS n'est pas conçu à l'origine pour simuler un tel équipement et que plusieurs approximations ont dues être faites pour parvenir à modéliser la piscine sans réaliser de nouveau module. Cependant, comme dans le cas du garage, la quantité d'énergie dissipée à l'intérieur de la piscine n'influe pas sur l'évaluation du chauffage du reste de la maison. La température peut cependant avoir une influence. mais comme il est possible de le constater sur la figure 5-10, de **meme** que sur les figures semblables présentées en annexe. la température de la simulation est assez bien représentative de la température réellement mesurée.

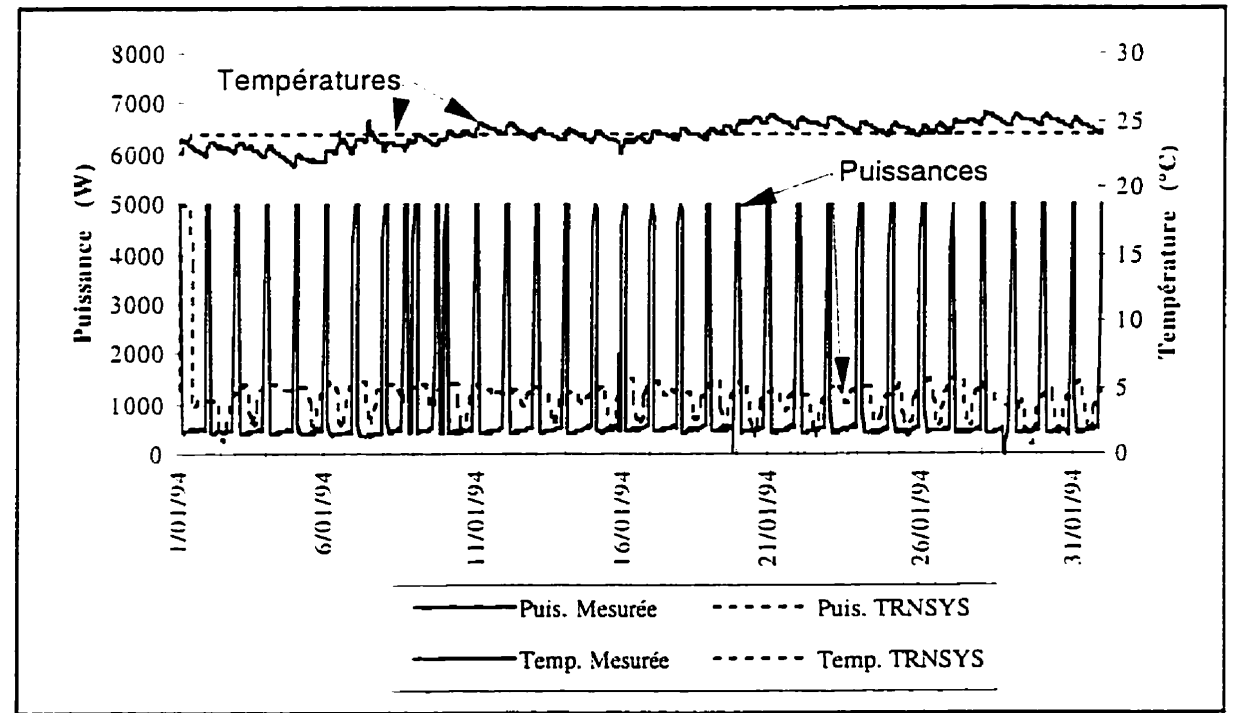

**I**<br>Figure 5.10 Comparaison des valeurs de température et de puissance de chauffage de l'eau d la piscine obtenues par simulation avec TRNSYS avec celles mesurées chez Habitasol pour le mois de janvier 94.

Pour l'air, il n'y a pas de puissance dissipée. **U** est donc impossible d'utiliser cette variable pour fin de comparaison. Cependant. contrairement à l'eau où la température était maintenue à l'aide d'une consigne, la température de l'air à l'intérieur de la simulation est flottante, c'est à dire qu'elle oscille en fonction des échanges par conduction à travers les parois. des échanges d'air par ventilation et par infiltrations et des échanges convectifs avec l'eau. généralement plus

chaude. Le comportement de la tempéranue représente donc un bon point de comparaison afin de déterminer la validité de la simulation. De même, bien que le niveau réel et exact d'humidité relative soit inconnu. son ordre de grandeur est lui connu étant dome que celle-ci est maintenue à un point de consigne à l'aide **d'un** humidistat. Cette consigne était généralement de **50** *C/c*  durant la durée de l'étude. On peut constater sur la figure 5.11 que l'humidité relative s'est effectivement maintenue environ à ce niveau lors de la simulation. Dans l'ensemble. ces résultats permettent d'afficher un niveau de confiance suffisant **quant** à l'impact de la piscine sur le reste de la maison, du moins pour cette étude. Les figures des mois de février et mars, présentées en annexe viennent corroborer cette affirmation.

-

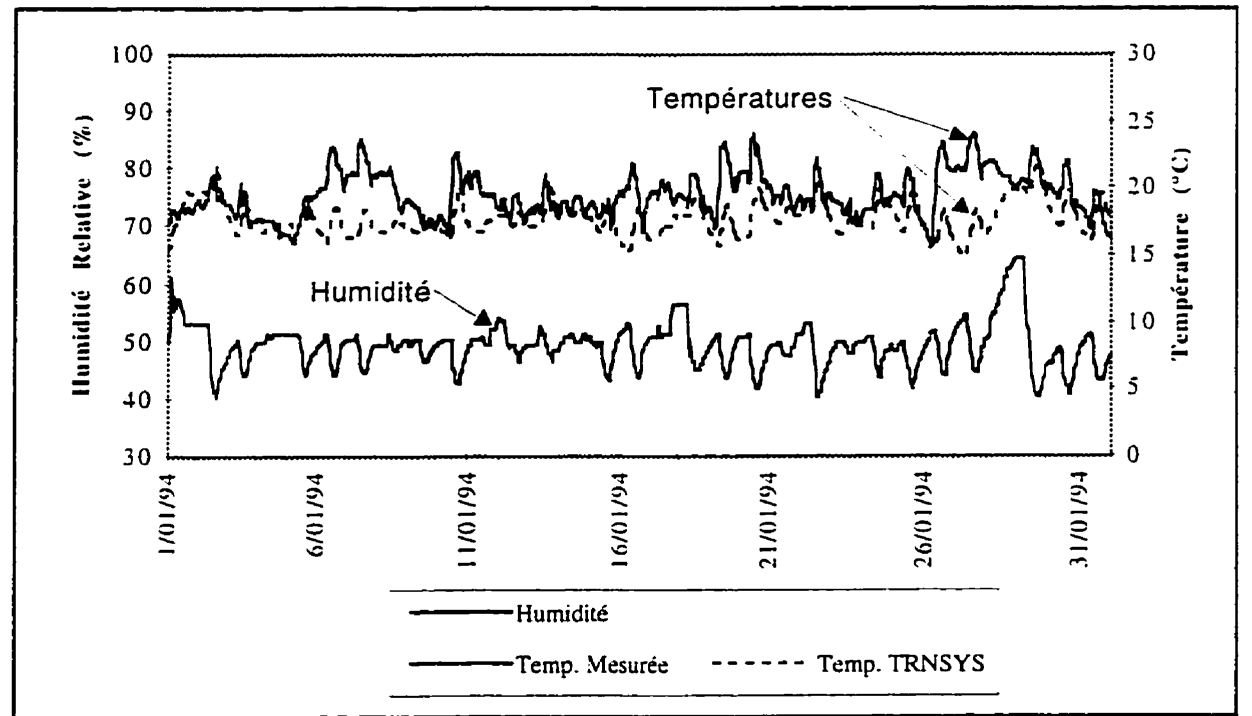

Figure 5.11 Comparaison des valeurs de température et d'humidité relative de l'air de la piscine obtenues par simulation avec **TRNSYS** avec ceiles mesurées chez Habitasol. pour le mois de janvier 94.

Les deux figures précédentes permettent d'affirmer que l'astuce utilisée pour modéliser la piscine. bien qu'approximative et empirique. est satisfaisante pour rencontrer les objectifs visés **parcette** étude. En effet, plusieurs **paramètres** peuvent être ajustés pour parvenir aux résultats voulus : débits d'infiltration. coefficients d'échange de chaleur et de masse au-dessus de la piscine, efficacité du récupérateur de chaleur. etc. D'autres. bien que mieux connus. peuvent aussi varier légèrement: le débit de ventilation et la transmissivité du vitrage en sont des exemples. Un ajustement beaucoup plus fin de cette partie de la simulation aurait pu être obtenu mais au prix d'efforts et de temps importants. **L1** a donc été jugé plus judicieux de disposer de ces ressources à d'autres niveaux **cr** Je laisser le raffinement de cette partie du modèle *h* d'autres.

### **5.3.3** Étalonnage du modèle pour **h** ventilation

Chez Habitasol, le taux de ventilation est déterminé en fonction de l'humidité relative de l'air intérieur. Bien que l'humidité relative soit fonction de la quantité d'eau présente dans l'air et de la température. dans la simulation un seul paramètre peut être modifié de façon directe par l'utilisateur **afin** d'influencer le taus de ventdation; il s'agit des gains internes latents ou. tels qu'ils sont introduits à l'intérieur de la simulation, de **la quantité** d'eau évaporé dans l'air à chaque heure. La figure 5.12 présente les courbes du nombre d'heures de ventilation par jour. afin de comparer le taux de ventilation obtenu par simulation avec celui mesuré chez Habitasol. Évidemment. la quantité d'eau évaporé est reliée de façon importante à l'activité humaine et la simulation exacte de ce paramètre est impossible à moins de connaître de façon précise le taux d'activité des occupants de la maison à tout moment. Cependant. l'humidité de l'air extirieur et la température interne viennent aussi modifier cette variable. On peut donc s'attendre à observer certaines tendances communes aux deux courbes. soit celle de la simulation et celle des valeurs mesurées. C'est en effet ce que l'on retrouve sur le graphique de la figure 5.12. **Ainsi.** la hauteur des pointes n'est pas toujours la même. mais on constate tout de même une certaine tendance commune au deux courbes. La comparaison du nombre total d'heures pour chacun des mois est aussi intéressante afin de s'assurer que la quantité globale d'air ventilé est semblable dans la simulation à ce qu'elle est en réalité. Le tableau 5.4 est présenté à cet effet. On y constate que le nombre d'heures de ventilation obtenu par simulation est un peu inférieur à la réalité en janvier et **mars** mais plus **élevé** pour février. **Il** est dificile d'expliquer de façon

 $81$ 

exacte la raison de ce comportement. Quoi qu'il en soit, l'ordre de grandeur est réaliste et étant donné l'importance du facteur humain sur **cette** variable, ces résultats tendent à confirmer la pertinence des valeurs de gains humides introduites dans la simulation. Ces valeurs ont déjà **été**  présentées **aux** figures 5.6 et 5.7.

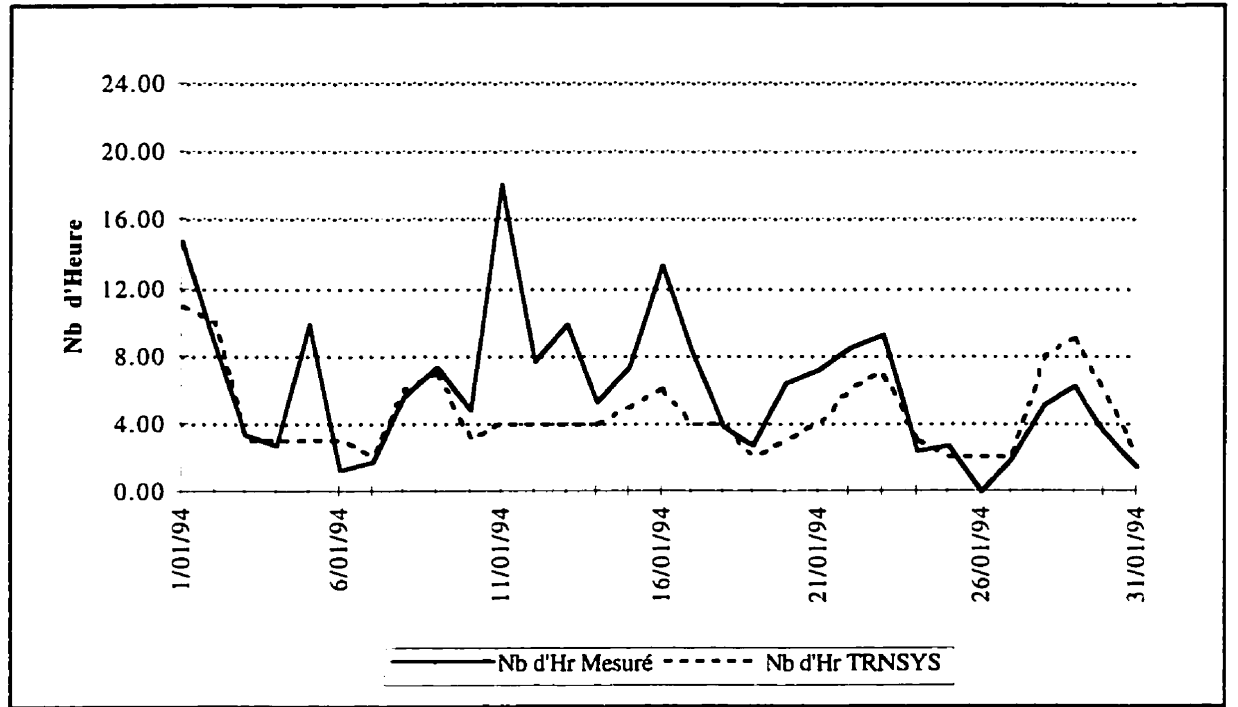

**1**  gure 5.12 Comparaison du nombre quotidien d'heures de ventilation obtenu par simulation avec **TRNSYS** avec celui mesuré chez Habitasol, pour le mois de janvier 94.

TABLEAU 5.4 **NOMBRE** D'HEURES DE **VENTILATION MES& CHEZ HABITASOL** ET OBTENU PAR SIMULATION, **POUR** LA PÉRIODE **DE COMPARAISON** 

| Janvier 94 | 191 | 142 |
|------------|-----|-----|
| Février 94 | 112 | 127 |
| Mars 94    | 230 | 212 |

# 5.3.4 Étalonnage pour le chauffage

L'étalonnage pour le chauffage est effecrae pour la même période de trois mois que pour les sections précédentes. Celui-ci est fait d'une part, en comparant la somme des puissances de chauffage obtenues par simulation pour **!a** zone principale. le sous-soi et la chambre avec la puissance de chauffage mesurée chez Habitasol et d'autre part, en comparant la température de la zone principale avec la moyenne des températures mesurées dans la cuisine et le sous-sol d'Habitasol. Les courbes illustrant I'évolurion de ces variables sont présentées à la figure 5.13 de même qu'à L'annexe E. On peut y remarquer une parfaite synchronisarion entre les valeurs mesurées et obtenues numériquement et ce autant pour la température que pour la puissance de chauffage. Des différences demeurent cependant au niveau de la dimension des pointes. Ces différences sont particulièrement apparenres pour la puissance au moment des grandes demandes de chauffage et, pour la température, lors de I'adoucissement de la température extérieure. Le comportement humain peut probablement expliquer en partie ce phénomène. En effet. lorsque la température est plus douce à l'extérieur, les gens font moins attention. **Ils** en profitent souvent pour ventiler la maison en ouvrant les fenètres pendant un certain temps ou sont moins pressés pour refermer la porte lorsqu'ils circulent par celle-ci. Us cherchent aussi à éviter les surchauffes le jour et vont avoir tendance **i** se débarrasser rapidement d'un surplus de chaleur, quitte à chauffer durant la nuit. Ces comportements sont évidemment difficiles à recréer dans un modèle numérique.

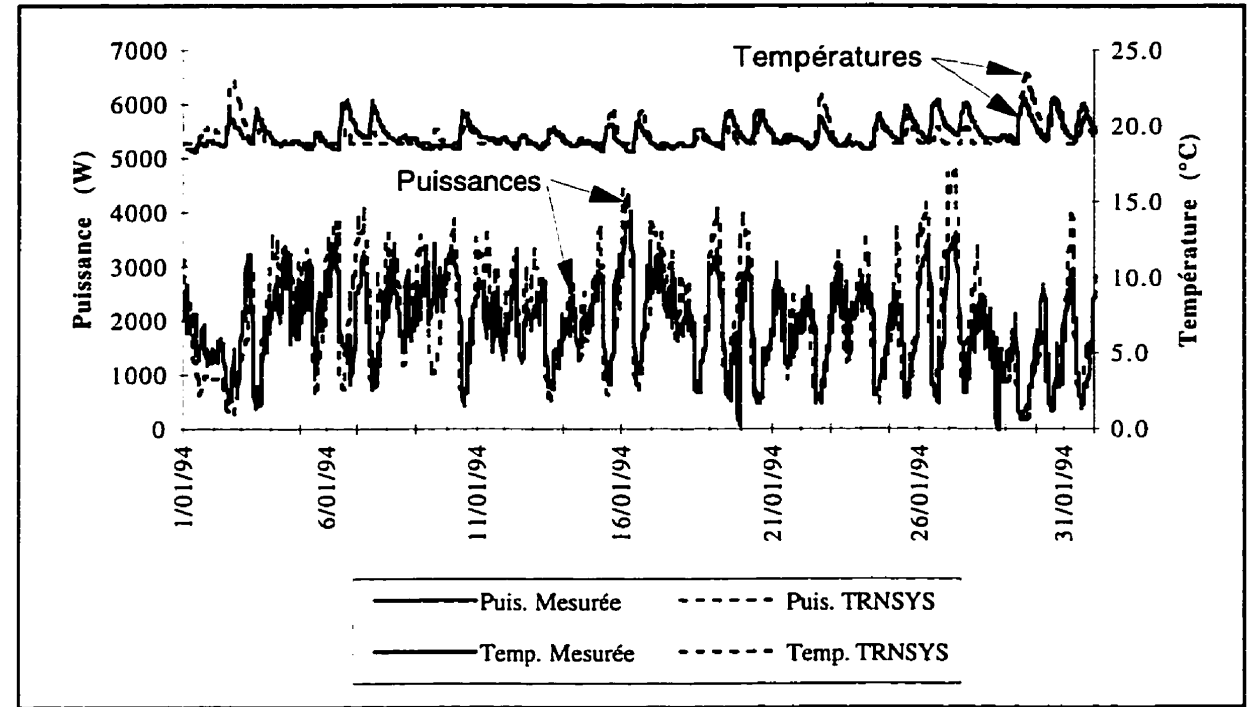

Figure 5.13 Comparaison des valeurs de température et de puissance de chauffage obtenues par simulation avec TRNSYS avec celles mesurées chez Habitasol, pour le mois de janvier 94

Les tableaux 5.5 et 5.6 permettent d'observer les résultats obtenus pour la consommation d'énergie et la température moyenne. Les moyennes obtenues avec le modèle, légèrement plus élevées que celles mesurées, sont cohérentes avec les consommations de chauffage moins élevées pour ces mois et indiquent la présence de surchauffes plus importantes ou plus longues dans la simulation que dans la réalité. Le comportement des occupants, tel que décrit précédemment, peut s'appliquer pour expliquer cette différence.

**TABLEAU 5.5** CONSOMMATION ÉLECTRIQUE **MESURÉE CHEZ** HABITASOL ET OBTENUE PAR **SIMULATION.** POUR LA PÉRIODE DE **COMPARAISON** 

| Janvier 94 | 1431 | 1520 |
|------------|------|------|
| Février 94 | 913  | 840  |
| Mars 94    | 746  | 529  |

| Janvier 94 | 19,5 | 19,4 |
|------------|------|------|
| Février 94 | 19,9 | 20,4 |
| Mars 94    | 19,9 | 20,8 |

**TABLEAU 5.6 TEMPERATURE MOYENNE MESURÉE CHEZ HABITASOL ET OBTENUE PAR SIMULATION, POUR LA PENODE DE COMPARAISON** 

# **5.4 Résultats pour une année typique**

Le tableau 5.7 présente une comparaison entre la consommation de chauffage mesurée chez Habitasol pendant l'année 93-94 et ceile obtenue par simulation à l'aide de **TRNSYS.** Cette simulation a été réalisée en utilisant les données météorologiques synthétisées par TRNSYS à partir des normales mensuelles.

Étant donné que les résultats présentés au tableau 5.7 sont obtenus dans des conditions différentes (les données météorologiques ne sont pas les mêmes), il est normal que les valeurs different. **Il** est cependant intéressant de comparer ces résultats en les mettant en perspective avec les conditions climatiques réelles observées durant l'hiver 93-94. Ces conditions climatiques sont représentées ici par le nombre de degrés-jours de chauffage (base 18 °C) et le nombre d'heures d'insolation, ces deux variables étant exprimées sous forme de variation, en pourcentage, par rapport à une année normale.

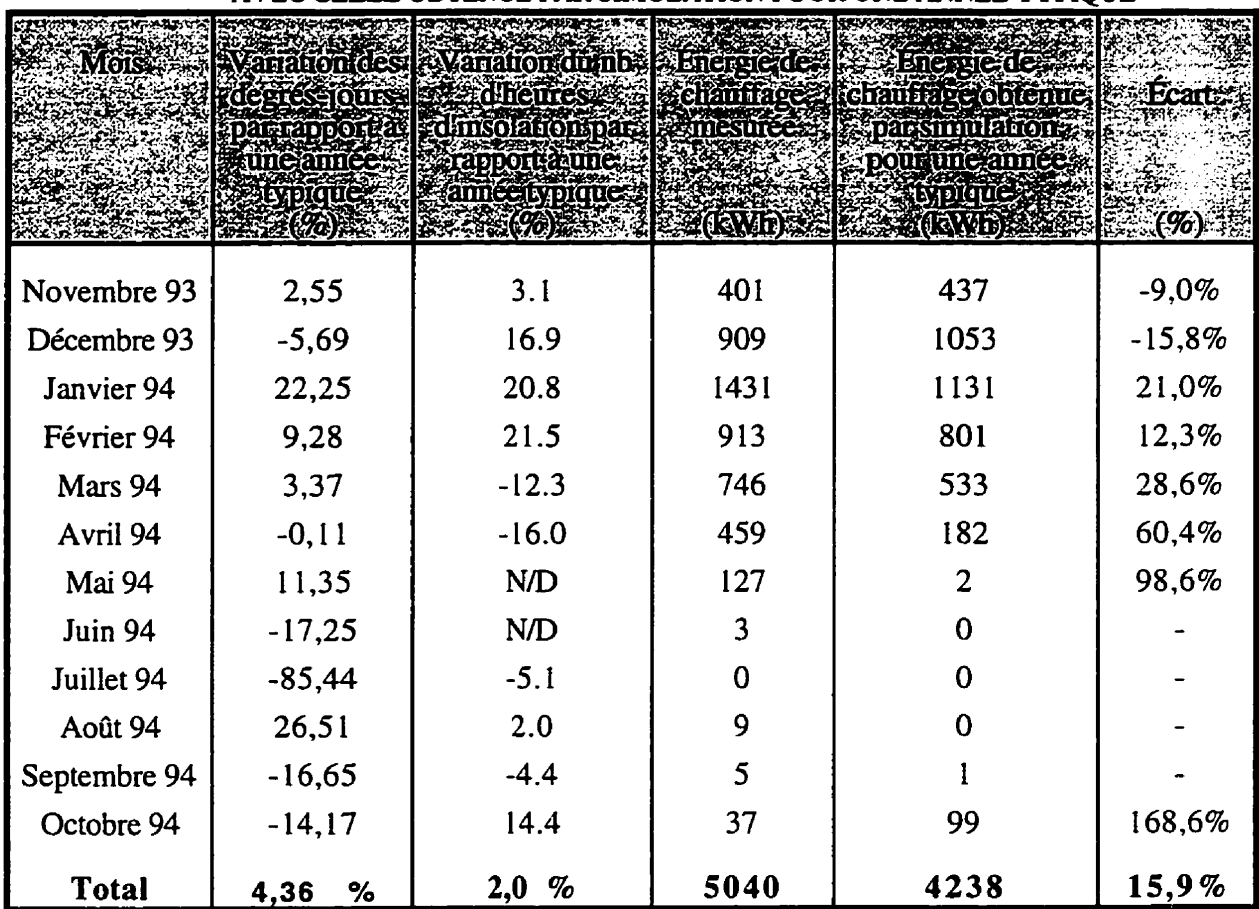

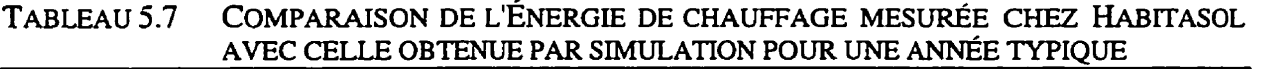

En comparant mois par mois, on remarque d'abord une assez bonne estimation de la consommation de chauffage pour le mois de novembre; on peut remarquer que le climat est très près de la normale pour cette période. Au mois de décembre, la consommation mesurée est légèrement inférieure à celle prévue, mais la température **fut** plus clémente que la normale et l'ensoleillement plus important. En janvier et février, la consommation de chauffage mesurée est plus élevée que la consommation prévue, mais bien que ces mois ait été plus ensoleillés que la normale, ils ont surtout été beaucoup plus froids. En effet, on doit noter qu'en janvier, un ensoleillement supérieur de **20,8** % à la moyenne représente **2** 1,4 heures **de** plus de soleil. œ qui équivaut à 2,16 % du nombre d'heures d'ensoleillement annuel. Pour les degrés-jours, un nombre supérieur de 22,25 % représente 195,5 degrés-jours ou 4,2 % du nombre total de degrés-jours d'une année typique. Si la base de calcul des degrés-jours serait plus basse (et par le fait même probablement plus près de la vraie température d'équilibre d'HabitasoI) cette tendance serait encore plus importante. Cet exercice tend à démontrer, pour cette période de I'anniè. un impact plus important lors d'une variatioii des degris-jours **que** lors d'une variation du nombre d'heures d'ensoleillement. Mais cette démonstration ne diminue cependant en rien l'importance du ravonnement solaire sur le bilan énergétique annuel de la maison.

La poursuite de l'analyse permet de constater que le modèle sous-estime la consommation d'inergie de **mars** malgré une temperature près de **Ia** normale. mais on doit mentionner que le soleil fut moins présent, expliquant ainsi ce comportement. En avril, la consommation de chauffage mesurée, plus importante que celle calculée par le modèle, peut s'expliquer en partie par la différence d'ensoleillement, mais à cette époque de l'année le comportement des occupants. tel que déjjà décrit. peut constituer une cause d'erreur importante. Même chose pour le mois de mai. En octobre, l'estimation est légèrement supérieure. La température plus chaude et I'ensoleillement plus imponant viennent corroborer ce résultat.

D'après ce qui précède. il apparaît que les résultats obtenus pour une année typique. lorsque comparés avec les résultats mesurés et en tenant compte des différences météorologiques, s'avèrent réalistes. Une exception se situe au moment du printemps. le modèle ayant alors tendance à sous-évaluer la consommation énergétique d'Habitasol, probablement à cause du comportement des occupants. La quantité affichée de 4238 kWh, énergie nécessaire pour maintenir les conditions de confort durant une annie typique, n'est donc probablement que légèrement inférieure **i** la valeur exacte de la consommation de chauffage pour une telle année.

Le tableau 5.8 présente une répartion des sources d'énergie contribuant au chauffage d'Habitasol. Ce tableau est obtenu en faisant la somme des gains internes radiatifs et convectifs. la somme du rayonnement solaire traversant les parois vitrées d'Habitasol et finalement. la somme du chauffage de la zone principale. du sous-sol et de la chambre des maîtres. L'énergie dissipée dans le garage et dans la piscine est donc exclue de ce tableau.

87

|             |                        | Gains Internes   Energie Solaire   XX Chaufrage | ACX  |
|-------------|------------------------|-------------------------------------------------|------|
|             | <b>ARWEY SELECTION</b> |                                                 |      |
| Novembre    | 977                    | 500                                             | 437  |
| Décembre    | 1007                   | 657                                             | 1053 |
| Janvier     | 1027                   | 841                                             | 1131 |
| Février     | 917                    | 991                                             | 801  |
| <b>Mars</b> | 1007                   | 982                                             | 533  |
| Avril       | 986                    | 749                                             | 182  |
| Total       | 5921                   | 4720                                            | 4137 |

**TABLEAU 5.8 RÉPARTITTON DES SOURCES D'ÉNERGIE DE CHAUFFAGE D'E-~BITASOL POUR** 

À l'origine, les concepteurs de la maison prévoyaient un apport à peu près équivalent de chacune des trois sources d'énergie suivantes : les gains internes, le rayonnement solaire et le chauffage auxiliaire. En effet, si on se rapporte à la figure 2.5, le logiciel **HOT** 2000 prévoyait des apports respectifs de 32 %, **39** % et 29 % pour chacune de ces sources, estimant à 6000 kWh la demande d'Habitasol pour une année typique. Bien que le total des chiffres présentés ici soit légèrement inférieur, leurs proportions demeurent dans le même ordre de grandeur puisque celles-ci se trouvent être 40 %, 32 % et 28 %. Même dans les mois les plus froids de l'hiver (janvier plus particulièrement), les gains internes et solaires demeurent un apport important au bilan énergétique de la maison. C'est donc dire que les concepteurs et constructeurs de la maison ont bien atteint leur but.

# **5.5 Discussion**

La modélisation est un moyen intéressant pour comprendre et étudier certains comportements physiques. Les modèles ne sont cependant jamais parfaits et les résultats obtenus avec ceux-ci doivent donc être utilisés avec prudence.

Dans ce cas-ci. I'étalonnase du modele permet d'obtenir un certain niveau de confiance dans les résultats obtenus. **Au** niveau de la reproduction des phénomènes physiques. la simulation se comporte très bien, reproduisant les élévations de température et les appels de puissance d'Habitasol au moment exact où ceux-ci se produisent. La grandeur des échanges thermiques n'est cependant pas reproduite de façon exacte en toutes occasions. L'étalonnage permet alors de connaître les forces et les faiblesses du modèle et de tenir compte de celles-ci lors de l'analyse des résultats. Pour ce cas-ci, le modèle semble sous-évaluer la consommation de chauffage durant les mois du printemps. **Il** serait peut **gtre** possible d'ajuster les différents paramètres ou encore d'utiliser certaines astuces pour améliorer les résultats du modèle, mais probablement au prix d'importants investissements en temps. De plus, une question se pose alors : à quel moment l'étalonnage d'un modèle se transforme en une manipulation injustifiée de données? Comme mentionné précédemment, la modélisation est une chaîne où peut être introduits des approximations et des erreurs à chaque maillon. **Il** est donc normal que les résultats obtenus par modélisation different de ceux obtenus par mesure directe. Ceci est encore plus vrai dans le cas d'un modèle visant à simuler le comportement thermique d'une habitation où des personnes résident et modifient constamment les variables d'entrées.

**Il** a été possible de constater au cours de cene inide que TRNSYS est un logiciel flexible et puissant. En contrepartie, il est complexe et difficile à employer. Cette étude a aussi permis de constater une faiblesse de TRNSYS au niveau de la modélisation du sous-sol. Ce point faible est un handicap pour modéliser une maison québécoise puisqu'une bonne **partie** de celles-ci possèdent un sous-sol habitable. Un dernier point intéressant ressort de cette étude, soit que les deux logiciels utilisés, HOT-2000 et TRNSYS, tendent tous les deux à sous-estimer la consommation de **chauffage** pour les mois printaniers. Ce comportement identique des deux logiciels vient corroborer une fois de plus l'hypothèse avancée plus tôt. soit que le comportement humain est en partie responsable de ce phénomène.

# **CONCLUSION**

Ce projet avait pour bur l'étude d'une maison à faible consommxisn d'énergie. **U** s'agit d'une maison solaire passive qui **fut** construite à St-Luc. près de St-Jean-sur-Richelieu. en 1997. La description de celle-ci a permis de mettre en valeur le fait qu'elle possède une importante fenestration au sud, une imposante masse thermique, une isolation et une étanchéité supérieure et qu'elle tire en plus profit de l'utilisation d'espaces tampons ainsi que de ventilateurs récupérateur de chaleur.

**Il** a été mentionné que durant un **an.** soit du ler novembre 93 au **5** 1 octobre 94. une campagne de mesure a été effectuée afin de connaître la consommation d'électricité. le temps de fonctionnement de certains appareils ainsi que la température à différents endroits de la maison. Une lectures de tous les points de mesure a été effectuée toutes les quinze minutes pendant cette période.

Les résultats présentés montrent une consommation de la maison pour le chauffage 5040 kWh. soit environ le tiers de la moyenne québécoise des habitations unifamiliales. La piscine cependant, avec 25 8 de la consommation totale de la maison est apparue comme n'étant **pas**  une mesure d'économie d'énergie efficace. Celle-ci a pour but **d'ssir** comme masse thermique mais sa consommation électrique, pour son utilisation actuelle du moins, est beaucoup trop importante pour justifier sa présence. La consommation totale mesurée s'est chiffrée quant à elle à 26 **581** kWh, mais s'il n'y avait pas eu de piscine, les résultats présentés montrent que la consommation aurait été de 20 676 kWh, soit environ 27  $%$  de moins que la moyenne québécoise et ce, malgré que le garage soit partiellement chauffé et que la maison abrite une famille de six personnes. À la lumière de ces chiffres, il est clairement démontré qu'Habitasol, abstraction faite de la piscine, est une maison très économe et très performante énergétiquement.

Une modélisation numérique, effectuée à l'aide du logiciel TRNSYS, est venu confirmer que n'eut été des rigueurs de l'hiver 93-94, le bilan thermique d'Habitasol aurait été encore meilleur. Par ailleurs, ce logiciel est apparu flexible et puissant mais plutôt complexe à utiliser. Employé dans un but de recherche, sa performance s'est révélée supérieure à celle de HOT-2000.

Étant donné son étendue, cette étude ne prétend pas avoir répondu à toutes les questions. Au contraire, elle ouvre la porte à des études plus précises et plus profondes. L'auteur de ce mémoire espère que les résultats étonnants présentés dans ce document susciteront suffisamment d'intérêt pour ouvrir la voie à d'autres recherches et qu'ils inciteront. dans un proche avenir, des décideurs à investir dans l'amélioration de l'efficacité énergétique des résidences québécoises.

# **Annexe A**

Plans d'Habitasol

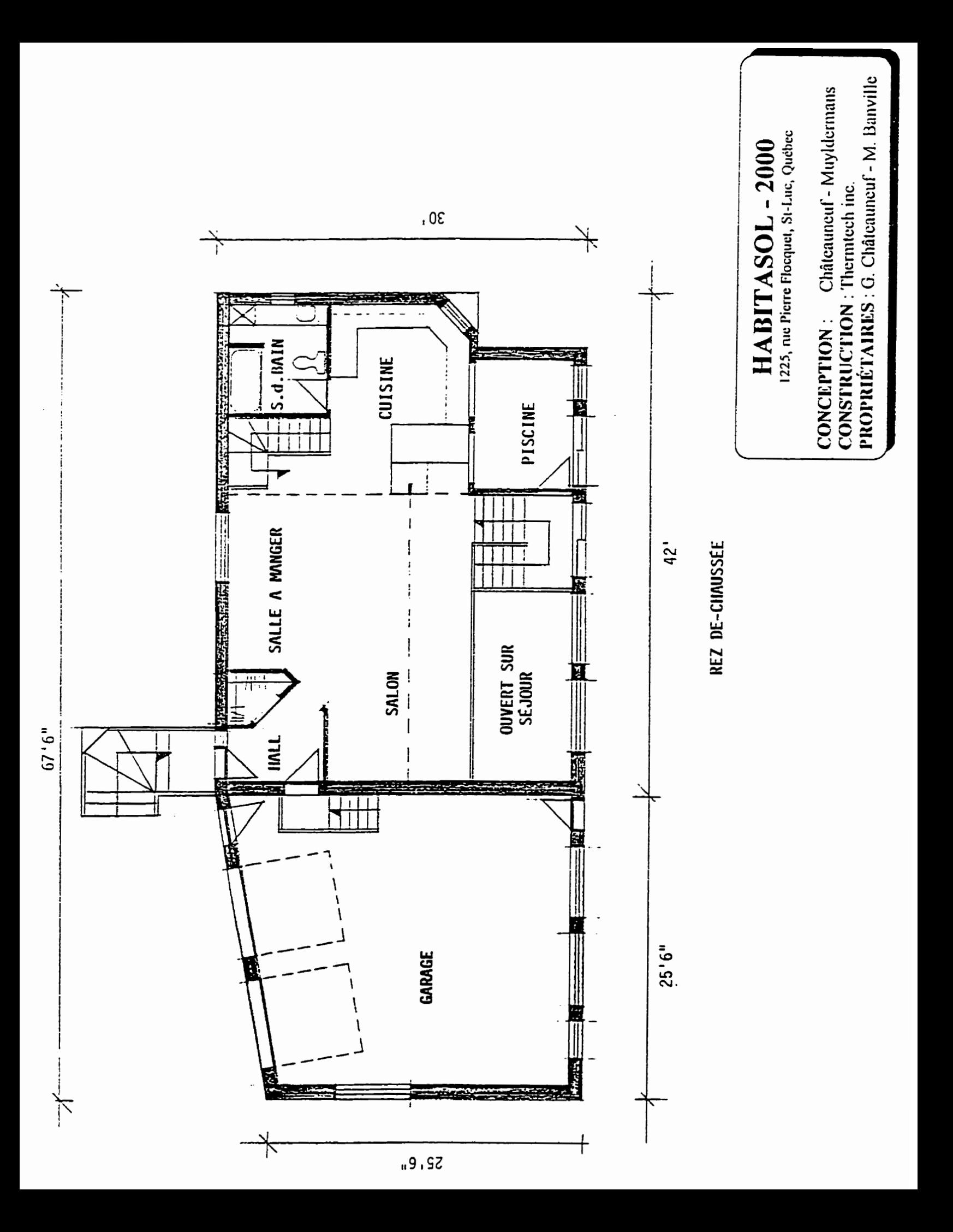

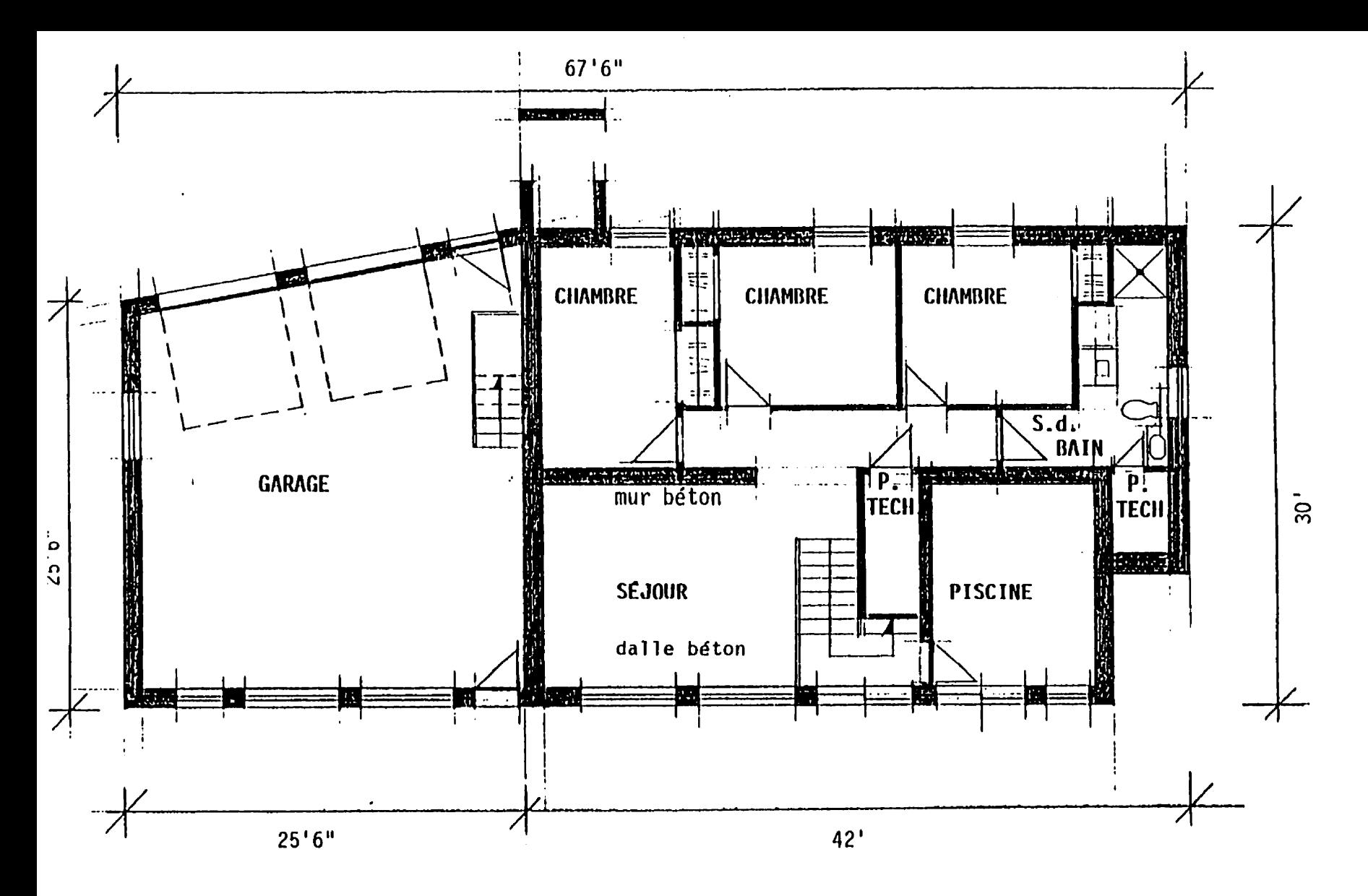

**SOUS** - **SOL** 

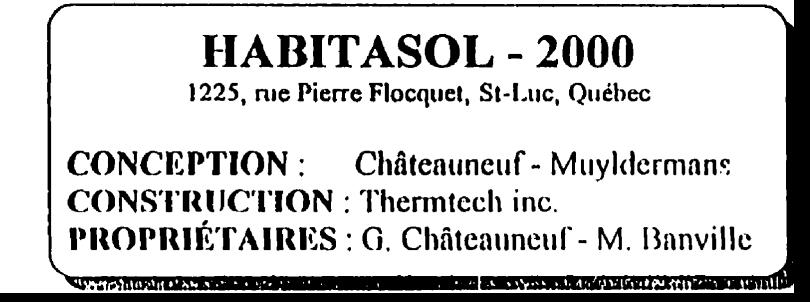
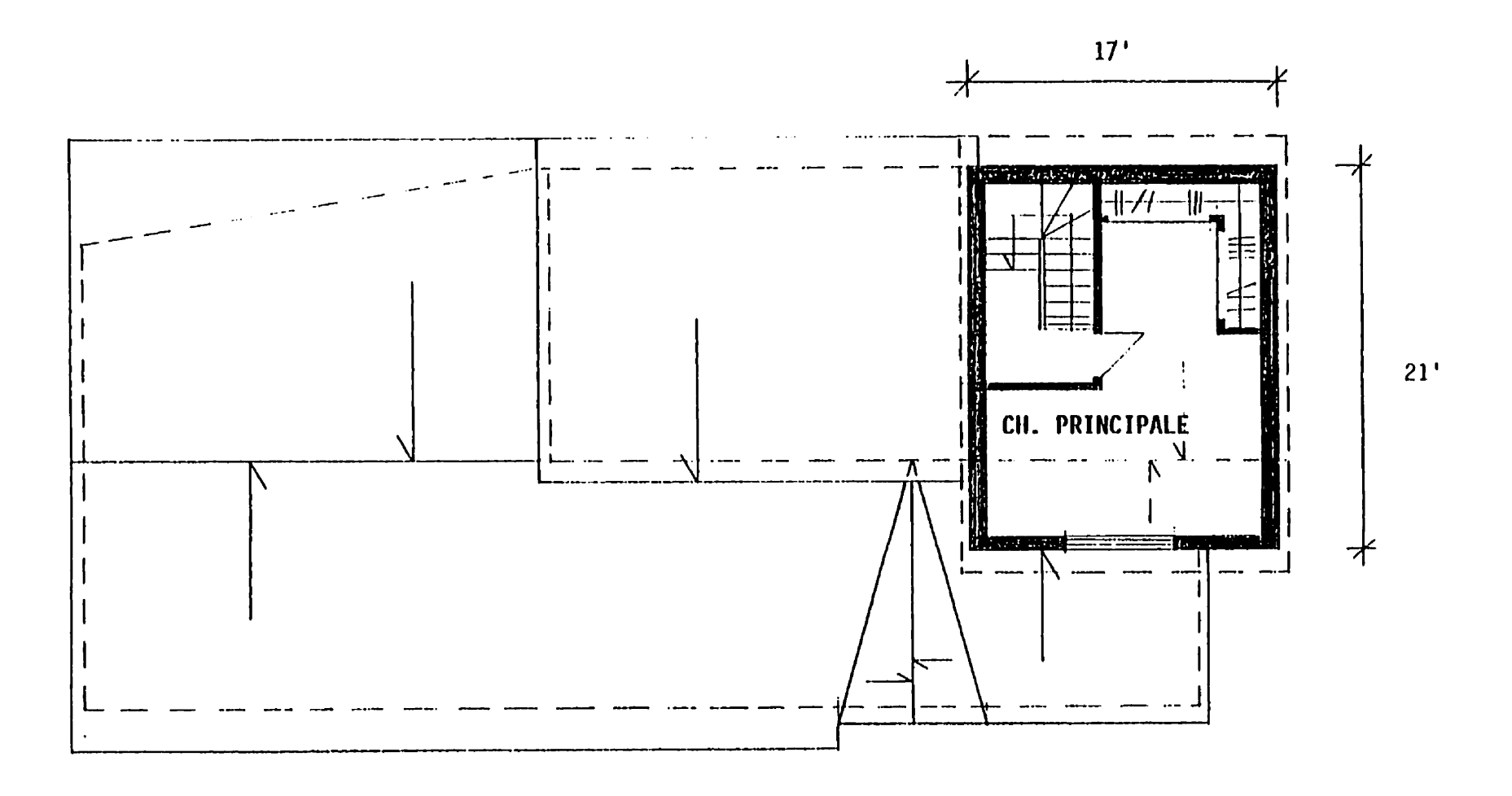

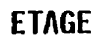

# HABITASOL - 2000

1225, rue Pierre Flocquet, St-Luc, Québec

**CONCEPTION:** Châteauneuf - Muyldermans **CONSTRUCTION: Thermtech inc.**<br>**PROPRIÉTAIRES: G. Châteauneuf - M. Banville** 

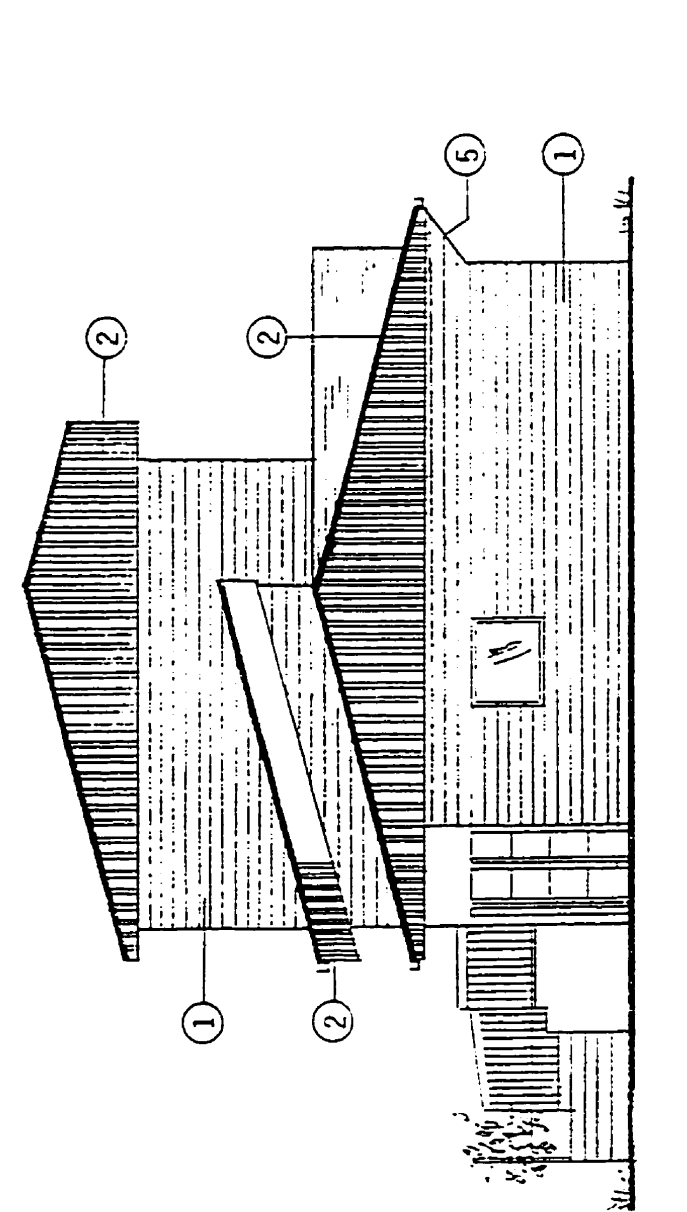

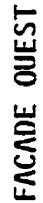

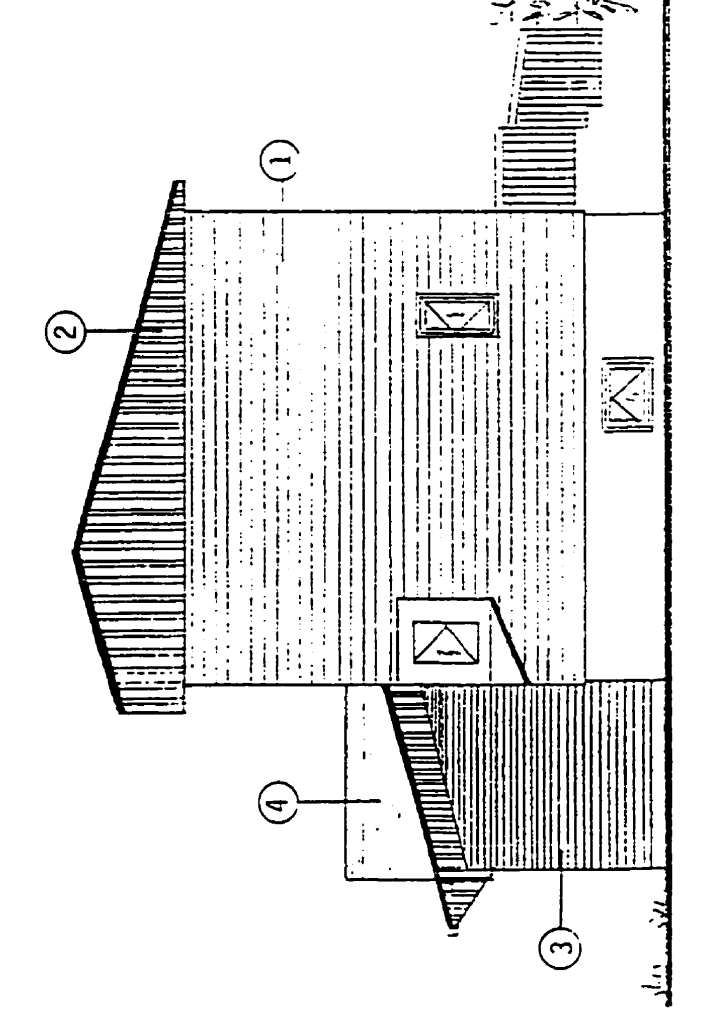

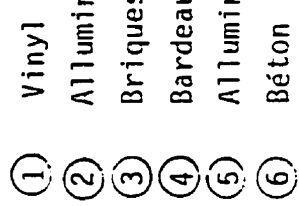

Alluminium Briques

Alluminium blanc perforé Bardeaux d'asphalte

 $HABITASOL - 2000$ <br>1225, the Pierre Flocquet, St-Luc, Québec

PROPRIÉTAIRES : G. Châteauneuf - M. Banville Châteauneuf - Muyldermans CONSTRUCTION: Thermeeh inc. CONTRIGUENCE

FACADE EST

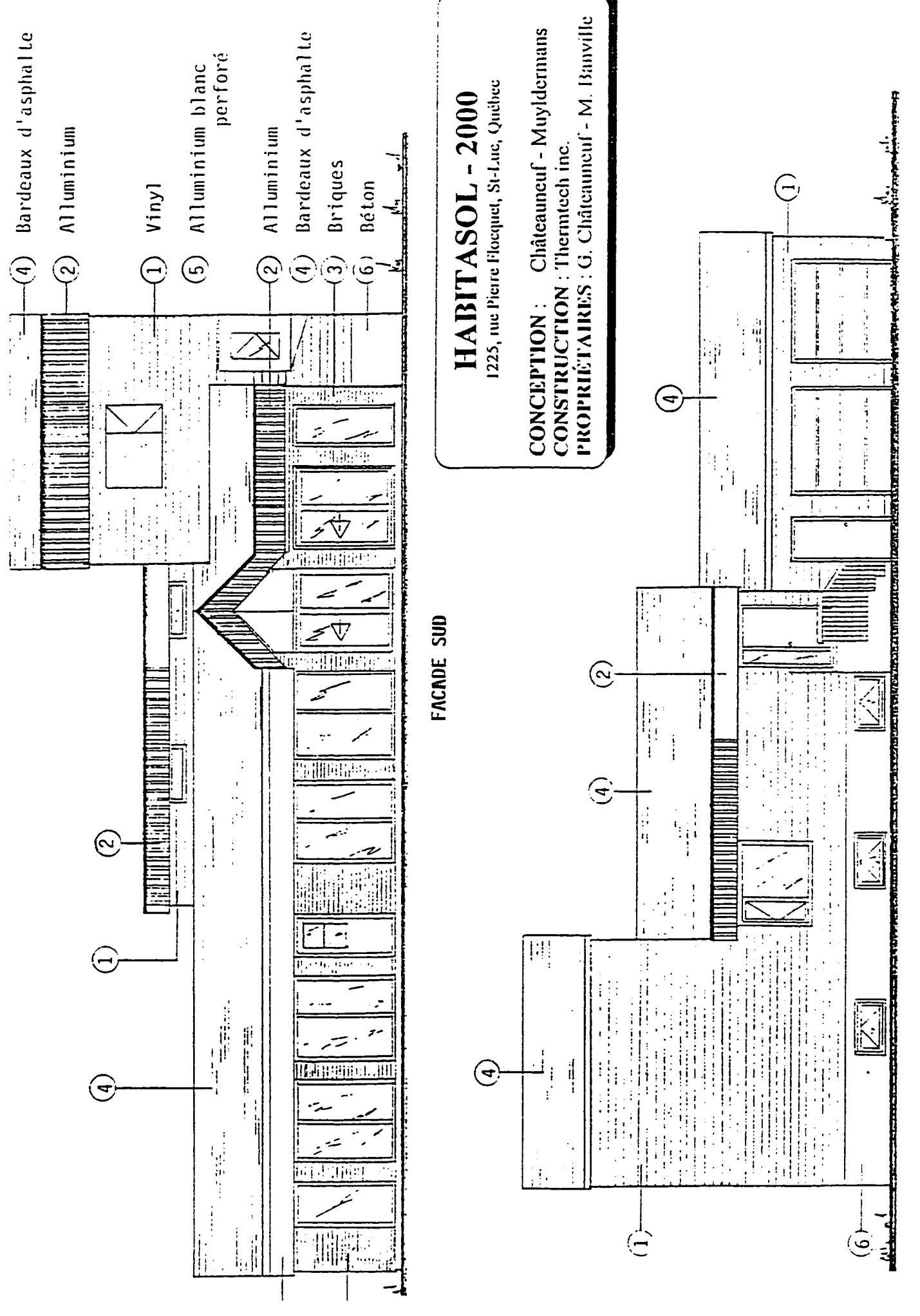

FACADE NORD

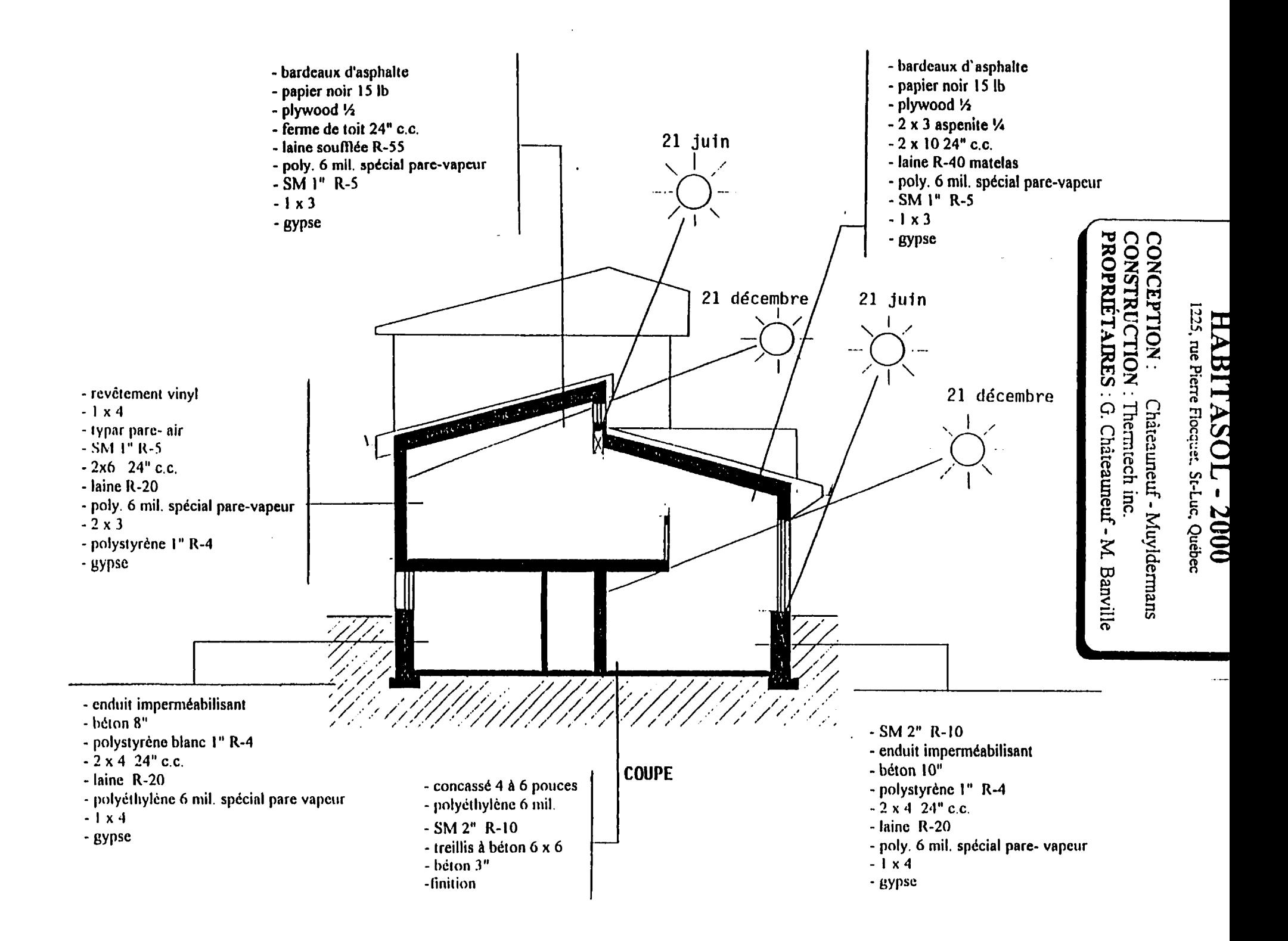

# **Annexe B**

Énoncés des Programmes servant à l'acquisition de données

 $\hat{\mathbf{v}}$ 

## **B.1 Programme de commande** *DOS*

cd\exe c:\exe\boot.exe :boucle **eme** c:\data\comrnunic. **tst**  call c:\exe\acquis.exe if not **rxist** c:\data\communic.tst goto **fin**  cd1 c:\aw\awhost **-m=w**  goto boucle  $\tilde{f}$ :tin echo Le programme d'acquisition est maintenant arrèté.

#### B.2 Programme de démarage

'Programme pour inscrire le démarrage du programme de controle de l'acquisition. DIM  $d\%$ (10) COMMON SHARED MD%,  $d\%$ . F%

DECLARE SUB CIOCTR (MD%, BYVAL ARR%, F%) DECLARE SUB dog() DECLARE SUB initialisation ()

> OPEN "c:\data\boot.dat" FOR APPEND AS #1 PRINT #1, DATES: " "; TIMES: " Redémarage du programme" CLOSE #1

CALL initialisation CALL dog

**END** 

SUB dog

```
MD% = 6'OUTPUT VALUE ENTERED FROM ABOVE
d\%(0) = 2d\%(1) = 1TO THE PORT REQUESTED
CALL CIOCTR(MD%, VARPTR(d\tilde{\mathcal{R}}(0)), F\mathcal{R})
IF F\% \sim 0 THEN PRINT "Error in MODE:"; MD%; "="; F%: END
FOR i = 1 TO 100: NEXT
MD% = 6'OUTPUT VALUE ENTERED FROM ABOVE
d\%(0) = 0TO THE PORT REQUESTED
d\%(1) = 1CALL CIOCTR(MD%, VARPTR(d\vec{\mathcal{R}}(0)), F\%)
IF F\% \sim 0 THEN PRINT "Error in MODE:"; MD%; "="; F%: END
```
#### **END SUB**

SUB initialisation

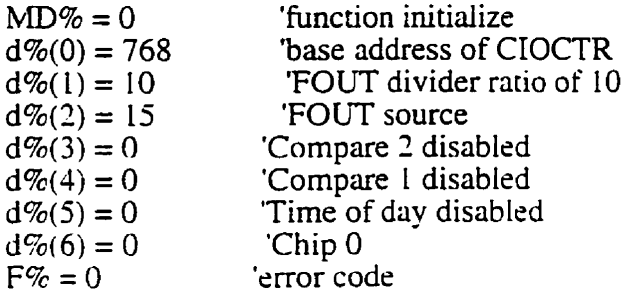

CALL CIOCTR(MD%, VARPTR(d%(0)), F%) IF  $F\% \sim 0$  THEN PRINT "Error in function:": MD%; "="; F%: END  $MD\% = 0$ 'function initialize  $d\%(0) = 768$ 'base address of CIOCTR 'FOUT divider ratio of 10  $d\%(1) = 0$  $d\mathcal{G}(2) = 0$ 'FOUT source  $d\mathcal{C}(3) = 0$ 'Compare 2 disabled  $d\%$ (4) = 0 'Compare I disabled  $d\%$ (5) = 0 Time of day disabled  $d\%$ (6) = 1 'Chip 1 'error code  $F% = 0$ CALL CIOCTR(MD%, VARPTR(d%(0)), F%) IF  $F\% \le 0$  THEN PRINT "Error in function:"; MD%; "="; F%: END

'\*\*\*\*\*\*\*\*\* Note the FOR/NEXT loop is used for repeating the call 'to all 5 counters.

FOR loctr =  $1 \text{ TO } 5$ 

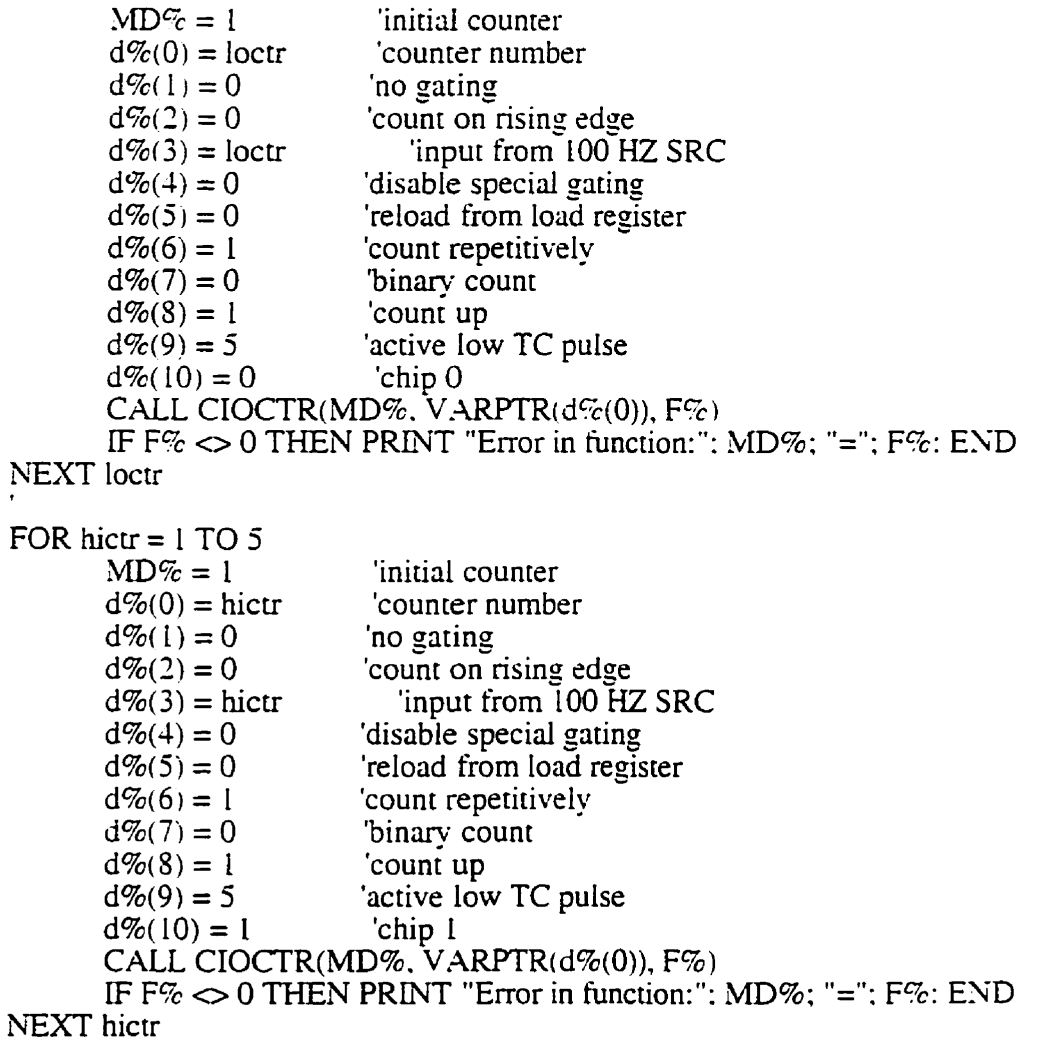

\*\*\*\*\*\*\*\*\*\*\*\*\*\*\* MODE 3 (LOAD COUNTER LOAD REGISTER) Will be done before MODE 2 (LOAD AND ARM COUNTER(5)).

```
FOR loctr = 1 \text{ TO } 5MD\% = 3d\mathcal{F}_{\epsilon}(0) =loctr
                             'select counter 1-5 load registers
       d^c(t) = 0'value to load
       d^{c}(2) = 0^{\prime}chip 0
       CALL CIOCTR(MD%. VARPTR(d\%(0)), F\%)
        IF F\% \sim 0 THEN PRINT "Error in function ": MD%: "=": F\%: END
NEXT loctr
FOR hictr = 1 \text{ TO } 5MD\% = 3d^c c(0) = \text{hictr}'select counter 1-5 load registers
       d^{2}(1) = 0'value to load
       d^{c}(2) = 1'chip 1
       CALL CIOCTR(MD%, VARPTR(d\%(0)), F\%)
       IF F\% \sim 0 THEN PRINT "Error in function"; MD%: "="; F\%: END
NEXT hictr
       MD% = 2d\mathcal{F}_c(0) = 3'LOAD and ARM selected counters.
       d^{c}(1) = 1'select counter 1
       d\mathcal{F}_c(2) = 1'select counter 2
       d\mathcal{F}_c(3) = 1'select counter 3
       d\mathcal{F}_c(4) = 1'select counter 4
       d\mathcal{F}_c(5) = 1'select counter 5
       d^c(c(6) = 0^{\prime}chip 0CALL CIOCTR(MD%, VARPTR(d\%(0)), F\%)
       IF F\% \sim 0 THEN PRINT "Error in function "; MD%: "="; F%: END
       MD% = 2d\mathcal{F}_c(0) = 3'LOAD and ARM selected counters.
       d\mathcal{F}_c(1)=1'select counter 1
       d^{c}(2) = 1'select counter 2
       d^{r}(3) = 1'select counter 3
       d\mathcal{F}_{c}(4) = 1'select counter 4
       d^{c}(5) = 1'select counter 5
       d^{c}(6) = 1'chip 1
       CALL CIOCTR(MD%, VARPTR(d%(0)), F%)
       IF F\% \sim 0 THEN PRINT "Error in function "; MD%: "=": F\%: END
```
**END SUB** 

### B.3 Programme de contrôle de l'acquisition de données

'Programme de controle pour l'acquisition de données (Habitasol)

DIM SHARED samedi $S(61)$ , elect(10) AS STRING  $*$  5, ct(10) DIM SHARED temperature(15) AS STRING \* 6, champs(25) AS STRING \* 16 DIM  $d\mathcal{C}_c(10)$ COMMON SHARED nettoie, nowS, dernacqS, derncopyS, dqh, donneeS,  $MD\%$ ,  $d\%$ .

DECLARE SUB EFFACE () DECLARE SUB acquisition () DECLARE SUB semaine () DECLARE SUB affichage () DECLARE SUB initialisation () DECLARE SUB CIOCTR (MD%, BYVAL ARR%, F%) DECLARE SUB dog () DECLARE SUB dogservice ()

 $CLS$ 

'On va chercher le moment de la dernière acquisition

OPEN "c:\data\dernacq.dat" FOR INPUT AS #1 INPUT #1. dernacqS  $CLOSE #I$ 

'On calcul le dernier quart d'heure  $dqh = VAL(MIDS(dernacqS, 16, 2)) \setminus 15$ 

 $nowS = DATES + " " + TIMES$ 

'On vérifie si l'heure a du bon sens

IF now  $S$  < dernace  $S$  THEN badheure = 1

IF VAL(MIDS(nowS, 13, 2)) - VAL(MIDS(dernacqS, 13, 2)) > 12 THEN badheure = 1 IF MIDS(nowS, 4, 2)  $\sim$  MIDS(dernacqS, 4, 2) AND (MIDS(dernacqS, 13, 2) < "12" OR IDS(nows,  $13.2$ ) > "12") THEN badheure = 1 IF VAL(MIDS(nowS, 4, 2)) - VAL(MIDS(dernacqS, 4, 2)) > 1 THEN badheure = 1 IF badheure =  $1$  THEN BEEP: PRINT "L'ordinateur n'est peut-être pas à la bonne heure!!!"

'On va chercher les dates des samedi OPEN "c:\data\samedi.dat" FOR INPUT AS #1 FOR  $i = 1$  TO 60  $NPUT #1$ . samedi $S(i)$ **NEXT** CLOSE#1

'On **va** chercher la **date** du dernier copy de fin de semaine On va chercher la dernère acquisition de consommation On va chercher la dernère acquisition de température  $\text{champs}(1) = "Aéra. Piscine"$  $\text{champs}(2) = \text{``Evac. Piscine''}$  $\text{champs}(3) = "Aéra. Maison"$  $\text{champs}(4) = \text{``Evac.} \text{Major}$  "  $\text{champs}(5) = \text{"Cuisine"}$  $\text{champs}(6) = \text{``Piscine eau}$  " champs(7) = "Piscine air "  $\text{champs}(8) = \text{"Mur Thermique" }$  $\text{champs}(9) = \text{``Solarium''}$  $\text{champs}(10) = \text{"Chambre S.-S."}$  $\text{champs}(11) = \text{"Chambre maîtres" }$  $\text{champs}(12) = \text{"Garage"}$ c **1**  c **1**   $changes(15) = "Chauffage"$  $\text{champs}(16) = \text{"Chauffe-eau"}$  $\text{champs}(10) = \text{Chaint-cau}$ <br> $\text{champs}(17) = \text{``Garage & Ext. "}$  $\text{champs}(18) = \text{"Cuis.*Sécheuse"}$  $\text{champs}(19) = \text{"Lumère+Prise" }$  $\text{champs}(20) = \text{"Chauffe-piscine"}$  $\text{champs}(20) = \text{Chaint-Pisine}$ <br>champs $(21) = \text{Vennar maison}$  $\text{champs}(22) = \text{"Venmar piscine"}$  ${\rm changes}(23) =$  "" OPEN "c:\data\derncopy.dat" FOR INPUT AS #1 INPCT # 1. derncopy **S**  CLOSE #i OPEN "c:\data\acquis.dat" FOR APPEND AS #1 CLOSE **RrL**  OPEN "c:\data\acquis.dat" FOR INPUT AS #1 DO WHILE NOT EOF(1) INPUT #1, donneeS **LOOP**  CLOSE #l  $FOR$   $i = 1$  TO 10  $elect(i) = MIDS(donnees, 21 + (i - 1) * 5, 5)$ NEXT OPEN "c:\data\tcdata.dat" FOR APPEND AS #1 CLOSE #l OPEY "c:\dm\tcdata.dat" FOR **hPUT AS** #l **DO** WHLE XOT **EOF(** 1 ) INPUT  $#1$ , donnees LOOP CLOSE **#1**   $FOR$  i = 1 TO 13 temperature(i) = MIDS(donneeS,  $21 + (i - 1) * 8$ , 6) **NEXT**  $\text{namps}(13) = \text{``Exterior''}$  $\text{namps}(14) = "$ "

CALL initialisation  $nettoie = 1$ 

 $\mathbf{D}$ CALL affichage  $nowS = DATES + " " + TIMES$  $minutes = MIDS(nowS, 15, 3)$ IF minuteS = ":00" AND dqh  $\leq$  0 THEN CALL acquisition IF minuteS = ":15" AND dqh  $\Leftrightarrow$  1 THEN CALL acquisition IF minute  $S =$  ":30" AND don  $\infty$  2 THEN CALL acquisition IF minuteS = ":45" AND dqh  $\Leftrightarrow$  3 THEN CALL acquisition heuredernacq =  $VAL(MIDS$ (dernacqS. 13, 2)) \* 60 +  $VAL(MIDS$ (dernacqS. 16, 2)) Heurecourante =  $VAL(MIDS(nows, 13, 2))$  \* 60 +  $VAL(MIDS(nows, 16, 2))$ diff = Heurecourante - heuredernacq: IF diff > 16 THEN CALL acquisition IF MIDS(nowS, 13, 5) > "23:45" AND MIDS(nowS, 13, 5) < "23:59" THEN CALL semaine IF badheure  $\leq 0$  THEN BEEP: PRINT "L'ordinateur n'est pas à la bonne heure. vérifiez S.V.P.": FOR  $i = 1$  TO 10000: NEXT  $aS = INKEYS$ IF  $aS = (CHRS(0) +$  ":") THEN GOSUB 1000<br>IF  $aS = (CHRS(0) +$  "<") THEN GOSUB 2000 IF  $aS = (CHRS(0) + "="")$  THEN GOSUB 3000 IF  $aS = (CHRS(0) + ">")$  THEN GOSUB 4000 IF  $aS = (CHRS(0) + "?")$  THEN GOSUB 5000 LOOP **END** 1000 'Help 1010 CLS 1020 LOCATE 4, 36: PRINT "Dépannage" 1030 LOCATE 7, 10: PRINT "F1 Dépannage" Communication" 1040 LOCATE 9, 10: PRINT "F2 Changement d'heure ou de date" 1050 LOCATE 11, 10: PRINT "F3 1060 LOCATE 13, 10: PRINT "F4 Mettre fin à l'éxécution du programme" Faire une copie de sûreté" 1065 LOCATE 15, 10: PRINT "F5 1070 LOCATE 25. 1: INPUT "<ENTER> pour continuer"; rep\$  $1080$  nettoie = 1: RETURN

2000 subroutine de communication 2005 CALL EFFACE 2010 INPUT "Avez-vous bien demandé de mettre l'ordinateur en attente de communication  $O/N$ <sup>"</sup>: repS 2020 IF UCASES(repS) = 'N" THEN nettoie = 1: RETURN 2030 IF UCASES(repS)  $\langle$  > "O" THEN 2010 2040 OPEN "c:\data\boot.dat" FOR APPEND AS #1 2050 PRINT #1, nowS: " Demande de communication" 2060 CLOSE #1 2070 CALL acquisition 2080 OPEN "c:\data\communic.tst" FOR OUTPUT AS #1 2085 CLOSE #1 2090 CALL dogservice: END 2099 RETURN

3000 Subroutine pour changer la date et l'heure  $3005$  CALL EFFACE: oldDATES = DATES: oldtime\$ = TIME\$ 3010 PRINT "La date du systâme est ": oldDATES: ". Désirez-vous modifier cette date O/N)": : INPUT rep\$ 3020 IF UCASES(repS) = "N" THEN newdateS = oldDATES: GOTO 3100 3030 IF UCASES(repS)  $\langle$  "O" THEN 3010 3040 CALL EFFACE: INPUT "Veuillez entrer la date d'aujourd'hui (mm-jj-aaaa)"; newdateS 3050 PRINT "Est-ce que l'on est bien le "; newdate\$: "(O/N)"; 3060 LNPUT repS 3070 IF UCASES $(\text{repS}) = \text{N}$ " THEN 3040 3080 IF UCASES(repS)  $\sim$  "O" THEN 3050 3085 IF LEFTS(newdateS. 2) > "12" OR MIDS(newdateS. 4, 2) > "31" OR MIDS(newdateS, 7, 4)  $>$  "1995" OR MIDS(newdateS, 7, 4)  $<$  "1993" THEN BEEP: PRINT "Date impossible. Réessayez S.V.P.": GOTO 3010  $3090$  DATES = newdateS 3100 CALL EFFACE 3105 INPUT "Voulez-vous modifier l'heure (O/N)"; rep\$ 3110 IF UCASES(repS) = 'N" THEN newtimeS = oldtimeS: GOTO 3185 3120 IF UCASES(rep\$)  $\sim$  "O" THEN 3100 3130 CALL EFFACE: INPUT "Veuillez entrer l'heure (hh:mm:ss)": newtime\$ 3140 PRINT "Est-il bien ": newtimeS: " (O/N)"; 3150 INPUT repS  $3160$  IF UCASES(repS) = "N" THEN  $3130$ 3170 IF UCASES(repS)  $\langle$  "O" THEN 3140 3175 IF LEFTS(newtimeS, 2) > "23" OR MIDS(newtimeS, 4, 2) > "59" OR MIDS(newtimeS, 7, 2) > "59" THEN BEEP: PRINT "Heure impossible. Réessayer S.V.P.": GOTO 3105  $3180$  TIMES = newtimeS 3185 IF newdateS  $\sim$  oldDATES OR newtimeS  $\sim$  oldtimeS THEN 3190 OPEN "c:\data\chtime.dat" FOR APPEND AS #1 3200 PRINT #1, DATES: " "; TIMES; " A été changée. Auparavant "; oldDATES: " "; oldtimeS 3210 CLOSE #1 3230 CALL dog 3240 END IF 3250 badheure =  $0$ : nettoie =  $1$ : RETURN

4000 'Subroutine stop 4010 CALL EFFACE: INPUT "Voulez-vous bien arrêter le programme d'acquisition(O/N)": repS  $4020$  IF UCASES(repS) = "N" THEN : nettoie = 1: RETURN 4030 IF UCASES(repS)  $\sim$  "O" THEN 4010 4040 INPUT "êcrivez 'STOP": repS  $4050$  IF UCASES(repS) = "STOP" THEN 4060 OPEN "c:\data\boot.dat" FOR APPEND AS #1 4070 PRINT #1, now\$: " Arrêt du programme demandÇ par l'usager" 4080 CLOSE #1 4085 END 4090 END IF 4100 GOTO 4010 4110 END

5000 'Sous-programme pour copier les fichiers sur la disquette 5010 CALL EFFACE: PRINT "Vérifiez si l'unité de disque est prête puis appuyez sur <ENTER>": 5020 INPUT rep\$ 5030 PRINT "Merci" 5040 SHELL "c:\copybak.bat" 5050 nettoie =  $1: RETURN$ 

SUB acquisition

```
CLS : CALL EFFACE: PRINT "L'ordinateur se prÇpare pour lancer une acquisition"
LOCATE 5.1
```
CALL dog

```
OPEN "C:\data\dernacq.dat" FOR OUTPUT AS #1
  dernacq$ = DATES + " " + TIMES
  PRINT #1, dernacqS
CLOSE #1
```
 $dgh = VAL(MID$(dernacq$, 16, 2)) \setminus 15$ 

```
******* MODE 2 WILL BE USED TO LATCH AND SAVE COUNTER CONTENTS
THEN MODE 4 WILL BE USED TO READ CONTENTS OF HOLD REGISTER
      MD\% = 2'LATCH counter to HOLD register.
      d\%(0) = 5'select counter 1
      d\%(1) = 1d\% (2) = 1'select counter 2
                        'select counter 3
      d\%(3) = 1
      d\%(4) = 1
                        'select counter 4
      d\%(5) = 1
                       'select counter 5
      d\%(6) = 0
                        ^{\circ}chip 0
      CALL CIOCTR(MD%, VARPTR(dc(0)), F%)
      IF F^c c \ll 0 THEN PRINT "Error in function ": MD%; "="; F%: END
```

```
MD\% = 2d\mathcal{G}_c(0) = 5'LATCH counter to HOLD register.
        d\mathcal{C}_{c}(1) = 1'select counter 1
        d\mathcal{F}_c(2) = 1'select counter 2
        d\mathcal{C}_c(3) = 1'select counter 3
        d\mathcal{C}_c(4) = 1select counter \ddaggerd\mathcal{F}_c(5) = 1select counter 5
                              'chip 1
        d\%(6) = 1
        CALL CIOCTR(MD%, VARPTR(d\mathcal{F}_c(0)), F\mathcal{F}_c)
        IF F\% \sim 0 THEN PRINT "Error in function": MD%: "=": F%: END
        FOR loctr = 1 \text{ TO } 5MD\% = 4d\%(0) = loctr
                                'FOR/NEXT is used as index
        d\mathcal{C}(2) = 0'chip 0
        CALL CIOCTR(MD%, \text{VARTR}(d\mathcal{F}_C(0)), F\mathcal{F}_C)
        IF F% \infty 0 THEN PRINT "Error in function ": MD%: "=": F%: END
                                 'PUT COUNTER DATA INTO ARRAY 'CT'
        ct(loctr) = d\%(1)NEXT loctr
FOR hictr = 1 \text{ TO } 5MD\% = 4d\mathcal{C}_c(0) = \text{hictr}'FOR/NEXT is used as index
       d\mathcal{C}_0(2) = 1'chip l
        CALL CIOCTR(MD%, VARTR(d\mathcal{F}_t(0)), F\mathcal{F}_t)IF F% \leq 0 THEN PRINT "Error in function ": MD%; "=": F%: END
       ct(hictr + 5) = d\%(1) 'PUT COUNTER DATA INTO ARRAY 'CT'
NEXT hictr
FOR i = 1 TO 10
       elect(i) = STRS(ct(i))NEXT
        MD\% = 2'LOAD and ARM selected counters.
       d\mathcal{C}_c(0) = 3d\%(1) = 1'select counter 1
       d\mathcal{C}_c(2) = 1'select counter 2
                             select counter 3
       d\%(3) = 1
       d\mathcal{G}_c(4) = 1'select counter 4
       d\mathcal{F}_c(5) = 1'select counter 5
       d\%(6) = 0
                             ^{\circ}chip 0
       CALL CIOCTR(MD%, VARPTR(d\%(0)), F\%)
       IF F\% \sim 0 THEN PRINT "Error in function"; MD%; "="; F%: END
       MD\% = 2d\%(0) = 3'LOAD and ARM selected counters.
                             'select counter 1
       d\%(1) = 1d\%(2) = 1'select counter 2
       d\%(3) = 1
                             'select counter 3
                             'select counter 4
       d\mathcal{F}_0(4) = 1select counter 5
       d\% (5) = 1'chip 1
       d\mathcal{C}_c(6) = 1CALL CIOCTR(MD%, VARPTR(dG(0)), FG)
       IF F\% \le 0 THEN PRINT "Error in function": MD%: "=": F\%: END
```

```
109
```
OPEN "c:\data\acquis.dat" FOR APPEND AS =1 recordS =  $\text{DATES} +$  " + TIMES + elect(1) + elect(2) + elect(3) + elect(4) + elect(5) +  $elect(6)  $elect(7) + elect(8) + elect(9) + elect(10)$$ PRINT #1, recordS CLOSE#1 SHELL "c:\exe\thermo.exe" SHELL "copy c:\exe\tcdata.dat c:\data\\*.\*" 'On va chercher la dernère acquisition de température OPEN "c:\data\tcdata.dat" FOR INPUT AS #1 DO WHILE NOT EOF(1) INPUT #1, donneeS **LOOP** CLOSE#1  $FOR = 1 TO 13$ temperature(i) = MIDS(donnees,  $21 + (i - 1) = 8, 6$ ) **NEXT** SHELL "c:\copy.bat"  $nettoie = 1$ **END SUB** SUB affichage IF nettoie =  $1$  THEN CLS : nettoie =  $0$ LOCATE 1, 32: PRINT "Projet Habitasol" LOCATE 2, 29: PRINT "Acquisition de DonnÇes" LOCATE 3, 10: PRINT "Date: "; DATES LOCATE 3, 50: PRINT "Heure: "; TIMES LOCATE 5, 20: PRINT "Demiare acquisition effectuCe Ö"; MIDS(dernacqS, 13, 8) LOCATE 7, 34: PRINT "TempCratures" FOR  $i = 1$  TO 12 STEP 3 PRINT champs(i): " ": temperature(i): " ": champs( $i + 1$ ); " ": temperature( $i + 1$ ): " "; champs $(i + 2)$ ; "; temperature $(i + 2)$ **NEXT** PRINT champs(13): " "; temperature(13): " ": champs(14); " ": temperature(14) LOCATE 14, 26: PRINT "Consommations Clectriques"<br>PRINT champs(15): " "; elect(1); " ": champs(16); " "; elect(2); " "; champs(17); " ";  $elect(3)$ **PRINT** champs(18); " "; elect(4); " ": champs(19); " "; elect(5); " "; champs(20): " ";  $VAL(elect(6)) * 5000 \setminus 3600$ LOCATE 18, 26: PRINT "Temps de fonctionnement" "; champs(21); " ": VAL(elect(7)) \ 60; " ": champs(22); " ": PRINT"  $VAL(elect(8)) \setminus 60$ ; LOCATE 21, 1: PRINT "Le Programme est en fonction si les secondes défilent"

**END SUB** 

SUB dog

```
MD\% = 6<br>d\%(0) = 2
d%(0) = 2 				TOUTPUT VALUE ENTERED FROM ABOVE d%(1) = 1 				TO THE PORT REOUESTED
                 TO THE PORT REQUESTED
CALL CIOCTR(MD%, VARPTR(d\tilde{\zeta}(0)), F\tilde{\zeta}(t)IF F% O O THEN PRINT "Error in MODE:": MD%: "=": F%: END 
FOR i = 1 TO 100: NEXT
MD% = 6<br>d%(0) = 0d\%(0) = 0 OUTPUT VALUE ENTERED FROM ABOVE d\%(1) = 1 TO THE PORT REOUESTED
                 TO THE PORT REQUESTED
CALL CIOCTR(MD%, VARPTR(d\vec{z}(0)), F\vec{z})
IF F\% \infty 0 THEN PRINT "Error in MODE:": MD%: "=": F\%: END
```
EIID **SUB** 

SUB dogservice

 $MD% = 6$ <br> $d% (0) = 1$  $d\%(0) = 1$  **'OUTPUT VALUE ENTERED FROM ABOVE**  $d\%(1) = 1$  **TO THE PORT REOLESTED** TO THE PORT REQUESTED CALL CIOCTR(MD%, VARPTR( $d\%$ (0)),  $F\epsilon$ ) IF  $F\% \sim 0$  THEN PRINT "Error in MODE:": MD%; "=":  $F\%$ : END FOR i = **L TO LOO:** NEXT  $MD\% = 6$ <br> $d\% (0) = 0$  $d\%(0) = 0$  'OUTPUT VALUE ENTERED FROM ABOVE  $d\%(1) = 1$  TO THE PORT REOUESTED d%( 1) = **1 TO** THE **PORT** REQL'ESTED CALL CIOCTR(MD%, VARPTR(d%(0)), F<sup>G</sup> *i* IF  $F\% \le 0$  THEN PRINT "Error in MODE:":  $MD\%$ : "=":  $F\%$ : END

**END SUB** 

### SUB EFFACE

 $lignes = SPACES(80)$ LOCATE *2* 1. 1: **FOR** i = 1 TO **3:** PRINT lignes: NEXT: PW lignes:  $LOGATE$  21, 1

EYD **SUB** 

**SUB** initialisation

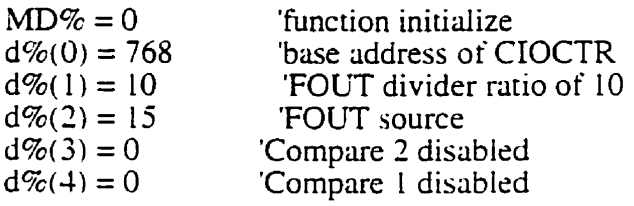

```
d^2: 5 = 0Time of day disabled
d^2; 6) = 0<br>F<sup>c</sup>; = 0
                   'Chip 0
                   'error code
CALL CIOCTR(MD%, VARPTR(d\%(0)), F\%)
IF F\% \leq 0 THEN PRINT "Error in function:": MD\%: "=": F%: END
MD\tilde{c} = 0'function initialize
d^c(0) = 768'base address of CIOCTR
                   'FOUT divider ratio of 10
d^c(1) = 0d^c(2) = 0FOUT source
                   'Compare 2 disabled
d^2(3) = 0d^c(-1) = 0'Compare 1 disabled
                   Time of day disabled
d^c(-5) = 0d^c(c, 6) = 1'Chip 1
F^c = 0'error code
CALL CIOCTR(MD%, VARPTR(d%(0)), F%)
IF F\% \le 0 THEN PRINT "Error in function:"; MD%: "=": F%: END
```
\*\*\*\*\*\*\*\*\*\* Note the FOR/NEXT loop is used for repeating the call to all 5 counters.

FOR locu =  $1$  TO 5

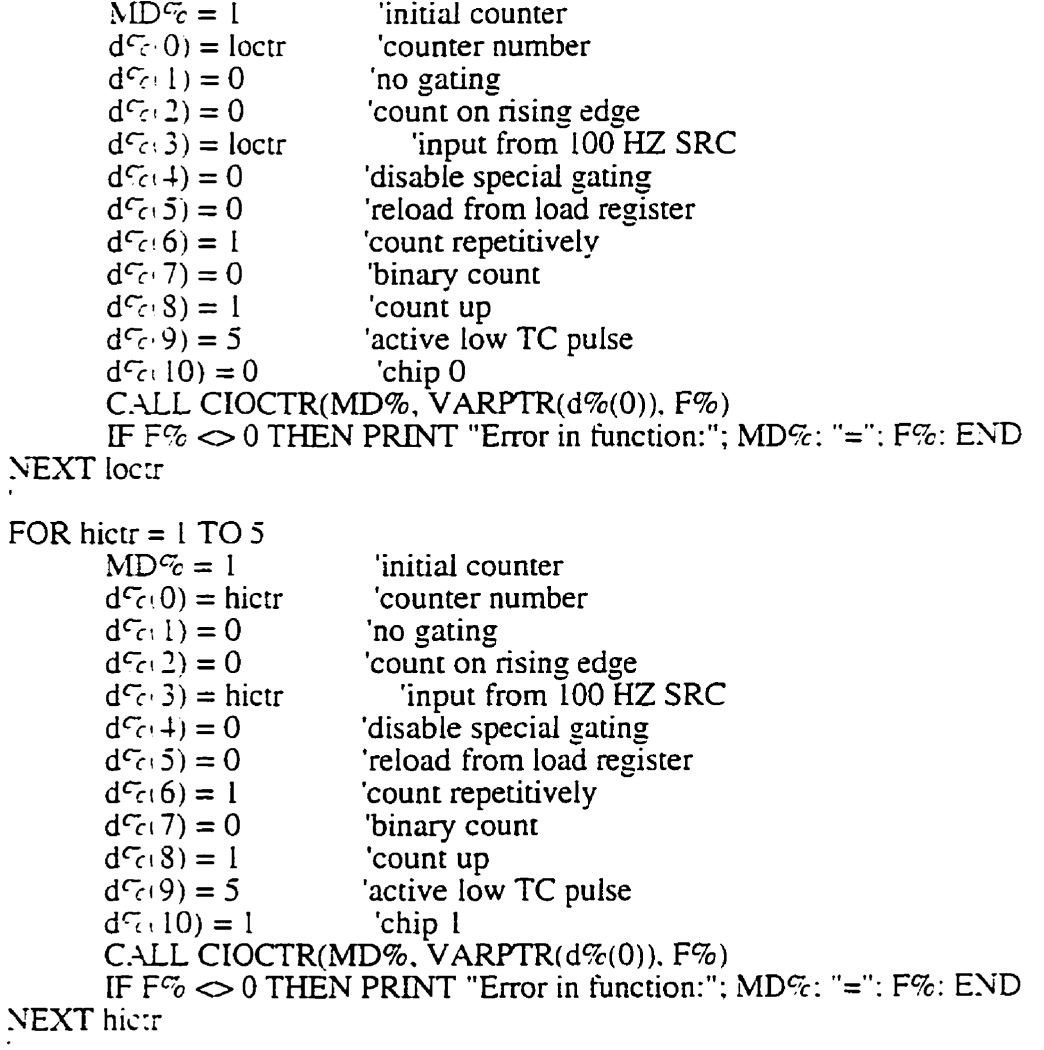

\*\*\*\*\*\*\*\*\*\*\* MODE 3 (LOAD COUNTER LOAD REGISTER) Will be done before MODE 2 (LOAD AND ARM COUNTER(s)). FOR loctr =  $1$  TO 5  $MD\% = 3$  $d\mathcal{F}_c(0) = loctr$ 'select counter 1-5 load registers  $d\% (1) = 0$ 'value to load  $d\mathcal{F}_c(2) = 0$ 'chip 0 CALL CIOCTR(MD%, VARPTR( $d\%$ (0)),  $F\%$ ) IF  $F\% \sim 0$  THEN PRINT "Error in function"; MD%; "=":  $F\%$ : END NEXT loctr FOR hictr =  $1 TO 5$  $MD\% = 3$  $d\mathcal{F}_c(0) = \text{hictr}$ 'select counter 1-5 load registers  $d\mathcal{C}(1) = 0$ 'value to load  $d\mathcal{F}_c(2) = 1$ 'chip I CALL CIOCTR(MD%, VARPTR( $d\%$ (0)), F%) IF  $F\% \sim 0$  THEN PRINT "Error in function"; MD%; "=": F%: END NEXT hictr  $MD% = 2$  $d\mathcal{F}_c(0) = 3$ 'LOAD and ARM selected counters.  $d\mathcal{C}(1) = 1$ 'select counter 1  $d\%(2) = 1$ 'select counter 2  $d\% (3) = 1$ 'select counter 3 'select counter 4  $d\%(4) = 1$  $d\mathcal{F}_{c}(5) = 1$ 'select counter 5  $d\%$ (6) = 0  $^{\prime}$ chip 0 CALL CIOCTR(MD%, VARPTR( $d\%$ (0)),  $F\%$ ) IF  $F\% \sim 0$  THEN PRINT "Error in function"; MD%; "=":  $F\%$ : END  $MD% = 2$  $d\%(0) = 3$ 'LOAD and ARM selected counters.  $d\%$ (1) = 1 'select counter 1  $d\%(2) = 1$ 'select counter 2  $d\mathcal{C}_c(3) = 1$ 'select counter 3  $d\%(4) = 1$ 'select counter 4 'select counter 5  $d\% (5) = 1$  $d\%$ (6) = 1 'chip 1 CALL CIOCTR(MD%, VARPTR(d%(0)), F%) IF  $F\% \sim 0$  THEN PRINT "Error in function"; MD%; "=";  $F\%$ : END

**END SUB** 

SUB semaine

```
samedi= 0FOR i = 1 TO 60IF LEFTS(nowS, 10) = samediS(i) THEN samedi = 1: j = iNEXT
```

```
IF samedi = 0 THEN 10000
       IF LEFTS(nowS, 10) = LEFTS(derncopyS, 10) THEN 10000OPEN "c:\data\demcopv.dat" FOR OUTPUT AS #1
        derncopyS = nowSPRINT #1. derncopyS
       CLOSE #1
      CALL EFFACE: PRINT "L'ordinateur se prépare maintenant à effectuer des copies de
      sureté<sup>"</sup>
OPEN "c:\data\acquis.dat" FOR INPUT AS #1
OPEN "c:\data\cumul.dat" FOR APPEND AS #2
      DO WHILE NOT EOF(1)
           INPUT #1, donneeS
           PRINT #2, donneeS
      LOOP
CLOSE #1CLOSE \neq 2OPEN "c:\exe\tcdata.dat" FOR INPUT AS #1
OPEN "c:\data\cumult.dat" FOR APPEND AS #2
      DO WHILE NOT EOF(1)
           INPUT #1, donnee$
           PRINT #2, donnee$
      LOOP
CLOSE #1CLOSE #2nomS = "c:\data\ae" + MIDS(DATES, 9, 2) + LEFTS(DATES, 2) + MIDS(DATES, 4, 2)NAME "c:\data\acquis.dat" AS nom$
      nomS = "c:\data\text{ht" + MIDS(DATES, 9, 2) + LEFTS(DATES, 2) + MIDS(DATES, 4, 2)NAME "c:\exe\tcdata.dat" AS nom$
      SHELL "c:\copysem.bat"
      nettoie = 1: G\overline{O}TO 10000
```
10000 END SUB

# **Annexe C**

Graphiques des profils moyens de température pour différents endroits dans la maison

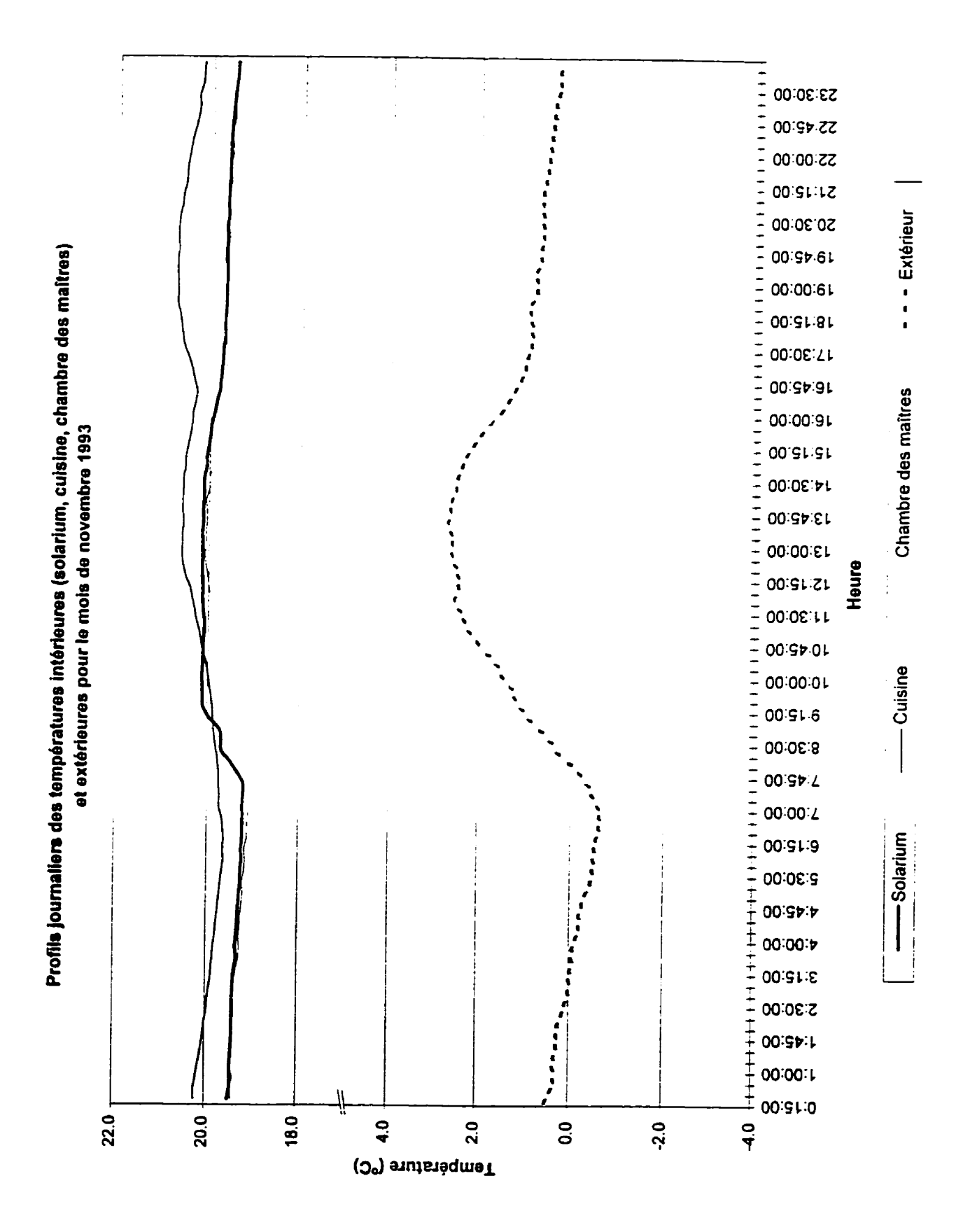

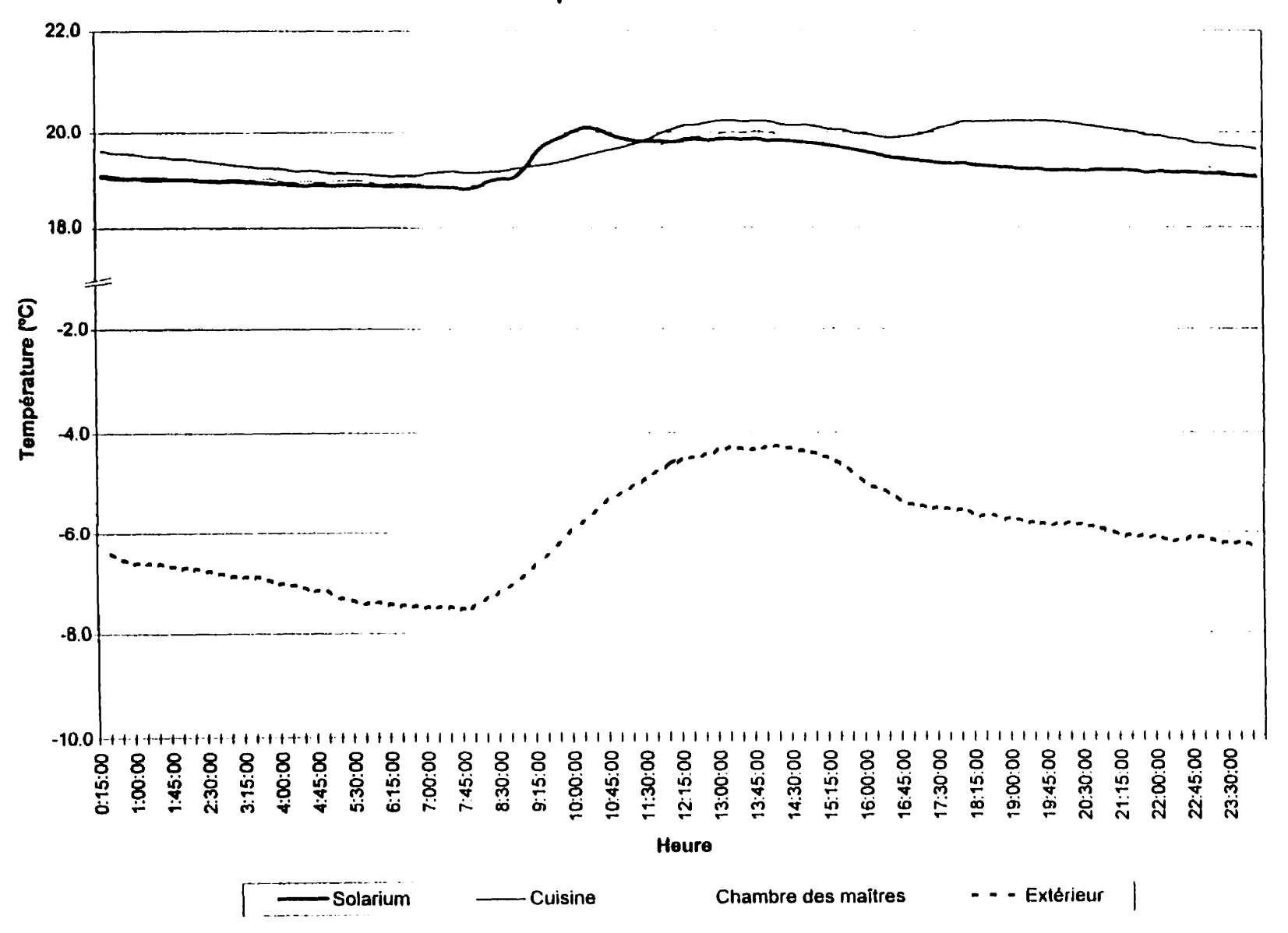

Profils journaliers des températures intérieures (solarium, cuisine, chambre des maîtres) et extérieures pour le mois de décembre 1993

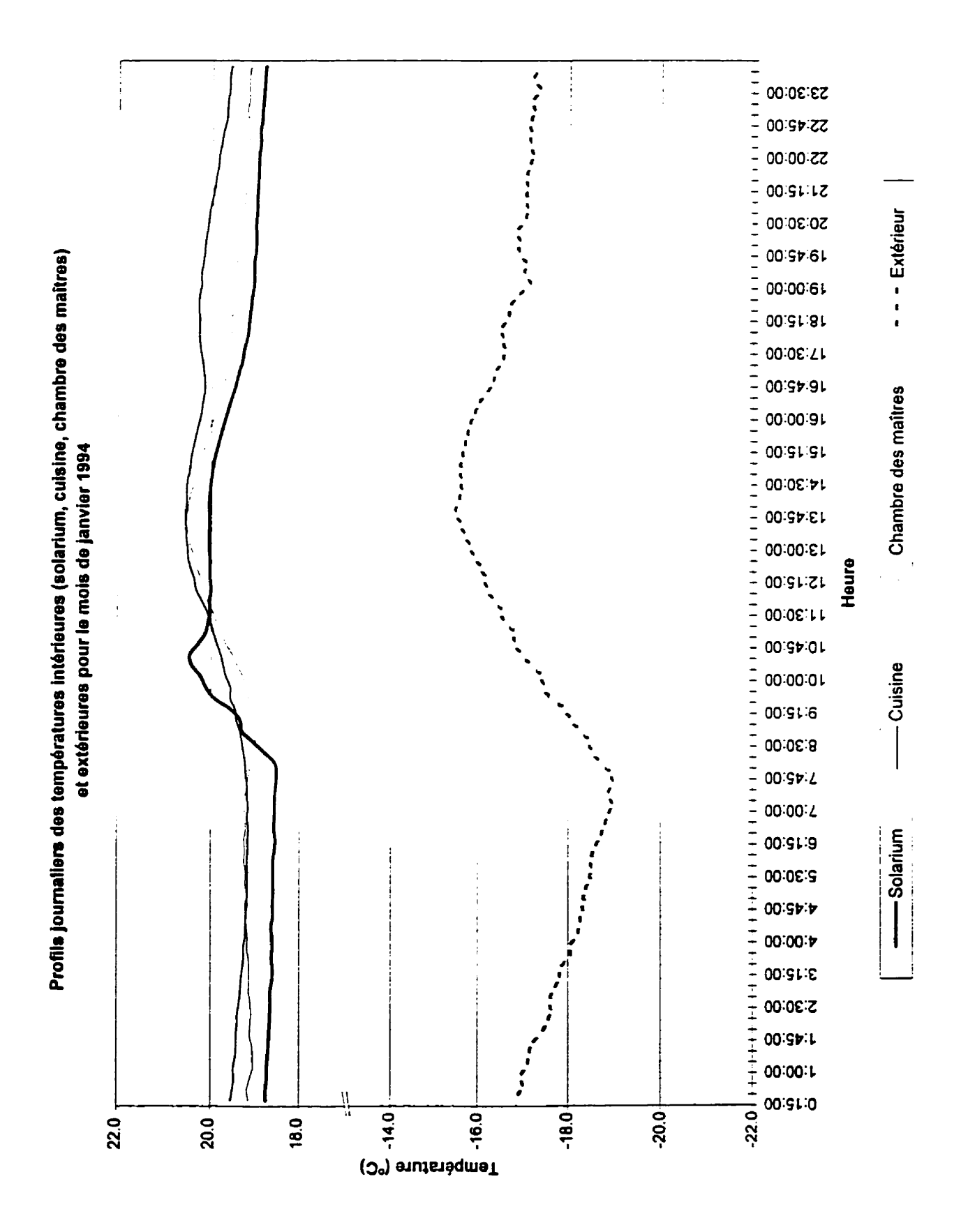

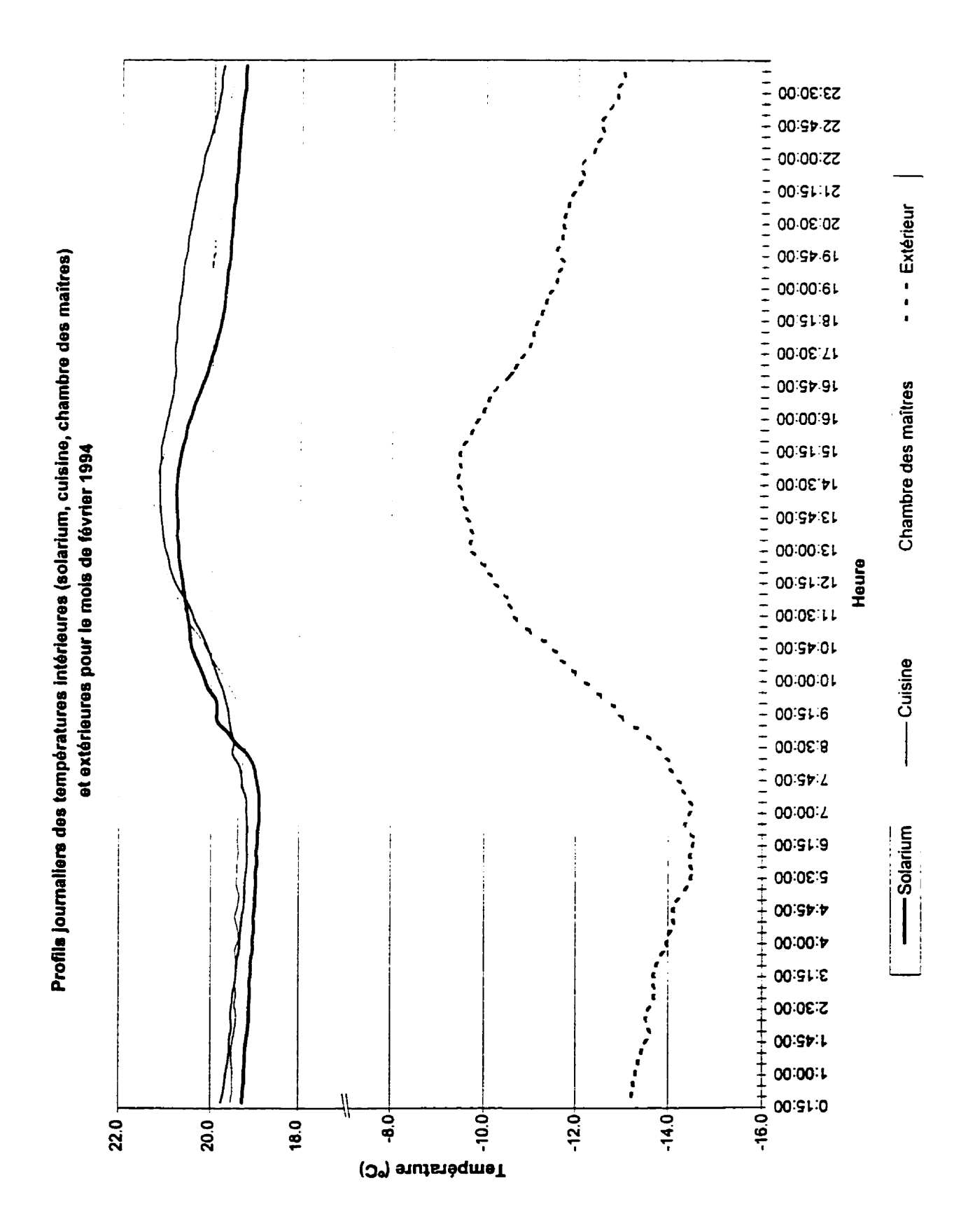

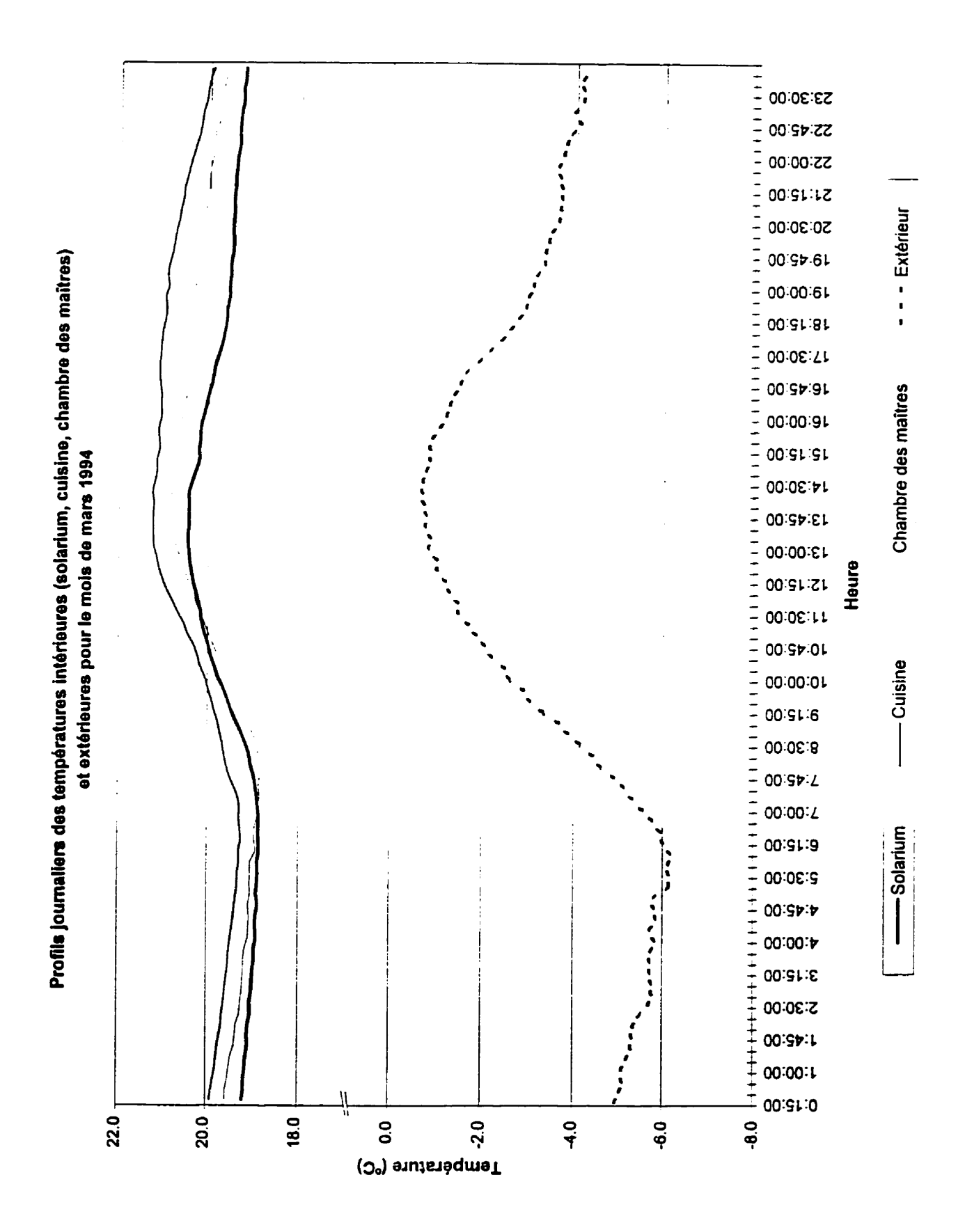

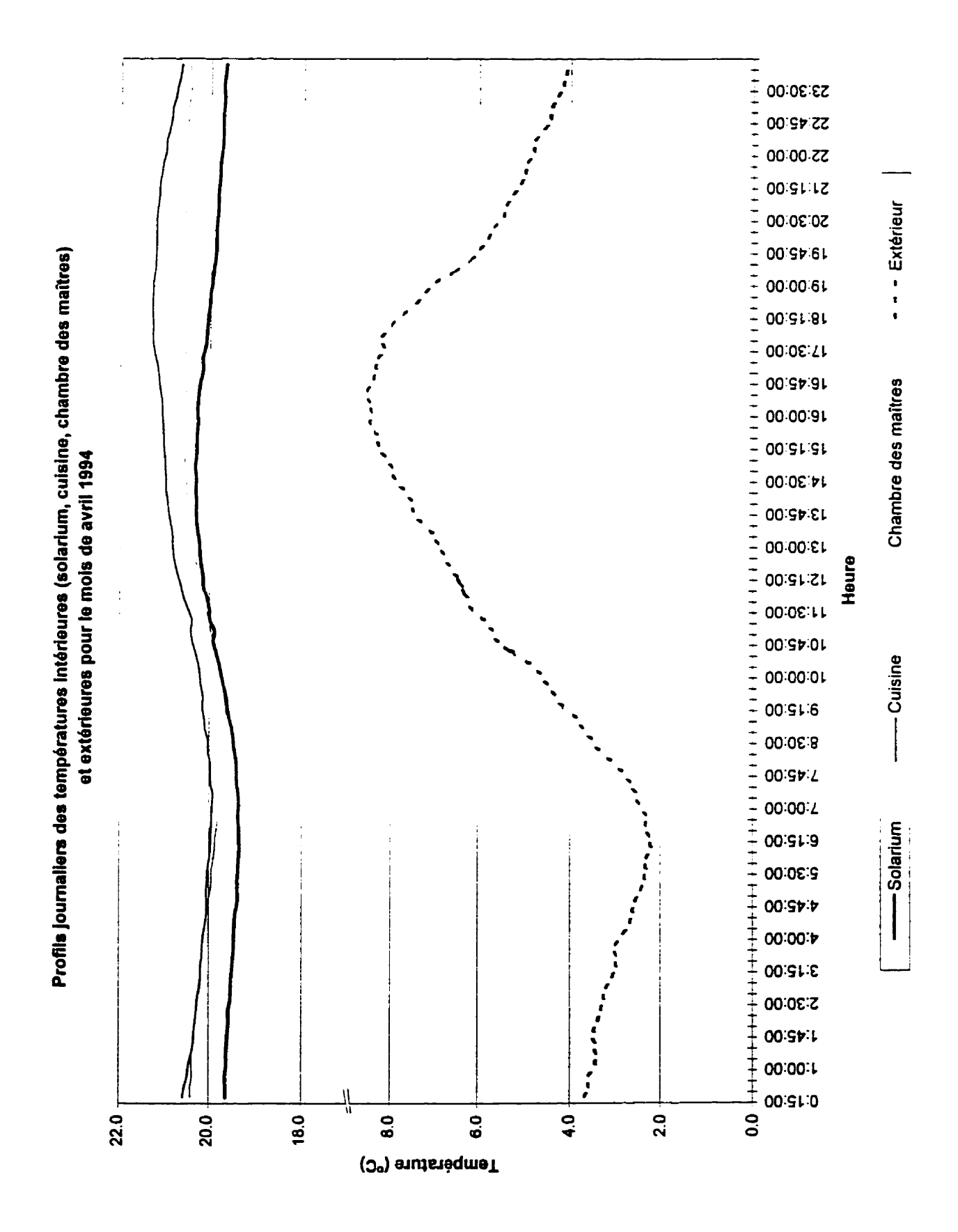

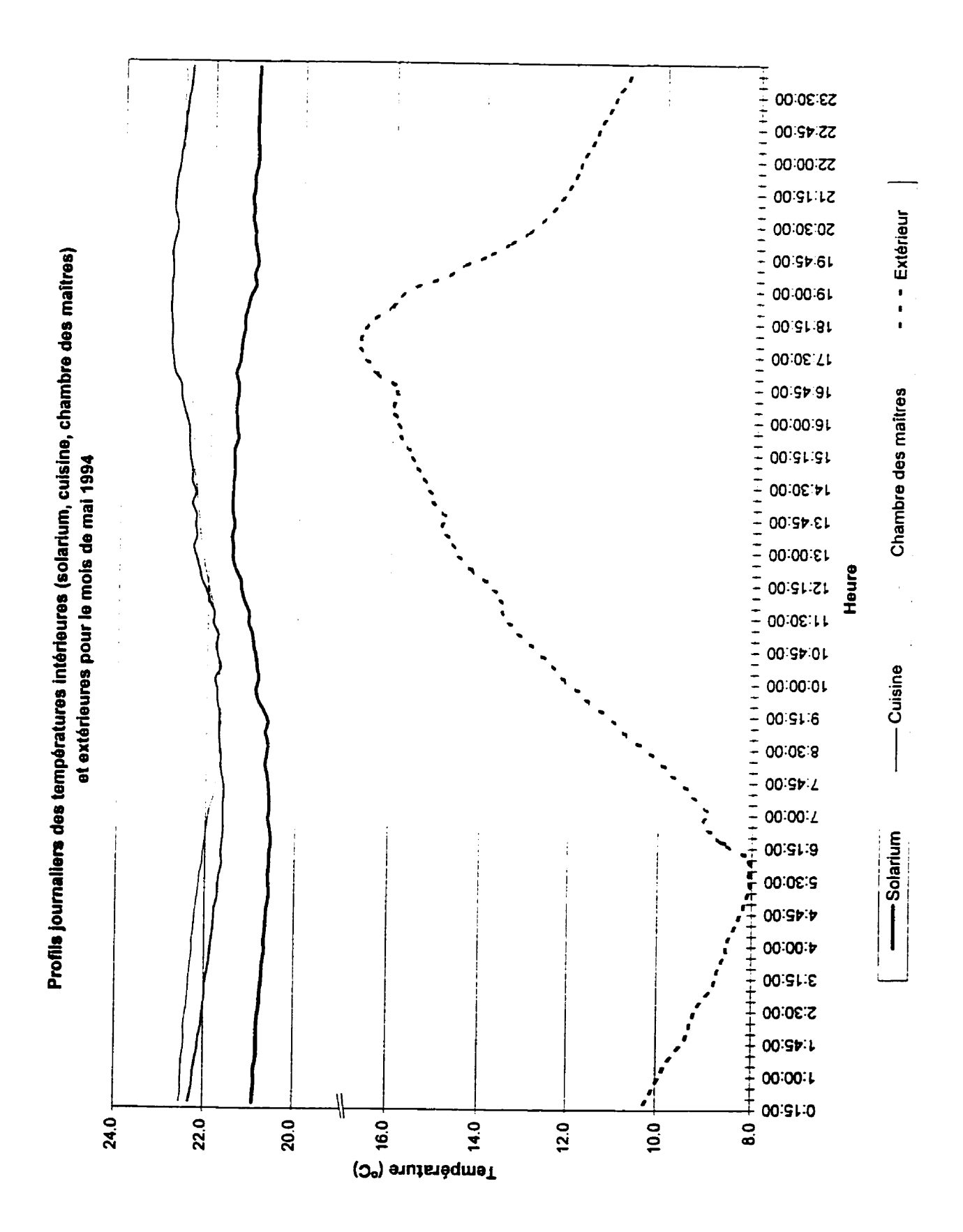

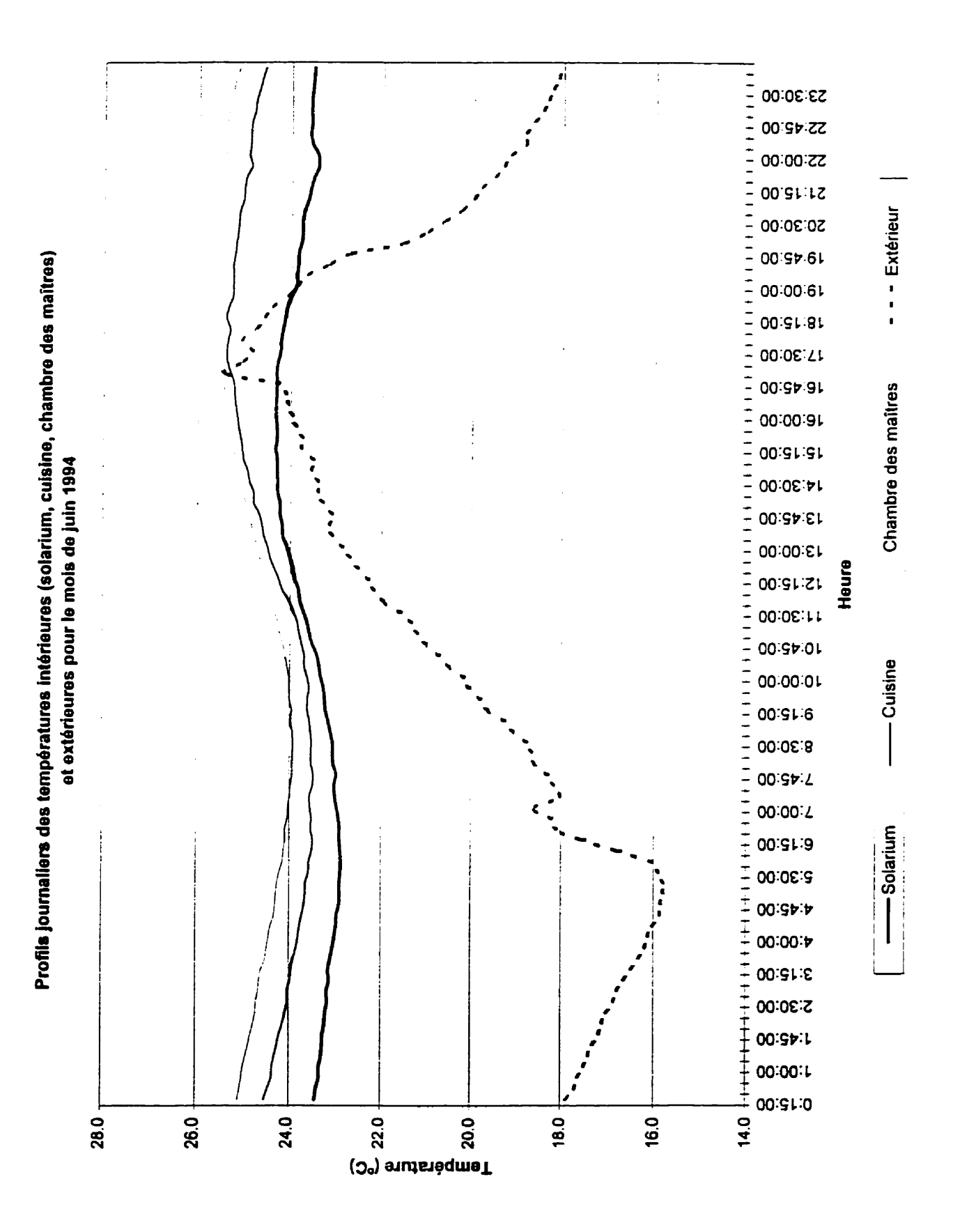

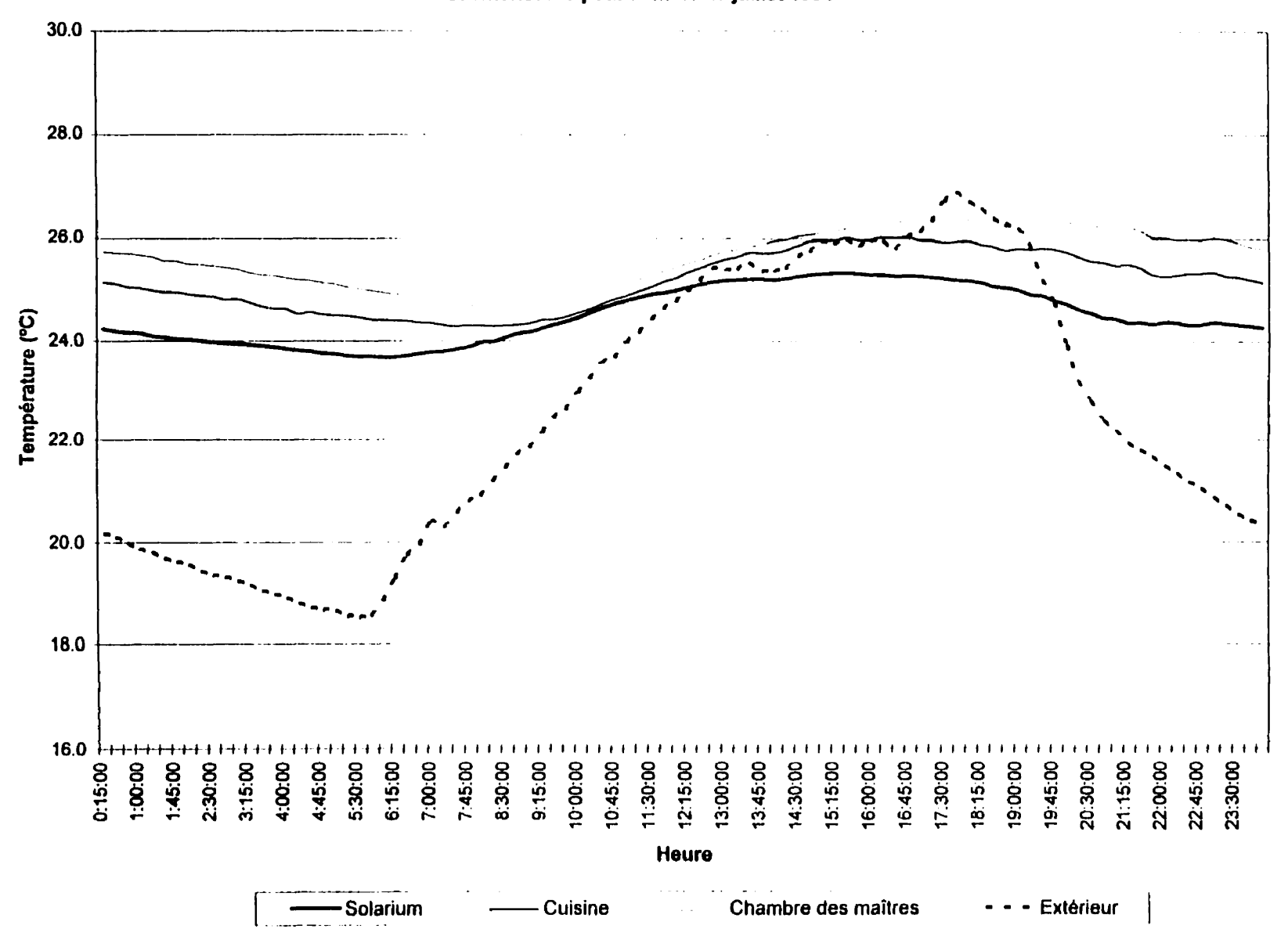

Profils journaliers des températures intérieures (solarium, cuisine, chambre des maîtres) et extérieures pour le mois de juillet 1994

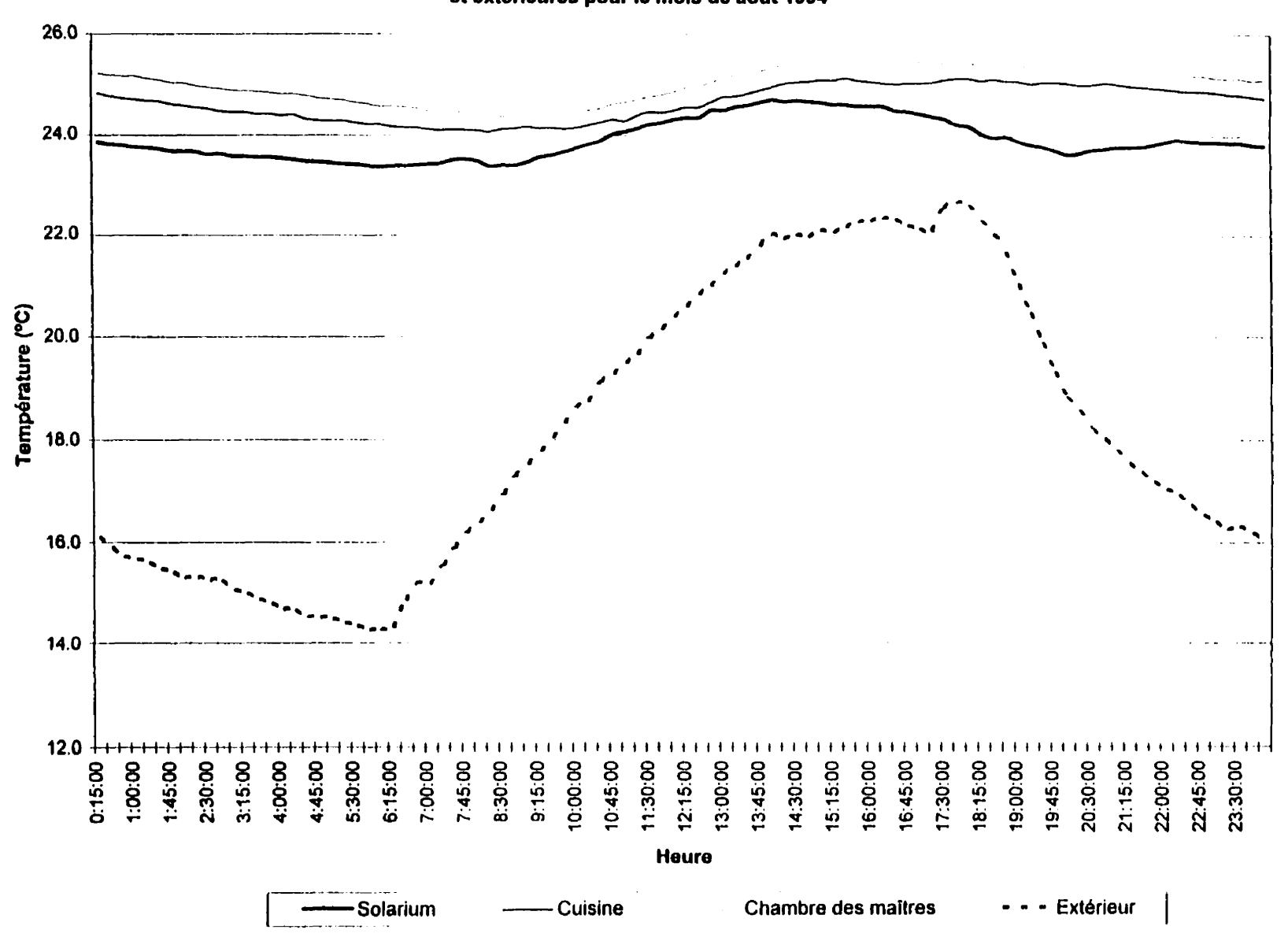

Profils journaliers des températures intérieures (solarium, cuisine, chambre des maîtres) et extérieures pour le mois de août 1994

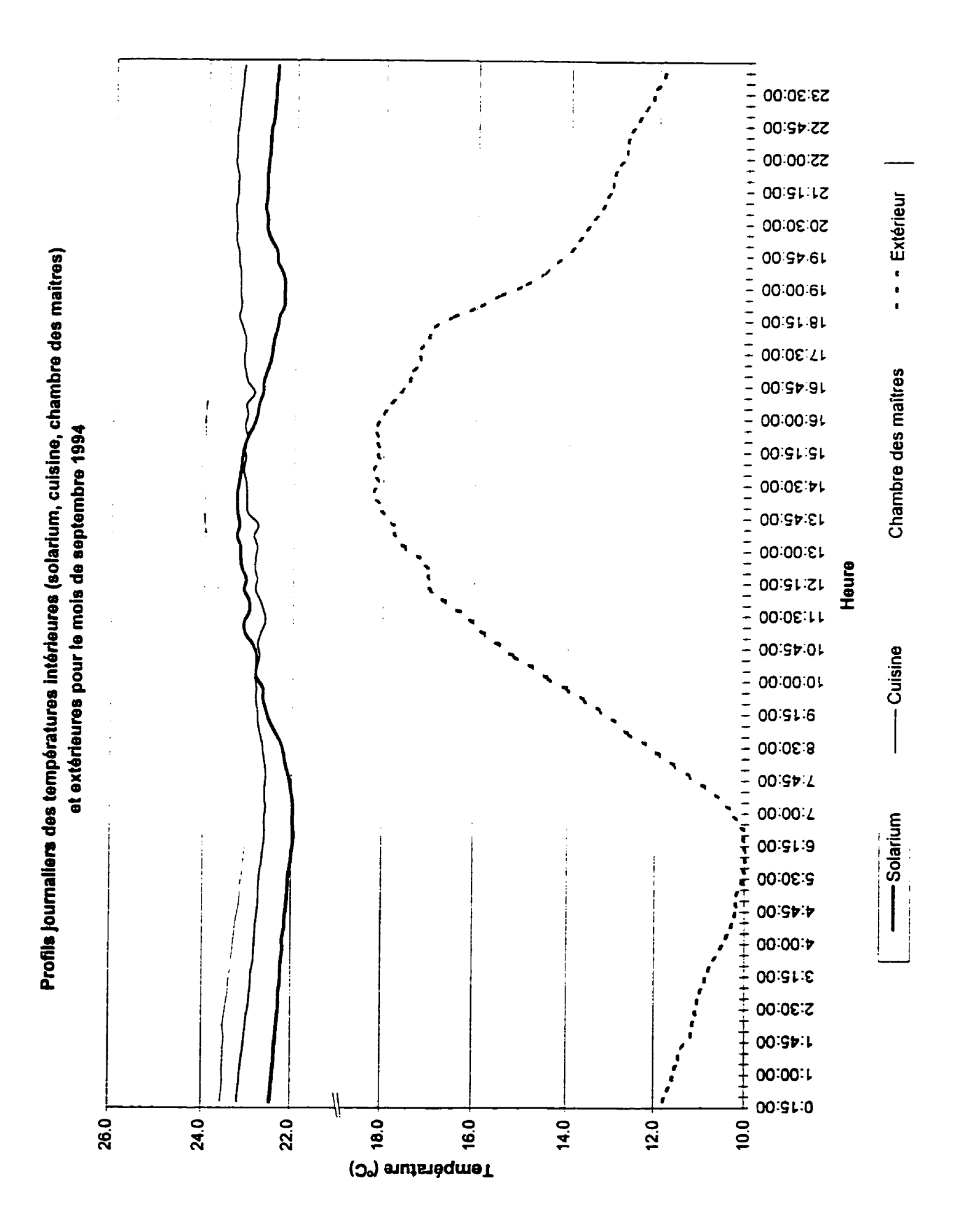

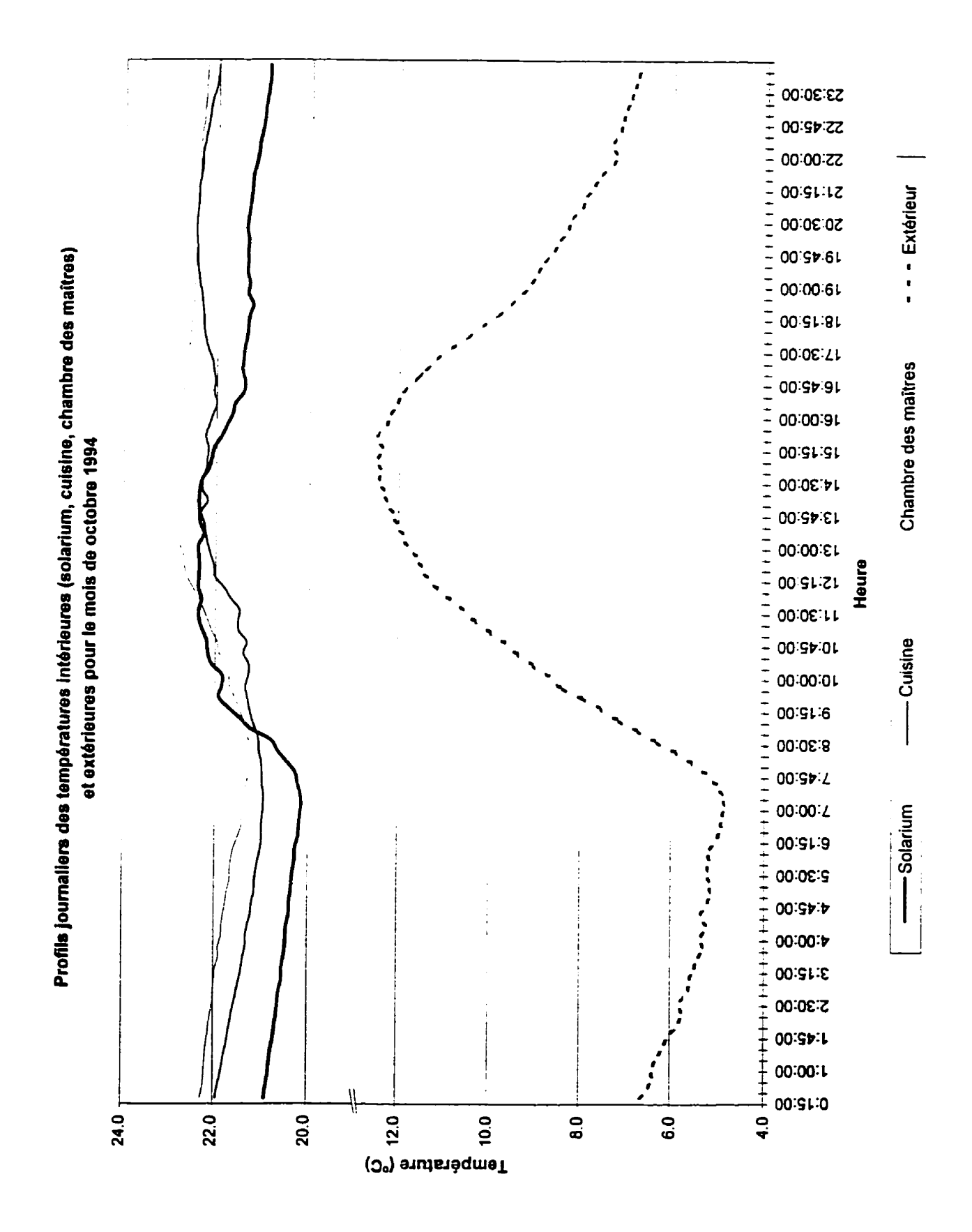

# **Annexe D**

Fichiers de données d'entrées de TRNSYS

### D.1 Fichier de description du bâtiment (BID) utilisé dans la simulation de Habitasol 2000

```
*Tous les unites sont en SI modifie: Hr. m. kg. C. KJ
Properties
*Densité de l'air (kg/m3):Chaleur specifique(kJ/kg C):
*Énergie de vaporisation (kJ/kg):constante de
*Stephan-Boltzman(kJ/Hr m2 K<sup>4</sup>): Température moyenne approximative(K)
DENSITY=1.204: CAPACITY=1.012:HVAPOR=2454
SIGMA=2.041E-07:RTEMP=293.15
\starTYPES
e=================Parois Externes=============================
*_{\equiv \equiv}* IX4 24 CC avec air
LAYER FOURRURE
  THICKNESS=0.0159:CONDUCTIVITY=0.3354
 CAPACITY=1.3752:DENSITY=77.94
\star*Gypse
LAYER GYPSE
  THICKNESS=.010: CONDUCTIVITY=.612
  CAPACITY=1.09 : DENSITY=800.
*Porte extérieure
LAYER PORTE
  RESISTANCE=.489
÷
*Brique
LAYER BRIOUE
  THICKNESS=0.1016: CONDUCTIVITY=4.68
  CAPACITY=0.835: DENSITY=2083
\star*Carton fibre (sheeting)
LAYER CARTON_FIBRE
  THICKNESS=0.01270 :CONDUCTIVITY=0.198
  CAPACITY=1.3:DENSITY=290.
\ast\ast
```

```
*Styrofoam I" R-5
 LAYER SMR5
   THICKNESS=0.0254 :CONDUCTIVITY=.0972
   CAPACITY=1.21: DENSITY=55.
 *Styrofoam I" R-4
LAYER SMR4
   THICKNESS=0.0254 : CONDUCTIVITY=0.144
   CAPACITY=1.21: DENSITY=16.
 ż.
*==========================Structures==================================
*2X6 24 CC avec laine minerale
LAYER STRUCTURE
  THICKNESS=0.14288 :CONDUCTIVITY=0.1725
  CAPACITY=1.129: DENSITY=64.7
*2X3 24 CC avec styrofoam
LAYER STRUCT INT
  THICKNESS=0.0667:CONDUCTIVITY=0.3034
  CAPACITY=1.3507: DENSITY=41.23
*Structure des cloisons (2 X 4)LAYER STRUCT
   THICKNESS=0.0921:CONDUCTIVITY=1.715
   CAPACITY=1.373 : DENSITY=53.37
\ddot{\phantom{a}}*2 X 10 16" CC
LAYER STRUCT_PLAFOND
  THICKNESS=0.2445 :CONDUCTIVITY=4.864
  CAPACITY=1.373 : DENSITY=53.37
÷
*Structure du plafond horizontal (2 x 6 24" CC avec laine R-55)
LAYER TOIT PLAT
   THICKNESS=0.3929 :CONDUCTIVITY=0.161
   CAPACITY=0.993 : DENSITY=43.9
٠k
*Structure du plafond incliné
LAYER TOIT INCL
   THICKNESS=0.286 :CONDUCTIVITY=0.1725
   CAPACITY=1.129 :DENSITY=64.7
        ***************Parois de Béton===========================
LAYER BETON_8
  THICKNESS=.200 : CONDUCTIVITY=5.04
  CAPACITY=.88 : DENSITY=2300.
LAYER BETON_10
  THICKNESS=.254: CONDUCTIVITY=5.04
  CAPACITY = .88 : DENSITY=2300.
```
```
*Plancher de beton
LAYER BETON 3
   THICKNESS=.07620: CONDUCTIVITY=5.04
   CAPACITY = .88 : DENSITY=2300.
\mathbf{r}*=======================Parois Horizontales===============
\Delta t*Plywood 5/8
LAYER CONTREPLAOUE
  THICKNESS=0.01588 :CONDUCTIVITY=0.415
  CAPACITY=1.21: DENSITY=545.
\bullet*Tapis
LAYER TAPIS
   RESISTANCE=.1019
*Plancher de bois franc
LAYER BOIS FRANC
  THICKNESS=0.01905:CONDUCTIVITY=0.576
  CAPACITY=1.26:DENSITY=721.
*Plancher de ceramique
LAYER CERAMIOUE
   THICKNESS=.01 : CONDUCTIVITY=1.136
   CAPACITY = .8: DENSITY=2000
*Plafond suspendu
LAYER TUTLE
   THICKNESS=.01270: CONDUCTIVITY=.2088
   CAPACITY=1.34 : DENSITY=290.
\Delta t*Papier noir 15 lb
LAYER PAPIER NOIR
   RESISTANCE=0.00583
÷.
*Bardeaux d'asphalte
LAYER BARDEAUX
   RESISTANCE=0.02167
\star\star\ast\starINPUTS
 VENMAR1.TSOILH,TSOILV,VENMART1.EVAP,CHAL,VENMAR2,VENMART2
INPUTS PERTE.TPISC.INFPRINC.INFSSOL.INFCHBRE
```

```
----------------\/[urs-------
*Description des murs
*La partie qui suit sert à definir le contenu des differents murs
*ainsi que certaines caracteristiques. Tous les murs interieurs ont
*un coefficient de convection = 9 W/(m^2-K) = 32.4 kJ/(hr-m^2-K)*A l'extérieur il est de 34 W/(m2-K) = 122.4 kJ/(hr-m2-K).
*Pour les surfaces horizontales il est
*de 20 W/(m2-K) = 72 kJ/(hr-m2-K).
*L'absortivité aux radiations solaires a ete pondérée en fonction de
*la position du mur dans la maison et de la quantité reelle de
*ravonnement que celui-ci recoit
*Mur extérieur standard
WALL MUR EXT VINYLE
  LAYER= GYPSE. STRUCT_INT. STRUCTURE, SMR5. FOURRURE
  ABS-FRONT=.26:ABS-BACK=.40:HFRONT=.32.4:HBACK=.122.4*Mur extérieur de brique
WALL MUR_EXT_BRIQUE
  LAYER= GYPSE. STRUCT_INT. STRUCTURE. SMR5. FOURRURE. BRIQUE
  ABS-FRONT=.0:ABS-BACK=.40:HFRONT=.32.4:HBACK=.122.4*Solage enfoui avec isolation interieure
WALL SOLAGE
  LAYER=GYPSE.FOURRURE,STRUCTURE.SMR4,BETON_8
  ABS-FRONT=.0:ABS-BACK=0.:HFRONT=.32.4:HBACK=1000000*Solage expose avec isolation interieure
WALL SOLAGEEXT
  LAYER=GYPSE.FOURRURE.STRUCTURE.SMR4.BETON_8
  ABS-FRONT=.0:ABS-BACK=.0.4:HFRONT=.32.4:HBACK=.122.4*Porte
WALL PORTE
  LAYER=PORTE
  ABS-FRONT=.0:ABS-BACK=.40:HFRONT=32.4:HBACK=122.4
*Solage enfoui avec isolation exterieure (Sud)
WALL SSUD
  LAYER=GYPSE.FOURRURE.STRUCTURE.SMR4.BETON 10, SMR5 .SMR5
  ABS-FRONT=.0:ABS-BACK=0.:HFRONT=32.4:HBACK=1000000
\ast*Mur de beton enfoui de la piscine
WALL PISCINE EXT
  LAYER=SMR5.BETON 10.SMR5.SMR5.SMR5.SMR5
  ABS-FRONT=.26:ABS-BACK=0.:HFRONT=32.4:HBACK=1000000.
÷
*Mur thermique
WALL MUR THERMIOUE
  LAYER=BETON_8,FOURRURE.GYPSE
  ABS-FRONT=.90: ABS-BACK=.26: HFRONT=32.4: HBACK=32.4
```

```
*Mur du garage 
WALL MUR-GARAGE 
  LAYER= GYPSE. FOURRURE. STRUCTURE. CARTON-FIBRE.FOURRURE
  ABS-FRONT=.26 :ABS-BACK=.40:HFRONT=32.4:HBACK=122.4
*Mur de beton interieur de la piscine 
WALL BETON_PISCINE
  LAYER=SMRS.BETON-S.FOURRURE. GYPSE 
ABS-FRONT=.40 :ABS-BACK= .0 :HFRONT=32.4:HBACK=122.4
*Cloison interne 
WALL CLOISON 
  LAYER=GYPSE. STRUCT . GYPSE 
ABS-FRONT=.0 :ABS-BACK= .0 :HFRONT=32.4:HBACK=32.4
*Plancher chambre des maitres 
WALL PLANCHER_MAITRES
  LAYER=TAPIS. CONTREPLAQUE.STRUCT_PLAFOND, GYPSE
ABS-FRONT=.26:ABS-BACK=.0:HFRONT=72.:HBACK=72.
*Plancher entre principale et Sous-sol 
WALL PLAFOND_SUSPENDU
  LAYER=BOIS_FRANC,CONTREPLAQUE.STRUCT PLAFOND.TUILE
ABS-FRONT=.0: ABS-BACK=.0:HFRONT=72. :HBACK=72.*Plancher du solarium 
WALL PLANCH-SOLARTUM 
  LAYER=CERAMIQUE, BETON_3.SMR5.SMR5
  ABS-FRONT= .5 :ABS-BACK=0.:HFRONT=72. :HBACK=1000000
*Plancher du sous-sol 
WALL PLANCH-SOUS-SOL 
 LAYER=TAPIS, BETON 3, SMR5, SMR5
  ABS-FRONT= .26 :ABS-BACK=0.:HFRONT=72. :HBACK=1000000
*Plafond fini de Gypse 
WALL PLANCHER 
 LAYER=BOIS_FRANC,CONTREPLAQUE,STRUCT_PLAFOND,GYPSE
ABS-FRONT=.0:ABS-BACK=.0:HFRONT=72. :HBACK=72.*Plancher du garage 
WALL PLANCHER-GARAGE 
 LAYER=BETON 3
  ABS-FRONT= .26 :ABS-BACK=0.:HFRONT=72. :HBACK=72.
*Plancher de la piscine 
WALL PLANCHER_PISC
  LAYER=BETON_3,SMRS 
ABS-FRONT= -26:ABS-BACK=O.:HFRONT=72. :HBACK=72- t
```

```
*Plafond de la chambre
WALL PLAF_PLAT
  LAYER=GYPSE.FOURRURE.TOIT_PLAT.CONTREPLAQUE.PAPIER_NOIR.;
  BARDEAUX
   ABS-FRONT=.0:ABS-BACK=.90:HFRONT=72.:HBACK=122.4
*Platond incliné
WALL PLAF_INCL
  LAYER=GYPSE.FOURRURE.TOIT INCL.CONTREPLAQUE.PAPIER_NOIR.:
  BARDEAUX
   ABS-FRONT=.0:ABS-BACK=.90:HFRONT=72.:HBACK=122.4
     ---------------------Fenêtres----------------------------
*Fenêtre haute transmitance
WINDOW FENSUD
  UGLASS=6.66:HINSIDE=32.4:HOUTSIDE=122.4ABSORBTANCE= .15 :REFLECTANCE= .20
\star*Fenêtre virtuelle pour la piscine
WINDOW FENEAU
  UGLAS = 0.001: HINSIDE=32.4: HOUTSIDE=122.4
  ABSORBTANCE= .15 :REFLECTANCE= .20
\mathbf{r}*Fenêtre haute resistance
WINDOW FENISOLEE
  UGLASS=5.08:HINSIDE=32.4:HOUTSIDE=122.4ABSORBTANCE=.15 :REFLECTANCE= .274
\star\star\ast\star*2 Adultes + 3 enfants
GAIN PERSONNE
  CONVECTIVE=1332.:RADIATIVE=504.:HUMIDITY=.34
GAIN DIVERS INTER
  CONVECTIVE=1000.:RADIATIVE=1000.:HUMIDITY=0.
\starGAIN CHAUFFE EAU
 CONVECTIVE=800.:RADIATIVE=0.:HUMIDITY=0.
GAIN POELE SECH
 CONVECTIVE=315.: RADIATIVE=0.: HUMIDITY=0.10
GAIN DIVERS CONT
 CONVECTIVE=875.:RADIATIVE=875.:HUMIDITY=0.
GAIN HUMIDE
 CONVECTIVE=0.:RADIATIVE=0.:HUMIDITY=.14
-sir
GAIN CHAL
 CONVECTIVE=INPUT CHAL: RADIATIVE=0.: HUMIDITY=INPUT EVAP
```

```
.<br>K
GAIN PERTE
  CONVECTIVE=INPUT PERTE:RADIATIVE=0.:HUMIDITY=0.
\mathbf{S}^{\mathbf{A}}GAIN HEATER
  CONVECTIVE=18000:RADIATIVE=0.:HUMIDITY=0.
    ----------------------------Schedules-------------------------
\frac{1}{2}\approx*Présence sur semaine
SCHEDULE PRESEM
   HOURS=0.8.17.
  VALUES=1.0.1
\mathbf{x}*Présence sur fin de semaine
SCHEDULE PREFIN
  HOURS=0.
  VALLES=1
ź.
*Activité sur semaine
SCHEDULE ACTSEM
   HOURS=0.6.8.17.23.
  VALUES=0, 1.0, 1,0
٠.
*Activité sur fin de semaine
SCHEDULE ACTFIN
  HOLRS=0,6.23,VALUES=0,1.0
*Cédule d'occupation
SCHEDULE OCCUPATION
  DAYS=1.2,4,
  HOURLY=PRESEM.PREFIN.PRESEM
\starCédule d'activité
SCHEDULE ACTIVITE
  DAYS=1,2,4.HOURLY=ACTSEM, ACTFIN, ACTSEM
\astINFILTRATION PISCINE
  AIRCHANGE=0.35
\starINFILTRATION PRINCIPALE
  AIRCHANGE=INPUT INFPRINC
INFILTRATION SOUS_SOL
  AIRCHANGE=INPUT INFSSOL
INFILTRATION CHAMBRE
  AIRCHANGE=INPUT INFCHBRE
×.
```
**INFILTRATION GARAGE** AIRCHANGE=2.  $\ddot{x}$  $\ast$ ----------------------------Chauffage---------------------------HEATING PRINCIPALE  $ON=19$ :POWER=25200.:HUMIDITY=0. **HEATING GARAGE** ON=6.:POWER=3600.:HUMIDITY=0. **HEATING CHAMBRE**  $ON=19.5:POWER=5400.:HUMIDITY=0.$ **HEATING SOUS\_SOL**  $ON=21$ .: POWER=15300.: HUMIDITY=0. **HEATING=PISCINE** ON=INPUT TPISC : POWER=18000.:HUMIDITY=0.  $\star$ ----------------------------Ventilation------------------------÷. **VENTILATION PRINCIPALE** TEMPERATURE=INPUT VENMARTI AIRCHANGE=INPUT VENMARI HUMIDITY=OUTSIDE  $\ast$ **Ski VENTILATION PISCINE** TEMPERATURE=INPUT VENMART2 AIRCHANGE=INPUT VENMAR2 HUMIDITY=OUTSIDE  $\star$ -------------------------Orientations-------------------------- $\ast$ ORIENTATIONS OUEST, SUD, EST. NORD.TOIT\_SUD.TOIT\_NORD,SOMBRERO.OMBRE  $\star$ ---------------------------------Zones-----------------------------ZONES PRINCIPALE, GARAGE, CHAMBRE. SOUS\_SOL, PISCINEEAU. PISCINEAIR \*\*\*\*\*\*\*\*\*\*\*\*\*\*\*\*\*\*\*\*\*\*\*\*\*\*\*\*\*Description Batiment\*\*\*\*\*\*\*\*\*\*\*\*\*\*\*\*\*\*\*\*\*\*\*\*  $\star$ **BUILDING**  $\star$ 

==========================PRINCIPALE============================ ZONE PRINCIPALE \*Béton vers sol sous le plancher du Garage WALL=SOLAGE AREA=6.219:BOUNDARY=INPUT TSOILV:COUPLING=0. \*Béton vers le Garage WALL=SOLAGEEXT AREA=3.602:ADJACENT=GARAGE:FRONT:COUPLING=0. ż \*Mur extérieur vers garage WALL=MUR EXT VINYLE AREA=20.898:ADJACENT=GARAGE:FRONT:COUPLING=0  $\ddot{\phantom{0}}$ \*Mur vers extérieur WALL=MUR\_EXT\_VINYLE AREA=2.9:EXTERNAL:ORIENTATION=OUEST ٠k \*Porte extérieur WALL=PORTE AREA=1.802:ADJACENT=GARAGE:FRONT:COUPLING=0  $\ast$  $\star$ \*Béton vers sol extérieur WALL=SSUD AREA=11.248:BOUNDARY=INPUT TSOILV:COUPLING=0 \*Mur extérieur autour porte patio WALL=MUR\_EXT BRIOUE AREA=1.535:EXTERNAL:ORIENTATION=SUD  $\star$ \*Mur extérieur sous sombrero WALL=MUR\_EXT\_BRIOUE AREA=2.467:EXTERNAL:ORIENTATION=SOMBRERO  $\ast$ \*Mur extérieur derriere sombrero WALL=MUR\_EXT\_BRIQUE AREA=2.204:EXTERNAL:ORIENTATION=OMBRE \*Mur vers extérieur (en retrait) WALL=MUR\_EXT\_VINYLE AREA=1.777:EXTERNAL:ORIENTATION=SUD  $\ast$  $\ast$ 

```
*La transrnjttance de 0.63 a ere multiplie par un facteur pour tenir 
 *compte de Ia surface vitrée vs la surface incluant le cadre 
 *Fenêtres sud (facteur de -73 ) X .9 
  WINDOW=FENSUD
   AREA=6.573:ORIENTATION=SUD:TRANSMITANCE=.356
 2: 
*Fenetre sous sombrero (facteur de 0.73)
  WNDOW=FENSLD 
AREA=7.631:ORIENTATION=SOMBRERO:TRANSMITANCE=.356
\frac{1}{2}\dot{\mathbf{x}}¥.
    ż,
ź.
\star*Mur vers extérieur 
  WALL=MUR_EXT_VINYLE
* AREA=12.338:EXTERNAL:ORIENTATION=EST
\star*La tramnittance de 0.576 a ete multiplie par un facteur pour renir 
*compte de la surface vitrée vs la surface incluant le cadre 
*Fenêtres est (.54)WINDOW=FENISOLEE 
   AREA=.599:ORIENTATION=EST:TRANSMITANCE=.311\ddot{\phantom{a}}\ast×
*---------------Sud_est------------------------
\star\star*Mur vers l'extérieur (mur angle) 
 WALL=MUR_EXT_VINYLE
  AREA=1.16:EXTERNAL:ORIENTATION=SUBt 
*La transmittance de 0.65 a ete multiplie par un facteur pour tenir 
"compte de la surface vitre vs la surface incluant le cadre (-56) 
*Fenêtre 
 WINDOW=FENS UD 
  AREA=0.9:ORIENTATION=SUD:TRANSMITANCE=.364
:g 
\star\ast\ast
```

```
Š.
*Mur vers extérieur
  WALL=MUR_EXT_VINYLE
   AREA=28.819:EXTERNAL:ORIENTATION=NORD
*Porte extérieure
  WALL=PORTE
   AREA=1.802:EXTERNAL:ORIENTATION=NORD
*La transmittance de 0.576 a ete multiplie par un facteur pour tenir
*compte de la surface vitrée vs la surface incluant le cadre (.63)
*Fenetres
  WINDOW=FENISOLEE
   AREA=3.857:ORIENTATION=NORD:TRANSMITANCE=.363
×
*-------------------- Murs Internes--------------
*Mur Thermique
*La partie interne à la zone est considérée comme adjacente
*pour assurer une meilleure distribution du rayonnement solaire.
WALL=MUR_THERMIQUE
  AREA=10.248: ADJACENT=SOUS_SOL:FRONT:COUPLING=0.
\starWALL=CLOISON
  AREA=21.829: ADJACENT=SOUS_SOL:BACK:COUPLING=0.07
مە
WALL=CLOISON
  AREA=6.76: ADJACENT=CHAMBRE:FRONT:COUPLING=0.
WALL=BETON_PISCINE
 AREA=11.288:ADJACENT=PISCINEEAU:FRONT:COUPLING=0.
*Inclut Horizontale et verticale (11.514 + 3.953)
WALL=CLOISON
 AREA=15.652:ADJACENT=PISCINEAIR:FRONT:COUPLING=0.
WALL=CLOISON
  AREA=13.637: INTERNAL
  ------------Planchers et plafonds-----------------
*Plancher Sous-sol
 WALL=PLANCH SOLARIUM
   AREA=37.97:BOUNDARY=INPUT TSOILH:COUPLING=0.
```

```
*Plancher entre Principale et chambres sous-sol
  WALL=PLAFOND_SUSPENDU
   AREA=45.026:ADJACENT=SOUS SOL:FRONT:COUPLING=0.
*Plancher de la Mezzanine
  WALL=PLANCHER
    AREA=21.087: INTERNAL
*Plafond entre Chambre et Principale
  WALL=PLANCHER MAITRE
   AREA=20.575:ADJACENT=CHAMBRE:BACK:COUPLING=0.
*Plafond Nord
  WALL=PLAF_INCL
   AREA=35.1:EXTERNAL:ORIENTATION=TOIT_NORD
*Plafond Sud
  WALL=PLAF_INCL
   AREA=34.15:EXTERNAL:ORIENTATION=TOIT SUD
*Plafond plat au-dessus de l'escalier
 WALL=PLAF PLAT
   AREA=4.904:EXTERNAL:ORIENTATION=TOIT NORD
  ---------------Regime---------------------
 REGIME
  GAIN=PERSONNE:SCALE=SCHEDULE OCCUPATION
  GAIN=POELE_SECH:SCALE=SCHEDULE ACTIVITE
  GAIN=DIVERS_CONT:SCALE=1.
  GAIN=DIVERS_INT:SCALE=SCHEDULE ACTIVITE
  GAIN=HUMIDE:SCALE=1
  VENTILATION=PRINCIPALE
  INFILTRATION=PRINCIPALE
  HEATING=PRINCIPALE
  CAPACITANCE=6240. : VOLUME= 339.15
  TINITIAL=19.5 :WINITIAL=.0065: WCAPR=1
\starZONE GARAGE
*----------------Ouest---------------------
WALL=MUR_GARAGE
  AREA=29.536:EXTERNAL:ORIENTATION=OUEST
\star\ast
```

```
*La transmittance de 0.576 a ete multiplié par un facteur pour tenir
<sup>8</sup> compte de la surface vitrée vs la surface incluant le cadre (.54)
WINDOW=FENISOLEE
  AREA=1.3:ORIENTATION=OUEST:TRANSMITANCE=.311
\overline{\mathbf{z}}WALL=MUR GARAGE
  AREA=12.668:EXTERNAL:ORIENTATION=SUD
ķ,
*La transmittance de 0.65 a ete multiplie par un facteur pour tenir
*compte de la surface vitrée vs la surface incluant le cadre(.69)
WINDOW=FENSUD
  AREA=9.3:ORIENTATION=SUD:TRANSMITANCE=.449
WALL=PORTE
  AREA=1.802:EXTERNAL:ORIENTATION=SUD
WALL=SOLAGEEXT
  AREA=3.602:ADJACENT=PRINCIPALE:BACK:COUPLING=0.
WALL=MUR EXT VINYLE
  AREA=20.898:ADJACENT=PRINCIPALE:BACK:COUPLING=0.
\ast\mathbf{z}WALL=PORTE
  AREA=1.802:ADJACENT=PRINCIPALE:BACK:COUPLING=0.
WALL=SOLAGEEXT
 AREA=3.782:ADJACENT=SOUS_SOL:BACK:COUPLING=0.
WALL=MUR_GARAGE
  AREA=12.165:EXTERNAL:ORIENTATION=NORD
\star\mathbf{A}WALL=PORTE
  AREA=12.22:EXTERNAL:ORIENTATION=NORD
 ------------Planchers et plafond-------------
WALL=PLANCHER_GARAGE
  AREA=58.665:BOUNDARY=INPUT TSOILH:COUPLING=0.
```

```
*Plafond Nord
WALL=PLAF INCL
   AREA=38.34: EXTERNAL: ORIENTATION=TOIT_NORD
\star*Platond Sud
WALL=PLAF INCL
  AREA=36.3:EXTERNAL:ORIENTATION=TOIT SUD
\overline{\mathbf{r}}*------------------Regime---------------------
\mathbf{x}REGIME
xk
  INFILTRATION=GARAGE
  HEATING=GARAGE
  CAPACITANCE=3520. : VOLUME=237.
  TINTIAL=10.: WINITIAL= .0065 : WCAPR=1.
\ast\ast\ast*===============================CHAMBRE===============================
ZONE CHAMBRE
*------------------Ouest-------------------
\mathbf{x}WALL=MUR EXT VINYLE
  AREA=6.658:EXTERNAL:ORIENTATION=OUEST
\star\dot{\mathbf{x}}÷
WALL=MUR_EXT_VINYLE
  AREA=9.479:EXTERNAL:ORIENTATION=SUD
*La transmittance de 0.65 a ete multiplié par un facteur pour tenir
*compte de la surface vitrée vs la surface incluant le cadre (.70)
WINDOW=FENSUD
  AREA=3.0:ORIENTATION=SUD:TRANSMITANCE=.455
\star\ast\astthe sea
WALL=MUR_EXT_VINYLE
  AREA=14.64:EXTERNAL:ORIENTATION=EST
\star\star
```

```
i.
WALL=MUR EXT VINYLE
  AREA=7.246:EXTERNAL:ORIENTATION=NORD
\ddot{\phantom{a}}*----------------- Murs Internes--------------------
WALL=CLOISON
  AREA=7.76 :ADJACENT=PRINCIPALE:BACK:COUPLING=2.64
\omega*--------------Planchers et Plafonds------------
*Plafond entre Chambre et Principale
  WALL=PLANCHER MAITRE
   AREA=20.575:ADJACENT=PRINCIPALE:FRONT:COUPLING=0.
يو
*Plafond Nord
  WALL=PLAF PLAT
    AREA=14.697:EXTERNAL:ORIENTATION=TOIT NORD
\star*Plafond Sud
  WALL=PLAF PLAT
    AREA=5.878:EXTERNAL:ORIENTATION=TOIT SUD
\dot{x}*------------------Regime----------------------
s.
REGIME
  INFILTRATION=CHAMBRE
  HEATING=CHAMBRE
  CAPACITANCE=1235. : VOLUME=56.12
  TINTIAL=19.5: WINITIAL= .0065 : WCAPR=1.
\mathbf{x}\ast\star*===============================SOUS-SOL================================
×
ZONES SOUS SOL
*-------------Ouest----------------------
WALL=SOLAGE
  AREA=6.527:BOUNDARY=INPUT TSOILV:COUPLING=0.
WALL=SOLAGEEXT
   AREA=3.782:EXTERNAL:ORIENTATION=OUEST
  AREA=3.782:ADJACENT=GARAGE:FRONT:COUPLING=0.
÷.
```

```
WALL=MUR_THERMIQUE
   AREA=10.248:ADJACENT=PRINCIPALE:BACK:COUPLING=0.
 \mathcal{L}_\mathbf{a}WALL=SSUD
   AREA=2.806:BOUNDARY=INPUT TSOILV:COUPLING=0.
 \mathcal{L}\mathbf{z}-----------Est-----------------------
 ż.
WALL=SOLAGE
   AREA=13.383:BOUNDARY=INPUT TSOILV:COUPLING=0.
\star*La transmittance de 0.576 a ete multiplié par un facteur pour tenir
*compte de la surface vitrée vs la surface incluant le cadre (.54)
WINDOW=FENISOLEE
   AREA=.647:ORIENTATION=EST:TRANSMITANCE=.311
\star\stará.
WALL=SOLAGE
   AREA=18.695:BOUNDARY=INPUT TSOILV:COUPLING=0.
ų,
ż
WALL=SOLAGEEXT
  AREA=8.499:EXTERNAL:ORIENTATION=NORD
\dot{\mathbf{x}}*La transmittance de 0.576 a été multiplié par un facteur pour tenir
*compte de la surface vitrée vs la surface incluant le cadre (.63)
WINDOW=FENISOLEE
  AREA=2.331:ORIENTATION=NORD:TRANSMITANCE=.363
\frac{1}{2}\ast------------------- Murs Internes--------------
\starWALL=CLOISON
  AREA=21.289:ADJACENT=PRINCIPALE:FRONT:COUPLING=0.
WALL=BETON PISCINE
 AREA=8.967:ADJACENT=PISCINEEAU:FRONT:COUPLING=0.
WALL=CLOISON
 AREA=28.385:INTERNAL
*--------------Planchers et plafonds------------
```

```
*Plafond entre Principale et chambres sous-sol
   WALL=PLAFOND SUSPENDU
    AREA=45.026:ADJACENT=PRINCIPALE:BACK:COUPLING=0.
\ddot{\ast}\dot{\rm x}WALL=PLANCH_SOUS_SOL
   AREA=45.408:BOUNDARY=INPUT TSOILH:COUPLING=0.
÷.
*---------------Regime----------------------
\astREGIME
 INFILTRATION=SOUS_SOL
 GAIN=CHAUFFE_EAU:SCALE=1.
 HEATING=SOUS SOL
 CAPACITANCE=2724. : VOLUME=110.8
  TINTIAL = 21.: WINITIAL=.0065 :WCAPR=1.
\star\star\astZONE PISCINEEAU
*-------------Sud--------------------
\starWALL=PISCINE EXT
  AREA=4.79:BOUNDARY=INPUT TSOILV:COUPLING=0.
*Cette fenetre represente l'apport d'énergie solaire dans l'eau de
*la piscine. Les pertes par cette fenetre sont cependant nulle. La
*transmittance est le résultats de la proportion approximative du rayonnement
*absorbé par l'eau vs l'air (.50) X transmittance du verre (.65) X le
*rapport entre la surface vitrée et la surface totale de la fenêtre (.73).
WINDOW=FENEAU
 AREA=5.723:ORIENTATION=SUD:TRANSMITANCE=.237
\ast\astWALL=PISCINE EXT
 AREA=4.017:BOUNDARY=INPUT TSOILV:COUPLING=0.
\star
```

```
*------------------ Murs Internes------------------
\bar{\rm x}Ś.
WALL=BETON PISCINE
  AREA=11.288:ADJACENT=PRINCIPALE:BACK:COUPLING=0.
يز
\dot{a}WALL=BETON PISCINE
  AREA=8.967:ADJACENT=SOUS_SOL:BACK:COUPLING=0.
\overline{\mathbf{z}}*--------------Planchers et plafonds-------------
WALL=PLANCHER_PISCINE
  AREA=12.478:BOUNDARY=ENPUT TSOILH:COUPLING=0.
  ---------------Regime--------------------------
REGIME
 GAIN=PERTE:SCALE=-1
 HEATING=PISCINE
 CAPACITANCE=80800. : VOLUME=19.28
 TINITIAL=23.:WINITIAL=.00:WCAPR=1.
٠e
\dot{\mathbf{x}}*============================PISCINEAIR================================
\astZONE PISCINEAIR
*---------Sud------------------------
WALL=MUR_EXT_BRIQUE
  AREA=2.151:EXTERNAL:ORIENTATION=SUD
×
\ddot{\phantom{0}}*La transmittance est le résultats de la proportion aproximative du rayonnement
*absorbé par l'air vs l'eau (.50) X transmittance du verre (.65) X le
*rapport entre la surface vitrée et la surface totale de la fenêtre (.73).
WINDOW=FENSUD
  AREA=5.723:ORIENTATION=SUD:TRANSMITANCE=.237
sk.
*---------Est------------------------
WALL=MUR_EXT_VINYLE
 AREA=7.731:EXTERNAL:ORIENTATION=EST
\ast\ast
```

```
*--------[nternes-------------------
WALL=CLOISON
  AREA=15.652:ADJACENT=PRINCIPALE:BACK:COUPLING=0.
*----------Plafonds------------------
*Plafond
WALL=PLAF INCL
  AREA=8.497:EXTERNAL:ORIENTATION=TOIT_SUD
\pm-------------Regime--------------------------
REGIME
 INFILTRATION=PISCINE
  VENTILATION=PISCINE
 GAIN=CHAL:SCALE=1.
 CAPACITANCE=1200. : VOLUME=27.92
 TINTIAL=19.5: WINTIAL=0.065: WCAPR=1.\mathbf{\dot{x}}**********************************Outputs*******************************
\astOUTPUTS
  TRANSFER:TIMEBASE=1.
÷
  ZONE=PRINCIPALE
    NTYPES=1,2,3,4,5,6,7,8,9,10,11,12
  ZONE=CHAMBRE
   NTYPES=1.2,3,4,5,6,7,8,9,10.11,12
\starZONE=SOUS_SOL
   NTYPES=1.2.3,4.5,6.7,8,9,10,11,12
×.
  ZONE=PISCINEEAU
   NTYPES=1.2.3.4.5.6.7.8.9.10.11.12
\starZONE=PISCINEAIR
   NTYPES=1.2.3.4.5,6.7,8,9,10,11,12
 ZONE=GARAGE
   NTYPES=1,2,3,4,5,6,7,8,9,10,11,12
\astZONE=PRINCIPALE
\starNTYPES=19
END
```
## D.2 Deck de TRNSYS utilisé pour la simulation d'Habitasol 2000

```
s.
                                                                       y.
 á.
          MODÉLISATION D'HABITASOL 2000 AVEC TRNSYS
                                                                       \dot{\mathbf{z}}٠Ŀ
                                                                       \starASSIGN HBTS.OUT 33
ASSIGN HBTS, DES 10
ASSIGN HBTS.TRN 11
ASSIGN METEO2.DAT 30
ASSIGN PISC.OUT 31
ASSIGN VENT.OUT 32
ASSIGN CHAUF.OUT 34
ASSIGN GARAGE.OUT 35
ASSIGN GAIN.OUT 36
ASSIGN RAYON OUT 37
WIDTH<sub>72</sub>
SIMULATION 1 10920 1
\dot{\mathbf{x}}Modélisation de la maison. Les données sont dans le fichier
\bar{\mathbf{x}}HBTS.DES et HBTS.TRN.
\approxLes données météo se trouvent dans METFO2 DAT
\star*-----------------------équations---------------------------------
EQUATION 26
*Consigne d'humidité
PHIMAX=50.
*Débit des échangeurs d'air en ACH
VRCM = .33*[12,1]VRCP=3.87*.80*Calcul des températures aux surfaces du solage
JOUR = [1, 20]/24.+.5TsoilH=14.425+.1635*COS(.986301*(JOUR+18))
TsoilV=7.02+6.05*COS(.986301*(JOUR+130))
*Sommation des consommations et déperditions par zone
CHAUFTOT=([30.1]+[30.2]+[30.3]+[30.4]+[30.5])/1000.
CONV=([30,6]+[30.7]+[30,8]+[30,9]+[30.10])/1000.
INF = (31.1) + [31.2] + [31.3] + [31.4] + [31.5]/1000.
VENT=(31.6)+(31.7)+(31.8)+(31.9)+(31.10)/(1000.INT = ({32,1} + {32,2} + {32,3} + {32,4} + {31,5})/1000.SOLA=([32.6]+[32.7]+[32.8]+[32.9]+[32.10])/1000.PUIS = (170.21 + 170.141 + 170.261)/1000.GAINS=([70.7]+[70.19]+[70.31])/1000.
```

```
*Calcul de movennes mensuelles de temperature
TEAUMOY=[70,37]/730.
TAIRMOY=[70,491/730.
HRMOY = [17,6]/730*Calcul des échanges à la surface de l'eau
RHOSAT=[18,4]-[18,5]RHOINF=[17,4]-[17,5]EVAP = 12.48*3.5*(RHOSAT-RHOINF)CHAL=12.48*30.*(170.37]-[70.49])PERTE=CHAL+EVAP*2454.
*Taux d'infiltration
FACTEUR = .60INFPRINC=.2279*FACTEUR
INFSSOL = .4162*FACTEURINFCHBRE=.885*FACTEUR
UNIT 15 TYPE 14
                    VARIATION DE RHO (Forcing Function)
PARAMETER 12
0 .7 1776 .7 1776 .2 7656 .2 7656 .7 8760 .7
UNIT 16 TYPE 14 VARIATION DE LA CONSIGNE DE LA PISCINE
PARAMETER 36
   24.1 744 24.1 744 24.5 1416 24.5 1416 21.7 2136 21.7
\Omega2136 23. 2880 23. 2880 25. 5808 25. 5808 24.2 6552 24.2
6552 20.3 7272 20.3 7272 25.2 8016 25.2 8016 22.5 8760 22.5
    ------------------Lecture des données------------------
UNIT I TYPE 9 CARD DATA READER
PARAMETER 13
7. 1. 5. 1. 0. 6. 1. 0. -7. 1, 0, 30. 0
*----------------------Calcul du rayonnment----------------
UNIT 20 TYPE 16 SOLAR RADIATION PROCESSOR #1 (Ouest, Sud, Est, Nord)
PARAMETER 8
4, 1, 1, 1, 45.5, 4870, 1.4, 1
INPUT<sub>12</sub>
1.7 1.19 1.20 15.1
0.0 0.0 0.0 0.0 0.0 0.0 0.0 0.0 0.0\Omega\Omega\Omega\blacksquare90 80 90 -10, 90 -100 90 170
ż.
UNIT 21 TYPE 16 SOLAR RADIATION PROCESSOR #2 (Toit Sud, Toit Nord)
PARAMETER 8
4. 1, 1, 1, 45.5, 4870, 1.4, 1
INPUT 8
1.7 1.19 1.20 15.1 0.0 0.0 0.0 0.0
0 \quad 0 \quad 0 \quad .7 \quad 18.5 \quad -10.18.5 \quad 170.
```
 $\mathbb{R}^2$ UNIT 22 TYPE 34 Sombrero PARAMETER 15  $2.085$  7.630  $.9 \t .6 \t 0.0.$  $0.$  $0. 0. 0.$  $0.$  $0. 0. 0.$  $-10.$ INPUT 6 20.2 20.3 20.4 20.5 20.12 15.1  $0. 0. 0. 0. 0.$  $0.7$  $\dot{\mathbf{x}}$ Habitasol UNIT 70 TYPE 56 PARAMETERS 2 \* Unitees Logiques  $10 \quad 11$ **INPUTS 23** \* Température \* Humidité absolue \* Ravonnement  $(8X)$ \* Venmar maison (débit) \* Température Sol paroi horizontale \* Température Sol paroi verticale \* Température ventilation maison \* Evaporation  $(kg)$ \* Echange convectif à la surface de l'eau \* Venmar piscine (débit) \* Température ventilation (piscine) \* Perte d'énergie de l'eau vers l'air \* Température de consigne de la piscine  $20.6$   $20.11$   $20.14$   $20.17$   $21.6$   $21.11$   $22.1$   $0.0$  $1.5$   $[1.1]$ VRCM TSOILH TSOILV 14.3 EVAP CHAL VRCP 10.3 PERTE 16.1 INFPRINC.INFSSOL.INFCHBRE 0. .0001 0 0 0 0 0 0  $\overline{0}$  $0 \quad 0$  $0.$  $\mathbf{0}$ .  $0.24.1$  $0 \t -5. \t -5. \t 0.$  $\mathbf{0}$  $\mathbf{0}$ .2279 .4162 .885 -----------------------Contrôles------------------------- $\ast$ UNIT 12 TYPE 2 Humidistat Maison PARAMETER 3  $3 \t2 \t-2$ **INPUT 3**  $13.6$ PHIMAX 12,1  $20<sub>2</sub>$  $50 \qquad 0$ 

```
\mathcal{G}^{\mathcal{L}}_{\mathcal{G}}UNIT 13 TYPE 33
                         Humidité intérieure (Principale)
 PARAMETER 3
 +11INPUT 2
 * Température ambiante et w
           70.9
 70.115.0035\star\mathbf{z}UNIT 17 TYPE 33
                         Humidité intérieure (Piscine)
PARAMETER 3
+11INPUT 2
* Température ambiante et w
70.49
            70.57
 20.0065\ddot{\phantom{a}}\ddot{\mathbf{x}}UNIT 18 TYPE 33
                         Humidité saturation (Piscine)
PARAMETER 3
211INPUT 2
* Temperature ambiante et w
70.37
            0.025
           100
\mathbf{x}\starHumidité Extérieure
UNIT II TYPE 33
PARAMETER 3
211INPUT<sub>2</sub>
1,51.6\Omega\Omega\starUNIT 14 TYPE 5
                      Recupérateur de chaleur (maison)
PARAMETER 4
4 .70 1.012 1.012
INPUT 4
70.13
        VRCM 1.5
                            VRCM
        0<sub>1</sub>\mathbf{O}.
               \overline{0}.
                       \mathbf{0}.
\star\pmb{\times}Recupérateur de chaleur (piscine)
UNIT 10 TYPE 5
PARAMETER 4
4 .70 1.012 1.012
INPUT 4
70.49 VRCP 1.5
                           VRCP
\Omega.
        0.\overline{\mathbf{0}}.
                     \overline{0}.
\dot{\mathbf{x}}
```
\*------------------------[ntégrateurs--------------------------- $\mathcal{L}^{\pm}$ UNIT 30 TYPE 24 INTEGRATOR Chauffage et Convectif PARAMETER I 730 INPUT 10  $0.0$ 70.2 70.14  $70.26$  0.0 70.3 70.15 70.27 70.39 70.51  $\Omega$  $\Omega$  $\mathbf{0}$  $\overline{0}$  $\Omega$  $\Omega$  $\Omega$  $\Omega$  $\Omega$  $\theta$  $\mathcal{G}_\mathbf{S}$ UNIT 31 TYPE 24 INTEGRATOR Infiltration et Ventilation PARAMETER I 730 INPUT 10 70.4 70.16 70.28 70.40 70.52 70.5 70.17 70,29 70.41 70.53  $\overline{0}$  $\overline{0}$  $\overline{0}$  $\Omega$  $\overline{0}$  $\Omega$  $\mathbf{0}$  $\Omega$  $\Omega$  $\Omega$ se.  $\mathbf{y}_i$ UNIT 32 TYPE 24 INTEGRATOR Gains internes et solaire PARAMETER I 730 INPUT 10 70.7 70.19 70.31 70.43 70.55 70.12 70.24 70.36 70,48 70.60  $\overline{0}$  $\overline{0}$  $\mathbf 0$  $\overline{0}$  $\overline{0}$  $\Omega$  $\Omega$  $\mathbf{0}$  $\overline{0}$  $\Omega$  $\dot{\mathbf{x}}$ ż. UNIT 33 TYPE 24 INTEGRATOR Moyennes mensuelles + Chauffe-piscine PARAMETER 1 730 INPUT<sub>6</sub> TEAUMOY TAIRMOY HRMOY 70,38 12.1 70.62  $\overline{0}$  $\overline{0}$  $0 \qquad$  $\mathbf{0}$  $\overline{0}$  $\overline{0}$ UNIT 34 TYPE 24 INTEGRATOR Nb d'heure par jour PARAMETER I  $24$ INPUT 1  $12.1$  $\overline{0}$  $\pmb{\times}$ 

```
*----------------------------Printers------------------------
\mathcal{R}UNIT 40 TYPE 25 PRINTER Valeurs totales ou movennes pour chaque mois
PARAMETER 4
730 730 17520 33
INPUT 7
                          33.233.3 33.5 33.6
CHAUFTOT 33.4
                   33.1HTOTAL CHPISC TeauMoy TairMoy HRMoy VENT GARAGE
UNIT 41 TYPE 25 PRINTER (Heure par heure pour la piscine)
PAR +187611092031
INPUT<sub>8</sub>
       70.38 70.49 70.55 17,6 evap chal perte
70.37
        CHPISC TAIR GAIN HR evap chal perte
TEAU
÷.
UNIT 42 TYPE 25 PRINTER Jour par jour, ventilation maison
PAR<sub>+</sub>24 8760 17520 32
INPUT 1
34.1NBHR
****UNIT 43 TYPE 25 PRINTER (Heure par heure pour le garage)
*PAR +*1 8760 11640 35
*INPUT 2
*70,62 70.61
*CHGAR TEMP
**UNIT 44 TYPE 25 PRINTER (Heure par heure pour le CHAUFFAGE)
PAR +1 2161 10920 34
INPUT 6
PUIS 70.1 70.13 70,25
                           TSOILH TSOILV
CHTOT TPRINC TSSOL TCHAMBRE TSOILH TSOILV
\star \star*UNIT 45 TYPE 25 PRINTER (Heure par heure pour les GAINS)
*PAR +*1173036*INPUT 4
*GAINS 70.7 70.19 70.31
*TOTAL PRINC SSOL CHAMBRE
***
```

```
***UNIT 46 TYPE 25 PRINTER (Heure par heure pour le Rayonnement)
*PAR +*11216037
*INPUT 4
*1.7 20.4 20.11 22.1<br>*Total Total Sud Sombrero
***UNIT 47 TYPE 25 PRINTER Affichage de suivi
*PAR I
*1000*INPUT 1
*PUIS
*PUIS
**
```
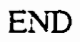

## **ANNEXE E**

Graphiques **des** companisons entre **résultats** ootenus **par** simulation et valeurs mesurées

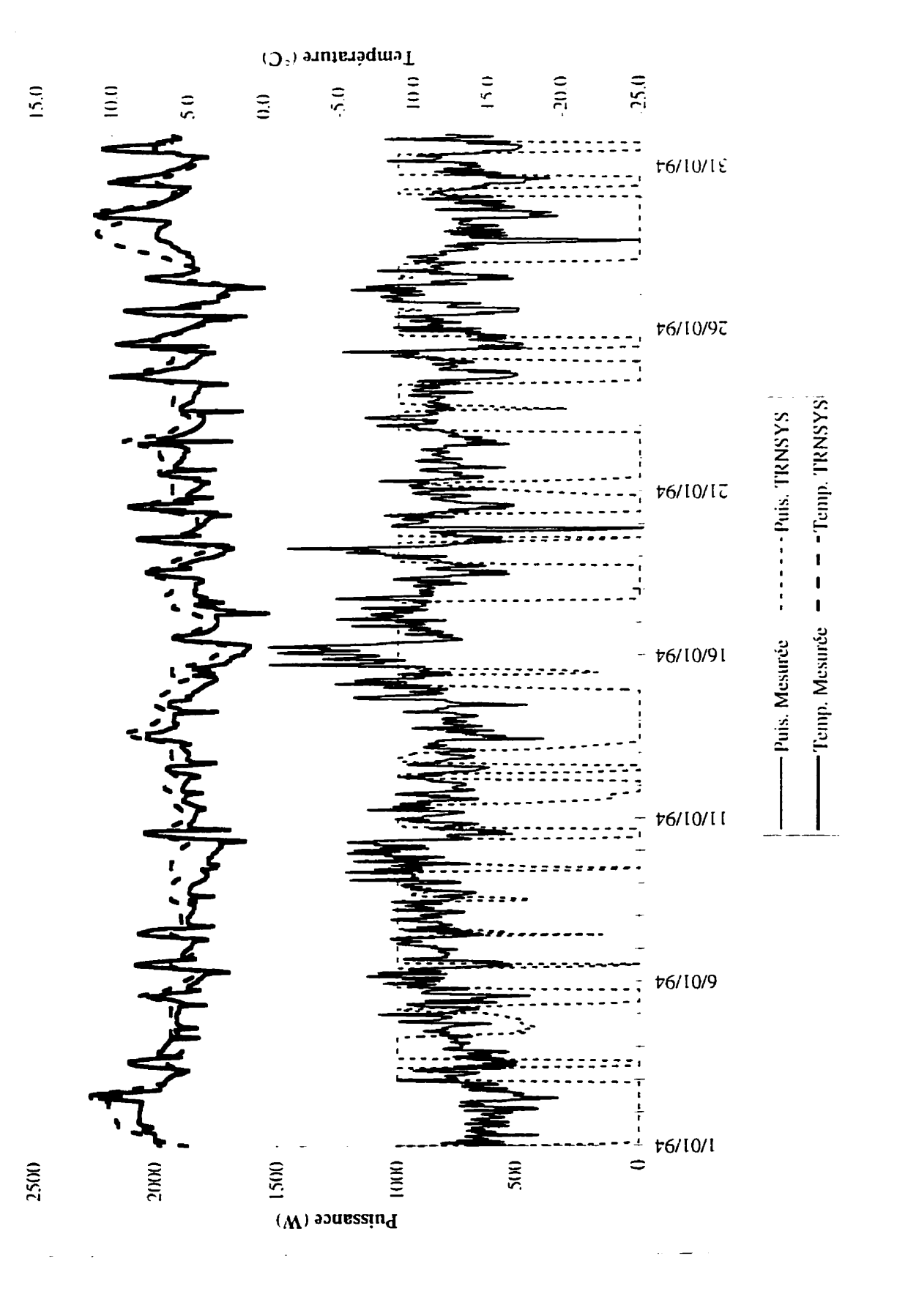

Figure E1 : Comparaison des valeurs de température et de puissance de chauffage du garage obtenues par simulation avec TRNSYS avec celles mesurées chez Habitasol pour le mois de janvier 94.

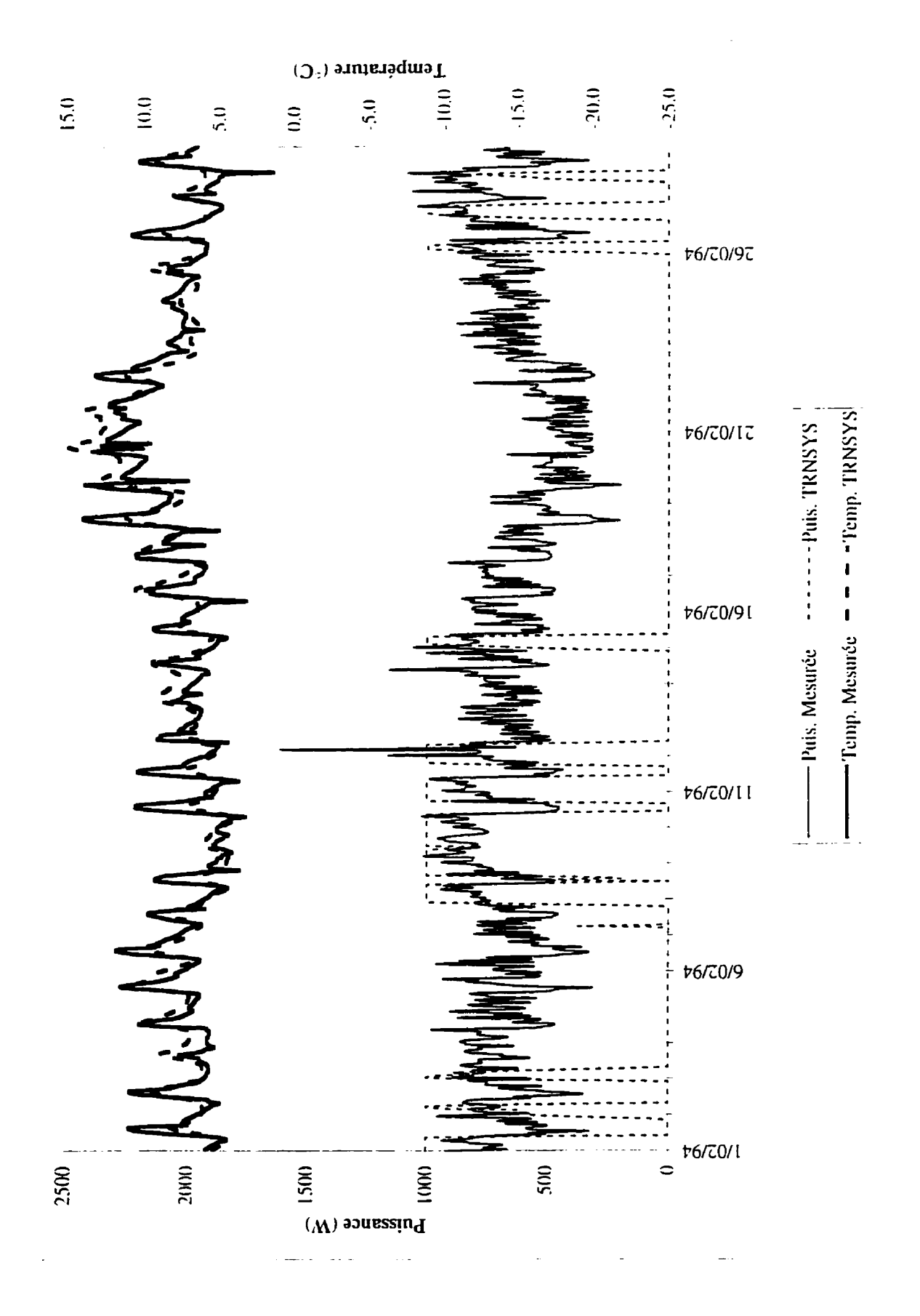

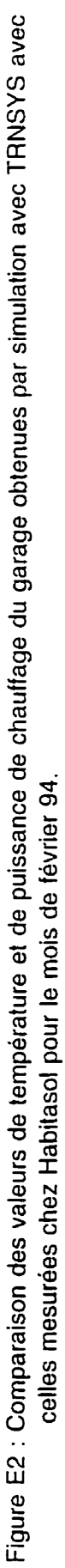

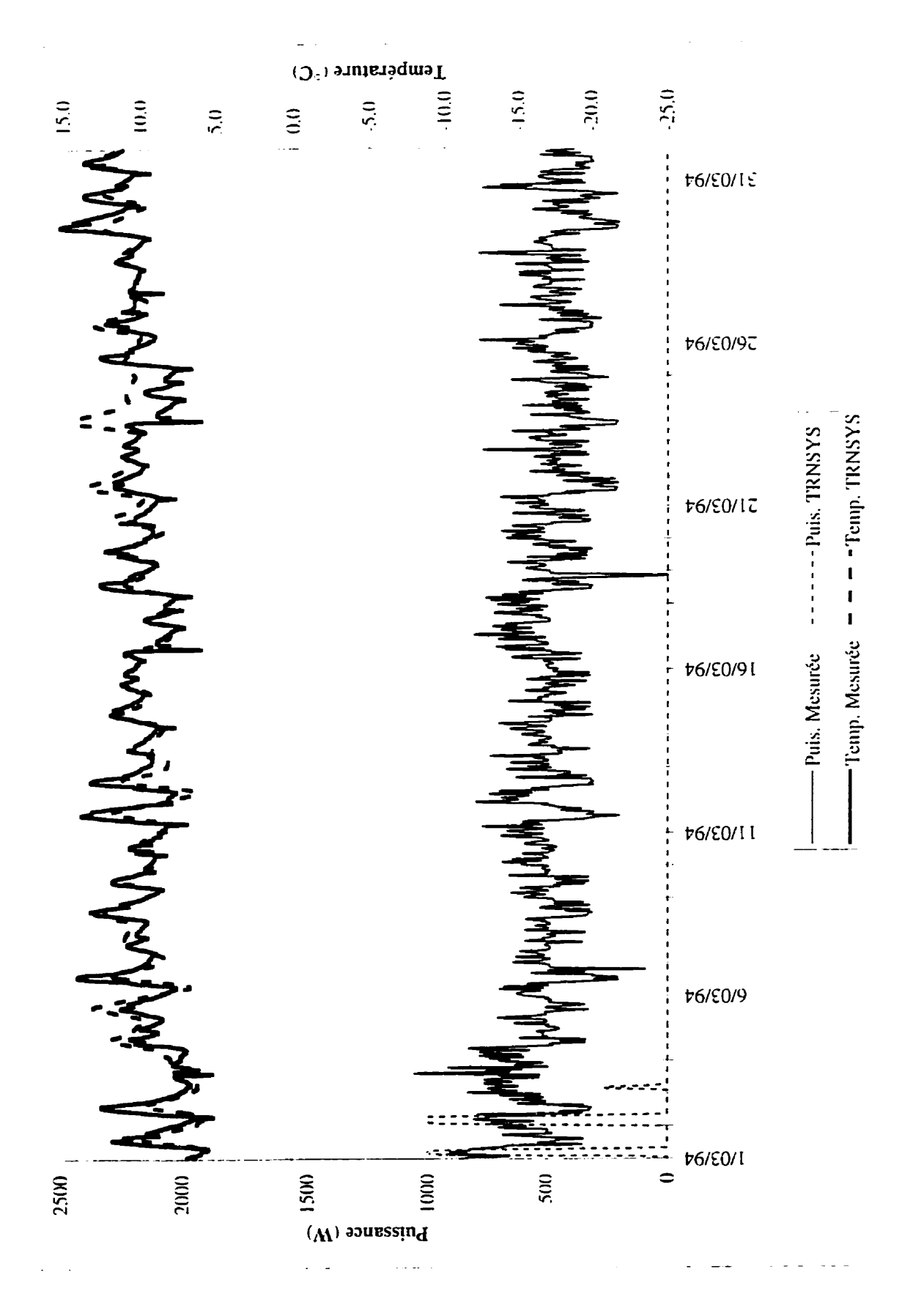

Figure E3 : Comparaison des valeurs de température et de puissance de chauffage du garage obtenues par simulation avec TRNSYS avec celles mesurées chez Habitasol pour le mois de mars 94.

(O<sup>c</sup>) orufersquno T  $30.0$  $150$  $25.0$  $20.0$  $\frac{1}{2}$  $\frac{1}{2}$ 5.0 10/10/15 へいところいいというとくてくらくとくという t6/10/92 ٠ - "Temp. TRNSYS. -------Puis. TRNSYS ż b,  $\overline{z}$ **t6/10/12**  $\mathbf{I}$  $\mathbf{I}$  $\mathbf{r}$ "Temp. Mesurée Puis. Mesurée **76/10/91** L 11/0/11 ÷ 46/10/9 **46/10/1 SONO**  $6(00)$ 700K) 5000 4000 3000 2000 1000  $\ddot{\phantom{0}}$  $(M)$  apuressind

Figure E4 : Comparaison des valeurs de température et de puissance de chauffage de l'eau de la piscine obtenues par simulation avec<br>TRNSYS avec celles mesuré chez Habitasol pour le mois de janvier 94.

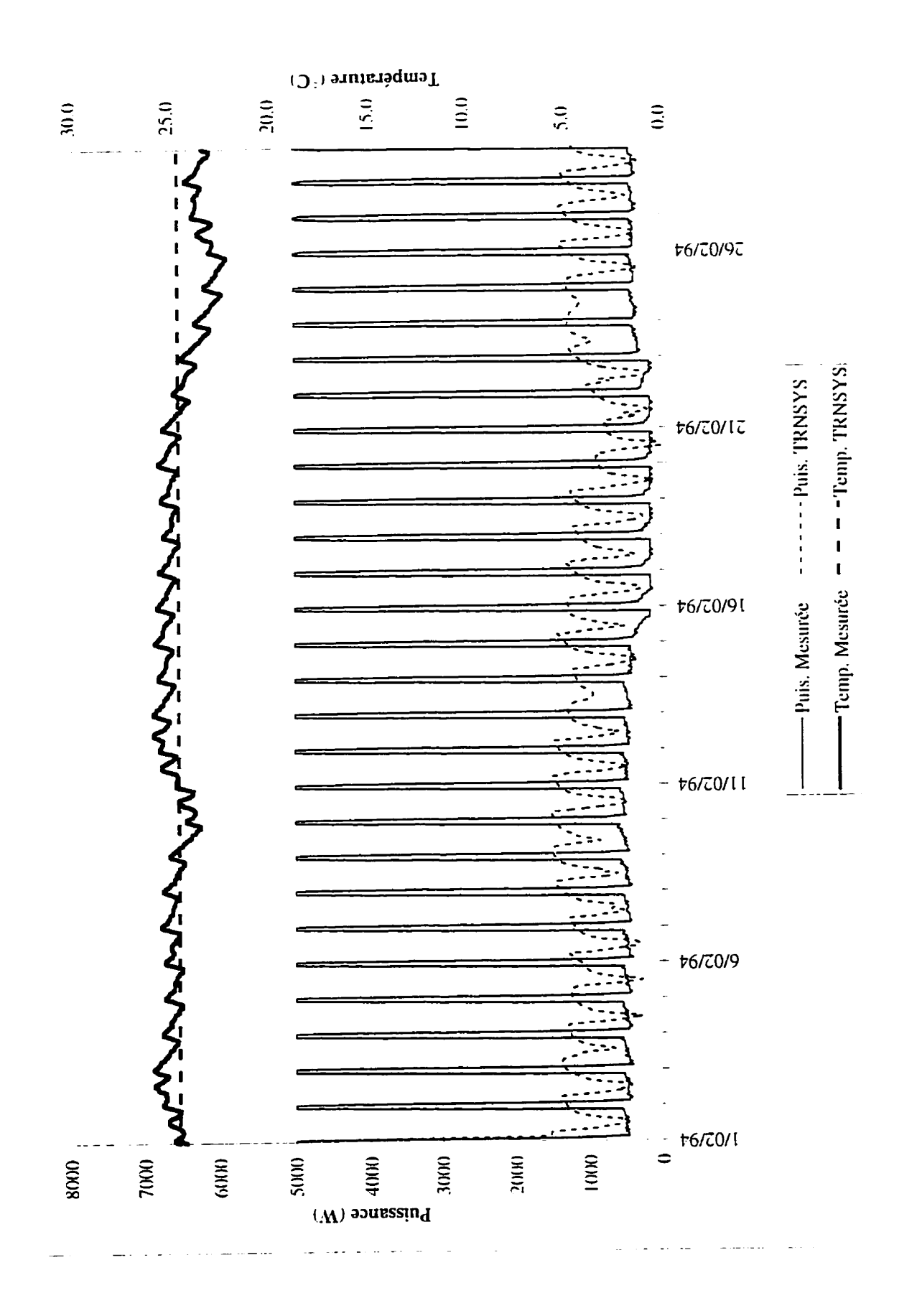

Figure E5 : Comparaison des valeurs de température et de puissance de chauffage de l'eau de la piscine obtenues par simulation avec<br>TRNSYS avec celles mesuré chez Habitasol pour le mois de février 94.

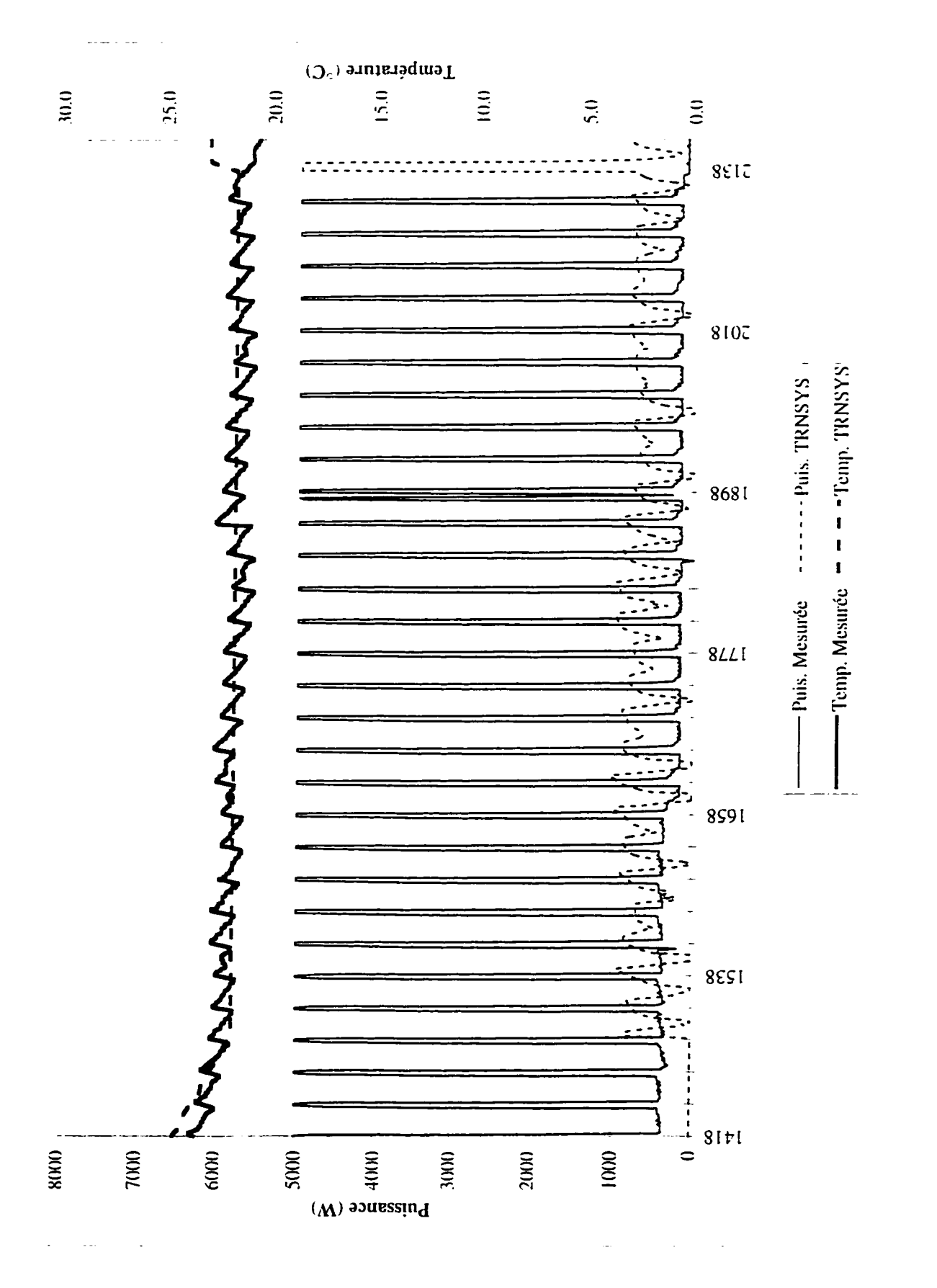

Figure E6 : Comparaison des valeurs de température et de puissance de chauffage de l'eau de la piscine obtenues par simulation avec TRNSYS avec celles mesuré chez Habitasol pour le mois de mars 94.

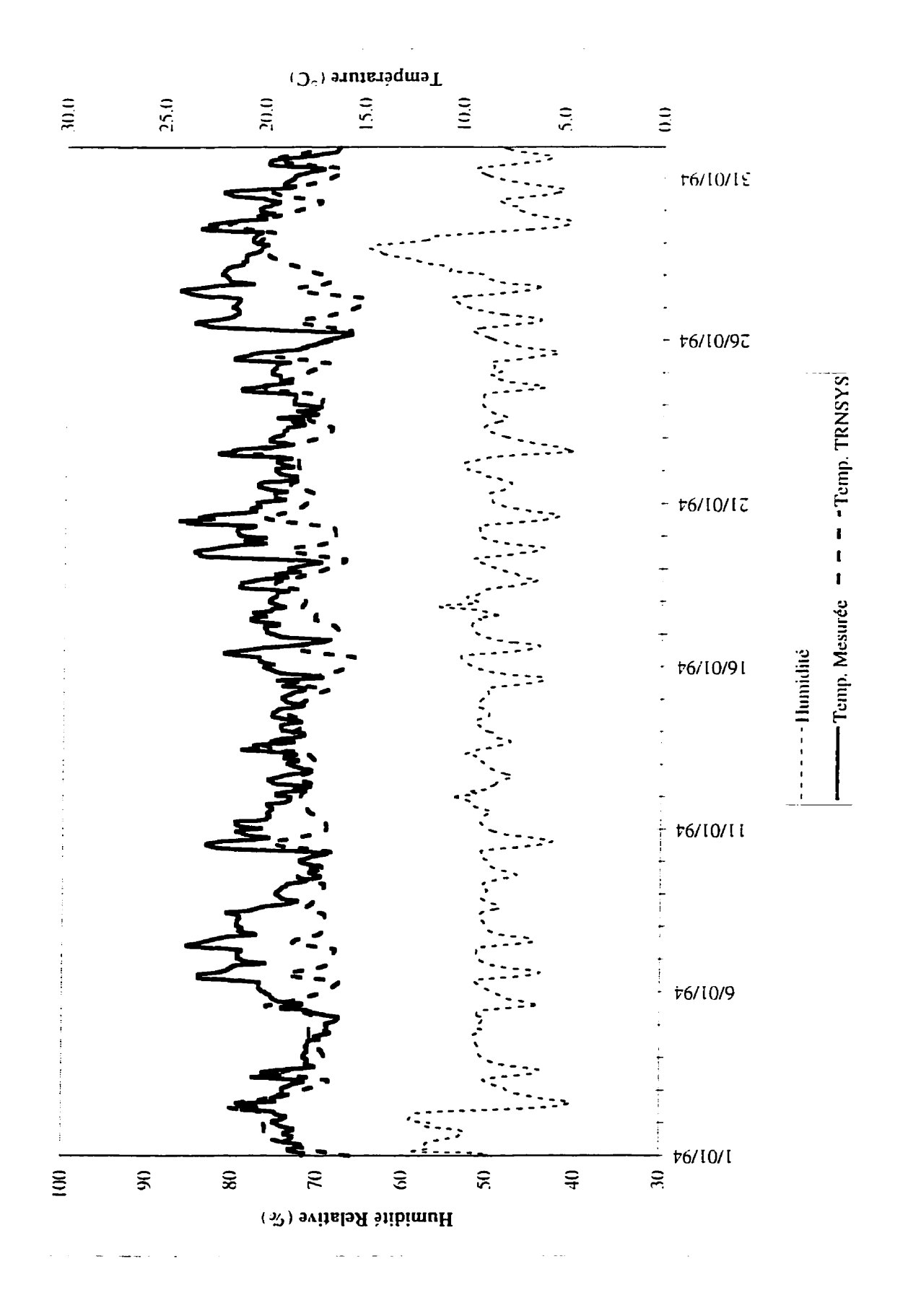

Figure E7 : Comparaison des valeurs de température et d'humidité relative de l'air de la piscine obtenues par simulation avec TRNSYS avec celles mesuré chez Habitasol, pour le mois de janvier 94.

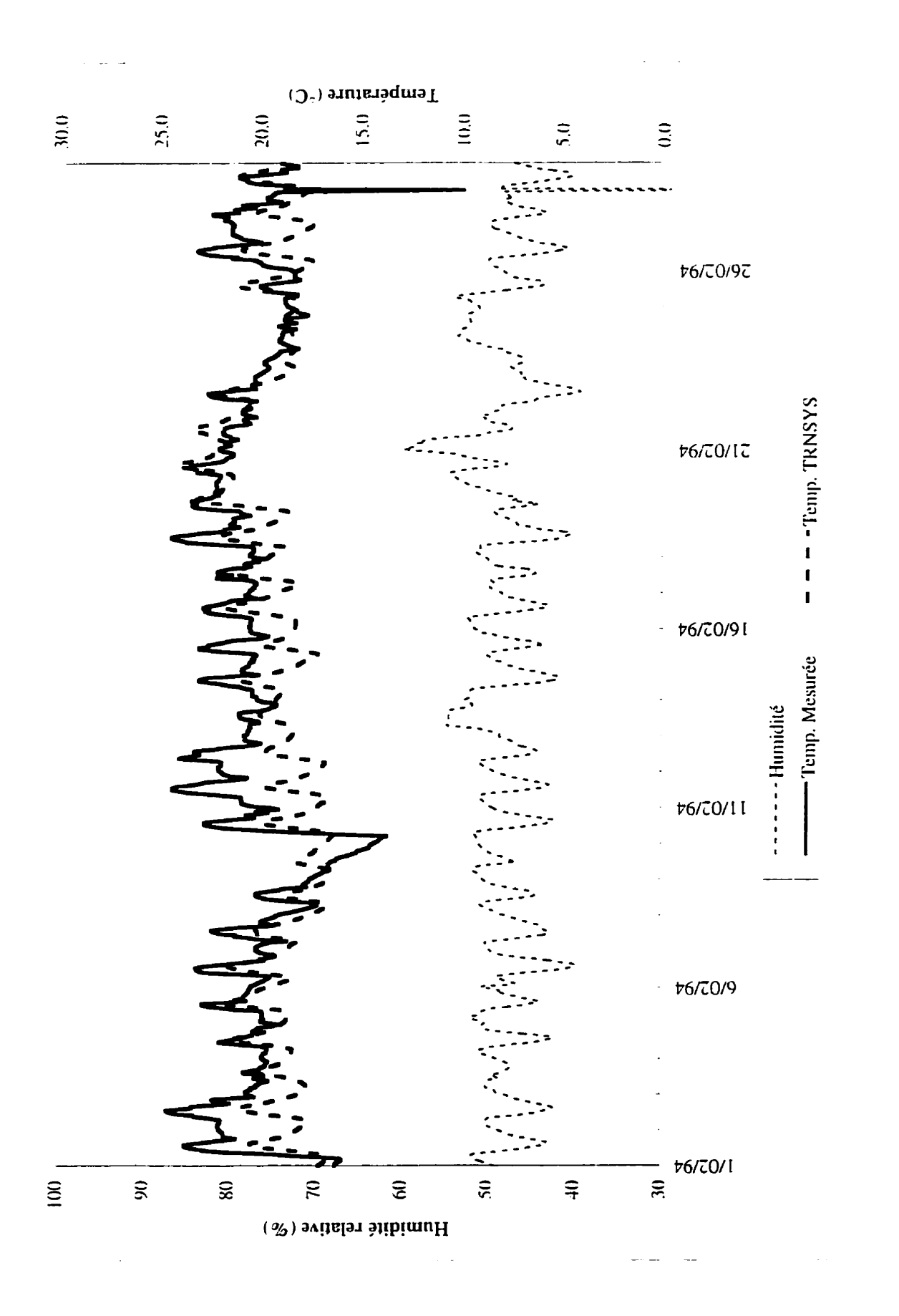

Figure E8 : Comparaison des valeurs de température et d'humidité relative de l'air de la piscine obtenues par simulation avec THNSYS avec celles mesuré chez Habitasol, pour le mois de février 94.

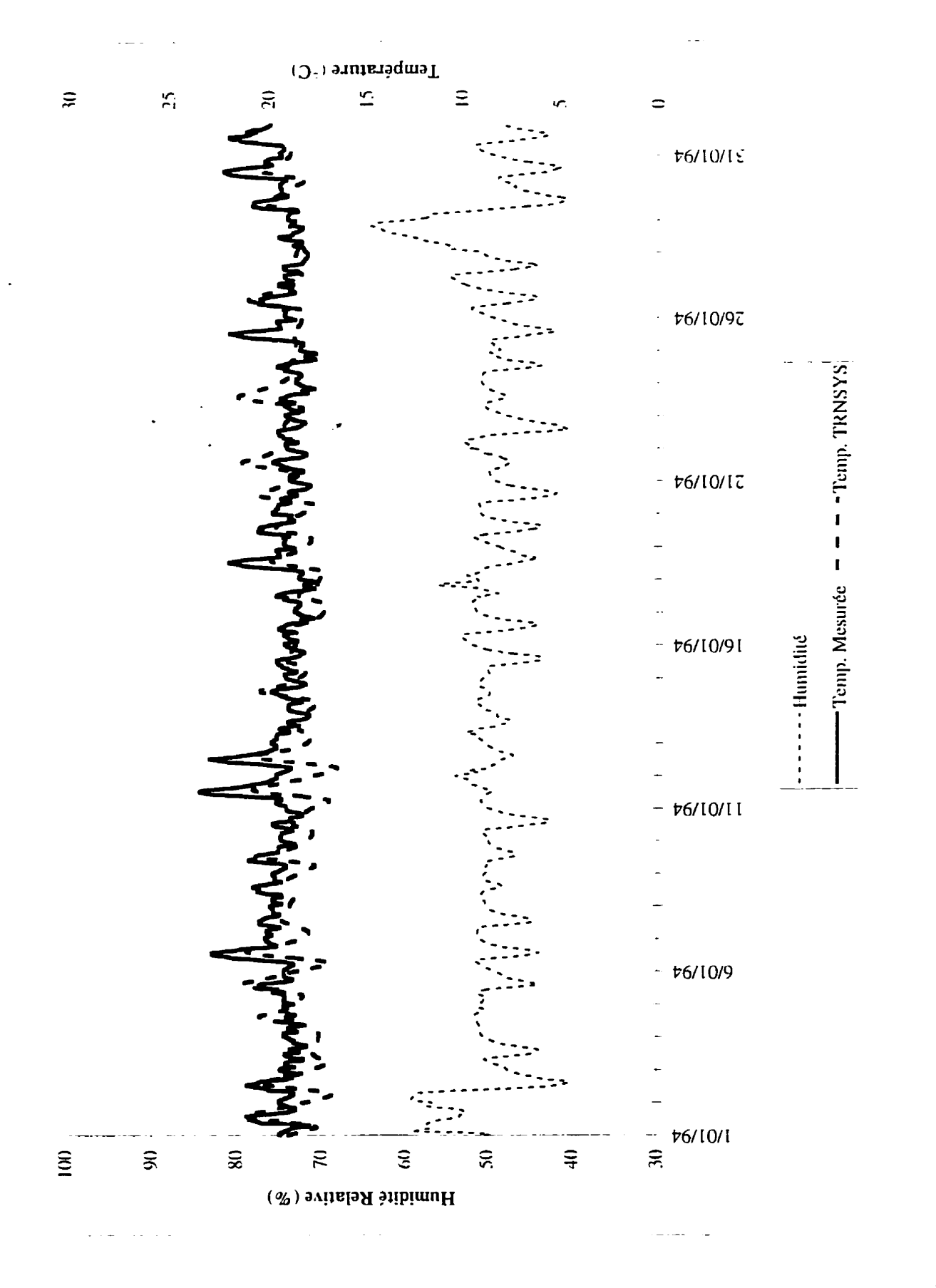

Figure E9 : Comparaison des valeurs de température et d'humidité relative de l'air de la piscine obtenues par simulation avec TRNSYS avec celles mesuré chez Habitasol, pour le mois de mars 94.

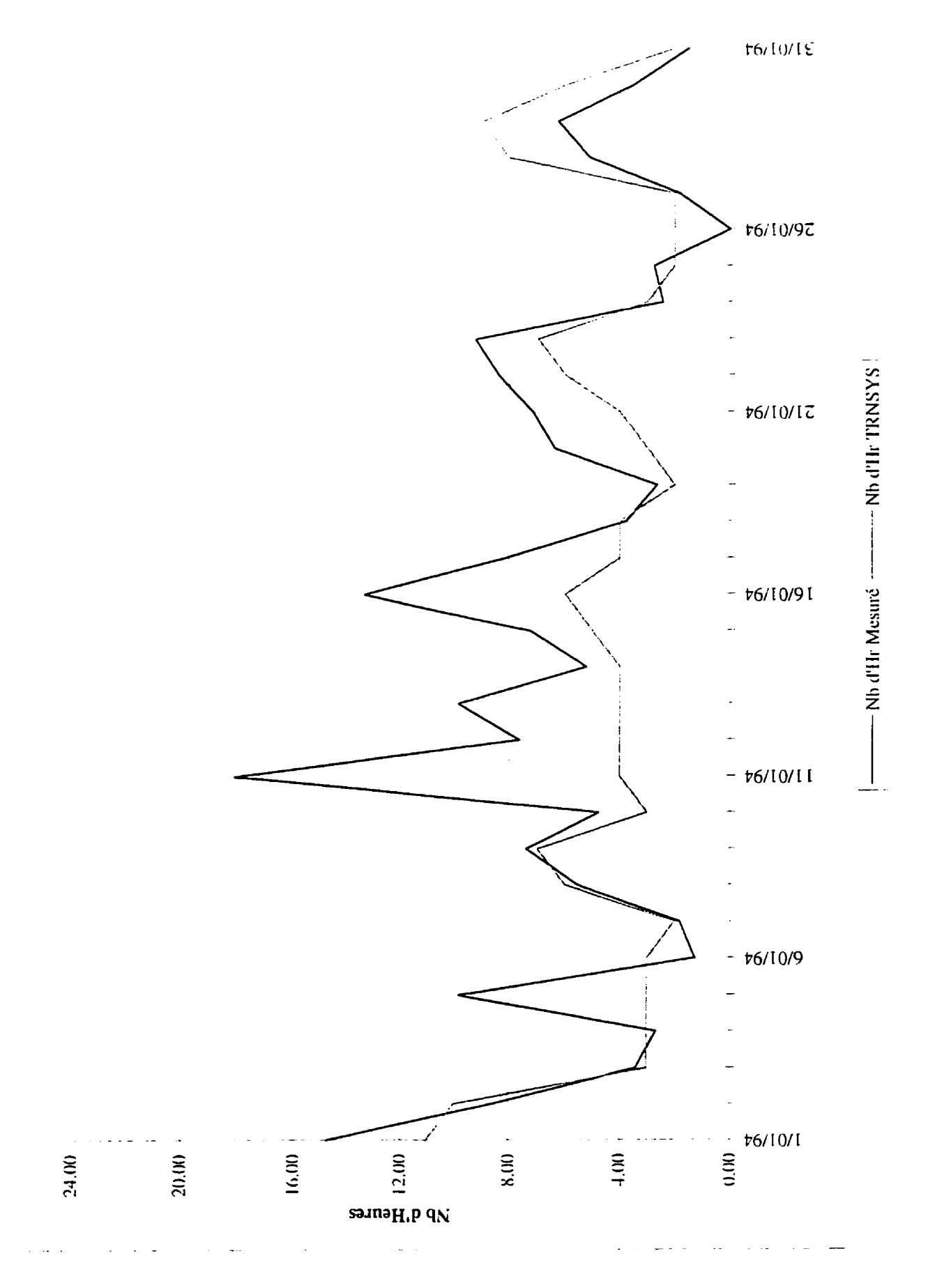

Figure E10 : Comparaison du nombre quotidien d'heures de ventilation obtenu par simulation avec TRNSYS avec celui mesure chez Habitasol, pour le mois de janvier 94

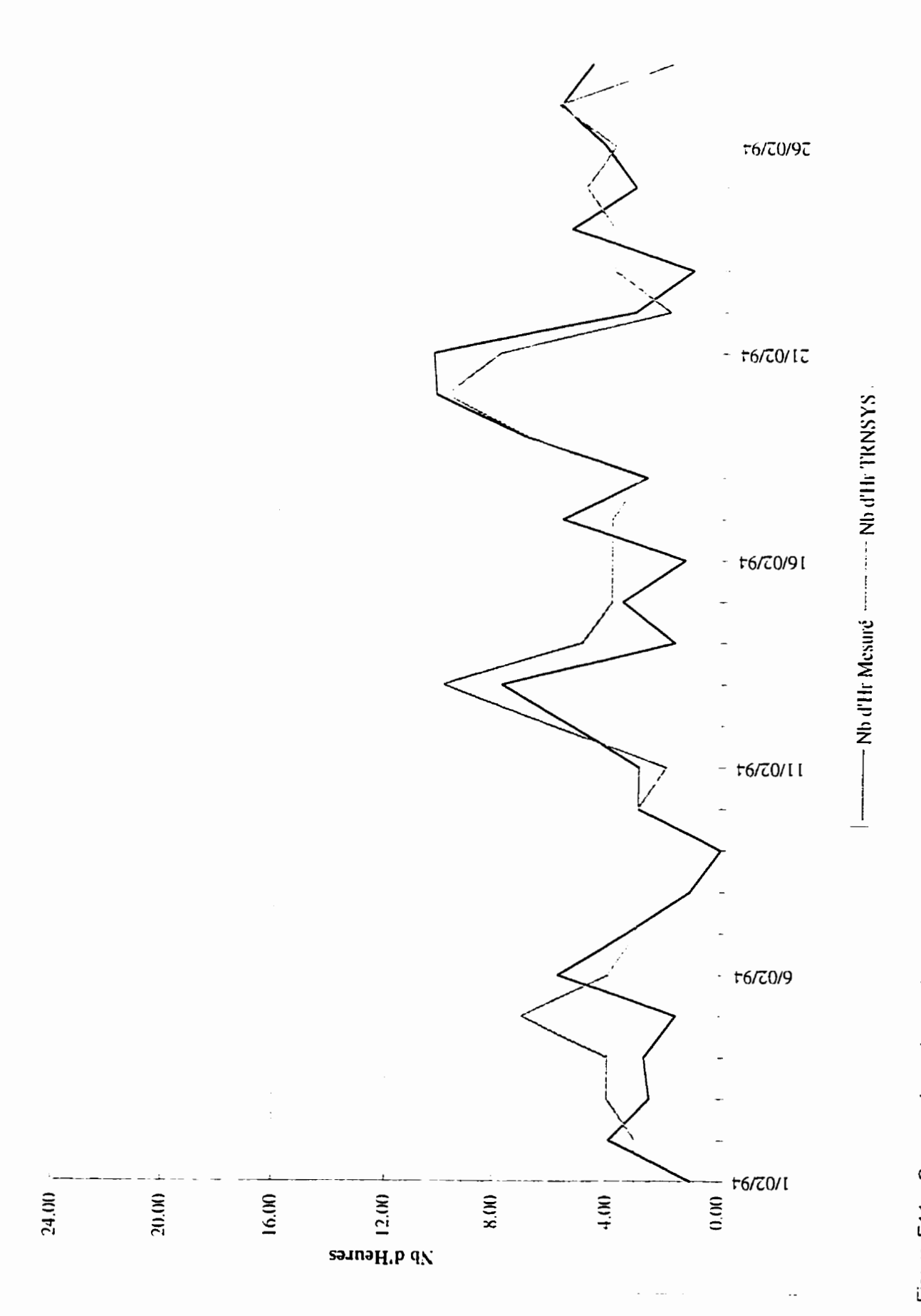

Figure E11 : Comparaison du nombre quotidien d'heures de ventilation obtenu par simulation avec TRNSYS avec celui mesuré chez<br>Habitasol, pour le mois de février 94
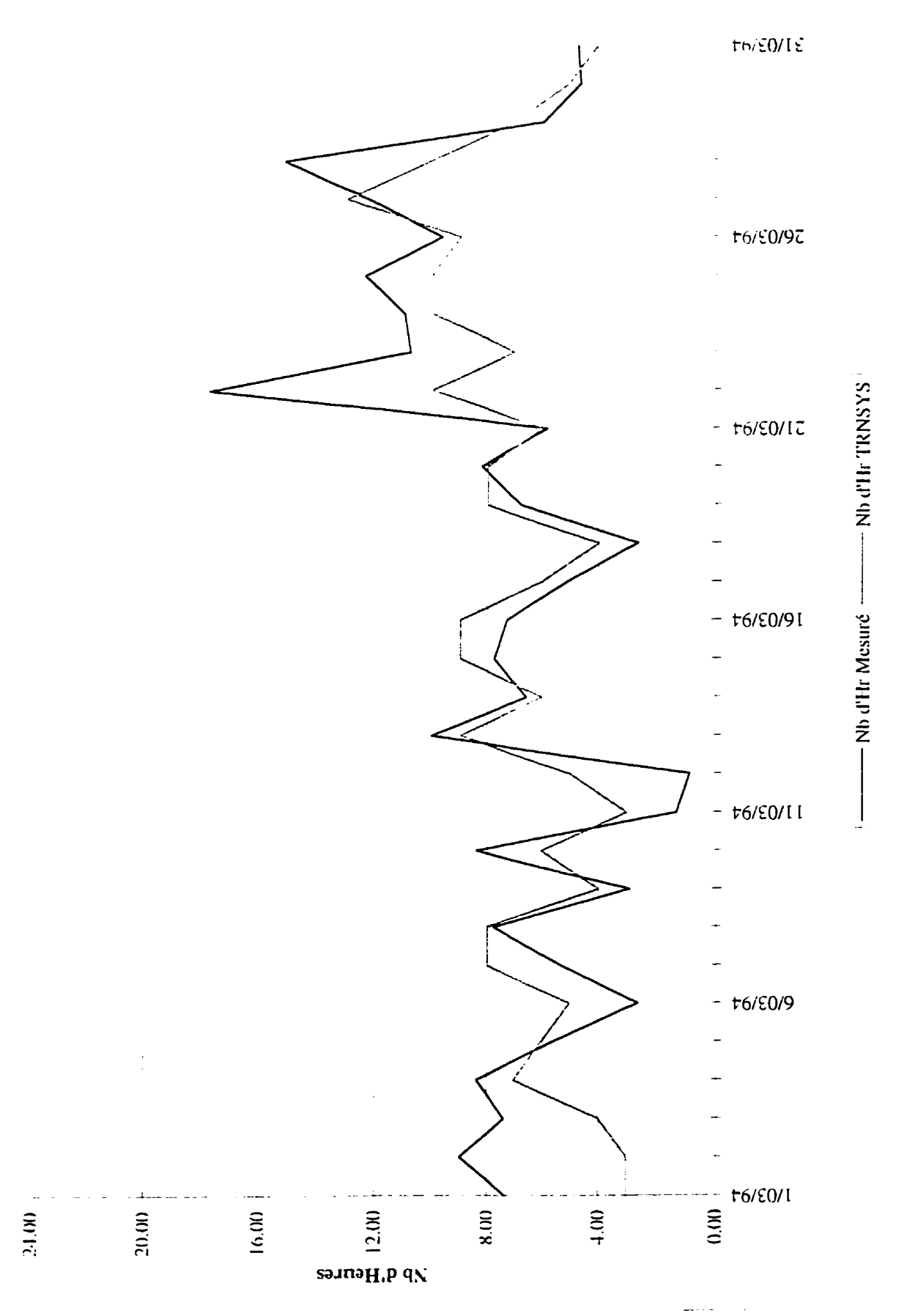

Figure E12 : Comparaison du nombre quotidien d'heures de ventilation obtenu par simulation avec TRNSYS avec celui mesuré chez<br>Habitasol, pour le mois de mars 94

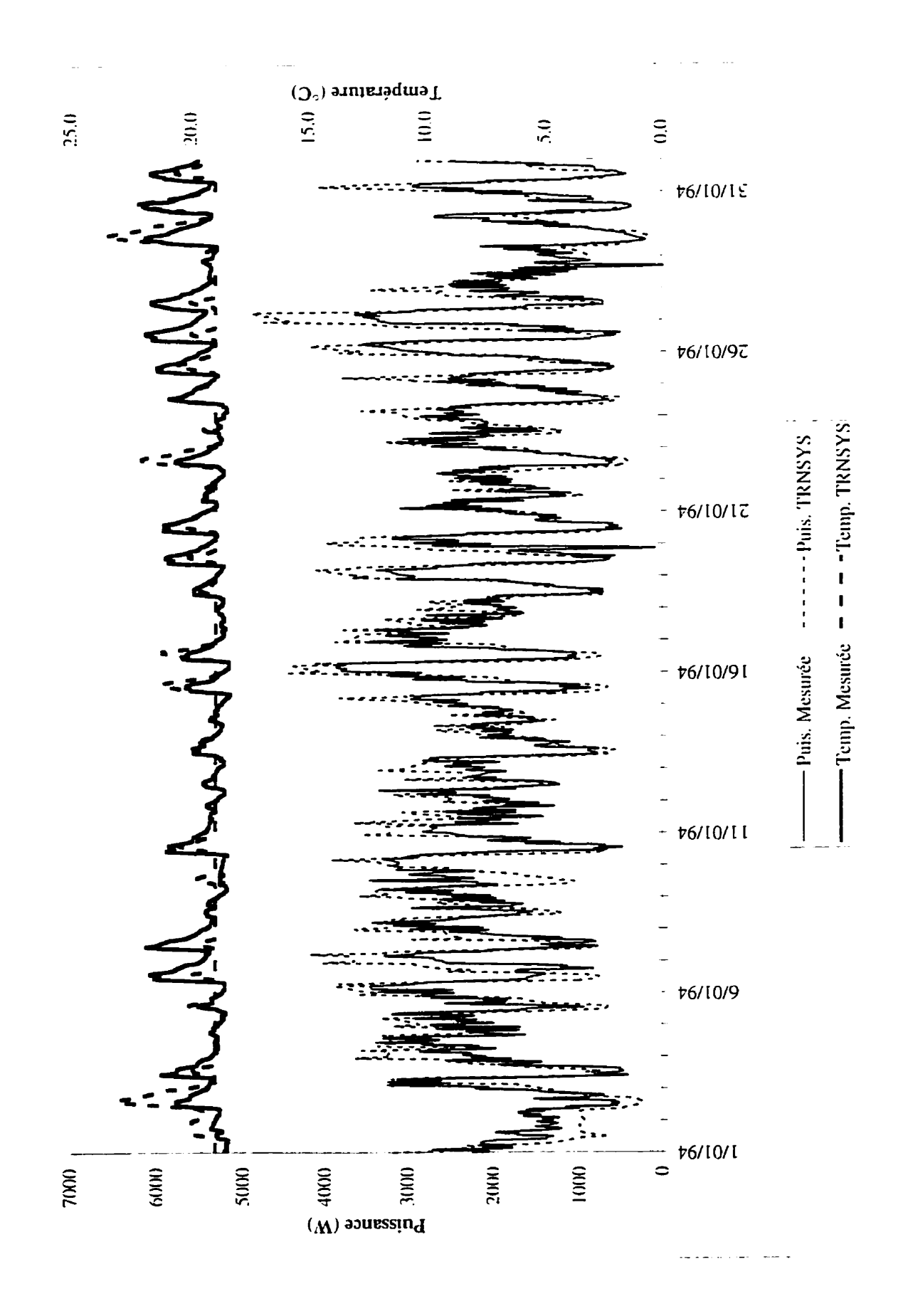

Figure E13 : Comparaison des valeurs de température et de puissance de chauffage obtenues par simulation avec TRNSYS avec celles mesurées chez Habitasol, pour le mois de janvier 94

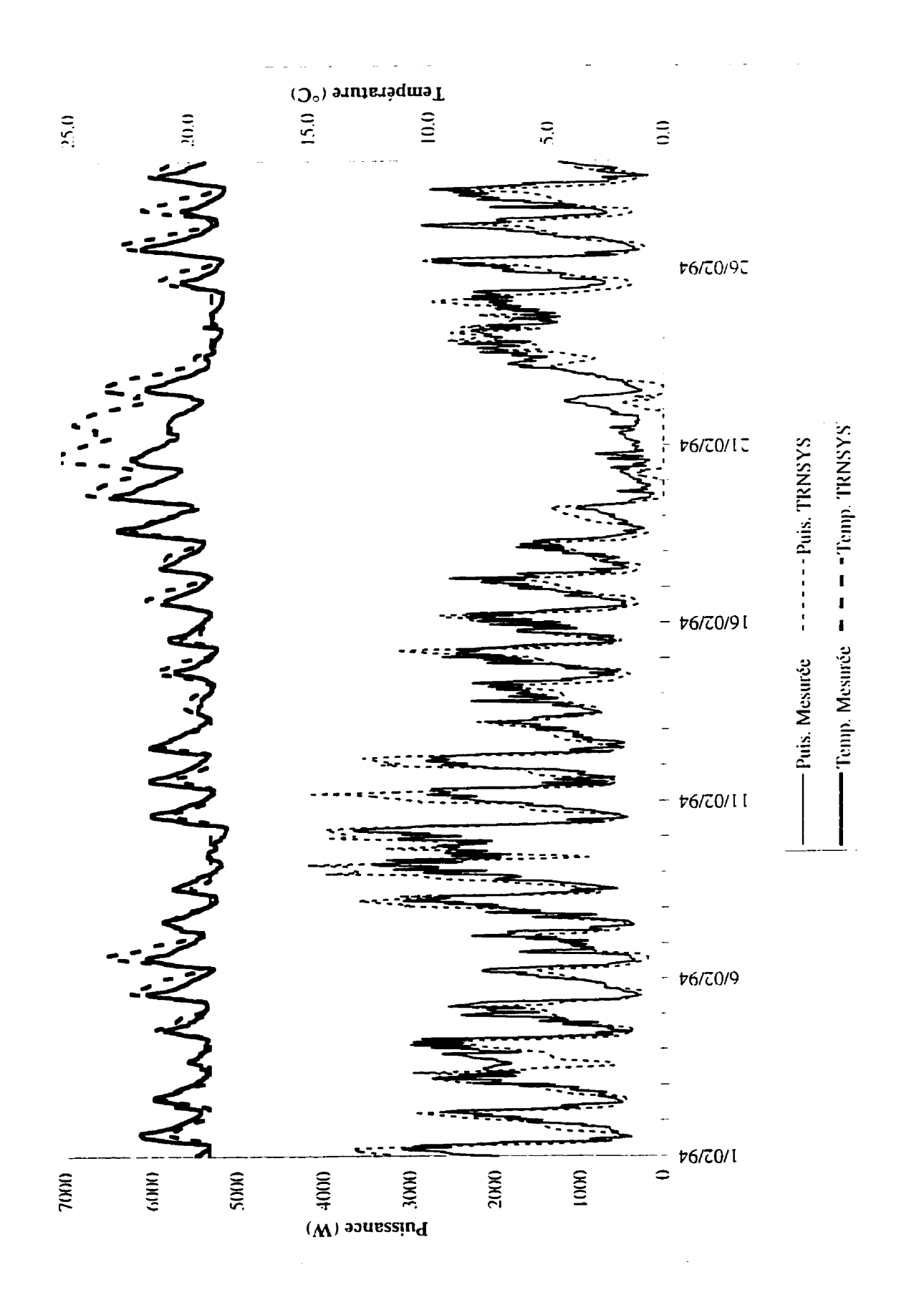

Figure E14 : Comparaison des valeurs de température et de puissance de chauffage obtenues par simulation avec TRNSYS avec celles mesurées chez Habitasol, pour le mois de février 94

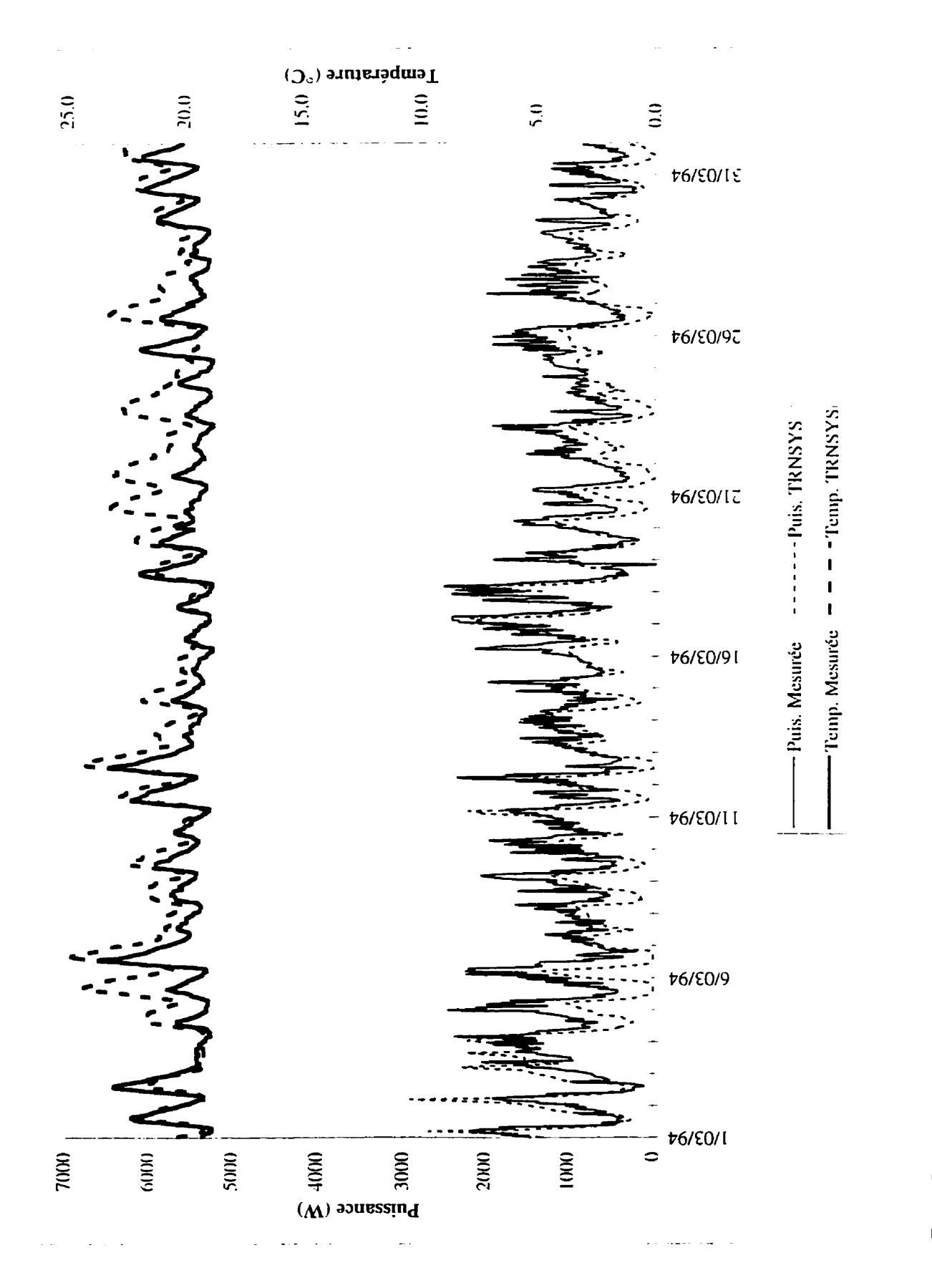

Figure E15 : Comparaison des valeurs de température et de puissance de chauffage obtenues par simulation avec TRNSYS avec celles mesurées chez Habitasol, pour le mois de mars 94

## **BIBLIOGRAPHIE**

- MINISTÈRE DE L'ÉNERGIE ET DES RESSOURCES DU QUÉBEC. L'Énergie au  $\mathbf{L}$ Québec, Édition 92. Charlesbourg, Canada. 1992.
- HYDRO-QUÉBEC. Comportements énergétiques des ménages québécois 1990 Volume 2 :  $\overline{2}$ Analyses de segmentation et de consommation, Canada, Novembre 1992.
- OMEGA ENGINEERING. Omega complete temperature Measurement Handbook and  $3<sup>1</sup>$ *encvclopedia*. Stamford. États-Unis. Vol. 27
- M. OUZZANE et N. GALANIS. Modélisation et simulation de la performance énergétique  $+$ . d'Habitasol 2000 à l'aide du logiciel Hot 2000. Faculté des Sciences appliquées. Université de Sherbrooke, Sherbrooke, Canada, mars 94
- 5. S. A. KLEIN, P. I. COOPER, T. L. FREEMAN, D.M. BEEKMAN, W.A. BECKMAN ET J.A. DUFFIE. "A method of simulation of solar process and its application". Solar Energy, Grande-Bretagne, vol. 17, (1975), pp. 29-37
- S. A. KLEIN, W.A. BECKMAN ET J.A. DUFFIE. "TRNSYS-A trancient simulation 6. program", ASHRAE Transactions, États-Unis, vol. 82, partie 1, (1976)
- AMERICAN SOCIETY OF HEATNG. REFRIGERATING AND AIR-CONDITIONING  $7<sup>1</sup>$ ENGINEERS. INC. 1993 ASHRAE Handbook Fundamentals. SI Edition. Atlanta. États-Unis, 1993.
- 8. SOLAR ENERGY LABORATORY.. TRNSYS. A transcient system simulation program. University of Wisconsin-Madison, Madison, États-Unis, Septembre 1990.
- 9. S.V. PATANKAR. Computation of Conduction and Duct Flow Heat Transfer, Maple Grove, États-Unis, Innovative Research, 1991.
- 10. F. P. INCROPERA ET D.P. DEWITT. Fundamentals of Heat and Mass Transfer, Etats-Unis, 3<sup>e</sup> éd., John Wiley & Sons, 1990
- 11. M. Nicole, Évaluation de la performance thermique d'Habitasol-2000 et de la maison de Vence. France, Faculté des Sciences appliquées. Université de Sherbrooke. Sherbrooke, Canada

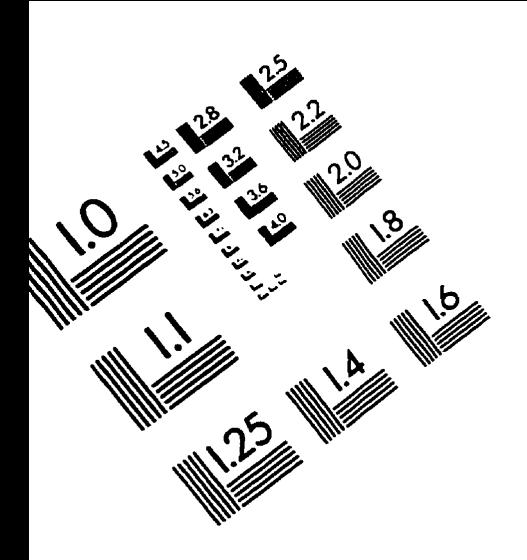

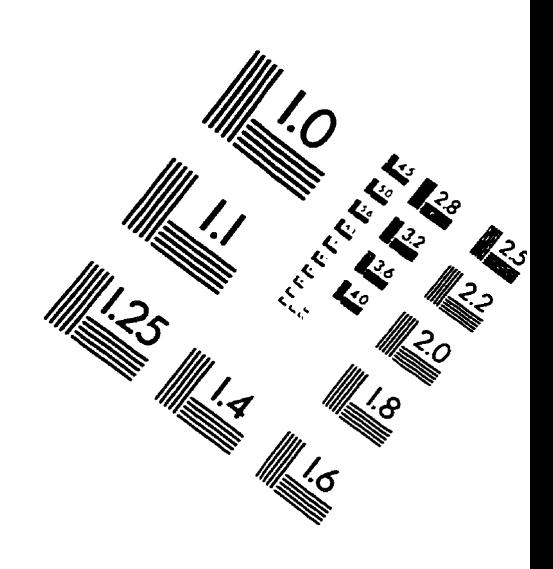

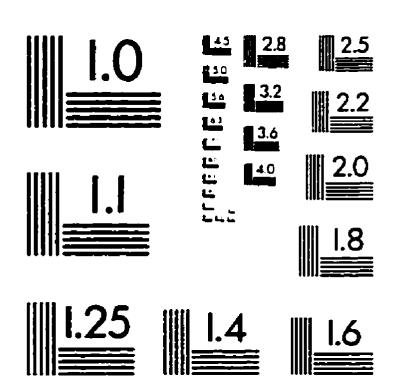

**IMAGE** EVALUATION TEST TARGET **(QA-3)** 

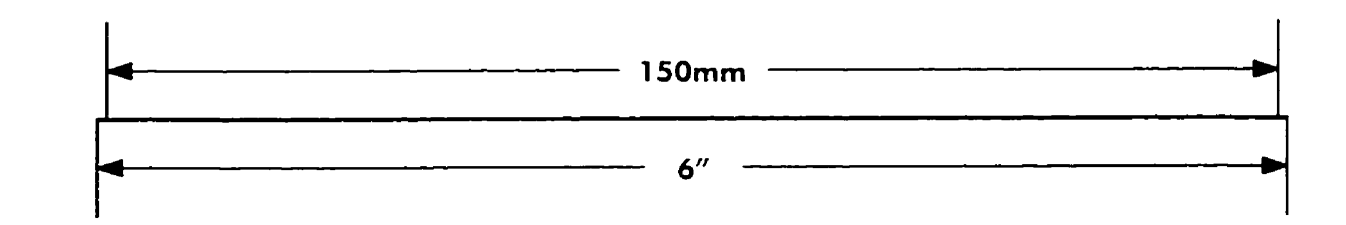

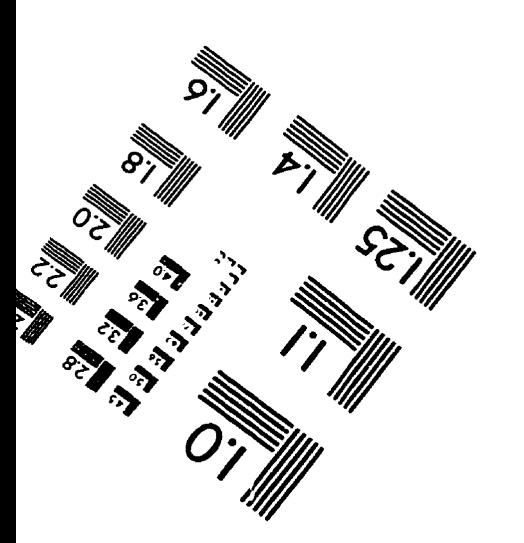

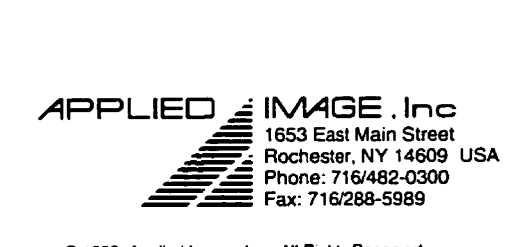

**Q 1993. Appiied Image. lnc.. All Rights Resewed** 

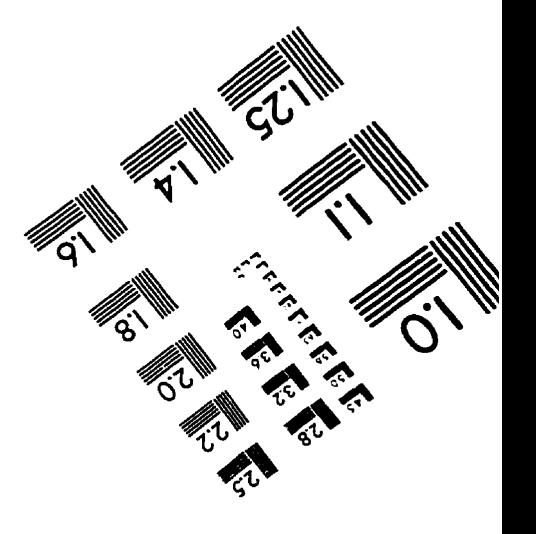